CICS Transaction Server for z/OS Version 4 Release 2

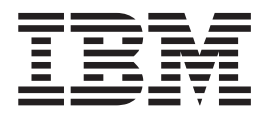

# C++ OO Class Libraries

CICS Transaction Server for z/OS Version 4 Release 2

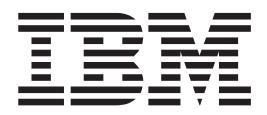

# C++ OO Class Libraries

**Note**

Before using this information and the product it supports, read the information in ["Notices" on page 313.](#page-330-0)

This edition applies to Version 4 Release 2 of CICS Transaction Server for z/OS (product number 5655-S97) and to all subsequent releases and modifications until otherwise indicated in new editions.

**© Copyright IBM Corporation 1989, 2012.**

US Government Users Restricted Rights – Use, duplication or disclosure restricted by GSA ADP Schedule Contract with IBM Corp.

### **Contents**

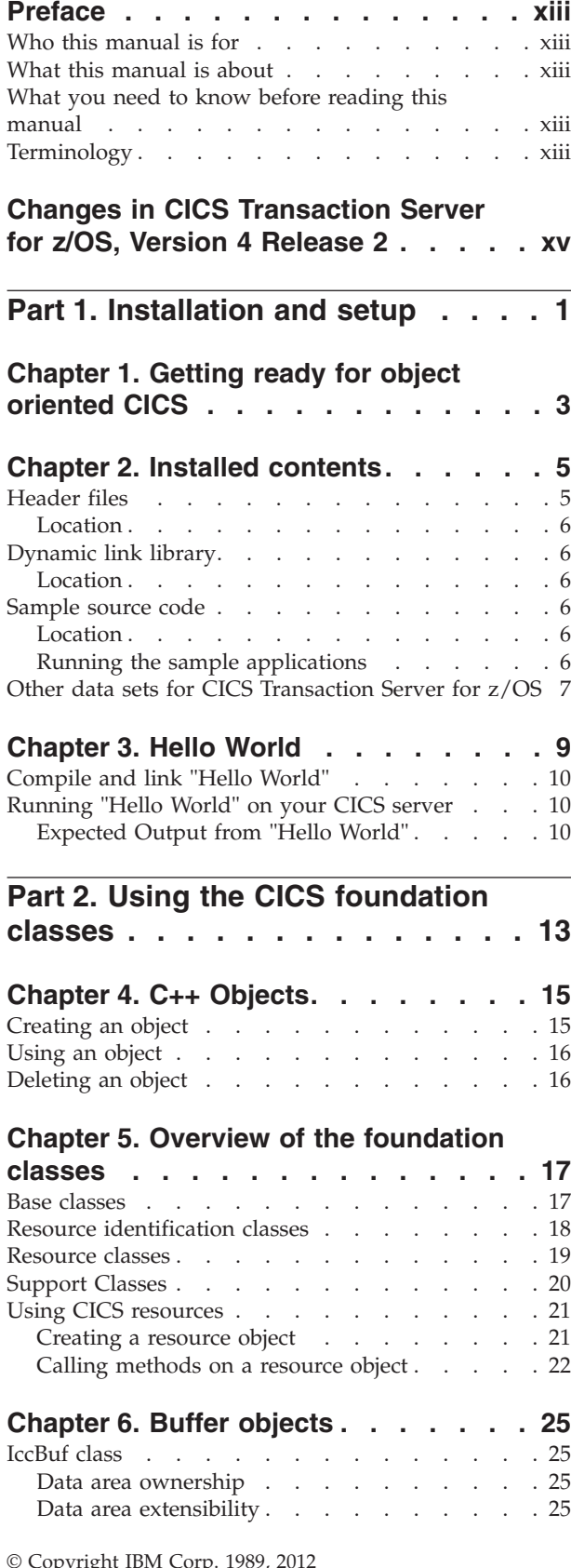

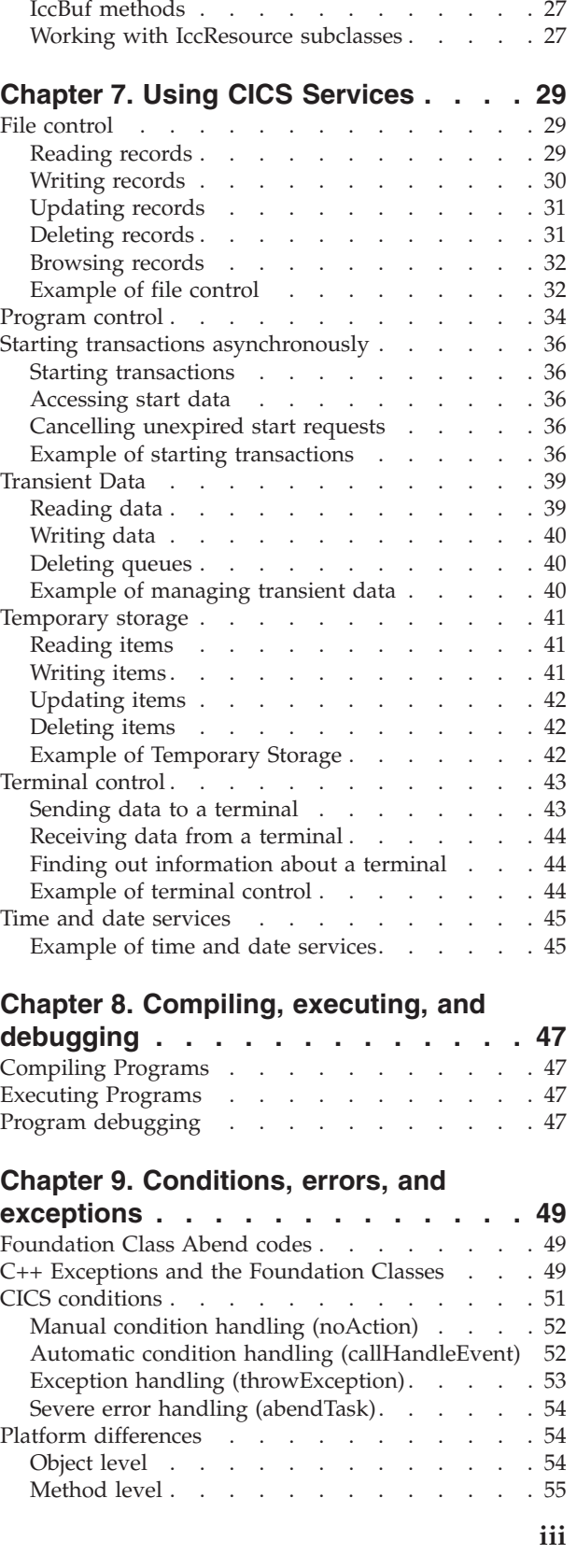

IccBuf constructors [. . . . . . . . . . . 26](#page-43-0)

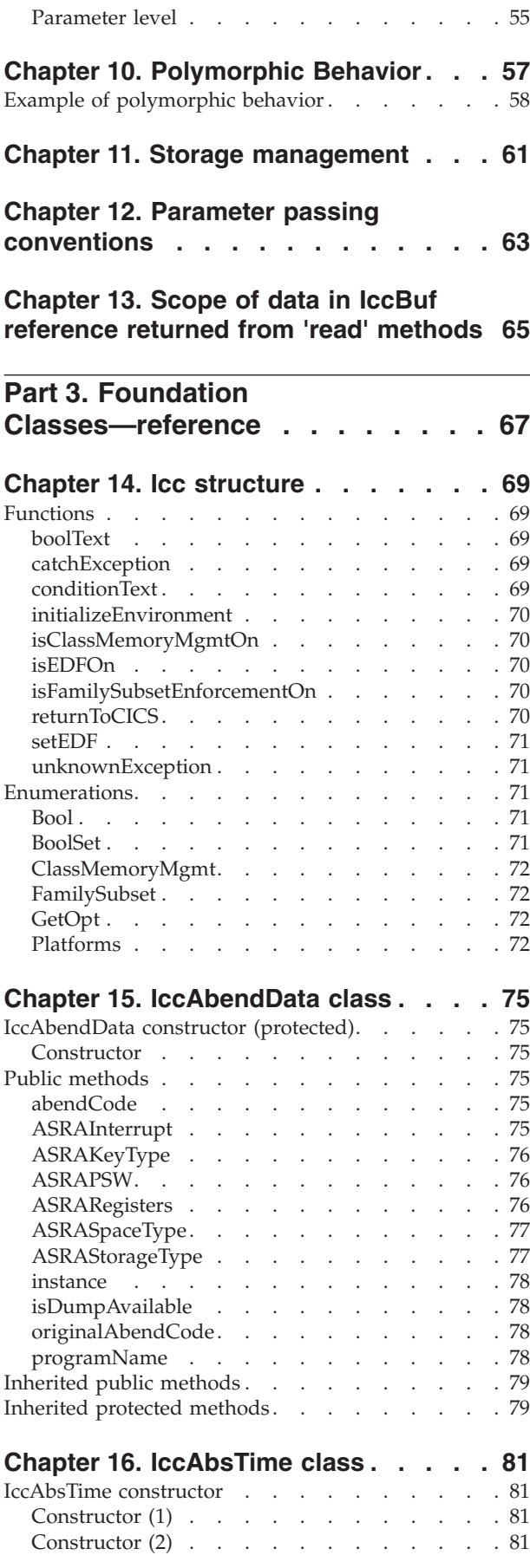

**iv** CICS TS for z/OS 4.2: C++ OO Class Libraries

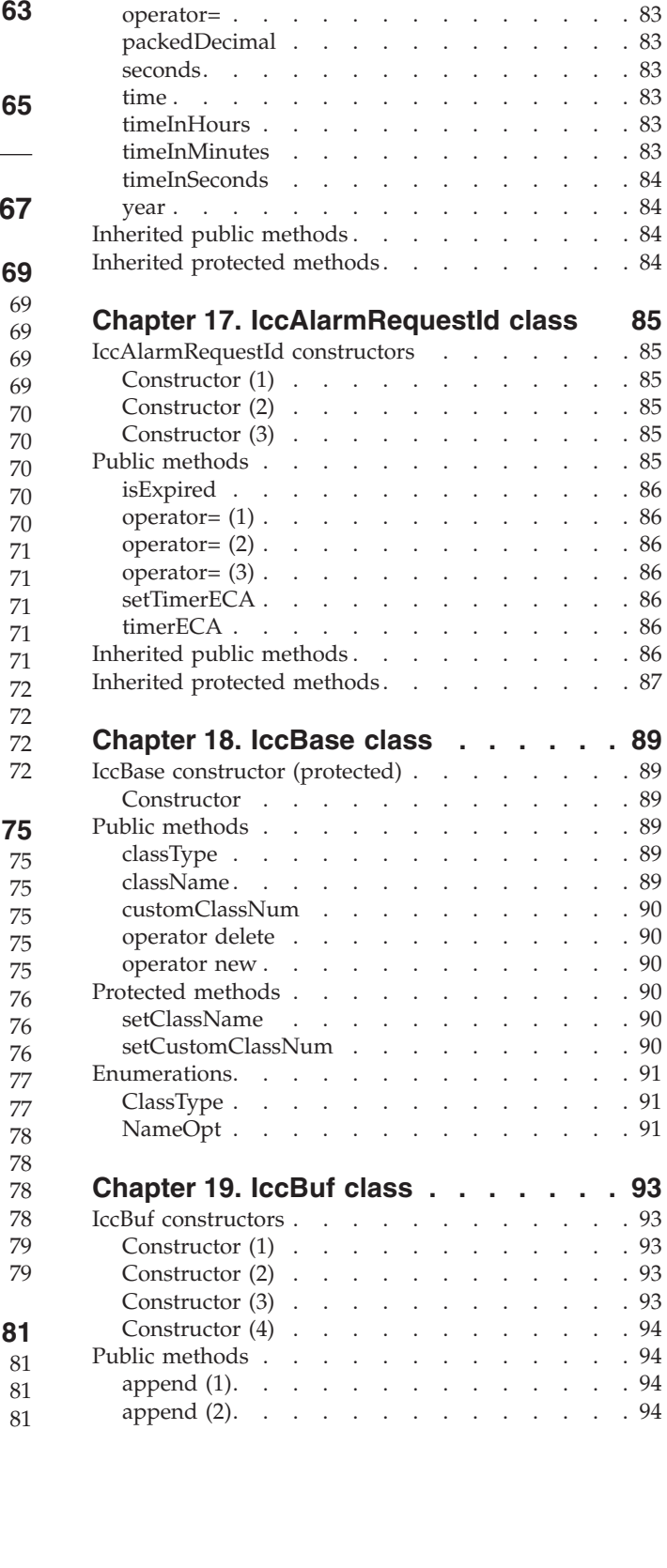

Public methods . . . . . . . . . . . . 81 date [. . . . . . . . . . . . . . . . 81](#page-98-0) dayOfMonth . . . . . . . . . . . . 82 dayOfWeek . . . . . . . . . . . . 82 daysSince1900 [. . . . . . . . . . . . 82](#page-99-0) hours . . . . . . . . . . . . . . 82 milliSeconds [. . . . . . . . . . . . . 82](#page-99-0) minutes . . . . . . . . . . . . . 82 monthOfYear . . . . . . . . . . . . 82

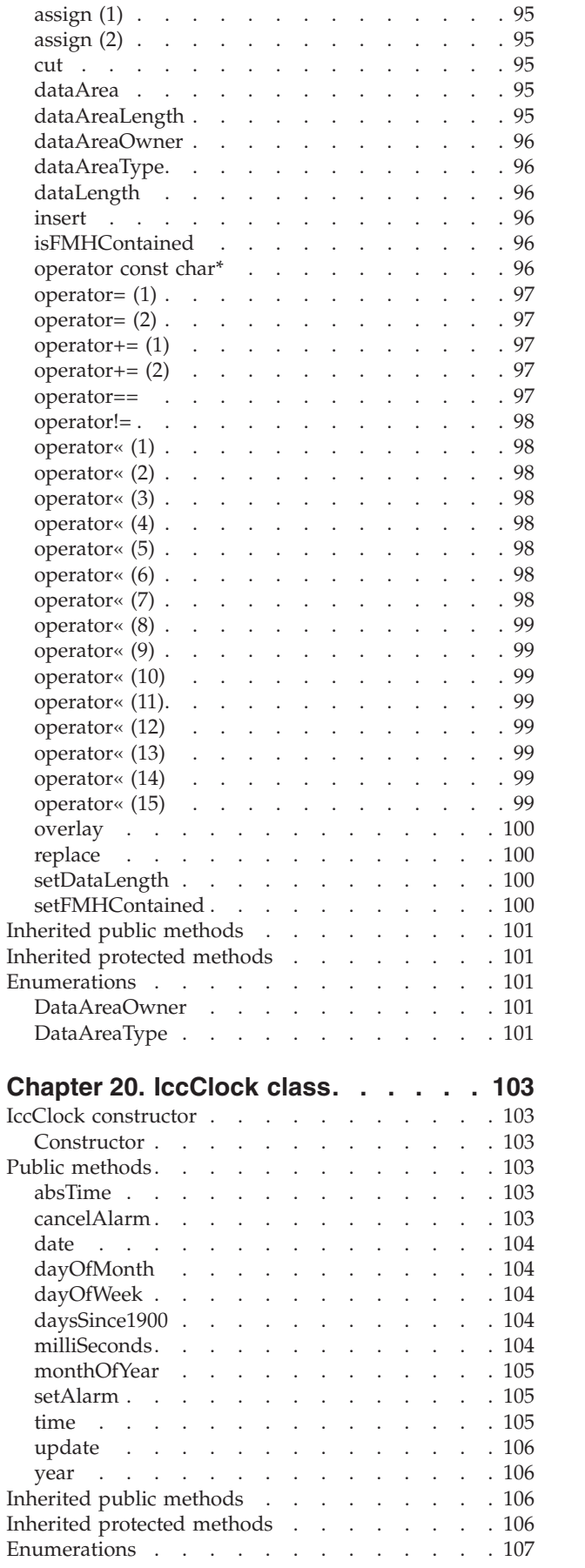

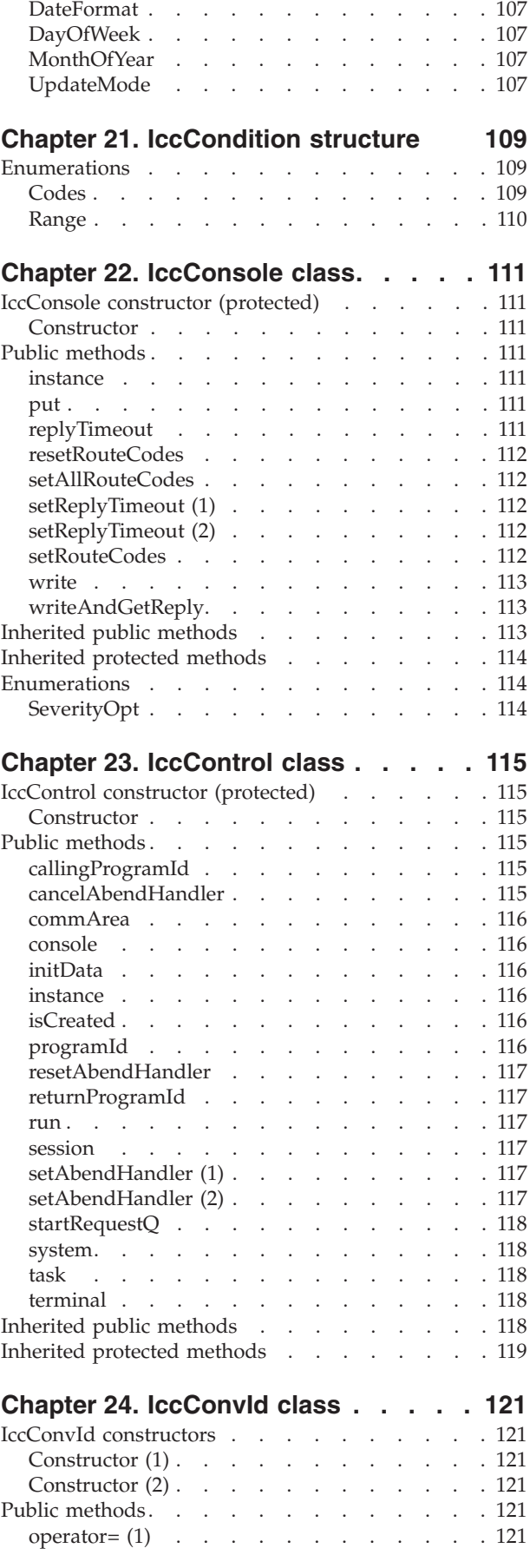

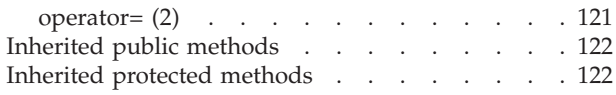

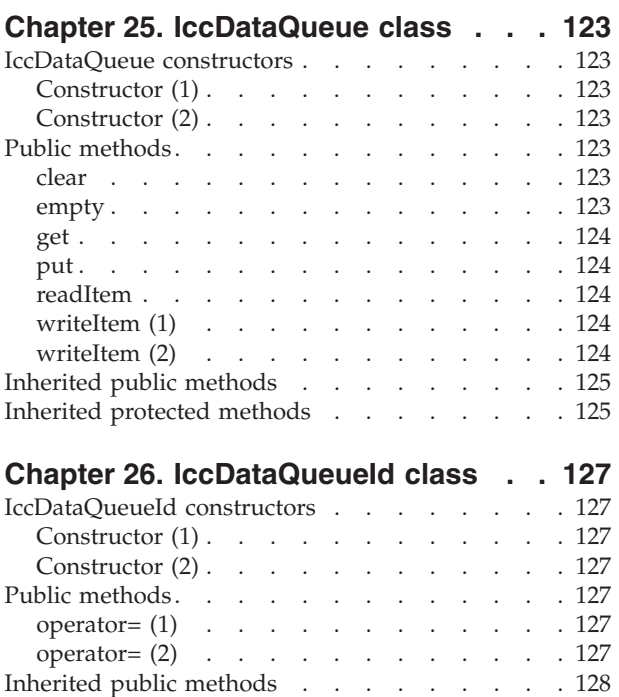

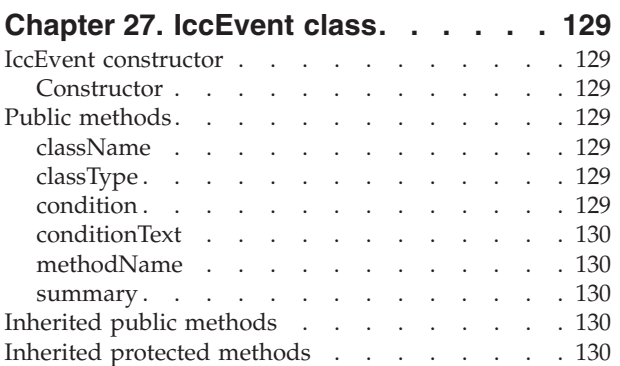

[Inherited protected methods](#page-145-0) . . . . . . . . [128](#page-145-0)

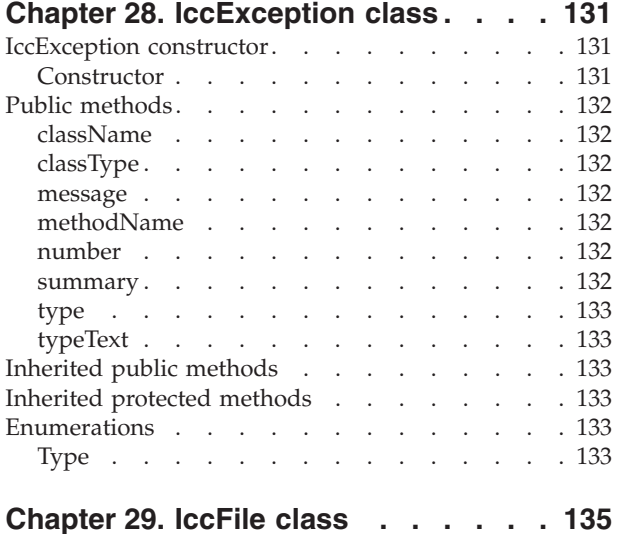

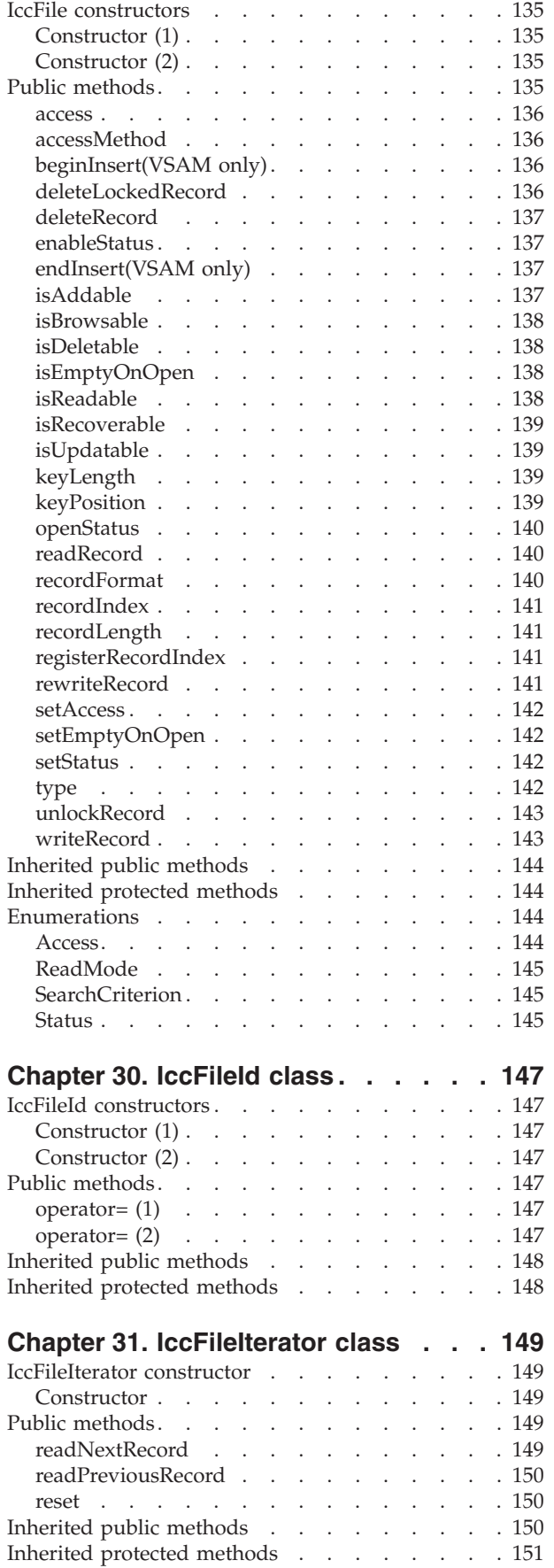

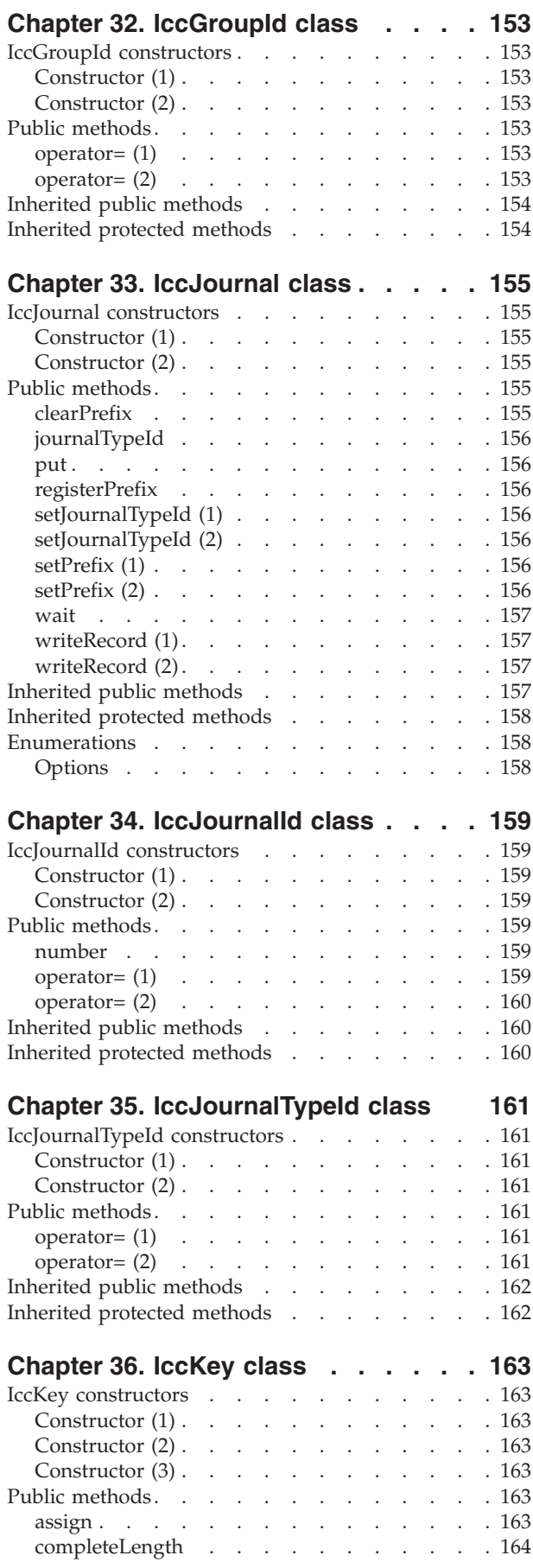

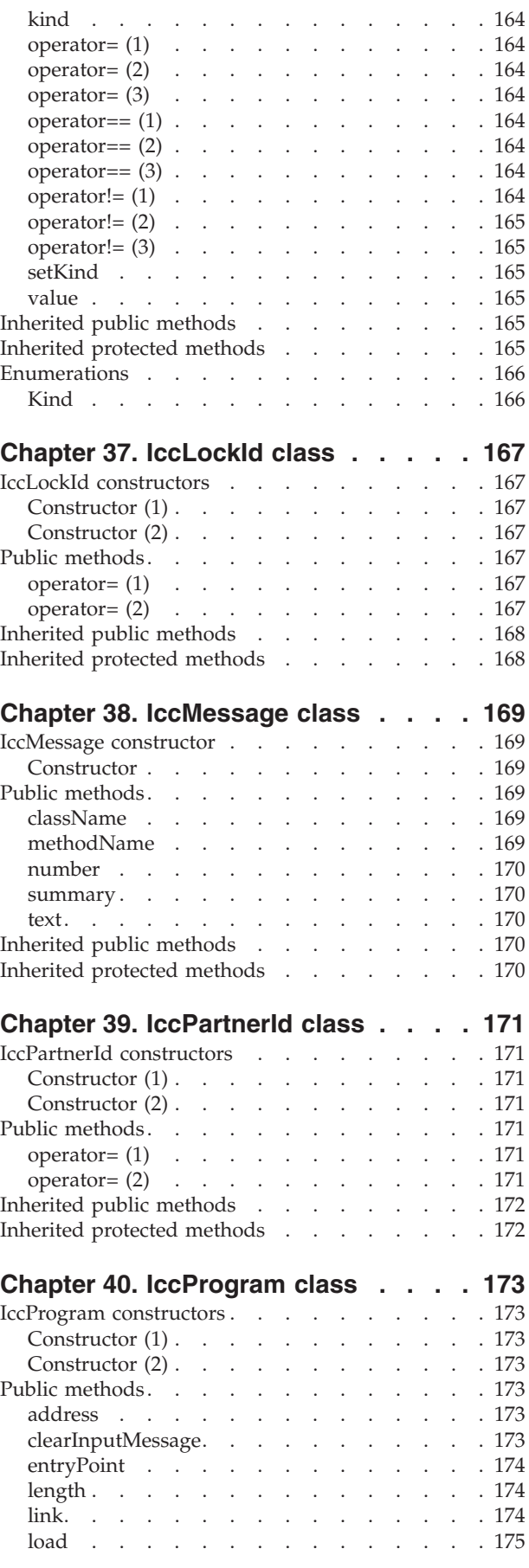

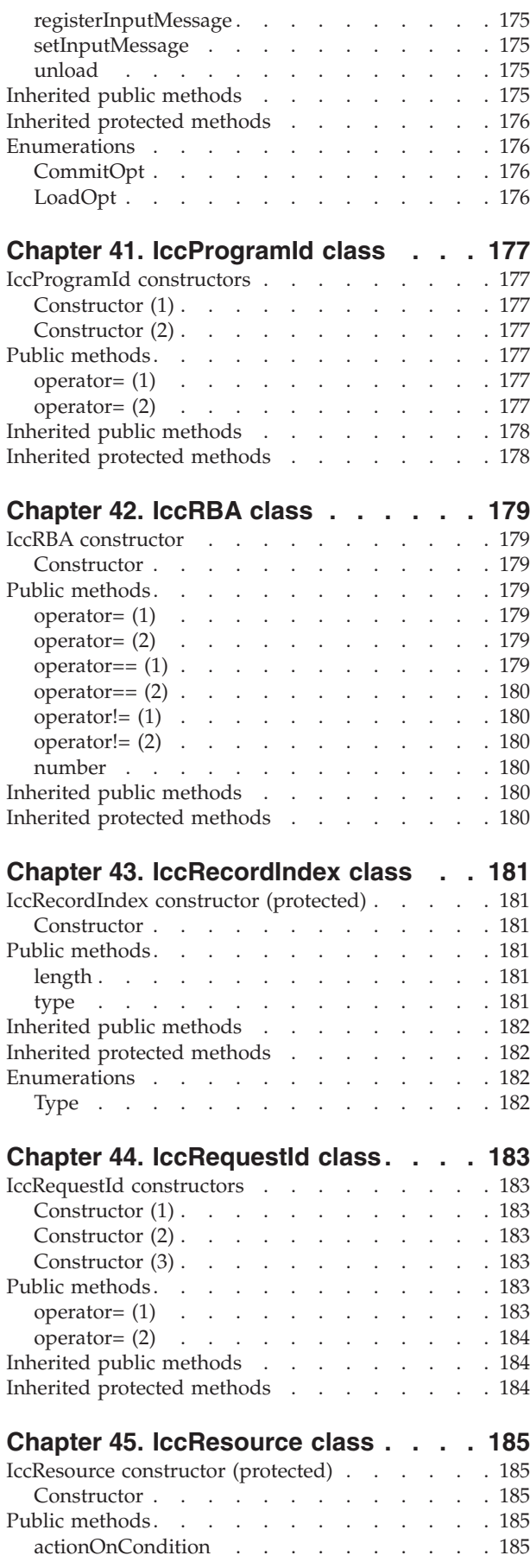

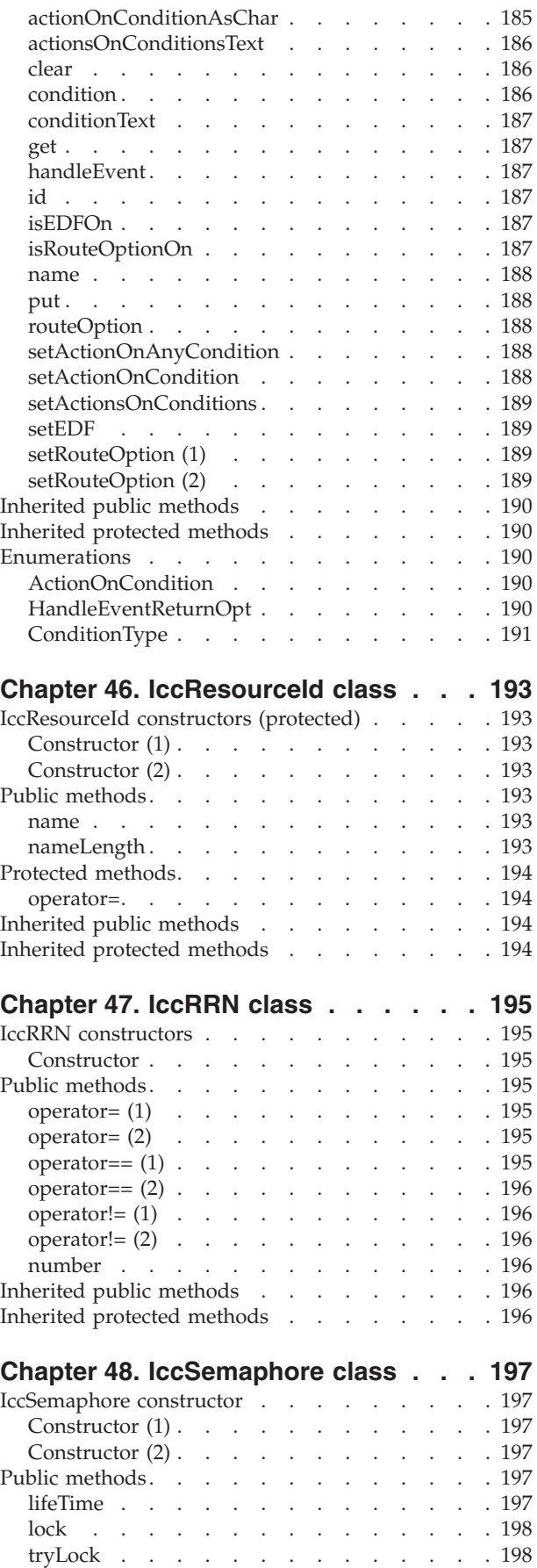

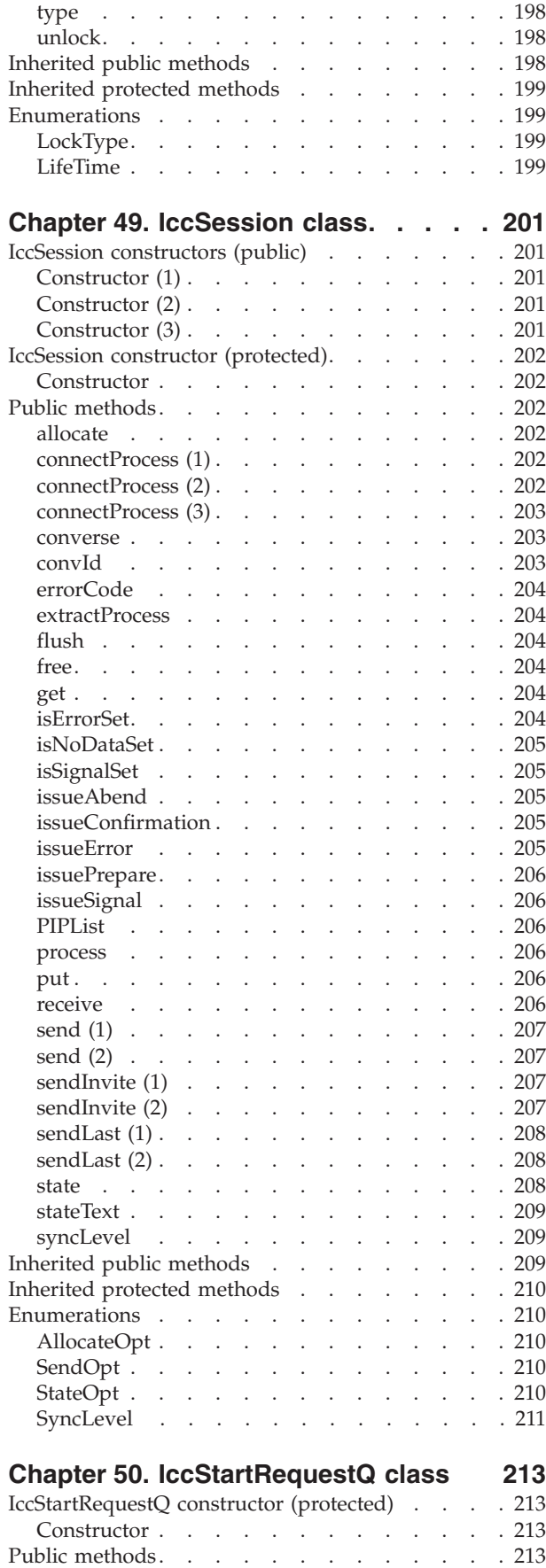

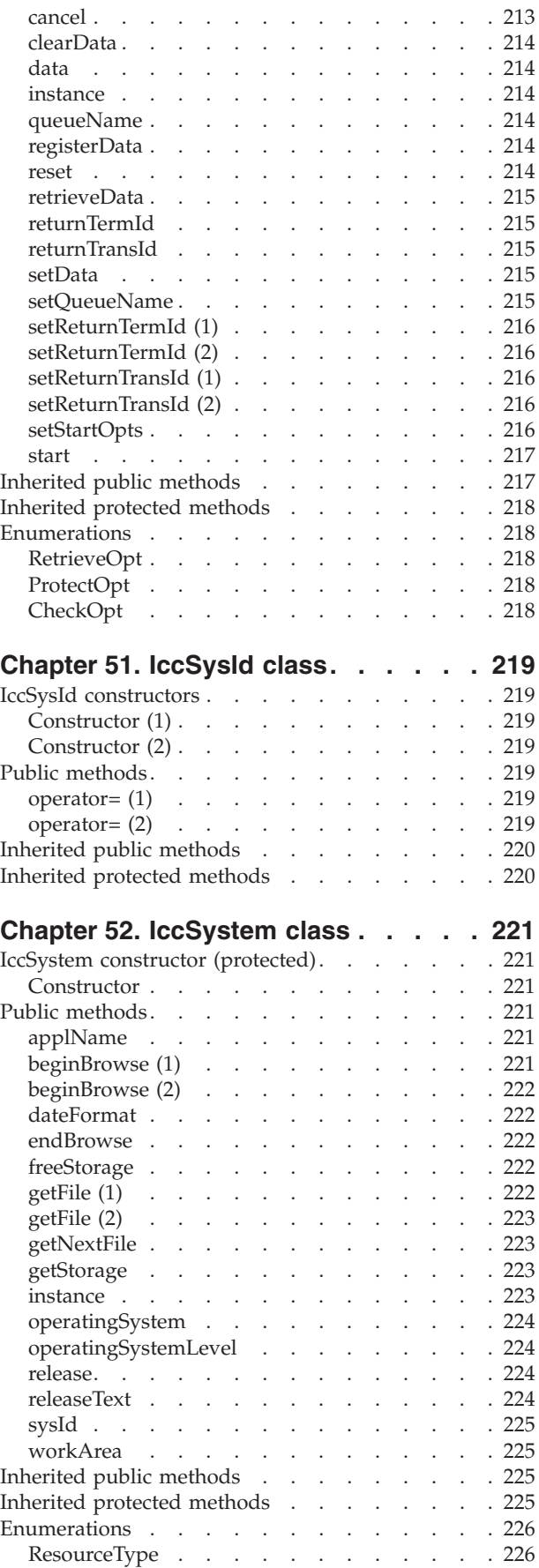

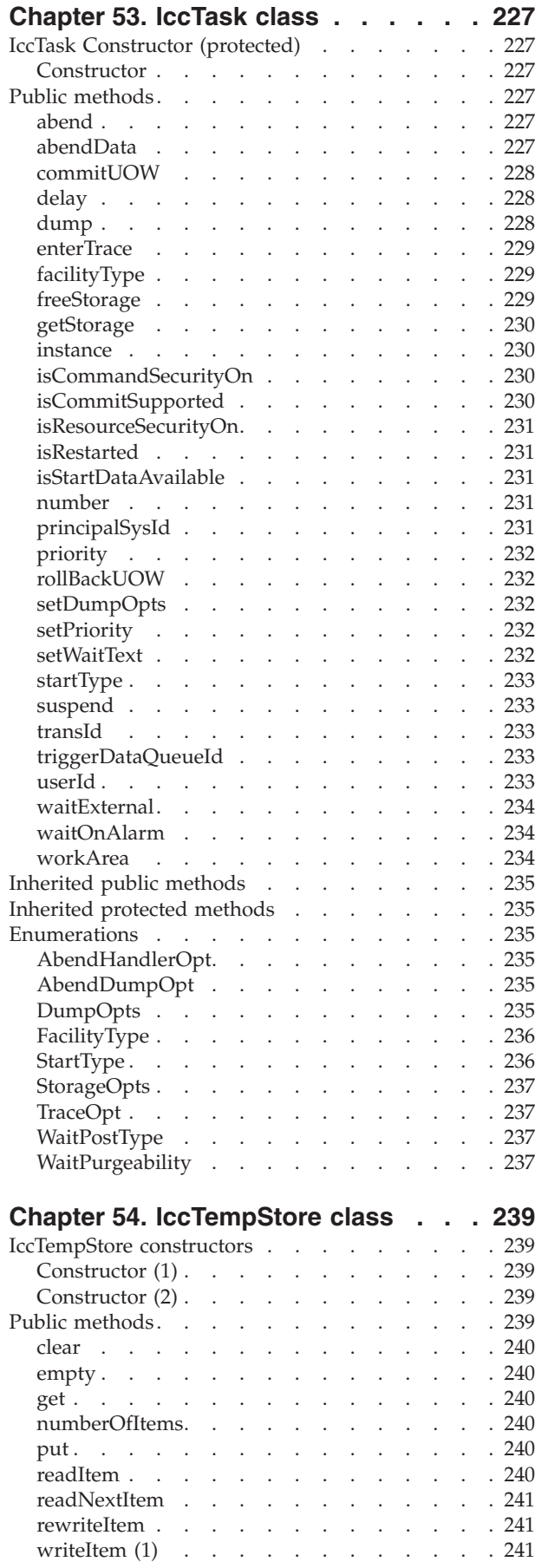

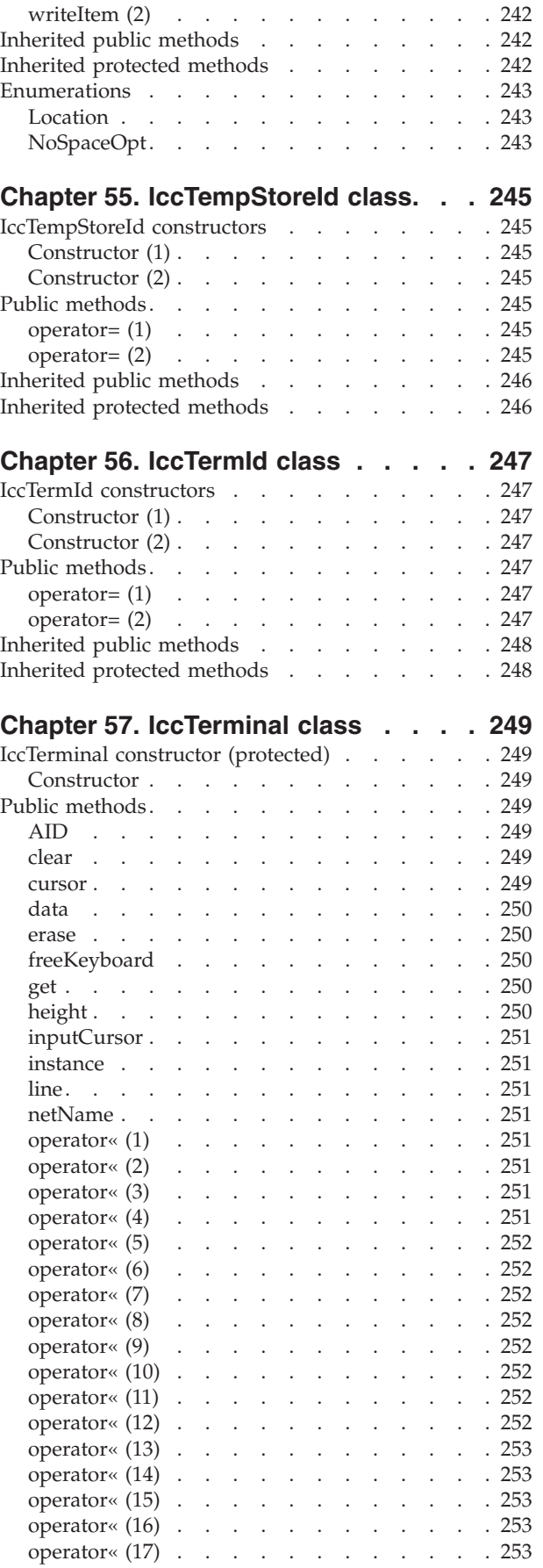

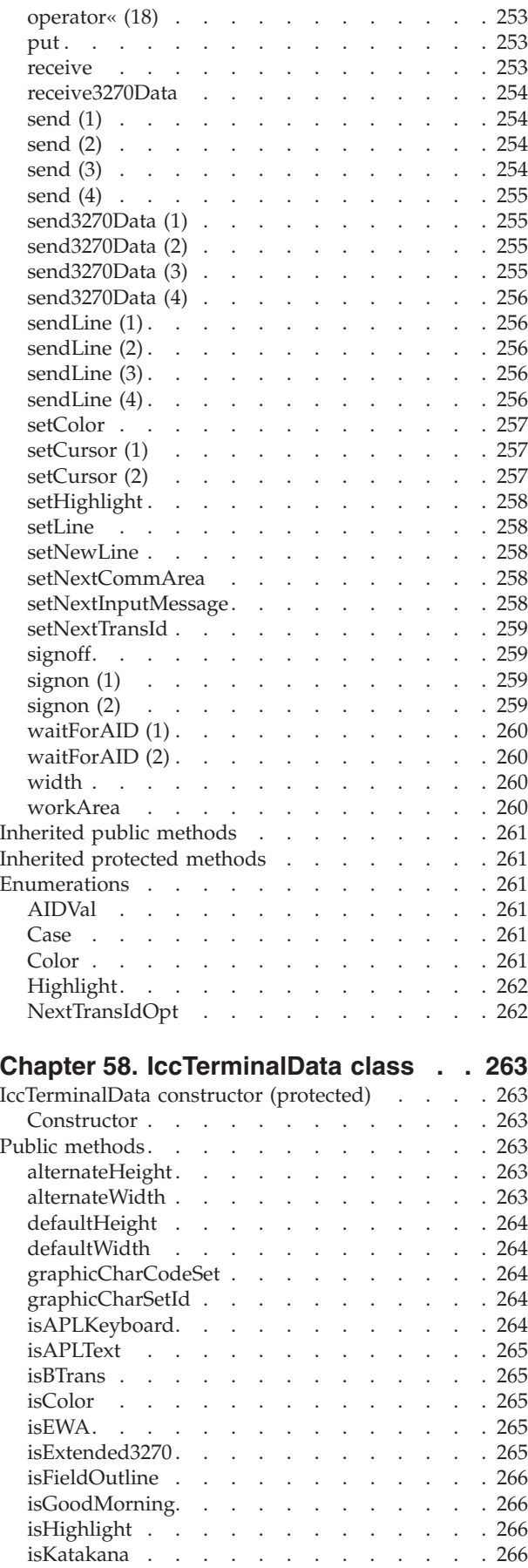

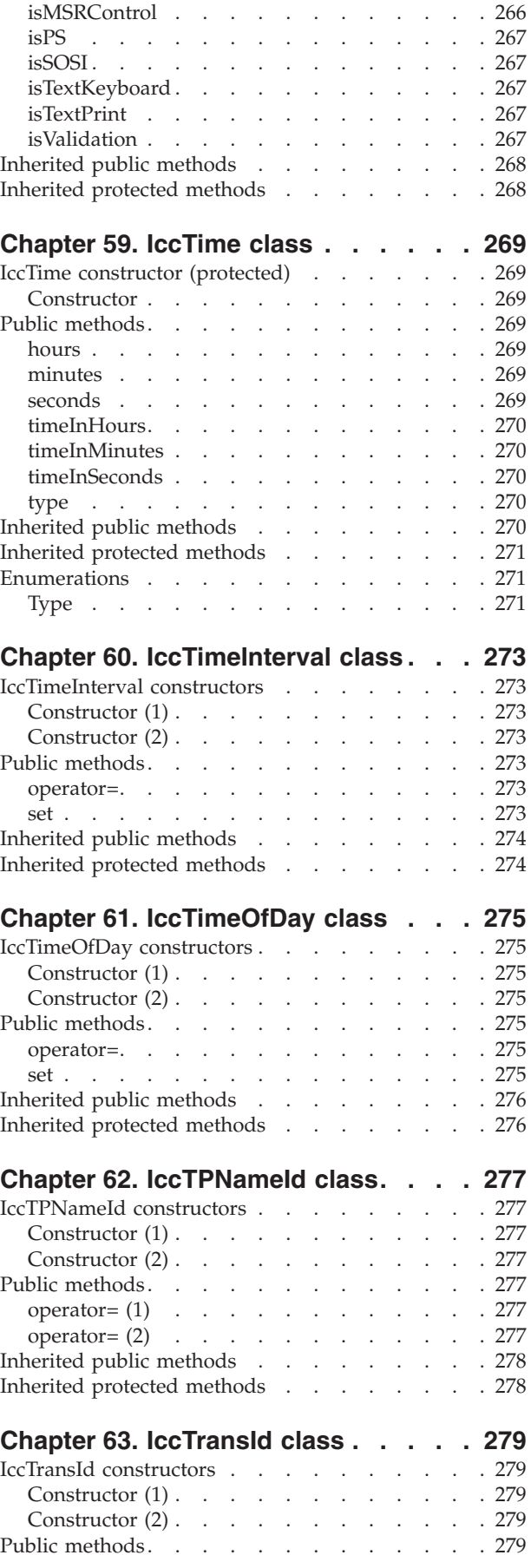

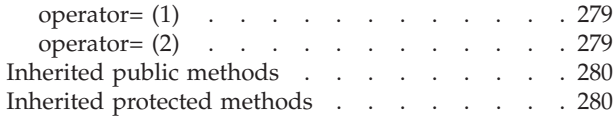

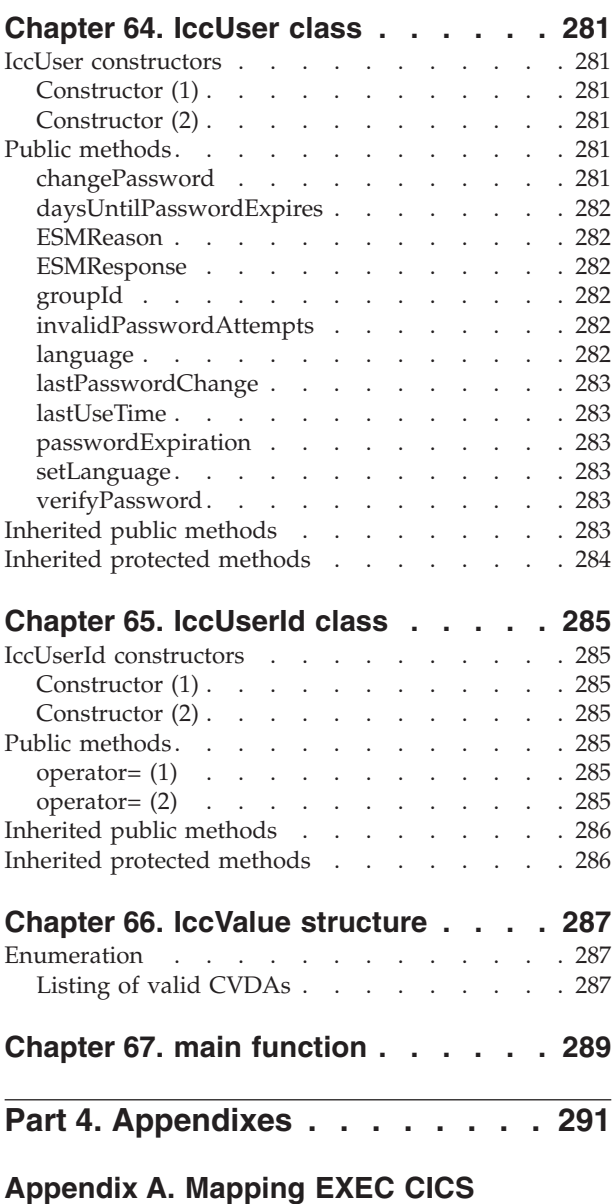

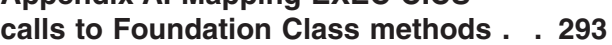

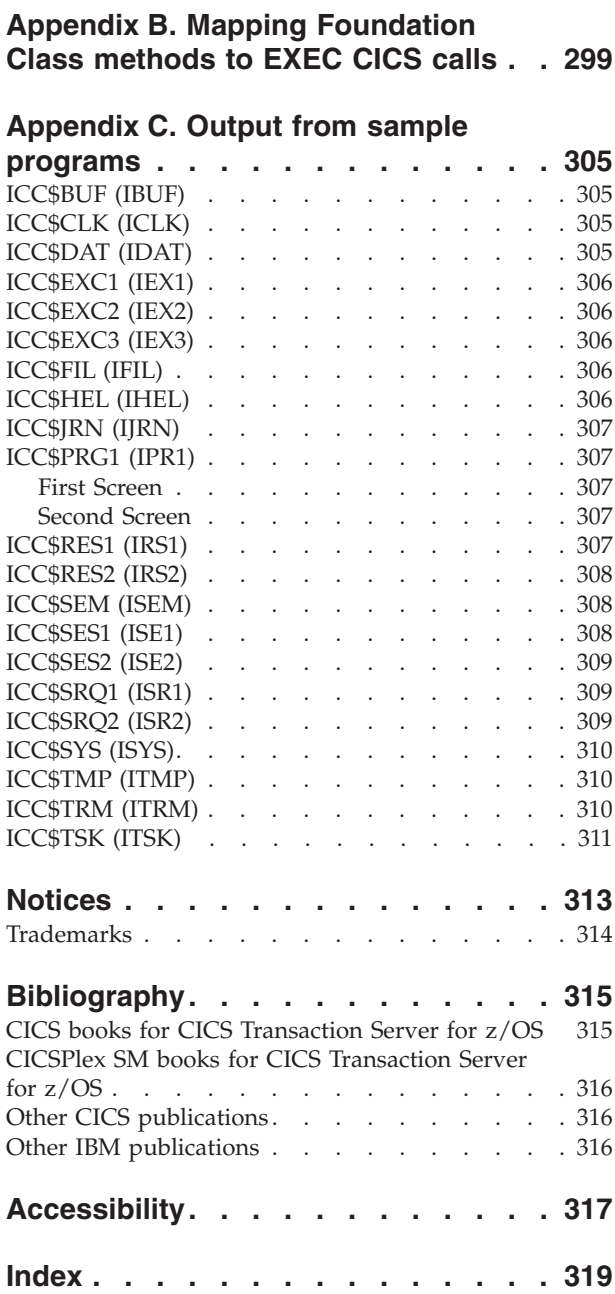

### <span id="page-14-0"></span>**Preface**

The CICS® family provides robust transaction processing capabilities across the major hardware platforms that IBM® offers, and also across key non-IBM platforms.

It is not intended to be a product in its own right.

The CICS C++ foundation classes, as described here, allow an application programmer to access many of the CICS services that are available via the EXEC CICS procedural application programming interface (API). They also provide an object model, making OO application development simpler and more intuitive.

#### **Who this manual is for**

This manual documents intended Programming Interfaces that allow the customer to write programs to obtain the services of Version 4 Release 2.

This manual is for CICS application programmers who want to know how to use the CICS foundation classes.

#### **What this manual is about**

This manual is divided into three parts and three appendixes:

- v [Part 1, "Installation and setup," on page 1](#page-18-0) describes how to install the product and check that the installation is complete.
- v [Part 2, "Using the CICS foundation classes," on page 13](#page-30-0) describes the classes and how to use them.
- [Part 3, "Foundation Classes—reference," on page 67](#page-84-0) contains the reference material: the class descriptions and their methods.
- For those of you familiar with the EXEC CICS calls, [Appendix A, "Mapping](#page-310-0) [EXEC CICS calls to Foundation Class methods," on page 293](#page-310-0) maps EXEC CICS calls to the foundation class methods detailed in this manual.
- v [Appendix B, "Mapping Foundation Class methods to EXEC CICS calls," on page](#page-316-0) [299](#page-316-0) maps them the other way — foundation class methods to EXEC CICS calls.
- [Appendix C, "Output from sample programs," on page 305](#page-322-0) contains the output from the sample programs.

#### **What you need to know before reading this manual**

[Chapter 1, "Getting ready for object oriented CICS," on page 3](#page-20-0) describes what you need to know to understand this manual.

#### **Terminology**

"CICS" is used throughout this manual to mean the CICS element of the IBM CICS Transaction Server for z/OS®, Version 3 Release 2.

"RACF" is used throughout this book to mean the z/OS Resource Access Control Facility (RACF®) or any other external security manager that provides equivalent function.

In the programming examples in this book, the dollar symbol (\$) is used as a national currency symbol. In countries where the dollar is not the national currency, the local currency symbol should be used.

### <span id="page-16-0"></span>**Changes in CICS Transaction Server for z/OS, Version 4 Release 2**

For information about changes that have been made in this release, please refer to *What's New* in the information center, or the following publications:

- v *CICS Transaction Server for z/OS What's New*
- CICS Transaction Server for z/OS Upgrading from CICS TS Version 4.1
- CICS Transaction Server for z/OS Upgrading from CICS TS Version 3.2
- CICS Transaction Server for z/OS Upgrading from CICS TS Version 3.1

Any technical changes that are made to the text after release are indicated by a vertical bar (1) to the left of each new or changed line of information.

## <span id="page-18-0"></span>**Part 1. Installation and setup**

This section describes the CICS foundation classes installed on your CICS server.

### <span id="page-20-0"></span>**Chapter 1. Getting ready for object oriented CICS**

You must be familiar with object oriented concepts and technology, the C++ language and with CICS in order to understand the topics that follow.

This is not intended to be an introduction to any of these subjects.

### <span id="page-22-0"></span>**Chapter 2. Installed contents**

The CICS foundation classes package consists of several files or data sets.

The CICS foundation classes package consists of several files or data sets. These contain the:

- header files
- v executables (DLL's)
- samples
- other CICS Transaction Server for z/OS files

This section describes the files that comprise the CICS C++ Foundation Classes and explains where you can find them on your CICS server.

### **Header files**

The header files are the C++ class definitions needed to compile CICS C++ Foundation Class programs.

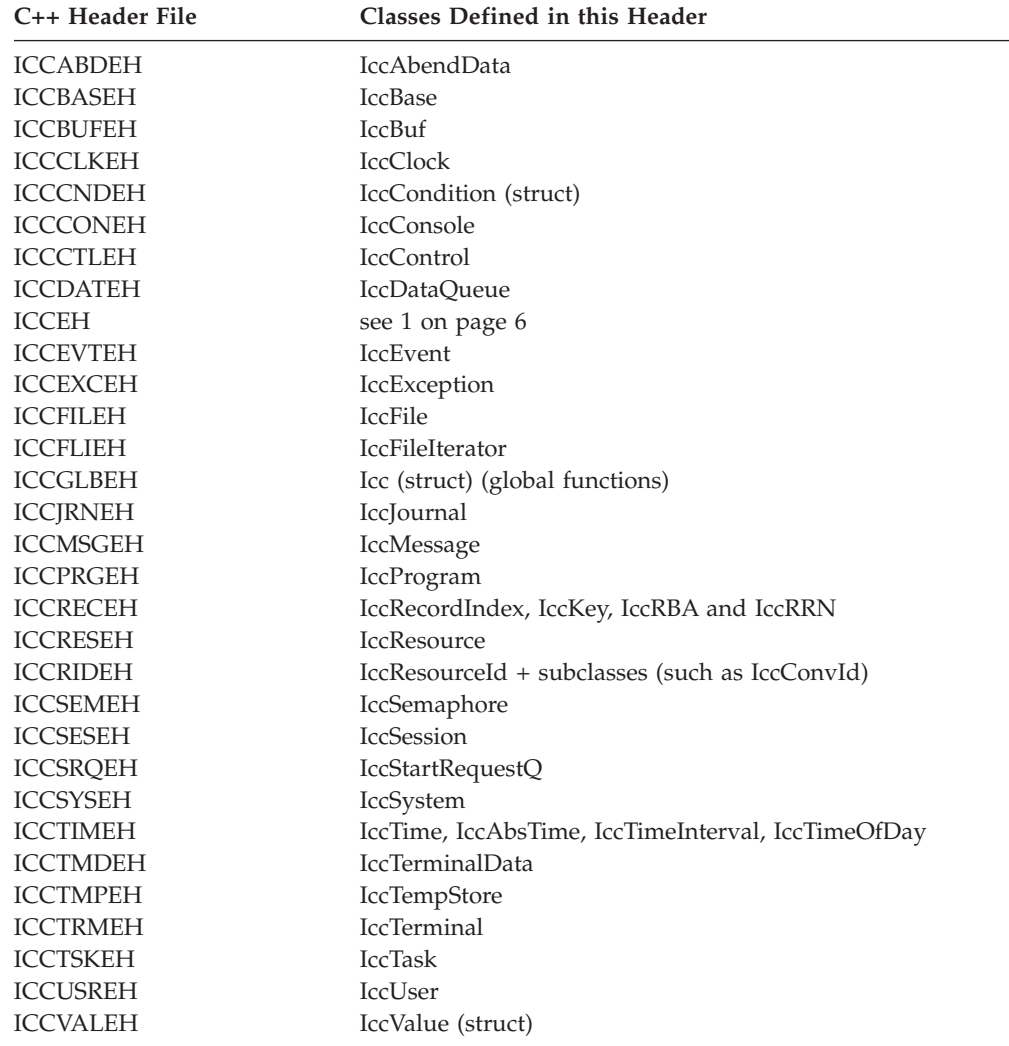

#### <span id="page-23-0"></span>**Note:**

- 1. A single header that #includes all the above header files is supplied as ICCEH
- 2. The file ICCMAIN is also supplied with the C++ header files. This contains the **main** function stub that should be used when you build a Foundation Class program.

### **Location**

PDS: CICSTS42.CICS.SDFHC370

#### **Dynamic link library**

The Dynamic Link Library is the runtime that is needed to support a CICS C++ Foundation Class program.

#### **Location**

ICCFCDLL module in PDS: CICSTS42.CICS.SDFHLOAD

#### **Sample source code**

The samples are provided to help you understand how to use the classes to build object oriented applications.

#### **Location**

PDS: CICSTS42.CICS.SDFHSAMP

#### **Running the sample applications**

If you have installed the resources defined in the member DFHCURDS, you should be ready to run some of the sample applications.

The sample programs are supplied as source code in library CICSTS42.CICS.SDFHSAMP and before you can run the sample programs, you need to compile, pre-link and link them.To do this, use the procedure ICCFCCL in data set CICSTS42.CICS.SDFHPROC.

ICCFCCL contains the Job Control Language needed to compile, pre-link and link a CICS user application. Before using ICCFCCL you may find it necessary to perform some customization to conform to your installation standards. See also ["Compiling](#page-64-0) [Programs" on page 47.](#page-64-0)

Sample programs such as ICC\$BUF, ICC\$CLK and ICC\$HEL require no additional CICS resource definitions, and should now execute successfully.

Other sample programs, in particular the DTP samples named ICC\$SES1 and ICC\$SES2, require additional CICS resource definitions. Refer to the prologues in the source of the sample programs for information about these additional requirements.

### <span id="page-24-0"></span>**Other data sets for CICS Transaction Server for z/OS**

CICSTS42.CICS.SDFHSDCK contains the member

• ICCFCIMP - 'sidedeck' containing import control statements

CICSTS42.CICS.SDFHPROC contains the members

- v ICCFCC JCL to compile a CFC user program
- ICCFCCL JCL to compile, prelink and link a CFC user program
- ICCFCGL JCL to compile and link an XPLINK program that uses CFC libraries.
- ICCFCL JCL to prelink and link a CFC user program

CICSTS42.CICS.SDFHLOAD contains the members

- v DFHCURDS program definitions required for CICS system definition.
- v DFHCURDI program definitions required for CICS system definition.

### <span id="page-26-0"></span>**Chapter 3. Hello World**

When you start programming in an unaccustomed environment the hardest task is usually getting something—anything—to work and to be seen to be working. The initial difficulty is not in the internals of the program, but in bringing everything together—the CICS server, the programming environment, program inputs and program outputs. This example shows how to get started in CICS OO programming. It is intended as an appetizer; [Chapter 5, "Overview of the foundation classes," on page 17](#page-34-0) is a more formal introduction and you should read it before you attempt serious OO programming. This example could not be much simpler but when it works it is a visible demonstration that you have got everything together and can go on to greater things. The program writes a simple message to the CICS terminal. There follows a series of program fragments interspersed with commentary. The source for this program can be found in sample ICC\$HEL (see ["Sample source code"](#page-23-0) [on page 6](#page-23-0) for the location). The first line includes the header file, ICCEH, which includes the header files for all the CICS Foundation Class definitions. Note that it is coded as "icceh.hpp" to preserve cross-platform, C++ language conventions. The second line includes the supplied program stub. This stub contains the **main** function, which is the point of entry for any program that uses the supplied classes and is responsible for initializing them correctly. (See [Chapter 67, "main function,"](#page-306-0) [on page 289](#page-306-0) for more details). You are strongly advised to use the stub provided but you may in certain cases tailor this stub to your own requirements. The stub initializes the class environment, creates the program control object, then invokes the **run** method, which is where the application program should 'live'. The code that controls the program flow resides not in the **main** function but in the **run** method of a class derived from **IccControl** (see [Chapter 23, "IccControl](#page-132-0) [class," on page 115\)](#page-132-0). The user can define their own subclass of **IccControl** or, as here, use the default one – **IccUserControl**, which is defined in ICCMAIN – and just provide a definition for the **run** method. The **terminal** method of **IccControl** class is used to obtain a pointer to the terminal #include "icceh.hpp" #include "iccmain.hpp" void IccUserControl::run() IccTerminal\* pTerm = terminal();

object for the application to use.

pTerm->erase();

{

The **erase** method clears the current contents of the terminal.

<span id="page-27-0"></span>pTerm->send(10, 35, "Hello World");

The **send** method is called on the terminal object. This causes "Hello World" to be written to the terminal screen, starting at row 10, column 35.

pTerm->waitForAID();

This waits until the terminal user hits an AID (Action Identifier) key.

return;

}

Returning from the **run** method causes program control to return to CICS.

#### **Compile and link "Hello World"**

The "Hello World" sample is provided as sample ICC\$HEL (see ["Sample source](#page-23-0) [code" on page 6\)](#page-23-0). Find this sample and copy it to your own work area.

To compile and link any CICS C++ Foundation program you need access to:

- 1. The source of the program, here ICC\$HEL.
- 2. The Foundation Classes header files (see ["Header files" on page 5\)](#page-22-0).
- 3. The Foundation Classes dynamic link library (see ["Dynamic link library" on](#page-23-0) [page 6\)](#page-23-0).

See [Chapter 8, "Compiling, executing, and debugging," on page 47](#page-64-0) for the JCL required to compile the sample program.

### **Running "Hello World" on your CICS server**

To run the program you have just compiled on your CICS server, you need to make the executable program available to CICS (that is, make sure it is in a suitable directory or load library).

Then, depending on your server, you may need to create a CICS program definition for your executable. Finally, you may logon to a CICS terminal and run the program.

To do this,

1. Logon to a CICS terminal and enter either:

IHEL

or

CECI LINK PROGRAM(ICC\$HEL)

- 2. If you are not using program autoinstall on your CICS region, define the program ICC\$HEL to CICS using the supplied transaction CEDA.
- 3. Log on to a CICS terminal.
- 4. On CICS terminal run: CECI LINK PROGRAM(ICC\$HEL)

#### **Expected Output from "Hello World"**

This is what you should see on the CICS terminal if program ICC\$HEL has been built and executed successfully.

Hello World

Hit an Action Identifier, such as the ENTER key, to return.

### <span id="page-30-0"></span>**Part 2. Using the CICS foundation classes**

This section describes the CICS foundation classes and how to use them. There is a formal listing of the user interface in [Part 3, "Foundation Classes—reference," on](#page-84-0) [page 67.](#page-84-0)

### <span id="page-32-0"></span>**Chapter 4. C++ Objects**

This section describes how to create, use, and delete objects.

This section describes how to create, use, and delete objects. In our context an object is an instance of a class. An object cannot be an instance of a base or abstract base class. It is possible to create objects of all the concrete (non-base) classes described in the reference part of this book.

#### **Creating an object**

If a class has a constructor it is executed when an object of that class is created. This constructor typically initializes the state of the object. Foundation Classes' constructors often have mandatory positional parameters that the programmer must provide at object creation time.

C++ objects can be created in one of two ways:

1. Automatically, where the object is created on the C++ stack. For example: Here, objX and objY are automatically created on the stack. Their lifetime is

```
{
  ClassX objX
  ClassY objY(parameter1);
     } //objects deleted here
```
limited by the context in which they were created; when they go out of scope they are automatically deleted (that is, their destructors run and their storage is released).

2. Dynamically, where the object is created on the C++ heap. For example: Here we deal with pointers to objects instead of the objects themselves. The

```
{
  ClassX* pObjX = new ClassX;
  ClassY* pObjY = new ClassY(parameter1);
     } //objects NOT deleted here
```
lifetime of the object outlives the scope in which it was created. In the above sample the pointers (pObjX and pObjY) are 'lost' as they go out of scope but the objects they pointed to still exist! The objects exist until they are explicitly deleted as shown here:

```
{
  ClassX* pObjX = new ClassX:
   ClassY* pObjY = new ClassY(parameter1);
.
.
.
   pObjX->method1();
   pObjY->method2();
.
.
.
   delete pObjX;
   delete pObjY;
}
```
Most of the samples in this book use automatic storage. You are *advised* to use automatic storage, because you do not have remember to explicitly delete objects, but you are free to use either style for CICS C++ Foundation Class programs. For more information on Foundation Classes and storage management see [Chapter 11,](#page-78-0) ["Storage management," on page 61.](#page-78-0)

### <span id="page-33-0"></span>**Using an object**

Any of the class public methods can be called on an object of that class.

Any of the class public methods can be called on an object of that class. The following example creates object *obj* and then calls method **doSomething** on it:

```
ClassY obj("TEMP1234");
obj.doSomething();
```
Alternatively, you can do this using dynamic object creation:

```
ClassY* pObj = new ClassY("parameter1");
pObj->doSomething();
```
### **Deleting an object**

When an object is destroyed its destructor function, which has the same name as the class preceded with  $\neg$ (tilde), is automically called. (You cannot call the destructor explicitly).

If the object was created automatically it is automatically destroyed when it goes out of scope.

If the object was created dynamically it exists until an explicit **delete** operator is used.

### <span id="page-34-0"></span>**Chapter 5. Overview of the foundation classes**

This topic is a formal introduction to what the Foundation Classes can do for you.

See [Chapter 3, "Hello World," on page 9](#page-26-0) for a simple example to get you started. The sectionchapter takes a brief look at the CICS C++ Foundation Class library by considering the categories in turn.

See [Part 3, "Foundation Classes—reference," on page 67](#page-84-0) for more detailed information on the Foundation Classes.

Every class that belongs to the CICS Foundation Classes is prefixed by **Icc**.

#### **Base classes**

All classes inherit, directly or indirectly, from **IccBase**.

#### **IccBase**

**IccRecordIndex IccResource IccControl IccTime IccResourceId**

#### *Figure 1. Base classes*

All resource identification classes, such as **IccTermId**, and **IccTransId**, inherit from **IccResourceId** class. These are typically CICS table entries.

All CICS resources—in fact any class that needs access to CICS services—inherit from **IccResource** class.

Base classes enable common interfaces to be defined for categories of class. They are used to create the foundation classes, as provided by IBM, and they can be used by application programmers to create their own derived classes.

#### **IccBase**

The base for every other foundation class. It enables memory management and allows objects to be interrogated to discover which type they are.

#### **IccControl**

The abstract base class that the application program has to subclass and provide with an implementation of the **run** method.

#### **IccResource**

The base class for all classes that access CICS resources or services. See ["Resource classes" on page 19.](#page-36-0)

#### **IccResourceId**

The base class for all table entry (resource name) classes, such as **IccFileId** and **IccTempStoreId**.

#### **IccTime**

The base class for the classes that store time information: **IccAbsTime**, **IccTimeInterval** and **IccTimeOfDay**.

#### <span id="page-35-0"></span>**Resource identification classes**

Resource identification classes are as follows.

#### **IccBase**

**IccResourceId IccConvId IccDataQueueId IccFileId IccGroupId IccJournalId IccJournalTypeId IccLockId IccPartnerId IccProgramId IccRequestId IccAlarmRequestId IccSysId IccTempStoreId IccTermId IccTPNameId IccTransId IccUserId**

#### *Figure 2. Resource identification classes*

CICS resource identification classes define CICS resource identifiers – typically the name of the resource as specified in its RDO resource definition. For example an **IccFileId** object represents a CICS file name. All concrete resource identification classes have the following properties:

- v The name of the class ends in **Id**.
- v The class is a subclass of the **IccResourceId** class.
- The constructors check that any supplied resource identifier meets CICS standards. For example, an **IccFileId** object must contain a 1 to 8 byte character field; providing a 9-byte field is not tolerated.

The resource identification classes improve type checking; methods that expect an **IccFileId** object as a parameter do not accept an **IccProgramId** object instead. If character strings representing the resource names are used instead, the compiler cannot check for validity – it cannot check whether the string is a file name or a program name.

Many of the resource classes, described in ["Resource classes" on page 19,](#page-36-0) contain resource identification classes. For example, an **IccFile** object contains an **IccFileId** object. You must use the resource object, not the resource identification object, to operate on a CICS resource. For example, you must use **IccFile**, rather than **IccFileId** to read a record from a file.

IccAlarmRequestId alarm request IccConvId conversation

#### **Class CICS resource**
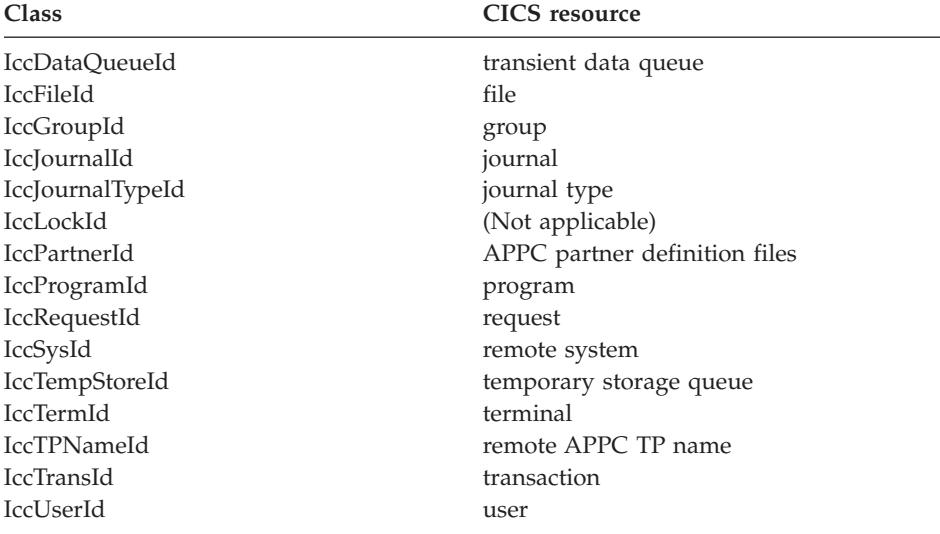

## **Resource classes**

All CICS resource classes inherit from the **IccResource** base class.

### **IccBase**

**IccResource IccAbendData IccClock IccConsole IccControl IccDataQueue IccFile IccFileIterator IccJournal IccProgram IccSemaphore IccSession IccStartRequestQ IccSystem IccTask IccTempStore IccTerminal IccTerminalData IccUser**

### *Figure 3. Resource classes*

These classes model the behavior of the major CICS resources, for example:

- v Terminals are modelled by **IccTerminal**.
- v Programs are modelled by **IccProgram**.
- v Temporary Storage queues are modelled by **IccTempStore**.
- v Transient Data queues are modelled by **IccDataQueue**.

Any operation on a CICS resource may raise a CICS condition; the **condition** method of **IccResource** (see page ["condition" on page 186\)](#page-203-0) can interrogate it.

(Any class that accesses CICS services *must* be derived from **IccResource**).

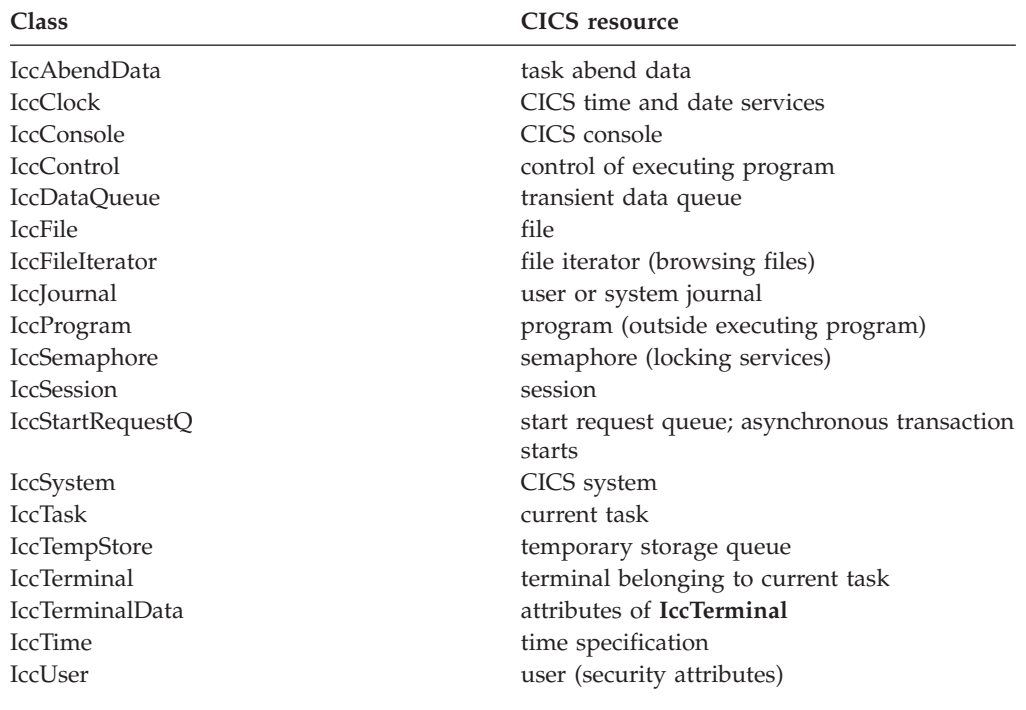

# **Support Classes**

Support classes are as follows.

**IccBase**

**IccBuf IccEvent IccException IccMessage IccRecordIndex IccKey IccRBA IccRRN IccResource IccTime IccAbsTime IccTimeInterval IccTimeOfDay**

*Figure 4. Support classes*

These classes are tools that complement the resource classes: they make life easier for the application programmer and thus add value to the object model.

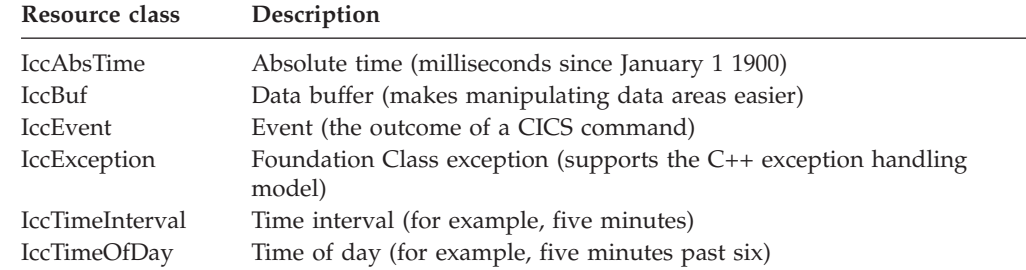

**IccAbsTime, IccTimeInterval** and **IccTimeOfDay** classes make it simpler for the application programmer to specify time measurements as objects within an application program. **IccTime** is a base class: **IccAbsTime**, **IccTimeInterval**, and **IccTimeOfDay** are derived from **IccTime**.

Consider method **delay** in class **IccTask**, whose signature is as follows:

void delay(const IccTime& time, const IccRequestId\* reqId = 0);

To request a delay of 1 minute and 7 seconds (that is, a time interval) the application programmer can do this:

IccTimeInterval time(0, 1, 7); task()->delay(time);

> **Note:** The task method is provided in class **IccControl** and returns a pointer to the application's task object.

Alternatively, to request a delay until 10 minutes past twelve (lunchtime?) the application programmer can do this:

IccTimeOfDay lunchtime(12, 10); task()->delay(lunchtime);

> The **IccBuf** class allows easy manipulation of buffers, such as file record buffers, transient data record buffers, and COMMAREAs (for more information on **IccBuf** class see [Chapter 6, "Buffer objects," on page 25\)](#page-42-0).

**IccMessage** class is used primarily by **IccException** class to encapsulate a description of why an exception was thrown. The application programmer can also use **IccMessage** to create their own message objects.

**IccException** objects are thrown from many of the methods in the Foundation Classes when an error is encountered.

The **IccEvent** class allows a programmer to gain access to information relating to a particular CICS event (command).

# **Using CICS resources**

To use a CICS resource, such as a file or program, you must first create an appropriate object and then call methods on the object.

## **Creating a resource object**

When you create a resource object you create a representation of the actual CICS resource (such as a file or program). You do not create the CICS resource; the object is the application's view of the resource. The same is true of destroying objects.

Use an accompanying resource identification object when creating a resource object. For example:

IccFileId id("XYZ123"); IccFile file(id);

This allows the C++ compiler to protect you against doing something wrong such as:

IccDataQueueId id("WXYZ");<br>IccFile file(id); //gives error at compile time

> The alternative of using the text name of the resource when creating the object is also permitted:

IccFile file("XYZ123");

### **Singleton classes**

Many resource classes, such as **IccFile**, can be used to create multiple resource objects within a single program.

IccFileId id1("File1"); IccFileId id2("File2"); IccFile file1(id1); IccFile file2(id2);

> However, some resource classes are designed to allow the programmer to create only *one* instance of the class; these are called singleton classes. The following Foundation Classes are singleton:

- v **IccAbendData** provides information about task abends.
- v **IccConsole**, or a derived class, represents the system console for operator messages.
- v **IccControl**, or a derived class, such as **IccUserControl**, controls the executing program.
- v **IccStartRequestQ**, or a derived class, allows the application program to start CICS transactions (tasks) asynchronously.
- v **IccSystem**, or a derived class, is the application view of the CICS system in which it is running.
- v **IccTask**, or a derived class, represents the CICS task under which the executing program is running.
- v **IccTerminal**, or a derived class, represents your task's terminal, provided that your principal facility is a 3270 terminal.

Any attempt to create more than one object of a singleton class results in an error – a C++ exception is thrown.

A class method, **instance**, is provided for each of these singleton classes, which returns a pointer to the requested object and creates one if it does not already exist. For example:

IccControl\* pControl = IccControl::instance();

# **Calling methods on a resource object**

Any of the public methods can be called on an object of that class.

For example:

IccTempStoreId id("TEMP1234"); IccTempStore temp(id); temp.writeItem("Hello TEMP1234");

> Method **writeItem** writes the contents of the string it is passed ("Hello TEMP1234") to the CICS Temporary Storage queue "TEMP1234".

# <span id="page-42-0"></span>**Chapter 6. Buffer objects**

The Foundation Classes make extensive use of **IccBuf** objects – buffer objects that simplify the task of handling pieces of data or records.

Understanding the use of these objects is a necessary precondition for much of the rest of this book.

Each of the CICS Resource classes that involve passing data to CICS (for example by writing data records) and getting data from CICS (for example by reading data records) make use of the **IccBuf** class. Examples of such classes are **IccConsole**, **IccDataQueue**, **IccFile**, **IccFileIterator**, **IccJournal**, **IccProgram**, **IccSession**, **IccStartRequestQ**, **IccTempStore**, and **IccTerminal**.

# **IccBuf class**

**IccBuf**, which is described in detail in the reference part of this book, provides generalized manipulation of data areas.

Because it can be used in a number of ways, there are several **IccBuf** constructors that affect the behavior of the object. Two important attributes of an **IccBuf** object are now described.

## **Data area ownership**

**IccBuf** has an attribute indicating whether the data area has been allocated inside or outside of the object.

The possible values of this attribute are 'internal' and 'external'. It can be interrogated by using the **dataAreaOwner** method.

### **Internal/External ownership of buffers**

When **DataAreaOwner** = external, it is the application programmer's responsibility to ensure the validity of the storage on which the **IccBuf** object is based. If the storage is invalid or inappropriate for a particular method applied to the object, unpredictable results will occur.

## **Data area extensibility**

This attribute defines whether the length of the data area within the **IccBuf** object, once created, can be increased.

The possible values of this attribute are 'fixed' and 'extensible'. It can be interrogated by using the **dataAreaType** method.

As an object that is 'fixed' cannot have its data area size increased, the length of the data (for example, a file record) assigned to the **IccBuf** object must not exceed the data area length, otherwise a C++ exception is thrown.

**Note:** By definition, an 'extensible' buffer *must* also be 'internal'.

# **IccBuf constructors**

There are several forms of the **IccBuf** constructor, used when creating **IccBuf** objects.

Some examples are shown here.

IccBuf buffer;

This creates an 'internal' and 'extensible' data area that has an initial length of zero. When data is assigned to the object the data area length is automatically extended to accommodate the data being assigned.

IccBuf buffer(50);

This creates an 'internal' and 'extensible' data area that has an initial length of 50 bytes. The data length is zero until data is assigned to the object. If 50 bytes of data are assigned to the object, both the data length and the data area length return a value of 50. When more than 50 bytes of data are assigned into the object, the data area length is automatically (that is, without further intervention) extended to accommodate the data.

IccBuf buffer(50, IccBuf::fixed);

This creates an 'internal' and 'fixed' data area that has a length of 50 bytes. If an attempt is made to assign more than 50 bytes of data into the object, the data is truncated and an exception is thrown to notify the application of the error situation.

```
struct MyRecordStruct
{
    short id;
   short code;
    char data(30);
    char rating;
};
MyRecordStruct myRecord;
IccBuf buffer(sizeof(MyRecordStruct), &myRecord);
```
This creates an **IccBuf** object that uses an 'external' data area called myRecord. By definition, an 'external' data area is also 'fixed'. Data can be assigned using the methods on the **IccBuf** object or using the myRecord structure directly.

IccBuf buffer("Hello World");

This creates an 'internal' and 'extensible' data area that has a length equal to the length of the string "Hello World". The string is copied into the object's data area. This initial data assignment can then be changed using one of the manipulation methods (such as **insert**, **cut**, or **replace**) provided.

```
IccBuf buffer("Hello World");
buffer << " out there";
IccBuf buffer2(buffer);
```
Here the copy constructor creates the second buffer with almost the same attributes as the first; the exception is the data area ownership attribute – the second object always contains an 'internal' data area that is a copy of the data area in the first. In the above example buffer2 contains "Hello World out there" and has both data area length and data length of 21.

# **IccBuf methods**

An **IccBuf** object can be manipulated using a number of supplied methods; for example you can append data to the buffer, change the data in the buffer, cut data out of the buffer, or insert data into the middle of the buffer.

The operators **const char\***, **=**, **+=**, **==**, **!=**, and **<<** have been overloaded in class **IccBuf**. There are also methods that allow the **IccBuf** attributes to be queried. For more details see the reference section.

# **Working with IccResource subclasses**

To illustrate working with IccResource subclasses, consider writing a queue item to CICS temporary storage using **IccTempstore** class.

IccTempStore store("TEMP1234"); IccBuf buffer(50);

> The **IccTempStore** object created is the application's view of the CICS temporary storage queue named "TEMP1234". The **IccBuf** object created holds a 50-byte data area (it also happens to be 'extensible').

buffer = "Hello Temporary Storage Queue"; store.writeItem(buffer);

> The character string "Hello Temporary Storage Queue" is copied into the buffer. This is possible because the **operator=** method has been overloaded in the **IccBuf** class.

> The **IccTempStore** object calls its **writeItem** method, passing a reference to the **IccBuf** object as the first parameter. The contents of the **IccBuf** object are written out to the CICS temporary storage queue.

Now consider the inverse operation, reading a record from the CICS resource into the application program's **IccBuf** object:

 $buffer = store.readItem(5):$ 

The **readItem** method reads the contents of the fifth item in the CICS Temporary Storage queue and returns the data as an **IccBuf** reference.

The C++ compiler resolves the above line of code into two method calls, **readItem** defined in class **IccTempStore** and **operator=** which has been overloaded in class **IccBuf**. This second method takes the contents of the returned **IccBuf** reference and copies its data into the buffer.

The above style of reading and writing records using the foundation classes is typical. The final example shows how to write code – using a similar style to the above example – but this time accessing a CICS transient data queue.

```
IccDataQueue queue("DATQ");
IccBuf buffer(50);
buffer = queue.readItem();buffer << "Some extra data";
queue.writeItem(buffer);
```
The **readItem** method of the **IccDataQueue** object is called, returning a reference to an **IccBuf** which it then assigns (via **operator=** method, overloaded in class **IccBuf**)

to the buffer object. The character string – "Some extra data" – is appended to the buffer (via **operator chevron «** method, overloaded in class **IccBuf**). The **writeItem** method then writes back this modified buffer to the CICS transient data queue.

You can find further examples of this syntax in the samples presented in the following sectionchapters, which describe how to use the foundation classes to access CICS services.

Please refer to the reference section for further information on the **IccBuf** class. You might also find the supplied sample – ICC\$BUF – helpful.

# **Chapter 7. Using CICS Services**

This section describes how to use CICS services. The services are considered in turn.

# **File control**

The file control classes **IccFile**, **IccFileId**, **IccKey**, **IccRBA**, and **IccRRN** allow you to read, write, update and delete records in files.

In addition, **IccFileIterator** class allows you to browse through all the records in a file.

An **IccFile** object is used to represent a file. It is convenient, but not necessary, to use an **IccFileId** object to identify a file by name.

An application program reads and writes its data in the form of individual records. Each read or write request is made by a method call. To access a record, the program must identify both the file and the particular record.

VSAM (or VSAM-like) files are of the following types:

### **KSDS**

Key-sequenced: each record is identified by a key – a field in a predefined position in the record. Each key must be unique in the file.

The logical order of records within a file is determined by the key. The physical location is held in an index which is maintained by VSAM.

When browsing, records are found in their logical order.

**ESDS** Entry-sequenced: each record is identified by its relative byte address (RBA).

> Records are held in an ESDS in the order in which they were first loaded into the file. New records are always added at the end and records may not be deleted or have their lengths altered.

When browsing, records are found in the order in which they were originally written.

### **RRDS file**

Relative record: records are written in fixed-length slots. A record is identified by the relative record number (RRN) of the slot which holds it.

## **Reading records**

A read operation uses two classes – **IccFile** to perform the operation and one of **IccKey**, **IccRBA**, and **IccRRN** to identify the particular record, depending on whether the file access type is KSDS, ESDS, or RRDS.

The **readRecord** method of **IccFile** class reads the record.

### **Reading KSDS records**

Before reading a record you must use the **registerRecordIndex** method of **IccFile** to associate an object of class **IccKey** with the file.

You must use a key, held in the **IccKey** object, to access records. A 'complete' key is a character string of the same length as the physical file's key. Every record can be separately identified by its complete key.

A key can also be 'generic'. A generic key is shorter than a complete key and is used for searching for a set of records.The **IccKey** class has methods that allow you to set and change the key.

**IccFile** class has methods **isReadable**, **keyLength**, **keyPosition**, **recordIndex**, and **recordLength**, which help you when reading KSDS records.

### **Reading ESDS records**

You must use a relative byte address (RBA) held in an **IccRBA** object to access the beginning of a record.

Before reading a record you must use the **registerRecordIndex** method of **IccFile** to associate an object of class **IccRBA** with the file.

**IccFile** class has methods **isReadable**, **recordFormat**, **recordIndex**, and **recordLength** that help you when reading ESDS records.

### **Reading RRDS records**

You must use a relative record number (RRN) held in an **IccRRN** object to access a record.

Before reading a record you must use **registerRecordIndex** method of **IccFile** to associate an object of class **IccRRN** with the file.

**IccFile** class has methods **isReadable**, **recordFormat**, **recordIndex**, and **recordLength** which help you when reading RRDS records.

## **Writing records**

Writing records is also known as "adding records".

This topic describes writing records that have not previously been written. Writing records that already exist is not permitted unless they have been previously been put into 'update' mode. See ["Updating records" on page 31](#page-48-0) for more information.

Before writing a record you must use **registerRecordIndex** method of **IccFile** to associate an object of class **IccKey**, **IccRBA**, or **IccRRN** with the file. The **writeRecord** method of **IccFile** class writes the record.

A write operation uses two classes – **IccFile** to perform the operation and one of **IccKey**, **IccRBA**, and **IccRRN** to identify the particular record, depending on whether the file access type is KSDS, ESDS, or RRDS.

If you have more than one record to write, you can improve the speed of writing by using mass insertion of data. You begin and end this mass insertion by calling the **beginInsert** and **endInsert** methods of **IccFile**.

### **Writing KSDS records**

You must use a key, held in an **IccKey** object to access records.

A 'complete' key is a character string that uniquely identifies a record. Every record can be separately identified by its complete key.

<span id="page-48-0"></span>The **writeRecord** method of **IccFile** class writes the record.

**IccFile** class has methods **isAddable**, **keyLength**, **keyPosition**, **recordIndex**, **recordLength**, and **registerRecordIndex** which help you when writing KSDS records.

### **Writing ESDS records**

You must use a relative byte address (RBA) held in an **IccRBA** object to access the beginning of a record.

**IccFile** class has methods **isAddable**, **recordFormat**, **recordIndex**, **recordLength**, and **registerRecordIndex** that help you when writing ESDS records.

### **Writing RRDS records**

Use the **writeRecord** method to add a new ESDS record.

**IccFile** class has methods **isAddable**, **recordFormat**, **recordIndex**, **recordLength**, and **registerRecordIndex** that help you when writing RRDS records.

# **Updating records**

Updating a record is also known as "rewriting a record".

Before updating a record you must first read it, using **readRecord** method in 'update' mode. This locks the record so that nobody else can change it.

Use **rewriteRecord** method to update the record. Note that the **IccFile** object remembers which record is being processed and this information is not passed in again.

For an example, see [code fragment: "Read record for update".](#page-50-0)

The base key in a KSDS file must not be altered when the record is modified. If the file definition allows variable-length records, the length of the record can be changed.

The length of records in an ESDS, RRDS, or fixed-length KSDS file must not be changed on update.

For a file defined to CICS as containing fixed-length records, the length of record being updated must be the same as the original length. The length of an updated record must not be greater than the maximum defined to VSAM.

# **Deleting records**

Records can never be deleted from an ESDS file.

### **Deleting normal records**

The **deleteRecord** method of **IccFile** class deletes one or more records, provided they are not locked by virtue of being in 'update' mode.

The records to be deleted are defined by the **IccKey** or **IccRRN** object.

### **Deleting locked records**

The **deleteLockedRecord** method of **IccFile** class deletes a record which has been previously locked by virtue of being put in 'update' mode by the **readRecord** method.

## **Browsing records**

Browsing, or sequential reading of files uses another class – **IccFileIterator**.

An object of this class must be associated with an **IccFile** object and an **IccKey**, **IccRBA**, or **IccRRN** object. After this association has been made the **IccFileIterator** object can be used without further reference to the other objects.

Browsing can be done either forwards, using **readNextRecord** method or backwards, using **readPreviousRecord** method. The **reset** method resets the **IccFileIterator** object to point to the record specified by the **IccKey** or **IccRBA** object.

Examples of browsing files are shown in page [Code fragment "List all records in](#page-50-1) [assending order of key"](#page-50-1) .

## **Example of file control**

This sample program demonstrates how to use the **IccFile** and **IccFileIterator** classes.

The source for this sample can be found in the samples directory (see ["Sample](#page-23-0) [source code" on page 6\)](#page-23-0) in file ICC\$FIL. Here the code is presented without any of the terminal input and output that can be found in the source file.

#include "icceh.hpp" #include "iccmain.hpp"

> The first two lines include the header files for the Foundation Classes and the standard **main** function which sets up the operating environment for the application program.

```
const char* fileRe cords[] ={
  //NAME KEY PHONE USERID
  "BACH, J S 003 00-1234 BACH ",
  "BEETHOVEN, L 007 00-2244 BEET ",
  "CHOPIN, F 004 00-3355 CHOPIN ",
  "UNUPIN, I 000 00-4466 HANDEL
  "MOZART, W A 008 00-5577 WOLFGANG "
};
```
This defines several lines of data that are used by the sample program.

```
void IccUserControl::run()
{
```
The **run** method of **IccUserControl** class contains the user code for this example. As a terminal is to be used, the example starts by creating a terminal object and clearing the associated screen.

```
short recordsDeleted = 0;
IccFileId id("ICCKFILE");<br>IccKey key(3,IccKey::g
          key(3,IccKey::generic);
IccFile file( id );
file.registerRecordIndex( &key );
key = "00";
recordsDeleted = file.deleteRecord();
```
The *key* and *file* objects are first created and then used to delete all the records whose key starts with "00" in the KSDS file "ICCKFILE". *key* is defined as a generic key having 3 bytes, only the first two of which are used in this instance.

```
IccBuf buffer(40);
key.setKind( IccKey::complete );
for (short j = 0; j < 5; j++){
   buffer = fileRecords[j];
   key.assign(3, fileRecords[j]+15);
   file.writeRecord( buffer );
}
```
This next fragment writes all the data provided into records in the file. The data is passed by means of an **IccBuf** object that is created for this purpose. **setKind** method is used to change *key* from 'generic' to 'complete'.

The **for** loop between these calls loops round all the data, passing the data into the buffer, using the **operator=** method of **IccBuf**, and thence into a record in the file, by means of **writeRecord**. On the way the key for each record is set, using **assign**, to be a character string that occurs in the data (3 characters, starting 15 characters in).

```
IccFileIterator fIterator( &file, &key );
key = "000";buffer = fIterator.readNextRecord();
while (fIterator.condition() == IccCondition::NORMAL)
{
    term->sendLine("- record read: [%s]",(const char*) buffer);
    buffer = fIterator.readNextRecord();
}
```
The loop shown here lists to the terminal, using **sendLine**, all the records in ascending order of key. It uses an **IccFileIterator** object to browse the records. It starts by setting the minimum value for the key which, as it happens, does not exist in this example, and relying on CICS to find the first record in key sequence.

The loop continues until any condition other than NORMAL is returned.

```
key = "\xFF\xiFF\xifIterator.reset( &key );
buffer = fIterator.readPreviousRecord();
while (fIterator.condition() == IccCondition::NORMAL)
{
   buffer = fIterator.readPreviousRecord();
}
```
The next loop is nearly identical to the last, but lists the records in reverse order of key.

```
key = "008";buffer = file.readRecord( IccFile::update );
buffer.replace( 4, "5678", 23);
file.rewriteRecord( buffer );
```
This fragment reads a record for update, locking it so that others cannot change it. It then modifies the record in the buffer and writes the updated record back to the file.

buffer = file.readRecord();

The same record is read again and sent to the terminal, to show that it has indeed been updated.

return;

}

The end of **run**, which returns control to CICS.

See [Appendix C, "Output from sample programs," on page 305](#page-322-0) for the expected output from this sample.

### **Program control**

This section describes how to access and use a program other than the one that is currently executing.

Program control uses **IccProgram** class, one of the resource classes.

Programs may be loaded, unloaded and linked to, using an **IccProgram** object. An **IccProgram** object can be interrogated to obtain information about the program. See [Chapter 40, "IccProgram class," on page 173](#page-190-0) for more details.

The example shown here shows one program calling another two programs in turn, with data passing between them via a COMMAREA. One program is assumed to be local, the second is on a remote CICS system. The programs are in two files, ICC\$PRG1 and ICC\$PRG2, in the samples directory (see ["Sample source](#page-23-0) [code" on page 6\)](#page-23-0).

Most of the terminal IO in these samples has been omitted from the code that follows.

```
#include "icceh.hpp"
#include "iccmain.hpp"
void IccUserControl::run()
{
```
The code for both programs starts by including the header files for the Foundation Classes and the stub for **main** method. The user code is located in the **run** method of the **IccUserControl** class for each program.

```
IccSysId sysId( "ICC2" );
IccProgram icc$prg2( "ICC$PRG2" );
IccProgram remoteProg( "ICC$PRG3" );
IccBuf commArea( 100, IccBuf::fixed );
```
The first program (ICC\$PRG1) creates an **IccSysId** object representing the remote region, and two **IccProgram** objects representing the local and remote programs that will be called from this program. A 100 byte, fixed length buffer object is also created to be used as a communication area between programs.

```
icc$prg2.load();
if (icc$prg2.condition() == IccCondition::NORMAL)
{
 term->sendLine( "Loaded program: %s <%s> Length=%ld Address=%x",
                  icc$prg2.name(),
                  icc$prg2.conditionText(),
                  icc$prg2.length(),
                  icc$prg2.address() );
  icc$prg2.unload();
}
```
The program then attempts to load and interrogate the properties of program ICC\$PRG2.

```
commArea = "DATA SET BY ICC$PRG1";
icc$prg2.link( &commArea );
```
The communication area buffer is set to contain some data to be passed to the first program that ICC\$PRG1 links to (ICC\$PRG2). ICC\$PRG1 is suspended while ICC\$PRG2 is run.

The called program, ICC\$PRG2, is a simple program, the gist of which is as follows:

```
IccBuf& commArea = IccControl::commArea();
commArea = "DATA RETURNED BY ICC$PRG2";
return;
```
ICC\$PRG2 gains access to the communication area that was passed to it. It then modifies the data in this communication area and passes control back to the program that called it.

The first program (ICC\$PRG1) now calls another program, this time on another system, as follows:

```
remoteProg.setRouteOption( sysId );
commArea = "DATA SET BY ICC$PRG1";
remoteProg.link( &commArea );
```
The **setRouteOption** requests that calls on this object are routed to the remote system. The communication area is set again (because it will have been changed by ICC\$PRG2) and it then links to the remote program (ICC\$PRG3 on system ICC2).

The called program uses CICS temporary storage but the three lines we consider are:

```
IccBuf& commArea = IccControl::commArea();
commArea = "DATA RETURNED BY ICC$PRG3";
return;
```
Again, the remote program (ICC\$PRG3) gains access to the communication area that was passed to it. It modifies the data in this communication area and passes control back to the program that called it.

return;

};

Finally, the calling program itself ends and returns control to CICS.

See [Appendix C, "Output from sample programs," on page 305](#page-322-0) for the expected output from these sample programs.

# **Starting transactions asynchronously**

The **IccStartRequestQ** class enables a program to start another CICS transaction instance asynchronously (and optionally pass data to the started transaction).

The same class is used by a started transaction to gain access to the data that the task that issued the start request passed to it. Finally start requests (for some time in the future) can be cancelled.

## **Starting transactions**

You can use any of the following methods to establish what data will be sent to the started transaction.

- v **registerData** or **setData**
- v **setQueueName**
- v **setReturnTermId**
- v **setReturnTransId**

The actual start is requested using the **start** method.

## **Accessing start data**

A started transaction can access its start data by invoking the **retrieveData** method.

This method stores all the start data attributes in the **IccStartRequestQ** object such that the individual attributes can be accessed using the following methods:

- v **data**
- v **queueName**
- v **returnTermId**
- v **returnTransId**

## **Cancelling unexpired start requests**

Unexpired start requests (that is, start requests for some future time that has not yet been reached) can be cancelled using the **cancel** method.

## **Example of starting transactions**

start transaction ISR1 on terminal PEO1 on system ICC1.

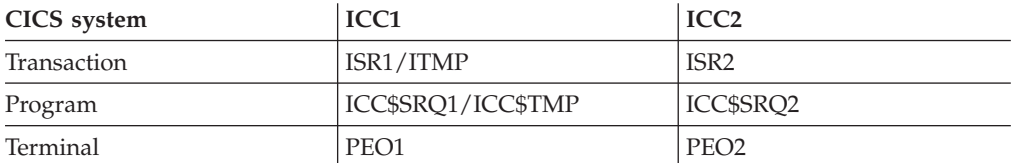

This issues two start requests; the first is cancelled before it has expired. The second starts transaction ISR2 on terminal PEO2 on system ICC2. This transaction accesses its start data and finishes by starting transaction ITMP on the original terminal (PEO1 on system ICC1).

The programs can be found in the samples directory (see ["Sample source code" on](#page-23-0) [page 6\)](#page-23-0) as files ICC\$SRQ1 and ICC\$SRQ2. Here the code is presented without the terminal IO requests.

Transaction ISR1 runs program ICC\$SRQ1 on system ICC1. Let us consider this program first:

```
#include "icceh.hpp"
#include "iccmain.hpp"
void IccUserControl::run()
{
```
These lines include the header files for the Foundation Classes, and the **main** function needed to set up the class library for the application program. The **run** method of **IccUserControl** class contains the user code for this example.

```
IccRequestId req1;
IccRequestId req2("REQUEST1");<br>IccTimeInterval ti(0,0,5);
IccTimeInterval
IccTermId remoteTermId("PE02");
IccTransId ISR2("ISR2");
                   ITMP("ITMP");
IccBuf buffer;
IccStartRequestQ* startQ = startRequestQ();
```
Here we are creating a number of objects:

- **req1** An empty **IccRequestId** object ready to identify a particular start request.
- **req2** An **IccRequestId** object containing the user-supplied identifier "REQUEST1".
- **ti** An **IccTimeInterval** object representing 0 hours, 0 minutes, and 5 seconds.

### **remoteTermId**

An **IccTermId** object; the terminal on the remote system where we start a transaction.

- **ISR2** An **IccTransId** object; the transaction we start on the remote system.
- **ITMP** An **IccTransId** object; the transaction that the started transaction starts on this program's terminal.

### **buffer**

An **IccBuf** object that holds start data.

Finally, the **startRequestQ** method of **IccControl** class returns a pointer to the single instance (singleton) class **IccStartRequestQ**.

```
startQ->setRouteOption( "ICC2" );
startQ->registerData( &buffer );
startQ->setReturnTermId( terminal()->name() );
startQ->setReturnTransId( ITMP );
startQ->setQueueName( "startqnm" );
```
This code fragment prepares the start data that is passed when we issue a start request. The **setRouteOption** says we will issue the start request on the remote system, ICC2. The **registerData** method associates an **IccBuf** object that will contain the start data (the contents of the **IccBuf** object are not extracted until we issue the start request). The **setReturnTermId** and **setReturnTransId** methods allow the start requester to pass a transaction and terminal name to the started

transaction. These fields are typically used to allow the started transaction to start *another* transaction (as specified) on another terminal, in this case ours.

The **setQueueName** is another piece of information that can be passed to the started transaction.

```
buffer = "This is a greeting from program 'icc$srq1'!!";
req1 = startQ->start( ISR2, &remoteTermId, &ti );
startQ->cancel( req1 );
```
Here we set the data that we pass on the start requests. We start transaction ISR2 after an interval *ti* (5 seconds). The request identifier is stored in *req1*. Before the five seconds has expired (that is, immediately) we cancel the start request.

```
req1 = startQ->start( ISR2, &remoteTermID, &ti, &req2 );
return;
```
Again we start transaction ISR2 after an interval *ti* (5 seconds). This time the request is allowed to expire so transaction ISR2 is started on the remote system. Meanwhile, we end by returning control to CICS.

Let us now consider the started program, ICC\$SRQ2.

```
IccBuf buffer:
IccRequestId req("REQUESTX");
IccTimeInterval ti(0,0,5);
IccStartRequestQ* startQ = startRequestQ();
```
}

Here, as in ICC\$SRQ1, we create a number of objects:

**buffer**

An **IccBuf** object to hold the start data we were passed by our caller (ICC\$SRQ1).

- **req** An **IccRequestId** object to identify the start we will issue on our caller's terminal.
- **ti** An **IccTimeInterval** object representing 0 hours, 0 minutes, and 5 seconds.

The **startRequestQ** method of **IccControl** class returns a pointer to the singleton class **IccStartRequestQ**.

```
if ( task()->startType() != IccTask::startRequest )
{
 term->sendLine(
        "This program should only be started via the StartRequestQ");
 task()->abend( "OOPS" );
}
```
Here we use the **startType** method of **IccTask** class to check that ICC\$SRQ2 was started by the **start** method, and not in any other way (such as typing the transaction name on a terminal). If it was not started as intended, we abend with an "OOPS" abend code.

startQ->retrieveData();

We retrieve the start data that we were passed by ICC\$SRQ1 and store within the **IccStartRequestQ** object for subsequent access.

```
buffer = start0 - > data():
term->sendLine( "Start buffer contents = [%s]", buffer.dataArea() );
term->sendLine( "Start queue= [%s]", startQ->queueName() );
term->sendLine( "Start rtrn = [%s]", startQ->returnTransId().name());
term->sendLine( "Start rtrm = [%s]", startQ->returnTermId().name() );
```
The start data buffer is copied into our **IccBuf** object. The other start data items (queue, returnTransId, and returnTermId) are displayed on the terminal.

 $task() \rightarrow delay('ti');$ 

We delay for five seconds (that is, we sleep and do nothing).

startQ->setRouteOption( "ICC1" );

The **setRouteOption** signals that we will start on our caller's system (ICC1).

```
startQ->start( startQ->returnTransId(),startQ->returnTermId());
return;
```
We start a transaction called ITMP (the name of which was passed by ICC\$SRQ1 in the returnTransId start information) on the originating terminal (where ICC\$SRQ1 completed as it started this transaction). Having issued the start request, ICC\$SRQ1 ends, by returning control to CICS.

Finally, transaction ITMP runs on the first terminal. This is the end of this demonstration of starting transactions asynchronously.

See [Appendix C, "Output from sample programs," on page 305](#page-322-0) for the expected output from these sample programs.

# **Transient Data**

The transient data classes, **IccDataQueue** and **IccDataQueueId**, allow you to store data in transient data queues for subsequent processing.

You can:

- v Read data from a transient data queue (**readItem** method)
- v Write data to a transient data queue (**writeItem** method)
- v Delete a transient data queue (**empty** method)

An **IccDataQueue** object is used to represent a temporary storage queue. An **IccDataQueueId** object is used to identify a queue by name. Once the **IccDataQueueId** object is initialized it can be used to identify the queue as an alternative to using its name, with the advantage of additional error detection by the C++ compiler.

The methods available in **IccDataQueue** class are similar to those in the **IccTempStore** class. For more information on these see ["Temporary storage" on](#page-58-0) [page 41.](#page-58-0)

## **Reading data**

The **readItem** method is used to read items from the queue.

It returns a reference to the **IccBuf** object that contains the information.

## **Writing data**

The **writeItem** method of **IccDataQueue** adds a new item of data to the queue, taking the data from the buffer specified.

## **Deleting queues**

The **empty** method deletes all items on the queue.

## **Example of managing transient data**

This sample program demonstrates how to use the **IccDataQueue** and **IccDataQueueId** classes.

It can be found in the samples directory (see ["Sample source code" on page 6\)](#page-23-0) as file ICC\$DAT. Here the code is presented without the terminal IO requests.

```
#include "icceh.hpp"
#include "iccmain.hpp"
```
The first two lines include the header files for the foundation classes and the standard **main** function that sets up the operating environment for the application program.

```
const char* queueItems[] ={
 "Hello World - item 1",
  "Hello World - item 2"
  "Hello World - item 3"
};
```
This defines some buffer for the sample program.

```
void IccUserControl::run()
{
```
The **run** method of **IccUserControl** class contains the user code for this example.

```
short itemNum =1;
IccBuf buffer( 50 );<br>IccDataQueueId id( "ICCQ" );
                      id( "ICCQ" );
IccDataQueue queue( id );
queue.empty();
```
This fragment first creates an identification object, of type IccDataQueueId containing "ICCQ". It then creates an **IccDataQueue** object representing the transient data queue "ICCQ", which it empties of data.

```
for (short i=0; i<3; i++)
{
 buffer = queueItems[i];queue.writeItem( buffer );
}
```
This loop writes the three data items to the transient data object. The data is passed by means of an **IccBuf** object that was created for this purpose.

```
buffer = queue.readItem();
while ( queue.condition() == IceCondition::NORMAL){
 buffer = queue.readItem();
}
```
Having written out three records we now read them back in to show they were successfully written.

return;

}

The end of **run**, which returns control to CICS.

See [Appendix C, "Output from sample programs," on page 305](#page-322-0) for the expected output from this sample program.

# **Temporary storage**

The temporary storage classes, **IccTempStore** and **IccTempStoreId**, allow you to store data in temporary storage queues.

You can:

- v Read an item from the temporary storage queue (**readItem** method)
- v Write a new item to the end of the temporary storage queue (**writeItem** method)
- v Update an item in the temporary storage queue (**rewriteItem** method)
- v Read the next item in the temporary storage queue (**readNextItem** method)
- v Delete all the temporary data (**empty** method)

An **IccTempStore** object is used to represent a temporary storage queue. An **IccTempStoreId** object is used to identify a queue by name. Once the **IccTempStoreId** object is initialized it can be used to identify the queue as an alternative to using its name, with the advantage of additional error detection by the C++ compiler.

The methods available in **IccTempStore** class are similar to those in the **IccDataQueue** class. For more information on these see ["Transient Data" on page](#page-56-0) [39.](#page-56-0)

# **Reading items**

The **readItem** method of **IccTempStore** reads the specified item from the temporary storage queue.

It returns a reference to the **IccBuf** object that contains the information.

# **Writing items**

Writing items is also known as "adding" items.

This section describes writing items that have not previously been written. Writing items that already exist can be done using the **rewriteItem** method. See ["Updating](#page-59-0) [items" on page 42](#page-59-0) for more information.

The **writeItem** method of **IccTempStore** adds a new item at the end of the queue, taking the data from the buffer specified. If this is done successfully, the item number of the record added is returned.

# <span id="page-59-0"></span>**Updating items**

Updating an item is also known as "rewriting" an item.

The **rewriteItem** method of **IccTempStore** class is used to update the specified item in the temporary storage queue.

## **Deleting items**

You cannot delete individual items in a temporary storage queue.

To delete *all* the temporary data associated with an **IccTempStore** object use the **empty** method of **IccTempStore** class.

## **Example of Temporary Storage**

This sample program demonstrates how to use the **IccTempStore** and **IccTempStoreId** classes.

This program can be found in the samples directory (see ["Sample source code" on](#page-23-0) [page 6\)](#page-23-0) as file ICC\$TMP. The sample is presented here without the terminal IO requests.

#include "icceh.hpp" #include "iccmain.hpp" #include <stdlib.h>

> The first three lines include the header files for the foundation classes, the standard **main** function that sets up the operating environment for the application program, and the standard library.

```
const char* bufferItems[] ={
 "Hello World - item 1",
 "Hello World - item 2",
  "Hello World - item 3"
};
```
This defines some buffer for the sample program.

```
void IccUserControl::run()
{
```
The **run** method of **IccUserControl** class contains the user code for this example.

```
short itemNum = 1;
IccTempStoreId id("ICCSTORE");
IccTempStore store( id );
IccBuf buffer( 50 );
store.empty();
```
This fragment first creates an identification object, **IccTempStoreId** containing the field "ICCSTORE". It then creates an **IccTempStore** object representing the temporary storage queue "ICCSTORE", which it empties of records.

```
for (short j=1 ; j \leq 3 ; j++){
 buffer = bufferItems[j-1];
 store.writeItem( buffer );
}
```
This loop writes the three data items to the Temporary Storage object. The data is passed by means of an **IccBuf** object that was created for this purpose.

```
buffer = store.readItem( itemNum );
while ( store.condition() == IccCondition::NORMAL )
{
  buffer.insert( 9, "Modified " );
  store.rewriteItem( itemNum, buffer );
  itemNum++;
 buffer = store.readItem( itemNum );
}
```
This next fragment reads the items back in, modifies the item, and rewrites it to the temporary storage queue. First, the **readItem** method is used to read the buffer from the temporary storage object. The data in the buffer object is changed using the **insert** method of **IccBuf** class and then the **rewriteItem** method overwrites the buffer. The loop continues with the next buffer item being read.

```
itemNum = 1;
buffer = store.readItem( itemNum );
while ( store.condition() == IccCondition::NORMAL )
{
  term->sendLine( " - record #%d = [%s]", itemNum,
                  (const char*)buffer );
 buffer = store.readNextItem();
}
```
This loop reads the temporary storage queue items again to show they have been updated.

return;

}

The end of **run**, which returns control to CICS.

See [Appendix C, "Output from sample programs," on page 305](#page-322-0) for the expected output from this sample program.

# **Terminal control**

The terminal control classes, **IccTerminal**, **IccTermId**, and **IccTerminalData**, allow you to send data to, receive data from, and find out information about the terminal belonging to the CICS task.

An **IccTerminal** object is used to represent the terminal that belongs to the CICS task. It can only be created if the transaction has a 3270 terminal as its principal facility. The **IccTermId** class is used to identify the terminal. **IccTerminalData**, which is owned by **IccTerminal**, contains information about the terminal characteristics.

## **Sending data to a terminal**

The **send** and **sendLine** methods of **IccTerminal** class are used to write data to the screen.

The **set...** methods allow you to do this. You may also want to erase the data currently displayed at the terminal, using the **erase** method, and free the keyboard so that it is ready to receive input, using the **freeKeyboard** method.

# **Receiving data from a terminal**

The **receive** and **receive3270data** methods of **IccTerminal** class are used to receive data from the terminal.

# **Finding out information about a terminal**

You can find out information about both the characteristics of the terminal and its current state.

The **data** object points to the **IccTerminalData** object that contains information about the characteristics of the terminal. The methods described in **IccTerminalData** on page [Chapter 58, "IccTerminalData class," on page 263](#page-280-0) allow you to discover, for example, the height of the screen or whether the terminal supports Erase Write Alternative. Some of the methods in **IccTerminal** also give you information about characteristics, such as how many lines a screen holds.

Other methods give you information about the current state of the terminal. These include **line**, which returns the current line number, and **cursor**, which returns the current cursor position.

# **Example of terminal control**

This sample program demonstrates how to use the **IccTerminal**, **IccTermId**, and **IccTerminalData** classes.

This program can be found in the samples directory (see ["Sample source code" on](#page-23-0) [page 6\)](#page-23-0) as file ICC\$TRM.

#include "icceh.hpp" #include "iccmain.hpp"

> The first two lines include the header files for the Foundation Classes and the standard **main** function that sets up the operating environment for the application program.

```
void IccUserControl::run()
{
  IccTerminal& term = *terminal();
 term.erase();
```
The **run** method of **IccUserControl** class contains the user code for this example. As a terminal is to be used, the example starts by creating a terminal object and clearing the associated screen.

```
term.sendLine( "First part of the line..." );
term.send( "... a continuation of the line." );
term.sendLine( "Start this on the next line" );
term.sendLine( 40, "Send this to column 40 of current line" );
term.send( 5, 10, "Send this to row 5, column 10");
term.send( 6, 40, "Send this to row 6, column 40" );
```
This fragment shows how the **send** and **sendLine** methods are used to send data to the terminal. All of these methods can take **IccBuf** references (const IccBuf&) instead of string literals (const char\*).

term.setNewLine();

This sends a blank line to the screen.

```
term.setColor( IccTerminal::red );
term.sendLine( "A Red line of text.");
term.setColor( IccTerminal::blue );
term.setHighlight( IccTerminal::reverse );
term.sendLine( "A Blue, Reverse video line of text.");
```
The **setColor** method is used to set the color of the text on the screen and the **setHighlight** method to set the highlighting.

```
term << "A cout sytle interface... " << endl;
term << "you can " << "chain input together; "
     << "use different types, eg numbers: " << (short)123 << " "
     << (long)4567890 << " " << (double)123456.7891234 << endl;
term << "... and everything is buffered till you issue a flush."
    << flush;
```
This fragment shows how to use the iostream–like interface **endl** to start data on the next line. To improve performance, you can buffer data in the terminal until **flush** is issued, which sends the data to the screen.

```
term.send( 24,1, "Program 'icc$trm' complete: Hit PF12 to End" );
term.waitForAID( IccTerminal::PF12 );
term.erase();
```
The **waitForAID** method causes the terminal to wait until the specified key is hit, before calling the **erase** method to clear the display.

return;

}

The end of **run**, which returns control to CICS.

See [Appendix C, "Output from sample programs," on page 305](#page-322-0) for the expected output from this sample program.

# **Time and date services**

The **IccClock** class controls access to the CICS time and date services.

**IccAbsTime** holds information about absolute time (the time in milliseconds that have elapsed since the beginning of 1900), and this can be converted to other forms of date and time. The methods available on **IccClock** objects and on **IccAbsTime** objects are very similar.

## **Example of time and date services**

This sample program demonstrates how to use **IccClock** class.

The source for this program can be found in the samples directory (see ["Sample](#page-23-0) [source code" on page 6\)](#page-23-0) as file ICC\$CLK. The sample is presented here without the terminal IO requests.

```
#include "icceh.hpp"
#include "iccmain.hpp"
void IccUserControl::run()
{
```
The first two lines include the header files for the Foundation Classes and the standard **main** function that sets up the operating environment for the application program.

The **run** method of **IccUserControl** class contains the user code for this example.

IccClock clock;

This creates a clock object.

```
term->sendLine( "date() = [%s]",
                clock.date() );
term->sendLine( "date(DDMMYY) = [%s]",
                clock.date(IccClock::DDMMYY) );
term->sendLine( "date(DDMMYY,':') = [%s]",
                clock.date(IccClock::DDMMYY,':'));
term->sendLine( "date(MMDDYY) = [%s]",
                clock.date(IccClock::MMDDYY));
term->sendLine( "date(YYDDD) = [%s]",
                clock.date(IccClock::YYDDD));
```
Here the **date** method is used to return the date in the format specified by the *format* enumeration. In order the formats are system, DDMMYY, DD:MM:YY, MMDDYY and YYDDD. The character used to separate the fields is specified by the *dateSeparator* character (that defaults to nothing if not specified).

```
term->sendLine( "daysSince1900() = %ld",
                clock.daysSince1900());
term->sendLine( "dayOfWeek() = %d",
                clock.dayOfWeek());
if ( clock.dayOfWeek() == IccClock::Friday )
  term->sendLine( 40, "Today IS Friday" );
else
  term->sendLine( 40, "Today is NOT Friday" );
```
This fragment demonstrates the use of the **daysSince1900** and **dayOfWeek** methods. **dayOfWeek** returns an enumeration that indicates the day of the week. If it is Friday, a message is sent to the screen, 'Today IS Friday'; otherwise the message 'Today is NOT Friday' is sent.

```
term->sendLine( "dayOfMonth() = %d",
                clock.dayOfMonth());
term->sendLine( "monthOfYear() = %d",
                clock.monthOfYear());
```
This demonstrates the **dayOfMonth** and **monthOfYear** methods of **IccClock** class.

```
term->sendLine( "time() = [%s]",
                clock.time() );
term->sendLine("time('-') = [8s]",
                clock.time('-') );
term->sendLine( "year() = [%ld]",
                clock.year());
```
The current time is sent to the terminal, first without a separator (that is HHMMSS format), then with '-' separating the digits (that is, HH-MM-SS format). The year is sent, for example 1996.

return;

};

The end of **run**, which returns control to CICS.

See [Appendix C, "Output from sample programs," on page 305](#page-322-0) for the expected output from this sample program.

# **Chapter 8. Compiling, executing, and debugging**

This section describes how to compile, execute, and debug a CICS Foundation Class program.

## **Compiling Programs**

To compile and link a CICS Foundation Class program you need access to the following.

• The source of the program you are compiling

Your C++ program source code needs #include statements for the Foundation Class headers and the Foundation Class main() program stub: #include "icceh.hpp" #include "iccmain.hpp"

- The IBM C++ compiler
- The Foundation Classes header files (see ["Header files" on page 5\)](#page-22-0)
- The Foundation Classes dynamic link library (DLL) (see ["Dynamic link library"](#page-23-0) [on page 6\)](#page-23-0)

Note that, when using the Foundation Classes, you do not need to translate the "EXEC CICS" API so the translator program should not be used.

The following sample job statements show how to compile, prelink and link a program called ICC\$HEL:

```
//ICC$HEL JOB 1,user_name,MSGCLASS=A,CLASS=A,NOTIFY=userid
//PROCLIB JCLLIB ORDER=(CICSTS42.CICS.SDFHPROC)
//ICC$HEL EXEC ICCFCCL,INFILE=indatasetname(ICC$HEL),OUTFILE=outdatasetname(ICC$HEL)
//
```
# **Executing Programs**

To run a compiled and linked (that is, executable) Foundation Classes program you need to do the following.

- 1. Make the executable program available to CICS. This involves making sure the program is in a suitable directory or load library. Depending on your server, you may also need to create a CICS program definition (using CICS resource definition facilities) before you can execute the program.
- 2. Logon to a CICS terminal.
- 3. Run the program.

# **Program debugging**

Having successfully compiled, linked, and attempted to run your Foundation Classes program, you might need to debug it.

There are three options available to help debug a CICS Foundation Classes program:

- Use a symbolic debugger
- Run the Foundation Class Program with tracing active
- Run the Foundation Class Program with the CICS Execution Diagnostic Facility

# **Symbolic debugger**

You can use a symbolic debugger to step through the source of your CICS Foundation Classes program. Debug Tool is shipped as a feature with IBM C/C++. To debug a CICS Foundation Classes program with a symbolic debugger, compile the program with a flag that adds debugging information to your executable program. For CICS Transaction Server for z/OS, this flag is TEST(ALL).

For more information, see the *Debug Tool for z/OS and OS/390 User's Guide*.

## **Tracing**

You can configure the CICS Foundation Classes to write a trace file for debugging purposes.

Exception tracing is always active. The CETR transaction controls the auxiliary and internal traces for all CICS programs including those developed using the C++ classes.

## **Execution diagnostic facility**

You can use the Execution Diagnostic Facility (EDF) to step through your CICS program, stopping at each **EXEC CICS** call. The display screen shows the procedural **EXEC CICS** call interface rather than the CICS Foundation Class type interface.

To enable EDF, use the preprocessor macro ICC\_EDF in your source code before including the file ICCMAIN.

#define ICC\_EDF //switch EDF on #include "iccmain.hpp"

Alternatively use the appropriate flag on your compiler CPARM to declare ICC\_EDF.

# <span id="page-66-0"></span>**Chapter 9. Conditions, errors, and exceptions**

This section describes how the Foundation Classes have been designed to respond to various error situations they might encounter.

# **Foundation Class Abend codes**

For serious errors (such as insufficient storage to create an object) the Foundation Classes immediately terminate the CICS task.

All CICS Foundation Class abend codes are of the form ACLx. If your application is terminated with an abend code starting 'ACL' then please refer to *CICS Messages and Codes, GC34-6827*.

# **C++ Exceptions and the Foundation Classes**

C++ exceptions are managed using the reserved words **try**, **throw**, and **catch**.

Please refer to your compiler's documentation or one of the C++ books in the bibliography for more information.

Here is sample ICC\$EXC1 (see ["Sample source code" on page 6\)](#page-23-0):

```
#include "icceh.hpp"
#include "iccmain.hpp"
class Test {
public:
 void tryNumber( short num ) {
    IccTerminal* term = IccTerminal::instance();
    *term << "Number passed = " << num << endl << flush;
    if ( num > 10 ) {
     *term << ">>Out of Range - throwing exception" << endl << flush;
     throw "!!Number is out of range!!";
   }
 }
};
```
The first two lines include the header files for the Foundation Classes and the standard **main** function that sets up the operating environment for the application program.

We then declare class **Test**, which has one public method, **tryNumber**. This method is implemented inline so that if an integer greater than ten is passed an exception is thrown. We also write out some information to the CICS terminal.

```
void IccUserControl::run()
{
 IccTerminal* term = IccTerminal::instance();
 term->erase();
  *term << "This is program 'icc$exc1' ..." << endl;
 try {
   Test test;
   test.tryNumber( 1 );
   test.tryNumber( 7 );
   test.tryNumber( 11 );
    test.tryNumber( 6 );
  }
 catch( const char* exception ) {
   term->setLine( 22 );
    *term << "Exception caught: " << exception << endl << flush;
  }
 term->send( 24,1,"Program 'icc$exc1' complete: Hit PF12 to End" );
  term->waitForAID( IccTerminal::PF12 );
 term->erase();
 return;
}
```
The **run** method of **IccUserControl** class contains the user code for this example.

After erasing the terminal display and writing some text, we begin our **try** block. A **try** block can scope any number of lines of C++ code.

Here we create a **Test** object and invoke our only method, **tryNumber**, with various parameters. The first two invocations (1, 7) succeed, but the third (11) causes **tryNumber** to throw an exception. The fourth **tryNumber** invocation (6) is not executed because an exception causes the program execution flow to leave the current **try** block.

We then leave the **try** block and look for a suitable **catch** block. A suitable **catch** block is one with arguments that are compatible with the type of exception being thrown (here a **char\***). The **catch** block writes a message to the CICS terminal and then execution resumes at the line after the **catch** block.

The output from this CICS program is as follows:

```
This is program 'icc$exc1' ...
Number passed = 1
Number passed = 7
Number passed = 11
>>Out of Range - throwing exception
Exception caught: !!Number is out of range!!
Program 'icc$exc1' complete: Hit PF12 to End
```
The CICS C++ Foundation Classes do not throw **char\*** exceptions as in the above sample but they do throw **IccException** objects instead.

There are several types of **IccException**. The **type** method returns an enumeration that indicates the type. Here is a description of each type in turn.

#### **objectCreationError**

An attempt to create an object was invalid. This happens, for example, if an attempt is made to create a second instance of a singleton class, such as **IccTask**.

### **invalidArgument**

A method was called with an invalid argument. This happens, for example,

if an **IccBuf** object with too much data is passed to the **writeItem** method of the **IccTempStore** class by the application program.

It also happens when attempting to create a subclass of **IccResourceId**, such as **IccTermId**, with a string that is too long.

The following sample can be found in the samples directory (see ["Sample](#page-23-0) [source code" on page 6\)](#page-23-0) as file ICC\$EXC2. The sample is presented here without many of the terminal IO requests.

```
#include "icceh.hpp"
#include "iccmain.hpp"
void IccUserControl::run()
{
 try
  {
    IccTermId id1( "1234" );
    IccTermId id2( "12345");
  }
 catch( IccException& exception )
  {
    terminal()->send( 21, 1, exception.summary() );
  }
 return;
}
```
In the above example the first **IccTermId** object is successfully created, but the second caused an **IccException** to be thrown, because the string "12345" is 5 bytes where only 4 are allowed. See [Appendix C, "Output from sample](#page-322-0) [programs," on page 305](#page-322-0) for the expected output from this sample program.

### **invalidMethodCall**

A method cannot be called. A typical reason is that the object cannot honor the call in its current state. For example, a **readRecord** call on an **IccFile** object is only honored if an **IccRecordIndex** object, to specify *which* record is to be read, has already been associated with the file.

#### **CICSCondition**

A CICS condition, listed in the **IccCondition** structure, has occurred in the object and the object was configured to throw an exception.

#### **familyConformanceError**

Family subset enforcement is on for this program and an operation that is not valid on all supported platforms has been attempted.

#### **internalError**

The CICS foundation classes have detected an internal error. Please call service.

# **CICS conditions**

The CICS foundation classes provide a powerful framework for handling conditions that happen when executing an application.

Accessing a CICS resource can raise a number of CICS conditions as documented in [Part 3, "Foundation Classes—reference," on page 67.](#page-84-0)

A condition might represent an error or information being returned to the calling application; the deciding factor is often the context in which the condition is raised.

The application program can handle the CICS conditions in a number of ways. Each CICS resource object, such as a program, file, or data queue, can handle CICS conditions differently, if required.

A resource object can be configured to take one of the following actions for each condition it can encounter:

### **noAction**

Manual condition handling

### **callHandleEvent**

Automatic condition handling

### **throwException**

Exception handling

### **abendTask**

Severe error handling.

## **Manual condition handling (noAction)**

This is the default action for all CICS conditions (for any resource object).

This means that the condition must be handled manually, using the **condition** method. For example:

```
IccTempStore temp("TEMP1234");<br>IccBuf buf(40);
IccBuf
temp.setActionOnCondition(IccResource::noAction,
                           IccCondition::QIDERR);
buf = temp.readNextItem();
switch (temp.condition())
{
case IccCondition::QIDERR:
   //do whatever here
.
.
default:
    //do something else here
}
```
# **Automatic condition handling (callHandleEvent)**

Activate this for any CICS condition, such as QIDERR, as follows.

```
IccTempStore temp("TEMP1234");
temp.setActionOnCondition(IccResource::callHandleEvent,
                         IccCondition::QIDERR);
```
When a call to any method on object 'temp' causes CICS to raise the QIDERR condition, **handleEvent** method is automatically called. As the **handleEvent** method is only a virtual method, this call is only useful if the object belongs to a subclass of **IccTempStore** and the **handleEvent** method has been overridden.

Make a subclass of **IccTempStore**, declare a constructor, and override the **handleEvent** method.

```
class MyTempStore : public IccTempStore
{
public:
    MyTempStore(const char* storeName) : IccTempStore(storeName) {}
    HandleEventReturnOpt handleEvent(IccEvent& event);
};
```
Now implement the **handleEvent** method.

```
IccResource::HandleEventReturnOpt MyTempStore::handleEvent(IccEvent& event)
{
    switch (event.condition())
    {
    case ...
.
.
.
    case IccCondition::QIDERR:
        //Handle QIDERR condition here.
.
.
.
        //
    default:
        return rAbendTask;
    }
}
```
This code is called for any **MyTempStore** object which is configured to 'callHandleEvent' for a particular CICS condition.

# **Exception handling (throwException)**

Activate this for any CICS condition, such as QIDERR, as follows.

```
IccTempStore temp("TEMP1234");
temp.setActionOnCondition(IccResource::throwException,
                         IccCondition::QIDERR);
```
Exception handling is by means of the C++ exception handling model using **try**, **throw**, and **catch**. For example:

```
try
{
    buf = temp.readNextItem();
.
.
.
}
catch (IccException& exception)
{
    //Exception handling code
.
.
```
. }

> An exception is thrown if any of the methods inside the try block raise the QIDERR condition for object 'temp'. When an exception is thrown, C++ unwinds the stack and resumes execution at an appropriate **catch** block – it is not possible to resume within the **try** block. For a fuller example of the above, see sample ICC\$EXC3.

**Note:** Exceptions can be thrown from the Foundation Classes for many reasons other than this example – see ["C++ Exceptions and the Foundation Classes" on](#page-66-0) [page 49](#page-66-0) for more details.

# **Severe error handling (abendTask)**

This option allows CICS to terminate the task when certain conditions are raised.

Activate this for any CICS condition, such as QIDERR, as follows:

```
IccTempStore temp("TEMP1234");
temp.setActionOnCondition(IccResource::abendTask,
                         IccCondition::QIDERR);
```
If CICS raises the QIDERR condition for object 'temp' the CICS task terminates with an ACL3 abend.

# **Platform differences**

The CICS Foundation Classes, as described here, are designed to be independent of the particular CICS platform on which they are running. There are however some differences between platforms; these, and ways of coping with them, are described here.

**Note:** References in this topicsection to other CICS platforms, such as CICS for AIX®, are included for completeness. There have been Technology Releases of the CICS Foundation Classes on those platforms.

Applications can be run in one of two modes:

### **fsAllowPlatformVariance**

Applications written using the CICS Foundation Classes are able to access all the functions available on the target CICS server.

#### **fsEnforce**

Applications are restricted to the CICS functions that are available across all CICS Servers (z/OS and UNIX).

The default is to allow platform variance and the alternative is to force the application to only use features which are common to all CICS platforms.

The class headers are the same for all platforms and they "support" (that is, define) all the CICS functions that are available through the Foundation Classes on any of the CICS platforms. The restrictions on each platform are documented in [Part 3,](#page-84-0) ["Foundation Classes—reference," on page 67.](#page-84-0) Platform variations exist at:

- object level
- method level
- parameter level

## **Object level**

Some objects are not supported on certain platforms.

For example, **IccConsole** objects cannot be created on CICS for AIX as CICS for AIX does not support console services.
Any attempt to create an **IccConsole** object on CICS for AIX causes an **IccException** object of type 'platformError' to be thrown, but would be acceptable on the other platforms

 $IccConsole* cons = console();$  //No good on CICS for AIX

If you initialize your application with 'fsEnforce' selected (see ["initializeEnvironment" on page 70\)](#page-87-0) the previous examples both cause an **IccException** object, of type 'familyConformanceError' to be thrown on all platforms.

Unlike objects of the **IccConsole** and **IccJournal** classes, most objects can be created on any CICS server platform. However the use of the methods can be restricted. [Part 3, "Foundation Classes—reference," on page 67](#page-84-0) fully documents all platform restrictions.

## **Method level**

Methods that run successfully on one platform can cause a problem on another platform.

Consider, for example method **programId** in the **IccControl** class:

```
void IccUserControl::run()
{
    if (strcmp(programId.name(), "PROG1234") == 0)//do something
}
```
Here method **programId** executes correctly on CICS TS for z/OS but throws an **IccException** object of type 'platformError' on CICS for AIX.

Alternatively, if you initialize your application with family subset enforcement on (see **initializeEnvironment** function of **Icc** structure), method **programId** throws an **IccException** object of type 'familyConformanceError' on *any* CICS server platform.

## **Parameter level**

At this level a method is supported on all platforms, but a particular positional parameter has some platform restrictions.

Consider method **abend** in **IccTask** class.

```
task()->abend();\vert 1 \verttask() \rightarrow abend("WXYZ");
                                                                     \vert 2
task()->abend("WXYZ", IccTask::respectAbendHandler); 3-
                                                                     \vert 3 \verttask()->abend("WXYZ", IccTask::ignoreAbendHandler); 4-
                                                                     \vert 4 \verttask()->abend("WXYZ", IccTask::ignoreAbendHandler, 5-
```
IccTask::suppressDump);

Abends **1** to **4** run successfully on all CICS server platforms.

If family subset enforcement is off, abend **5** throws an **IccException** object of type 'platformError' on a CICS for AIX platform, but not on a CICS Transaction Server for z/OS platform.

If family subset enforcement is on, abend **5** throws an **IccException** object of type 'familyConformanceError', irrespective of the target CICS platform.

# **Chapter 10. Polymorphic Behavior**

Polymorphism (*poly* = many, *morphe* = form) is the ability to treat many different forms of an object as if they were the same.

Polymorphism is achieved in C++ by using inheritance and virtual functions. Consider the scenario where we have three forms (ExpenseForm, LoanForm, PurchaseForm) that are specializations of a general Form:

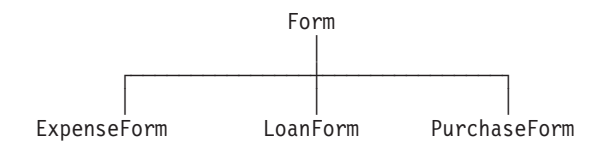

Each form needs printing at some time. In procedural programming, we would either code a print function to handle the three different forms or we would write three different functions (printExpenseForm, printLoanForm, printPurchaseForm).

In C++ this can be achieved far more elegantly as follows:

```
class Form {
public:
   virtual void print();
};
class ExpenseForm : public Form {
public:
   virtual void print();
};
class LoanForm : public Form {
public:
   virtual void print();
};
class PurchaseForm : public Form {
public:
   virtual void print();
};
```
Each of these overridden functions is implemented so that each form prints correctly. Now an application using form objects can do this:

```
Form* pForm[10]
//create Expense/Loan/Purchase Forms...
for (short i=0; i < 9; i++)pForm->print();
```
Here we create ten objects that might be any combination of Expense, Loan, and Purchase Forms. However, because we are dealing with pointers to the base class, Form, we do not need to know which sort of form object we have; the correct **print** method is called automatically.

Limited polymorphic behavior is available in the Foundation Classes. Three virtual functions are defined in the base class **IccResource**:

```
virtual void clear();
virtual const IccBuf& get();
virtual void put(const IccBuf& buffer);
```
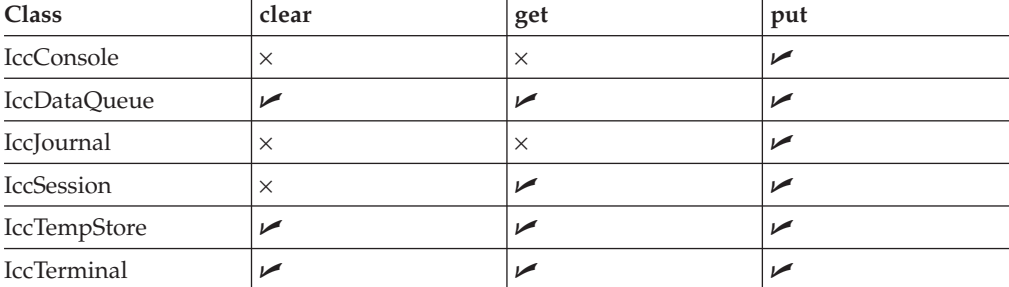

These methods have been implemented in the subclasses of **IccResource** wherever possible:

These virtual methods are *not* supported by any subclasses of **IccResource** except those in the table above.

**Note:** The default implementations of **clear**, **get**, and **put** in the base class **IccResource** throw an exception to prevent the user from calling an unsupported method.

# **Example of polymorphic behavior**

The following sample can be found in the samples directory as file ICC\$RES2.

It is presented here without the terminal IO requests. See ["Sample source code" on](#page-23-0) [page 6.](#page-23-0)

```
#include "icceh.hpp"
#include "iccmain.hpp"
char* dataItems\lceil \rceil =
{
  "Hello World - item 1",
  "Hello World - item 2",
  "Hello World - item 3"
};
void IccUserControl::run()
{
```
Here we include Foundation Class headers and the **main** function. **dataItems** contains some sample data items. We write our application code in the **run** method of **IccUserControl** class.

```
IccBuf buffer( 50 );
IccResource* pObj[2];
```
We create an **IccBuf** object (50 bytes initially) to hold our data items. An array of two pointers to **IccResource** objects is declared.

```
pObj[0] = new IccDataQueue("ICCQ");
pObj[1] = new IccTempStore("ICCTEMPS");
```
We create two objects whose classes are derived from **IccResource** – **IccDataQueue** and **IccTempStore**.

```
for ( short index=0; index <= 1; index++ )
{
 pObj[index]->clear();
}
```
For both objects we invoke the **clear** method. This is handled differently by each object in a way that is transparent to the application program; this is polymorphic behavior.

```
for ( index=0; index \leq 1; index++ )
{
  for (short j=1 ; j \le 3 ; j++){
    buffer = dataItems[j-1];pObj[index]->put( buffer );
  }
}
```
}

Now we **put** three data items in each of our resource objects. Again the **put** method responds to the request in a way that is appropriate to the object type.

```
for ( index=0; index \leq 1; index++ )
{
  buffer = p0bj[index]->get();
  while (pObj[index]->condition() == IccCondition::NORMAL)
  {
    buffer = p0bj[index]->get();
  }
  delete pObj[index];
}
return;
```
The data items are read back in from each of our resource objects using the **get** method. We delete the resource objects and return control to CICS.

# **Chapter 11. Storage management**

C++ objects are usually stored on the stack or heap.

Objects on the stack are automatically destroyed when they go out of scope, but objects on the heap are not.

Many of the objects that the CICS Foundation Classes create internally are created on the heap rather than the stack. This can cause a problem in some CICS server environments.

On CICS Transaction Server for  $z/OS_{\prime}$ , CICS and Language Environment<sup>®</sup> manage all task storage so that it is released at task termination (normal or abnormal).

In a CICS for AIX environment, storage allocated on the heap is not automatically released at task termination. This can lead to "memory leaks" if the application programmer forgets to explicitly delete an object on the heap, or, more seriously, if the task abends.

This problem has been overcome in the CICS Foundation Classes by providing operators **new** and **delete** in the base Foundation Class, **IccBase**. These can be configured to map dynamic storage allocation requests to CICS task storage, so that *all* storage is automatically released at task termination. The disadvantage of this approach is a performance hit as the Foundation Classes typically issue a large number of small storage allocation requests rather than a single, larger allocation request.

This facility is affected by the **Icc::initializeEnvironment** call that must be issued before using the Foundation Classes. (This function is called from the default **main** function—see [Chapter 67, "main function," on page 289.\)](#page-306-0)

The first parameter passed to the **initializeEnvironment** function is an enumeration that takes one of these three values:

### **cmmDefault**

The default action is platform dependent:

**z/OS** same as 'cmmNonCICS' - see below.

**UNIX** same as 'cmmCICS' - see below.

### **cmmNonCICS**

The **new** and **delete** operators in class **IccBase** *do not* map dynamic storage allocation requests to CICS task storage; instead the C++ default **new** and **delete** operators are invoked.

#### **cmmCICS**

The **new** and **delete** operators in class **IccBase** map dynamic storage allocation requests to CICS task storage (which is automatically released at normal or abnormal task termination).

The default **main** function supplied with the Foundation Classes calls **initializeEnvironment** with an enum of 'cmmDefault'. You can change this in your program without changing the supplied "header file" ICCMAIN as follows:

#define ICC\_CLASS\_MEMORY\_MGMT Icc::cmmNonCICS #include "iccmain.hpp"

> Alternatively, set the option **DEV(ICC\_CLASS\_MEMORY\_MGMT)** when compiling.

# **Chapter 12. Parameter passing conventions**

The convention used for passing objects on Foundation Classes method calls is if the object is mandatory, pass by reference; if it is optional pass by pointer.

For example, consider method **start** of class **IccStartRequestQ**, which has the following signature:

```
const IccRequestId& start( const IccTransId& transId,
                           const IccTime* time=0,
                           const IccRequestId* reqId=0 );
```
Using the above convention, we see that an **IccTransId** object is mandatory, while an **IccTime** and an **IccRequestId** object are both optional. This enables an application to use this method in any of the following ways:

```
IccTransId trn("ABCD");
IccTimeInterval int(0,0,5);
IccRequestId req("MYREQ");
IccStartRequestQ* startQ = startRequestQ();
startQ->start( trn );
startQ->start( trn, &int );
startQ->start( trn, &int, &req );
startQ->start( trn, 0, &req );
```
# **Chapter 13. Scope of data in IccBuf reference returned from 'read' methods**

Many of the subclasses of **IccResource** have 'read' methods that return **const IccBuf** references; for example, **IccFile::readRecord**, **IccTempStore::readItem** and **IccTerminal::receive**.

Care should be taken if you choose to maintain a reference to the **IccBuf** object, rather than copy the data from the **IccBuf** reference into your own **IccBuf** object. For example, consider the following

```
IccBuf buf(50);
IccTempStore store("TEMPSTOR");
buf = store.readNextItem();
```
Here, the data in the **IccBuf** reference returned from **IccTempStore::readNextItem** is *immediately* copied into the application's own **IccBuf** object, so it does not matter if the data is later invalidated. However, the application might look like this

```
IccTempStore store("TEMPSTOR");
const IccBuf& buf = store.readNextItem();
```
Here, the **IccBuf** reference returned from **IccTempStore::readNextItem** is *not* copied into the application's own storage and care must therefore be taken.

**Note:** You are recommended not to use this style of programming to avoid using a reference to an **IccBuf** object that does not contain valid data.

The returned **IccBuf** reference typically contains valid data until one of the following conditions is met:

- v Another 'read' method is invoked on the **IccResource** object (for example, another **readNextItem** or **readItem** method in the above example).
- v The resource updates are committed (see method **IccTask::commitUOW**).
- The task ends (normally or abnormally).

# <span id="page-84-0"></span>**Part 3. Foundation Classes—reference**

This section contains the reference information on the foundation classes and structures that are provided as part of CICS. The classes and structures are arranged in alphabetic order. All the functionality you require to create object-oriented CICS programs is included within these classes and structures.

All of the classes and structures begin with the unique prefix **Icc**. Do not create your own classes with this prefix.

**Icc** structure contains some functions and enumerations that are widely applicable. **IccValue** structure consists of a large enumeration of all the CVDA values used in traditional CICS programs.

The description of each class starts with a simple diagram that shows how it is derived from **IccBase** class, the basis of all the other classes. This is followed by a short description and an indication of the name of the header file that includes it and, where appropriate, a sample source file that uses it.

Within each class or structure description are, where appropriate, the following sections:

- 1. Inheritance diagram
- 2. Brief description of class
- 3. Header file where class is defined. For the location of the C++ header files on your system see ["Header files" on page 5.](#page-22-0)
- 4. Sample program demonstrating class. For the location of the supplied C++ sample programs on your system see ["Sample source code" on page 6.](#page-23-0)
- 5. Icc... constructors
- 6. Public methods (in alphabetic order)
- 7. Protected methods (in alphabetic order)
- 8. Inherited public methods (in tabular form)
- 9. Inherited protected methods (in tabular form)
- 10. Enumerations

Methods, including constructors, start with a formal function prototype that shows what a call returns and what the parameters are. There follows a description, in order, of the parameters. To avoid duplication, inherited methods just have an indication of the class from which they are derived (and where they are described).

The convention for names is:

- 1. Variable names are shown as *variable*.
- 2. Names of classes, structures, enumerations and methods are shown as **method**
- 3. Members of enumerations are shown as 'enumMember'.
- 4. The names of all the supplied classes and structures begin with **Icc**.
- 5. Compound names have no separators, but have capital letters to demark the beginning of second and subsequent words, as in **IccJournalTypeId**.
- 6. Class and structure names and enumeration types begin with capital letters. Other names begin with lower case letters.

For further information on how to use these classes, see [Part 2, "Using the CICS](#page-30-0) [foundation classes," on page 13.](#page-30-0)

# **Chapter 14. Icc structure**

This structure holds global enumerations and functions for the CICS Foundation Classes. These globals are defined within this structure to avoid name conflicts.

**Header file:** ICCGLBEH

# **Functions**

Functions in Icc structure are as follows.

## **boolText**

Returns the text that represents the boolean value described by the parameters, such as "yes" or "on".

**static const char\* boolText (Bool** *test***,**

**BoolSet** *set* **=** trueFalse**)**

#### *test*

A boolean value, defined in this structure, that has one of two values, chosen from a set of values given by *set*.

*set*

An enumeration, defined in this structure, that indicates from which pair of values *test* is selected. The default is to use true and false.

## **catchException**

This is the function of last resort, used to intercept **IccException** objects that the application fails to catch. It can be called from the **main** function in the stub program, listed in ICCMAIN header file, and described in [Chapter 67, "main](#page-306-0) [function," on page 289.](#page-306-0) All OO CICS programs should use this stub or a close equivalent.

**static void catchException(IccException&** *exception***)**

#### *exception*

A reference to an **IccException** object that holds information about a particular type of exception.

## **conditionText**

Returns the symbolic name associated with a condition value. For example, if **conditionText** is called with *condition* of IccCondition::NORMAL, it returns "NORMAL", if it is called with *condition* of IccCondition::IOERR, it returns "IOERR", and so on.

**static const char\* conditionText(IccCondition::Codes** *condition***)**

### *condition*

An enumeration, defined in the **IccCondition** structure, that indicates the condition returned by a call to CICS.

## <span id="page-87-0"></span>**initializeEnvironment**

Initializes the CICS Foundation Classes. The rest of the class library can only be called after this function has been called. It is called from the **main** function in the stub program, listed in ICCMAIN header file, and described in [Chapter 67, "main](#page-306-0) [function," on page 289.](#page-306-0) All OO CICS programs should use this stub or a close equivalent.

```
static void initializeEnvironment (ClassMemoryMgmt mem = cmmDefault,
                                  FamilySubset fam = fsDefault,
                                  Icc::Bool EDF)
```
*mem*

An enumeration, defined in this structure, that indicates the memory management policy for the foundation classes.

*fam*

An enumeration, defined in this structure, that indicates whether the use of CICS features that are not available on all platforms is permitted.

*EDF*

A boolean that indicates whether EDF tracing is initially on.

## **isClassMemoryMgmtOn**

Returns a boolean value, defined in this structure, that indicates whether class memory management is on.

### **static Bool isClassMemoryMgmtOn()**

### **isEDFOn**

Returns a Boolean value, defined in this structure, that indicates whether EDF tracing is on at the global level.

### **static Bool isEDFOn()**

See **setEDF** in this structure, **isEDFOn** and **setEDF** in **IccResource** class on [Chapter 45, "IccResource class," on page 185](#page-202-0) and ["Program debugging" on page](#page-64-0) [47.](#page-64-0)

## **isFamilySubsetEnforcementOn**

Returns a boolean value, defined in this structure, that indicates whether it is permitted to use CICS features that are not available on all platforms.

**static Bool isFamilySubsetEnforcementOn()**

## **returnToCICS**

This call returns the program flow to CICS.

**static void returnToCICS()**

It is called by the **main** function in the stub program, listed in ICCMAIN header file, and described in [Chapter 67, "main function," on page 289.](#page-306-0) All OO CICS programs should use this stub or a close equivalent.

### **setEDF**

Sets EDF tracing on or off at the global level.

**static void setEDF(Icc::Bool** *onOff* **=** off**)**

*onOff*

A boolean, defined in this structure, that indicates whether EDF tracing is enabled. As EDF is more suitable for tracing programs that use EXEC CICS calls than object oriented programs, the default is off.

### **unknownException**

This function is called by the **main** function in ICCMAIN header file and is used to intercept unknown exceptions.

**static void unknownException()**

See [Chapter 67, "main function," on page 289](#page-306-0) and **catchException** in this structure).

# **Enumerations**

References in this section to other CICS platforms, such as CICS for AIX, are included for completeness. There have been Technology Releases of the CICS Foundation Classes on those platforms.

## **Bool**

Three equivalent pairs of boolean values are as follows.

- true, yes, on
- false, no, off

true, yes, and on evaluate to 1, while false, no, and off evaluate to zero. Thus you can code test functions as follows:

```
if (task()->isStartDataAvailable())
{
```

```
//do something
```
}

**Note:** 'true' and 'false' are compiler keywords in the z/OS 1.2 C/C++ compiler and will not be generated by ICCGLBEH when using this compiler, or any later version.

## **BoolSet**

BoolSet enumerations are as follows.

- trueFalse
- yesNo
- onOff

# <span id="page-89-0"></span>**ClassMemoryMgmt**

ClassMemoryMgmt enumerations are as folows.

### **cmmDefault**

The defaults for the different platforms are:

**z/OS** cmmNonCICS

**UNIX** cmmCICS

### **cmmNonCICS**

The C++ environment performs the memory management required by the program.

In z/OS Language Environment ensures that the storage for CICS tasks is released at the end of the task, or if the task terminates abnormally.

On CICS for AIX dynamic storage release does not occur at normal or abnormal task termination. This means that programs are susceptible to memory leaks.

### **cmmCICS**

The **new** and **delete** operators defined in **IccBase** class map storage allocations to CICS; storage is automatically released at task termination.

## **FamilySubset**

FamilySubset enumerations are as follows.

### **fsDefault**

The defaults for the different platforms are all the same: fsAllowPlatformVariance

### **fsEnforce**

Enforces Family Subset conformance; that is, it disallows use of any CICS features that are not available on all CICS servers (OS/2, AIX, and z/OS).

**Note:** CICS OS/2 is no longer supported.

### **fsAllowPlatformVariance**

Allows each platform to access all the CICS features available on that platform.

### **GetOpt**

This enumeration is used on a number of methods throughout the classes. It indicates whether the value held internally by the object is to be returned to the caller, or whether it has to be refreshed from CICS first.

### **object**

If the value has been previously retrieved from CICS and stored within the object, return this stored value. Otherwise, get a copy of the value from CICS and store within the object.

**CICS** Force the object to retrieve a fresh value from CICS (and store it within the object) even if there is already a value stored within the object from a previous invocation.

## **Platforms**

Indicates on which operating system the program is being run.

Possible values are:

- $\cdot$  OS2
- UNIX
- $MVS^{^{\text{\tiny{TM}}}}$

# <span id="page-92-0"></span>**Chapter 15. IccAbendData class**

This is a singleton class used to retrieve diagnostic information from CICS about a program abend.

**IccBase IccResource IccAbendData**

**Header file:** ICCABDEH

# **IccAbendData constructor (protected)**

IccAbendData constructor in IccAbendData class

## **Constructor**

**IccAbendData()**

# **Public methods**

These are the public methods in this class.

### **The opt parameter**

Many methods have the same parameter, *opt*, which is described under the **abendCode** method.

## **abendCode**

Returns the current 4-character abend code.

**const char\* abendCode(Icc::GetOpt** *opt* **=** Icc::object**)**

*opt*

An enumeration, defined in the **Icc** structure, that indicates whether a value should be refreshed from CICS or whether the existing value should be retained. The possible values are described under the **GetOpt** enumeration in the **Icc** structure in topicon pag[e"GetOpt" on page 72.](#page-89-0)

### **Conditions**

INVREQ

## **ASRAInterrupt**

Returns 8 characters of status word (PSW) interrupt information at the point when the latest abend with a code of ASRA, ASRB, ASRD, or AICA occurred.The field contains binary zeroes if no ASRA or ASRB abend occurred during the execution of the issuing transaction, or if the abend originally occurred in a remote DPL server program.

**const char\* ASRAInterrupt(Icc::GetOpt** *opt* **=** Icc::object**)**

### **Conditions**

INVREQ

## **ASRAKeyType**

Returns an enumeration, defined in **IccValue**, that indicates the execution key at the time of the last ASRA, ASRB, AICA, or AEYD abend, if any.

The possible values are:

### **CICSEXECKEY**

The task was executing in CICS-key at the time of the last ASRA, ASRB, AICA, or AEYD abend. Note that all programs execute in CICS key if CICS subsystem storage protection is not active.

### **USEREXECKEY**

The task was executing in user-key at the time of the last ASRA, ASRB, AICA, or AEYD abend. Note that all programs execute in CICS key if CICS subsystem storage protection is not active.

### **NONCICS**

The execution key at the time of the last abend was not one of the CICS keys; that is, not key 8 or key 9.

### **NOTAPPLIC**

There has not been an ASRA, ASRB, AICA, or AEYD abend.

**IccValue::CVDA ASRAKeyType(Icc::GetOpt** *opt* **=** Icc::object**)**

### **Conditions**

### INVREQ

## **ASRAPSW**

Returns an 8-character status word (PSW) at the point when the latest abend with a code of ASRA, ASRB, ASRD, or AICA occurred.The field contains nulls if no ASRA, ASRB, ASRD, or AICA abend occurred during the execution of the issuing transaction, or if the abend originally occurred in a remote DPL server.

**const char\* ASRAPSW(Icc::GetOpt** *opt* **=** Icc::object**)**

### **Conditions**

INVREQ

### **ASRARegisters**

Returns the contents of general registers 0–15, as a 64-byte data area, at the point when the latest ASRA, ASRB, ASRD, or AICA abend occurred. The contents of the registers are returned in the order 0, 1, ..., 15.Note that nulls are returned if no ASRA, ASRB, ASRD, or AICA abend occurred during the execution of the issuing transaction, or if the abend originally occurred in a remote DPL server program.

**const char\* ASRARegisters(Icc::GetOpt** *opt* **=** Icc::object**)**

### **Conditions**

INVREQ

# **ASRASpaceType**

Returns an enumeration, defined in **IccValue** structure, that indicates what type of space, if any, was in control at the time of the last ASRA, ASRB, AICA, or AEYD abend.

Possible values are:

### **SUBSPACE**

The task was executing in either its own subspace or the common subspace at the time of the last ASRA, ASRB, AICA, or AEYD abend.

### **BASESPACE**

The task was executing in the base space at the time of the last ASRA, ASRB, AICA, or AEYD abend. Note that all tasks execute in the base space if transaction isolation is not active.

### **NOTAPPLIC**

There has not been an ASRA, ASRB, AICA, or AEYD abend.

**IccValue::CVDA ASRASpaceType(Icc::GetOpt** *opt* **=** Icc::object**)**

### **Conditions**

INVREQ

## **ASRAStorageType**

Returns an enumeration, defined in **IccValue** structure, that indicates what type of storage, if any, was being addressed at the time of the last ASRA, ASRB, AICA, or AEYD abend.

Possible values are:

- **CICS** CICS-key storage is being addressed. This can be in one of the CICS dynamic storage areas (CDSA or ECDSA), or in one of the read-only dynamic storage areas (RDSA or ERDSA) if either of the following apply:
	- CICS is running with the NOPROTECT option on the RENTPGM system initialization parameter
	- storage protection is not active

### **USER**

User-key storage in one of the user dynamic storage areas (RDSA or ERDSA) is being addressed.

### **READONLY**

Read-only storage in one of the read-only dynamic storage areas (RDSA or ERDSA) when CICS is running with the PROTECT option on the RENTPGM system initialization parameter.

### **NOTAPPLIC**

One of:

- No ASRA or AEYD abend has been found for this task.
- The storage affected by an abend is not managed by CICS.
- The ASRA abend is not caused by a 0C4 abend.
- An ASRB or AICA abend has occurred since the last ASRA or AEYD abend.

**IccValue::CVDA ASRAStorageType(Icc::GetOpt** *opt* **=** Icc::object**)**

### **Conditions**

INVREQ

### **instance**

Returns a pointer to the single **IccAbendData** object. If the object does not already exist, it is created by this method.

**static IccAbendData\* instance()**

# **isDumpAvailable**

Returns a boolean, defined in **Icc** structure, that indicates whether a dump has been produced. If it has, use **programName** method to find the name of the failing program of the latest abend.

**Icc::Bool isDumpAvailable(Icc::GetOpt** *opt* **=** Icc::object**)**

### **Conditions**

INVREQ

## **originalAbendCode**

Returns the original abend code for this task in case of repeated abends.

**const char\* originalAbendCode(Icc::GetOpt** *opt* **=** Icc::object**)**

### **Conditions**

INVREQ

## **programName**

Returns the name of the program that caused the abend.

**const char\* programName(Icc::GetOpt** *opt* **=** Icc::oldValue**)**

### **Conditions**

INVREQ

# **Inherited public methods**

These are the public methods inherited by this class.

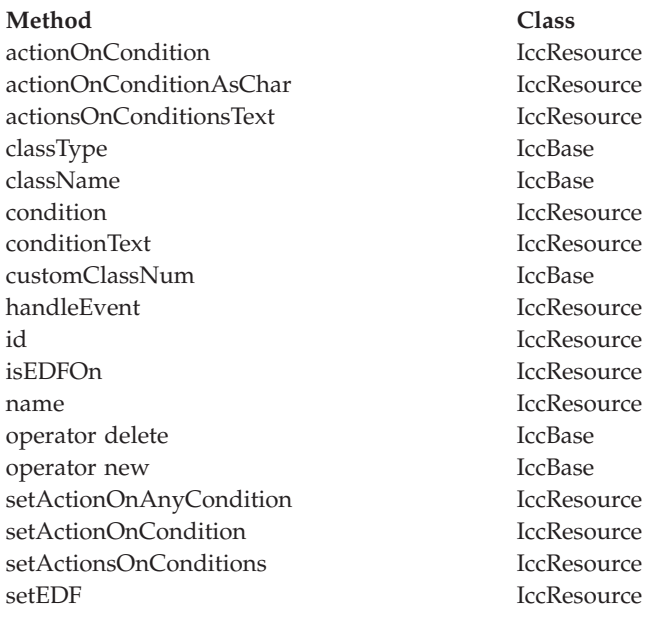

# **Inherited protected methods**

These are the protected methods inherited by this class.

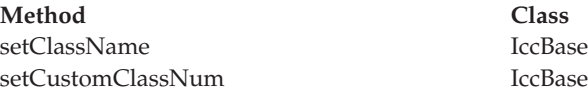

# **Chapter 16. IccAbsTime class**

This class holds information about absolute time, the time in milliseconds that has elapsed since the beginning of the year 1900.

**IccBase IccResource IccTime IccAbsTime**

**Header file:** ICCTIMEH

# **IccAbsTime constructor**

IccAbsTime constructor in IccAbsTime class.

# **Constructor (1)**

**IccAbsTime(const char\*** *absTime***)**

*absTime*

The 8-byte value of time, in packed decimal format.

# **Constructor (2)**

The copy constructor.

**IccAbsTime(const IccAbsTime&** *time***)**

# **Public methods**

These are the public methods in this class.

## **date**

Returns the date, as a character string.

**const char\* date (IccClock::DateFormat** *format* **=** IccClock::defaultFormat**, char** *dateSeparator* **= '\0')**

### *format*

An enumeration, defined in **IccClock** class, that indicates the format of the date. The default is to use the installation default, the value set when the CICS region is initialized.

*dateSeparator*

The character that separates the different fields of the date The default is no separation character.

## **Conditions**

### INVREQ

# **dayOfMonth**

Returns the day of the month in the range 1 to 31.

**unsigned long dayOfMonth()**

## **Conditions**

INVREQ

# **dayOfWeek**

Returns an enumeration, defined in **IccClock** class, that indicates the day of the week.

**IccClock::DayOfWeek dayOfWeek()**

### **Conditions**

INVREQ

# **daysSince1900**

Returns the number of days that have elapsed since the first day of 1900.

**unsigned long daysSince1900()**

## **Conditions**

INVREQ

### **hours**

Returns the hours component of the time.

**virtual unsigned long hours() const**

## **milliSeconds**

Returns the number of milliseconds that have elapsed since the first day of 1900.

**long double milliSeconds()**

### **minutes**

Returns the minutes component of the time.

**virtual unsigned long minutes() const**

## **monthOfYear**

Returns an enumeration, defined in **IccClock** class, that indicates the month of the year.

**IccClock::MonthOfYear monthOfYear()**

### **Conditions**

INVREQ

### **operator=**

Assigns one **IccAbsTime** object to another.

**IccAbsTime& operator=(const IccAbsTime&** *absTime***)**

## **packedDecimal**

Returns the time as an 8-byte packed decimal string that expresses the number of milliseconds that have elapsed since the beginning of the year 1900.

**const char\* packedDecimal() const**

### **seconds**

Returns the seconds component of the time.

**virtual unsigned long seconds() const**

## **time**

Returns the time as a text string.

**const char\* time(char** *timeSeparator* **= '\0')**

*timeSeparator* The character that delimits the time fields. The default is no time separation character.

### **Conditions**

INVREQ

## **timeInHours**

Returns the number of hours that have elapsed since the day began.

**unsigned long timeInHours()**

## **timeInMinutes**

Returns the number of minutes that have elapsed since the day began.

**unsigned long timeInMinutes()**

# **timeInSeconds**

Returns the number of seconds that have elapsed since the day began.

**unsigned long timeInSeconds()**

**year**

Returns the year as a 4-digit integer, e.g. 1996.

**unsigned long year()**

### **Conditions**

INVREQ

# **Inherited public methods**

These are the inherited public methods in IccAbsTime class.

# **Method Class**

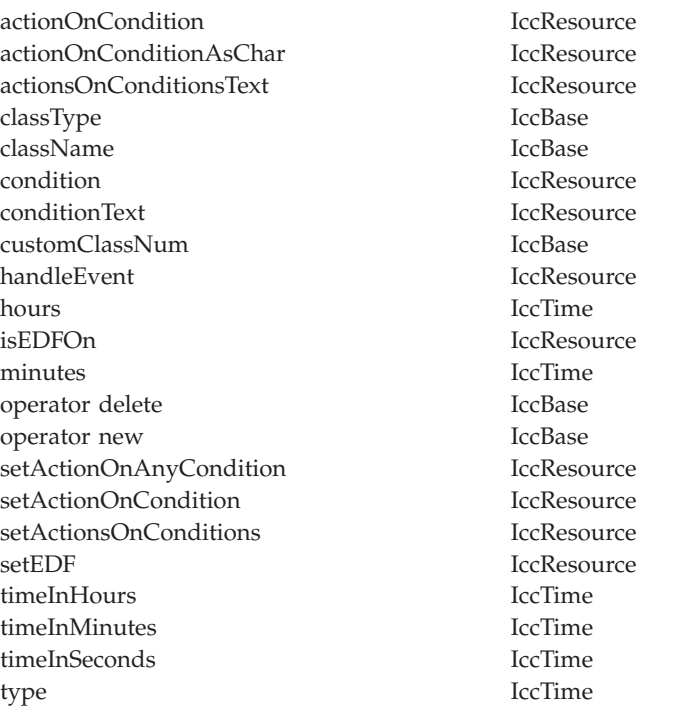

# **Inherited protected methods**

Inherited protected methods in IccAbsTime class:

### **Method Class**

setClassName IccBase setCustomClassNum IccBase

# **Chapter 17. IccAlarmRequestId class**

An **IccAlarmRequestId** object represents a unique alarm request.

**IccBase IccResourceId IccRequestId IccAlarmRequestId**

It contains the 8-character name of the request identifier and a pointer to a 4-byte timer event control area. **IccAlarmRequestId** is used by the **setAlarm** method of **IccClock** class when setting an alarm, and the **waitOnAlarm** method of **IccTask** when waiting for an alarm.

**Header file:** ICCRIDEH

# **IccAlarmRequestId constructors**

IccAlarmRequestId constructors IccAlarmRequestId constructors:

# **Constructor (1)**

Creates a new object with no information present.

**IccAlarmRequestId()**

# **Constructor (2)**

Creates an object with information already set.

**IccAlarmRequestId (const char\*** *nam***, const void\*** *timerECA***)**

*name*

The 8-character name of the request.

*timerECA*

A pointer to a 4-byte timer event control area.

# **Constructor (3)**

The copy constructor.

**IccAlarmRequestId(const IccAlarmRequestId&** *id***)**

*id*

A reference to an **IccAlarmRequestId** object.

## **Public methods**

These methods are used to copy information into an **IccAlarmRequestId** object.

# **isExpired**

Returns a boolean, defined in **Icc** structure, that indicates whether the alarm has expired.

**Icc::Bool isExpired()**

## **operator= (1)**

**IccAlarmRequestId& operator=(const IccRequestId&** *id***)**

*id*

A reference to an **IccRequestId** object.

## **operator= (2)**

**IccAlarmRequestId& operator=(const IccAlarmRequestId&** *id***)**

*id*

A reference to an **IccAlarmRequestId** object.

# **operator= (3)**

**IccAlarmRequestId& operator=(const char\*** *requestName***)**

*requestName*

The 8-character name of the alarm request.

## **setTimerECA**

**void setTimerECA(const void\*** *timerECA***)**

#### *timerECA*

A pointer to a 4-byte timer event control area.

## **timerECA**

Returns a pointer to the 4-byte timer event control area.

**const void\* timerECA() const**

# **Inherited public methods**

These are the public methods inherited by this class.

#### **Method Class**

classType IccBase className IccBase customClassNum IccBase name IccResourceId nameLength IccResourceId operator delete **IccBase** operator new IccBase

# **Inherited protected methods**

These are the protected methods inherited by this class.

### **Method Class**

operator= IccResourceId setClassName setCustomClassNum IccBase

# **Chapter 18. IccBase class**

**IccBase** class is the base class from which *all* CICS Foundation Classes are derived.

### **IccBase**

(The methods associated with **IccBase** are described here although, in practice, they can only be called on objects of the derived classes).

**Header file:** ICCBASEH

# **IccBase constructor (protected)**

IccBase constructor (protected) in IccBase class

## **Constructor**

**IccBase(ClassType** *type***)**

*type*

An enumeration that indicates what the subclass type is. For example, for an **IccTempStore** object, the class type is 'cTempStore'.

# **Public methods**

These are the public methods in this class.

### **The opt parameter**

Many methods have the same parameter, *opt*, which is described under the **abendCode** method i[n"abendCode" on page 75.](#page-92-0)

## **classType**

Returns an enumeration that indicates what the subclass type is. For example, for an **IccTempStore** object, the class type is 'cTempStore'. The possible values are listed under **ClassType** on page ["ClassType" on page 91.](#page-108-0)

**ClassType classType() const**

## **className**

Returns the name of the class. For example, an **IccTempStore** object returns "IccTempStore".Suppose a class **MyDataQueue** inherits from **IccDataQueue**. If **MyDataQueue** calls **setClassName("MyDataQueue")**, **MyDataQueue::className(IccBase::customName)** returns "MyDataQueue" and **MyDataQueue::className(IccBase::baseName)** returns "IccDataQueue". An **IccDataQueue** object returns "IccDataQueue" for both *opt* values.

**const char\* className(NameOpt** *opt***=customName)**

*opt*

An enumerator, defined in this class, that indicates whether to return the base name of the class or the name as customized by a derived class.

# **customClassNum**

Returns the number that an application designer has associated with a subclass that he or she has designed.

**unsigned short customClassNum() const**

### **operator delete**

Destroys an object in an orderly manner.

**void operator delete(void\*** *object***)**

*object*

A pointer to an object that is to be destroyed.

### **operator new**

Creates a new object of given size. This operator enables the Foundation Classes to use CICS storage allocation (see ["initializeEnvironment" on page 70\)](#page-87-0).

**void\* operator new(size\_t** *size***)**

*size*

The size of the object that is to be created, in bytes.

# **Protected methods**

## **setClassName**

Sets the name of the class. It is useful for diagnostic purposes to be able to get a string representation of the name of the class to which an object belongs.

**void setClassName(const char\*** *className***)**

*className*

The name of the class. For example, if you create a class **MyTempStore** that is a specialization of **IccTempStore**, you might call **setClassName("MyTempStore")**.

# **setCustomClassNum**

Assigns an identification number to a subclass that is not an original part of the classes, as supplied.

**void setCustomClassNum(unsigned short** *number***)**

#### *number*

The number that an application designer associates with a subclass for identification purposes.
# **Enumerations**

Enumerations in IccBase class:

# **ClassType**

The names are derived by deleting the first two characters from the name of the class.

The possible values are:

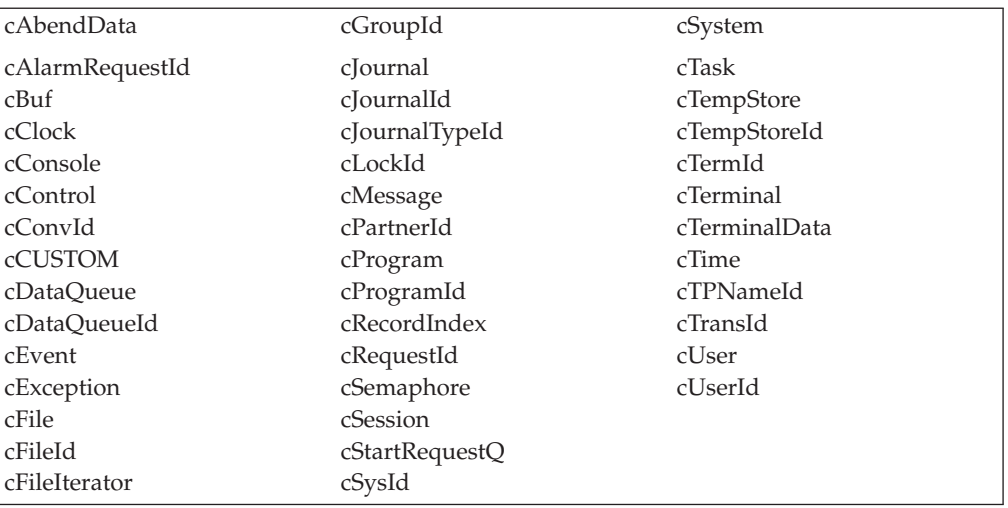

**Note:** cCUSTOM allows the class library to be extended by non-IBM developers.

# **NameOpt**

NameOpt in Enumerations:

Se[e"className" on page 89.](#page-106-0)

#### **baseName**

Returns the default name assigned to the class as provided by IBM.

#### **customName**

Returns the name assigned using **setClassName** method from a subclass *or*, if **setClassName** has not been invoked, the same as *baseName*.

# **Chapter 19. IccBuf class**

**IccBuf** class is supplied for the general manipulation of buffers.

#### **IccBase IccBuf**

This class is used by other classes that make calls to CICS, but does not itself call CICS services. See [Chapter 6, "Buffer objects," on page 25.](#page-42-0)

**Header file:** ICCBUFEH

**Sample:** ICC\$BUF

### **IccBuf constructors**

IccBuf constructors in IccBuf class:

### **Constructor (1)**

Creates an **IccBuf** object, allocating its own data area with the given length and with all the bytes within it set to NULL.

**IccBuf (unsigned long** *length* **= 0,**

**DataAreaType** *type* **=** extensible**)**

*length*

The initial length of the data area, in bytes. The default length is 0.

*type*

An enumeration that indicates whether the data area can be dynamically extended. Possible values are extensible or fixed. The default is extensible.

### **Constructor (2)**

Creates an **IccBuf** object that cannot be extended, adopting the given data area as its own.See warning about ["Internal/External ownership of buffers" on page 25.](#page-42-0)

**IccBuf (unsigned long** *length***, void\*** *dataArea***)**

*length*

The length of the supplied data area, in bytes

*dataArea*

The address of the first byte of the supplied data area.

### **Constructor (3)**

Creates an **IccBuf** object, allocating its own data area with the same length as the *text* string, and copies the string into its data area.

#### **IccBuf (const char\*** *text***,**

**DataAreaType** *type* **=** extensible**)**

*text*

A null-terminated string to be copied into the new **IccBuf** object.

*type*

An enumeration that indicates whether the data area can be extended. Possible values are **extensible** or **fixed**. The default is **extensible**.

### **Constructor (4)**

The copy constructor—creates a new **IccBuf** object that is a copy of the given object. The created **IccBuf** object *always* has an internal data area.

**IccBuf(const IccBuf&** *buffer***)**

*buffer*

A reference to an **IccBuf** object that is to be copied into the new object.

### **Public methods**

These are the public methods in this class.

### **append (1)**

Appends data from the given data area to the data area in the object.

#### **IccBuf& append (unsigned long** *length***, const void\*** *dataArea***)**

*length*

The length of the source data area, in bytes

*dataArea*

The address of the source data area.

### **append (2)**

Append data, in the form of format string and variable argument, to the data area in the object. This is the same as the form used by **printf** in the standard C library. Note that it is the responsibility of the application programmer to ensure that the optional parameters are consistent with the format string.

**IccBuf& append (const char\*** *format***,**

**...)**

#### *format*

The null-terminated format string

**...**

The optional parameters.

# **assign (1)**

Assigns data from the given data area to the data area in the object.

**IccBuf& assign (unsigned long** *length***, const void\*** *dataArea***)**

*length*

The length of the source data area, in bytes

*dataArea*

The address of the source data area.

## **assign (2)**

Assigns data, in the form of format string and variable argument, to the data area in the object. This is the same as the form used by **printf** in the standard C library.

**IccBuf& assign (const char\*** *format***,**

**...)**

*format* The format string

**...**

The optional parameters.

#### **cut**

Makes the specified cut to the data in the data area and returns a reference to the **IccBuf** object.

**IccBuf& cut (unsigned long** *length***, unsigned long** *offset* **= 0)**

*length*

The number of bytes to be cut from the data area.

*offset*

The offset into the data area. The default is no offset.

### **dataArea**

Returns the address of data at the given offset into the data area.

**const void\* dataArea(unsigned long** *offset* **= 0) const**

*offset*

The offset into the data area. The default is no offset.

# **dataAreaLength**

Returns the length of the data area in bytes.

**unsigned long dataAreaLength() const**

### **dataAreaOwner**

Returns an enumeration that indicates whether the data area has been allocated by the **IccBuf** constructor or has been supplied from elsewhere.

**DataAreaOwner dataAreaOwner() const**

The possible values are listed under ["DataAreaOwner" on page 101.](#page-118-0)

### **dataAreaType**

#### **DataAreaType dataAreaType() const**

Returns an enumeration that indicates whether the data area can be extended. The possible values are listed under ["DataAreaType" on page 101.](#page-118-0)

#### **dataLength**

Returns the length of data in the data area. This cannot be greater than the value returned by **dataAreaLength**

**unsigned long dataLength() const**

#### **insert**

Inserts the given data into the data area at the given offset and returns a reference to the **IccBuf** object.

**IccBuf& insert (unsigned long** *length***, const void\*** *dataArea***, unsigned long** *offset* **= 0)**

*length*

The length of the data, in bytes, to be inserted into the **IccBuf** object

#### *dataArea*

The start of the source data to be inserted into the **IccBuf** object

*offset*

The offset in the data area where the data is to be inserted. The default is no offset.

### **isFMHContained**

**Icc::Bool isFMHContained() const**

Returns a boolean, defined in **Icc** structure, that indicates whether the data area contains FMHs (function management headers).

### **operator const char\***

**operator const char\*() const**

Casts an **IccBuf** object to a null terminated string.

IccBuf data("Hello World"); cout « (const char\*) data;

### **operator= (1)**

Assigns data from another buffer object and returns a reference to the **IccBuf** object.

**IccBuf& operator=(const IccBuf&** *buffer***)**

*buffer*

A reference to an **IccBuf** object.

### **operator= (2)**

Assigns data from a null-terminated string and returns a reference to the **IccBuf** object. See also the **assign** method.

**IccBuf& operator=(const char\*** *text***)**

*text*

The null-terminated string to be assigned to the **IccBuf** object.

### **operator+= (1)**

Appends data from another buffer object and returns a reference to the **IccBuf** object.

**IccBuf& operator+=(const IccBuf&** *buffer***)**

*buffer*

A reference to an **IccBuf** object.

### **operator+= (2)**

Appends data from a null-terminated string and returns a reference to the **IccBuf** object. See also the **append** method.

**IccBuf& operator+=(const char\*** *text***)**

*text*

The null-terminated string to be appended to the **IccBuf** object.

#### **operator==**

Returns a boolean, defined in **Icc** structure, that indicates whether the data contained in the buffers of the two **IccBuf** objects is the same. It is true if the current lengths of the two data areas are the same and the contents are the same.

**Icc::Bool operator==(const IccBuf&** *buffer***) const**

*buffer*

A reference to an **IccBuf** object.

### **operator!=**

Returns a boolean, defined in **Icc** structure, that indicates whether the data contained in the buffers of the two **IccBuf** objects is different. It is true if the current lengths of the two data areas are different or if the contents are different.

**Icc::Bool operator!=(const IccBuf&** *buffer***) const**

*buffer* A reference to an **IccBuf** object.

# **operator« (1)**

Appends another buffer.

**operator«(const IccBuf&** *buffer***)**

# **operator« (2)**

Appends a string.

**operator«(const char\*** *text***)**

### **operator« (3)**

Appends a character.

**operator«(char** *ch***)**

# **operator« (4)**

Appends a character.

**operator«(signed char** *ch***)**

### **operator« (5)**

Appends a character.

**operator«(unsigned char** *ch***)**

### **operator« (6)**

Appends a string.

**operator«(const signed char\*** *text***)**

# **operator« (7)**

Appends a string.

**operator«(const unsigned char\*** *text***)**

## **operator« (8)**

Appends a short.

**operator«(short** *num***)**

# **operator« (9)**

Appends an unsigned short.

**operator«(unsigned short** *num***)**

### **operator« (10)**

Appends a long.

**operator«(long** *num***)**

# **operator« (11)**

Appends an unsigned long.

**operator«(unsigned long** *num***)**

## **operator« (12)**

Appends an integer.

**operator«(int** *num***)**

# **operator« (13)**

Appends a float.

**operator«(float** *num***)**

### **operator« (14)**

Appends a double.

**operator«(double** *num***)**

### **operator« (15)**

Appends a long double.

**operator«(long double** *num***)**

Appends data of various types to the **IccBuf** object. The types are converted to a 'readable' format, for example from a long to a string representation.

#### **overlay**

Makes the data area external and fixed. Any existing internal data area is destroyed.See warning about ["Internal/External ownership of buffers" on page 25.](#page-42-0)

**IccBuf& overlay (unsigned long** *length***, void\*** *dataArea***)**

*length*

The length of the existing data area.

*dataArea* The address of the existing data area.

### **replace**

Replaces the current contents of the data area at the given offset with the data provided and returns a reference to the **IccBuf** object.

**IccBuf& replace (unsigned long** *length***, const void\*** *dataArea***, unsigned long** *offset* **= 0)**

*length*

The length of the source data area, in bytes.

*dataArea*

The address of the start of the source data area.

*offset*

The position where the new data is to be written, relative to the start of the **IccBuf** data area. The default is no offset.

### **setDataLength**

Changes the current length of the data area and returns the new length. If the **IccBuf** object is not extensible, the data area length is set to either the original length of the data area or *length* , whichever is less.

**unsigned long setDataLength(unsigned long** *length***)**

*length*

The new length of the data area, in bytes

### **setFMHContained**

Allows an application program to indicate that a data area contains function management headers.

**void setFMHContained(Icc::Bool** *yesNo* **=** Icc::yes**)**

*yesNo*

A boolean, defined in **Icc** structure, that indicates whether the data area contains FMHs. The default value is yes.

# <span id="page-118-0"></span>**Inherited public methods**

These are the public methods inherited by this class.

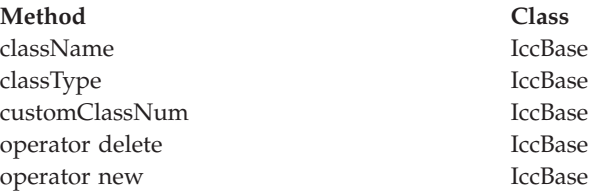

### **Inherited protected methods**

These are the protected methods inherited by this class.

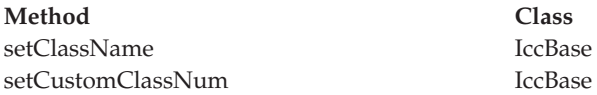

### **Enumerations**

### **DataAreaOwner**

Indicates whether the data area of a **IccBuf** object has been allocated outside the object.

Possible values are:

#### **internal**

The data area has been allocated by the **IccBuf** constructor.

#### **external**

The data area has been allocated externally.

### **DataAreaType**

Indicates whether the data area of a **IccBuf** object can be made longer than its original length.

Possible values are:

#### **extensible**

The data area can be automatically extended to accommodate more data.

**fixed** The data area cannot grow in size. If you attempt to assign too much data, the data is truncated, and an exception is thrown.

# **Chapter 20. IccClock class**

The **IccClock** class controls access to the CICS time and date services.

**IccBase IccResource IccClock**

**Header file:** ICCCLKEH

**Sample:** ICC\$CLK

### **IccClock constructor**

### **Constructor**

**IccClock(UpdateMode** *update* **=** manual**)**

#### *update*

An enumeration, defined in this class, that indicates whether the clock is to update its time automatically whenever a time or date service is used, or whether it is to wait until an explicit **update** method call is made. If the time is updated manually, the initial clock time is the time when the **IccClock object** object is created.

# **Public methods**

These are the public methods in this class.

### **absTime**

Returns a reference to an **IccAbsTime** object that contains the absolute time as provided by CICS.

**IccAbsTime& absTime()**

### **cancelAlarm**

Cancels a previous **setAlarm** request if the alarm time has not yet been reached, that is, the request has not expired.

**void cancelAlarm(const IccRequestId\*** *reqId* **= 0)**

#### *reqId*

An optional pointer to the **IccRequestId** object that holds information on an alarm request.

### **Conditions**

#### ISCINVREQ, NOTAUTH, NOTFND, SYSIDERR

### **date**

Returns the date as a string.

**const char\* date (DateFormat** *format* **=** defaultFormat**, char** *dateSeparator* **= '\0')**

#### *format*

An enumeration, defined in this class, that indicates in which format you want the date to be returned.

#### *dateSeparator*

The character that is used to separate different fields in the date. The default is no separation character.

#### **Conditions**

INVREQ

## **dayOfMonth**

Returns the day component of the date, in the range 1 to 31.

**unsigned long dayOfMonth()**

#### **Conditions**

INVREQ

### **dayOfWeek**

Returns an enumeration, defined in this class, that indicates the day of the week.

**DayOfWeek dayOfWeek()**

#### **Conditions**

INVREQ

#### **daysSince1900**

Returns the number of days that have elapsed since 1st January, 1900.

**unsigned long daysSince1900()**

#### **Conditions**

INVREQ

### **milliSeconds**

Returns the number of milliseconds that have elapsed since 00:00 on 1st January, 1900.

**long double milliSeconds()**

### **monthOfYear**

**MonthOfYear monthOfYear()**

Returns an enumeration, defined in this class, that indicates the month of the year.

#### **Conditions**

INVREQ

### **setAlarm**

Sets an alarm at the time specified in *time*. It returns a reference to an **IccAlarmRequestId** object that can be used to cancel the alarm—see **cancelAlarm** method.

See also the **["waitOnAlarm" on page 234](#page-251-0)** method of class **IccTask**.

```
const IccAlarmRequestId& setAlarm (const IccTime& time,
                       const IccRequestId* reqId = 0)
```
*time*

A reference to an **IccTime** object that contains time information. As **IccTime** is an abstract class *time* is, in practise, an object of class **IccAbsTime**, **IccTimeOfDay**, or **IccTimeInterval**.

#### *reqId*

An optional pointer to an **IccRequestId** object that is used to identify this particular alarm request.

#### **Conditions**

EXPIRED, INVREQ

#### **time**

Returns the time as a text string.

**const char\* time(char** *timeSeparator* **= '\0')**

*timeSeparator*

The character that delimits the time fields. The default is no separation character.

### **Conditions**

INVREQ

### **update**

Updates the clock time and date from CICS. See the **IccClock** constructor.

**void update()**

**year**

**unsigned long year()**

Returns the 4-figure year number, such as 1996.

#### **Conditions**

INVREQ

# **Inherited public methods**

These are the public methods inherited by this class.

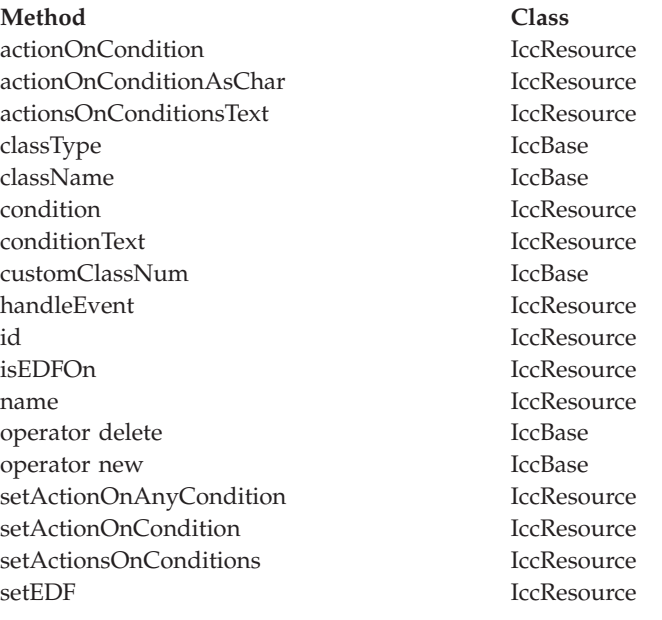

# **Inherited protected methods**

These are the protected methods inherited by this class.

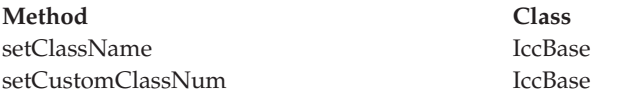

# **Enumerations**

## **DateFormat**

- defaultFormat
- DDMMYY
- MMDDYY
- v YYDDD
- YYDDMM
- YYMMDD
- DDMMYYYY
- MMDDYYYY
- v YYYYDDD
- YYYYDDMM
- YYYYMMDD

# **DayOfWeek**

Indicates the day of the week.

- Sunday
- Monday
- Tuesday
- Wednesday
- Thursday
- Friday
- Saturday

# **MonthOfYear**

Indicates the month of the year.

- January
- February
- March
- April
- May
- June
- $\bullet$  July
- August
- September
- October
- November
- December

# **UpdateMode**

Indicates whether the clock is automatically updated.

#### **manual**

The clock initially holds the time at which it was created. It is subsequently updated only when an **update** method call is made.

#### **automatic**

The clock is updated to the current CICS time and date whenever any time or date method is called (for example, **daysSince1900**).

# **Chapter 21. IccCondition structure**

This structure contains an enumeration of all the CICS condition codes.

**Header file:** ICCCNDEH

# **Enumerations**

# **Codes**

The possible values are:

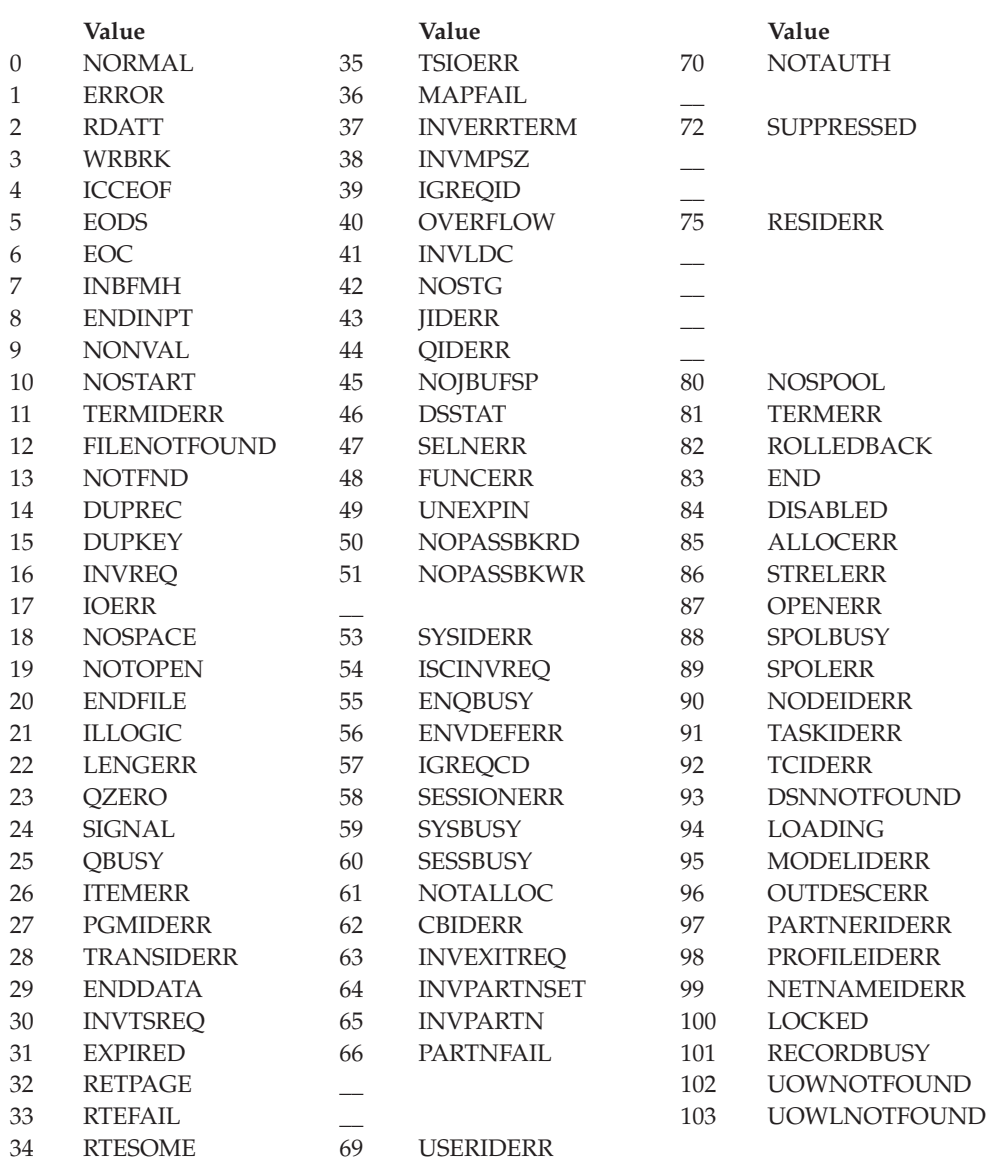

# **Range**

**maxValue**

The highest CICS condition, currently 103.

# **Chapter 22. IccConsole class**

This is a singleton class that represents the CICS console.

**IccBase IccResource IccConsole**

**Header file:** ICCCONEH

**Sample:** ICC\$CON

# **IccConsole constructor (protected)**

### **Constructor**

No more than one of these objects is permitted in a task. An attempt to create more objects causes an exception to be thrown.

#### **IccConsole()**

### **Public methods**

These are the public methods in this class.

#### **The opt parameter**

Many methods have the same parameter, *opt*, which is described under the **abendCode** method i[n"abendCode" on page 75.](#page-92-0)

#### **instance**

Returns a pointer to the single **IccConsole** object that represents the CICS console. If the object does not already exist, it is created by this method.

#### **static IccConsole\* instance()**

#### **put**

Writes the data in *send* to the CICS console. **put** is a synonym for **write**. See [Chapter 10, "Polymorphic Behavior," on page 57.](#page-74-0)

**virtual void put(const IccBuf&** *send***)**

*send*

A reference to an **IccBuf** object that contains the data that is to be written to the console.

### **replyTimeout**

**unsigned long replyTimeout() const**

Returns the length of the reply timeout in milliseconds.

### **resetRouteCodes**

**void resetRouteCodes()**

Removes all route codes held in the **IccConsole** object.

### **setAllRouteCodes**

**void setAllRouteCodes()**

Sets all possible route codes in the **IccConsole** object, that is, 1 through 28.

### **setReplyTimeout (1)**

**void setReplyTimeout(IccTimeInterval&** *interval***)**

*interval*

A reference to a **IccTimeInterval** object that describes the length of the time interval required.

### **setReplyTimeout (2)**

The two different forms of this method are used to set the length of the reply timeout.

**void setReplyTimeout(unsigned long** *seconds***)**

*seconds*

The length of the time interval required, in seconds.

#### **setRouteCodes**

Saves route codes in the object for use on subsequent **write** and **writeAndGetReply** calls. Up to 28 codes can be held in this way.

**void setRouteCodes (unsigned short** *numRoutes***,**

**...)**

#### *numRoutes*

The number of route codes provided in this call—the number of arguments that follow this one.

**...**

One or more arguments, the number of which is given by *numRoutes*. Each argument is a route code, of type **unsigned short**, in the range 1 to 28.

### **write**

Writes the data in *send* to the CICS console.

**void write (const IccBuf&** *send***, SeverityOpt** *opt* **=** none**)**

#### *send*

A reference to an **IccBuf** object that contains the data that is to be written to the console.

*opt*

An enumeration, defined below, that indicates the severity of the console message.

### **Conditions**

INVREQ, LENGERR, EXPIRED

### **writeAndGetReply**

Writes the data in *send* to the CICS console and returns a reference to an **IccBuf** object that contains the reply from the CICS operator.

**const IccBuf& writeAndGetReply (const IccBuf&** *send***,**

**SeverityOpt** *opt***=** none**)**

*send*

A reference to an **IccBuf** object that contains the data that is to be written to the console.

*opt*

An enumeration, defined below, that indicates the severity of the console message.

#### **Conditions**

INVREQ, LENGERR, EXPIRED

### **Inherited public methods**

These are the public methods inherited by this class.

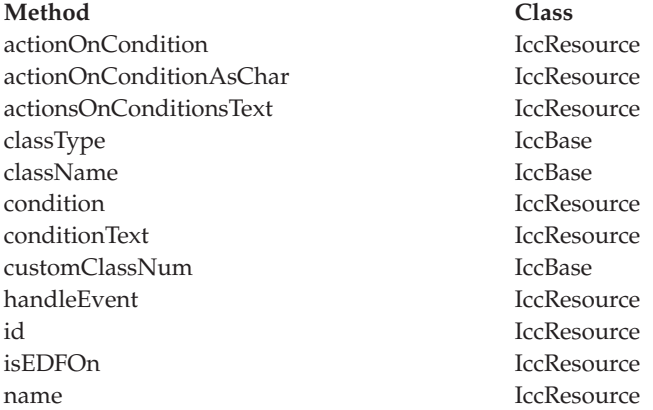

operator delete operator new IccBase setActionOnAnyCondition IccResource setActionOnCondition IccResource setActionsOnConditions IccResource setEDF IccResource

Method Class operator delete **Class** Class **Class** 

# **Inherited protected methods**

These are the protected methods inherited by this class.

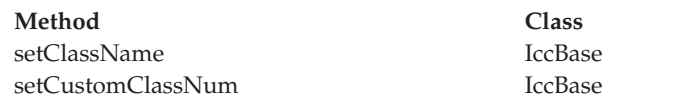

# **Enumerations**

# **SeverityOpt**

Possible values are:

- none
- warning
- error
- severe

# <span id="page-132-0"></span>**Chapter 23. IccControl class**

**IccControl** class controls an application program that uses the supplied Foundation Classes.

**IccBase IccResource IccControl**

This class is a singleton class in the application program; each program running under a CICS task has a single **IccControl** object.

**IccControl** has a pure virtual **run** method, where application code is written, and is therefore an abstract base class. The application programmer must subclass **IccControl**, and implement the **run** method.

**Header file:** ICCCTLEH

# **IccControl constructor (protected)**

### **Constructor**

**IccControl()**

### **Public methods**

These are the public methods in this class.

### **callingProgramId**

Returns a reference to an **IccProgramId** object that represents the program that called this program. The returned **IccProgramId** reference contains a null name if the executing program was not called by another program.

**const IccProgramId& callingProgramId()**

#### **Conditions**

INVREQ

### **cancelAbendHandler**

Cancels a previously established exit at this logical program level.

**void cancelAbendHandler()**

### **Conditions**

#### NOTAUTH, PGMIDERR

### **commArea**

Returns a reference to an **IccBuf** object that encapsulates the COMMAREA—the communications area of CICS memory that is used for passing data between CICS programs and transactions.

#### **IccBuf& commArea()**

#### **Conditions**

INVREQ

#### **console**

Returns a pointer to the single **IccConsole** object. If this object has not yet been created, this method creates the object before returning a pointer to it.

**IccConsole\* console()**

### **initData**

**const IccBuf& initData()**

Returns a reference to an **IccBuf** object that contains the initialization parameters specified for the program in the INITPARM system initialization parameter.

#### **Conditions**

INVREQ

### **instance**

Returns a pointer to the single **IccControl** object. The object is created if it does not already exist.

**static IccControl\* instance()**

### **isCreated**

**static Icc::Bool isCreated()**

Returns a boolean value that indicates whether the **IccControl** object already exists. Possible values are true or false.

### **programId**

#### **const IccProgramId& programId()**

Returns a reference to an **IccProgramId** object that refers to this executing program.

### **Conditions**

#### INVREQ

### **resetAbendHandler**

Reactivates a previously cancelled abend handler for this logical program level. (See **cancelAbendHandler on page** ["cancelAbendHandler" on page 115\)](#page-132-0).

**void resetAbendHandler()**

### **Conditions**

NOTAUTH, PGMIDERR

### **returnProgramId**

Returns a reference to an **IccProgramId** object that refers to the program that resumes control when this logical program level issues a return.

**const IccProgramId& returnProgramId()**

#### **run**

**virtual void run() = 0**

This method should be implemented in a subclass of **IccControl** by the application programmer.

### **session**

**IccSession\* session()**

Returns a pointer to the **IccSession** object that represents the principal facility for this program. An exception is thrown if this program does not have a session as its principal facility.

# **setAbendHandler (1)**

**void setAbendHandler(const IccProgramId&** *programId***)**

#### *programId*

A reference to the **IccProgramId** object that indicates which program is affected.

### **setAbendHandler (2)**

These methods set the abend handler to the named program for this logical program level.

**void setAbendHandler(const char\*** *programName***)**

*programName*

The name of the program affected.

#### **Conditions**

NOTAUTH, PGMIDERR

### **startRequestQ**

Returns a pointer to the **IccStartRequestQ** object. If this object has not yet been created, this method creates the object before returning a pointer to it.

**IccStartRequestQ\* startRequestQ()**

### **system**

#### **IccSystem\* system()**

Returns a pointer to the **IccSystem** object. If this object has not yet been created, this method creates the object before returning a pointer to it.

#### **task**

#### **IccTask\* task()**

Returns a pointer to the **IccTask** object. If this object has not yet been created, this method creates the object before returning a pointer to it.

### **terminal**

#### **IccTerminal\* terminal()**

Returns a pointer to the **IccTerminal** object. If this object has not yet been created, this method creates the object before returning a pointer to it.

This method has a condition, that the transaction must have a terminal as its principal facility. That is, there must be a physical terminal involved.

### **Inherited public methods**

These are the public methods inherited by this class.

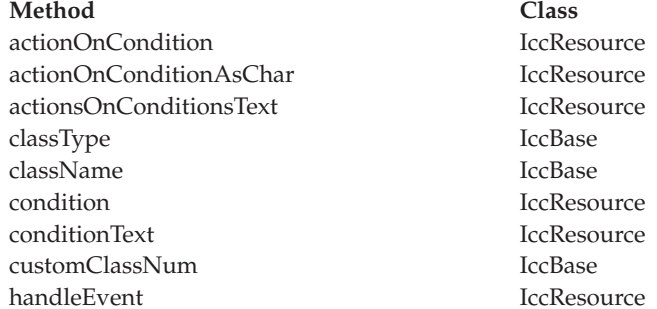

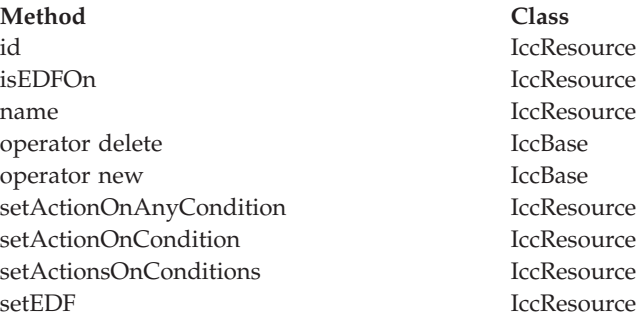

# **Inherited protected methods**

These are the protected methods inherited by this class.

Method Class setClassName **Class** setClassName setCustomClassNum IccBase

# **Chapter 24. IccConvId class**

**IccConvId** class is used to identify an APPC conversation.

**IccBase IccResourceId IccConvId**

**IccConvId** class is used to identify an APPC conversation.

**Header file:** ICCRIDEH

### **IccConvId constructors**

# **Constructor (1)**

**IccConvId(const char\*** *convName***)**

*convName* The 4-character name of the conversation.

### **Constructor (2)**

The copy constructor.

**IccConvId(const IccConvId&** *convId***)**

*convId* A reference to an **IccConvId** object.

### **Public methods**

These are the public methods in this class.

# **operator= (1)**

**IccConvId& operator=(const char\*** *convName***)**

# **operator= (2)**

Assigns new value.

**IccConvId& operator=(const IccConvId** *id***)**

# **Inherited public methods**

These are the public methods inherited by this class.

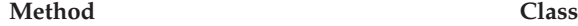

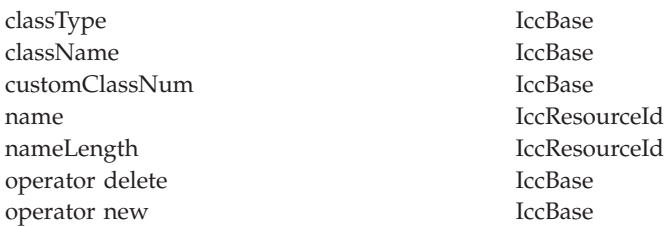

# **Inherited protected methods**

These are the protected methods inherited by this class.

**Method Class**

operator= IccResourceId setClassName IccBase setCustomClassNum IccBase

# **Chapter 25. IccDataQueue class**

This class represents a CICS transient data queue.

**IccBase IccResource IccDataQueue**

**Header file:** ICCDATEH

**Sample:** ICC\$DAT

### **IccDataQueue constructors**

# **Constructor (1)**

**IccDataQueue(const IccDataQueueId&** *id***)**

*id*

A reference to an **IccDataQueueId** object that contains the name of the CICS transient data queue.

# **Constructor (2)**

**IccDataQueue(const char\*** *queueName***)**

*queueName*

The 4-byte name of the queue that is to be created. An exception is thrown if *queueName* is not valid.

### **Public methods**

These are the public methods in this class.

#### **clear**

A synonym for **empty**. See [Chapter 10, "Polymorphic Behavior," on page 57.](#page-74-0)

**virtual void clear()**

### **empty**

**void empty()**

Empties the queue, that is, deletes all items on the queue.

### **Conditions**

ISCINVREQ, NOTAUTH, QIDERR, SYSIDERR, DISABLED, INVREQ

**get**

A synonym for **readItem**. See [Chapter 10, "Polymorphic Behavior," on page 57.](#page-74-0)

**virtual const IccBuf& get()**

**put**

A synonym for **writeItem**. See [Chapter 10, "Polymorphic Behavior," on page 57.](#page-74-0)

**virtual void put(const IccBuf&** *buffer***)**

*buffer*

A reference to an **IccBuf** object that contains data to be put into the queue.

### **readItem**

**const IccBuf& readItem()**

Returns a reference to an **IccBuf** object that contains one item read from the data queue.

#### **Conditions**

IOERR, ISCINVREQ, LENGERR, NOTAUTH, NOTOPEN, QBUSY, QIDERR, QZERO, SYSIDERR, DISABLED, INVREQ

# **writeItem (1)**

**void writeItem(const IccBuf&** *item***)**

*item*

A reference to an **IccBuf** object that contains data to be written to the queue.

### **writeItem (2)**

Writes an item of data to the queue.

**void writeItem(const char\*** *text***)**

*text*

Text that is to be written to the queue.

#### **Conditions**

IOERR, ISCINVREQ, LENGERR, NOSPACE, NOTAUTH, NOTOPEN, QIDERR, SYSIDERR, DISABLED, INVREQ

# **Inherited public methods**

These are the public methods inherited by this class.

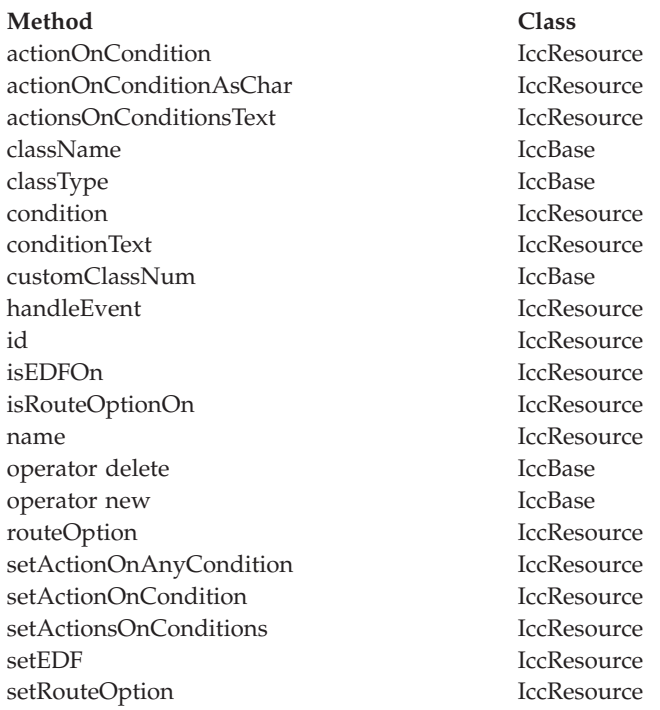

# **Inherited protected methods**

These are the protected methods inherited by this class.

**Method Class**

setClassName IccBase setCustomClassNum IccBase
# **Chapter 26. IccDataQueueId class**

**IccDataQueueId** is used to identify a CICS Transient Data Queue name.

**IccBase IccResourceId IccDataQueueId**

**IccDataQueueId** is used to identify a CICS Transient Data Queue name.

**Header file:** ICCRIDEH

## **IccDataQueueId constructors**

# **Constructor (1)**

**IccDataQueueId(const char\*** *queueName***)**

*queueName* The 4-character name of the queue

# **Constructor (2)**

**IccDataQueueId(const IccDataQueueId&** *id***)**

*id* A reference to an **IccDataQueueId** object.

# **Public methods**

These are the public methods in this class.

# **operator= (1)**

**IccDataQueueId& operator=(const char\*** *queueName***)**

*queueName* The 4-character name of the queue

## **operator= (2)**

Assigns new value.

**IccDataQueueId& operator=(const IccDataQueueId&** *id***)**

*id* A reference to an **IccDataQueueId** object.

# **Inherited public methods**

These are the public methods inherited by this class.

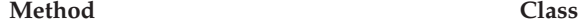

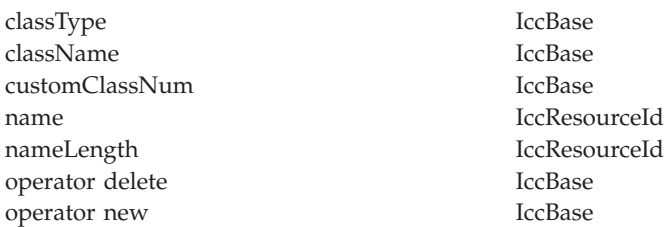

# **Inherited protected methods**

These are the protected methods inherited by this class.

**Method Class**

operator= IccResourceId setClassName IccBase setCustomClassNum IccBase

# **Chapter 27. IccEvent class**

The **IccEvent** class contains information on a particular CICS call, which we call a CICS event.

**IccBase IccEvent**

**Header file:** ICCEVTEH

**Sample:** ICC\$RES1

## **IccEvent constructor**

## **Constructor**

**IccEvent (const IccResource\*** *object***, const char\*** *methodName***)**

*object*

A pointer to the **IccResource** object that is responsible for this event.

*methodName*

The name of the method that caused the event to be created.

## **Public methods**

These are the public methods in this class.

### **className**

Returns the name of the class responsible for this event.

**const char\* className() const**

## **classType**

**IccBase::ClassType classType() const**

Returns an enumeration, described under **classType** on page ["classType" on page](#page-106-0) [89](#page-106-0) in **IccBase** class, that indicates the type of class that is responsible for this event.

### **condition**

Returns an enumerated type that indicates the condition returned from this CICS event. The possible values are described under the **Codes** type in the **IccCondition** structure.

#### **IccCondition::Codes condition(IccResource::ConditionType** *type* **=** IccResource::majorCode**) const**

*type*

An enumeration that indicates whether a major code or minor code is being requested. Possible values are 'majorCode' or 'minorCode'. 'majorCode' is the default value.

## **conditionText**

**const char\* conditionText() const**

Returns the text of the CICS condition code, such as "NORMAL" or "LENGERR".

## **methodName**

**const char\* methodName() const**

Returns the name of the method responsible for this event.

### **summary**

**const char\* summary()**

Returns a summary of the CICS event in the form:

CICS event summary: IccDataQueue::readItem condition=23 (QZERO) minor=0

## **Inherited public methods**

These are the public methods inherited by this class.

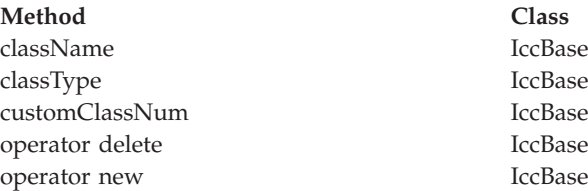

## **Inherited protected methods**

These are the protected methods inherited by this class.

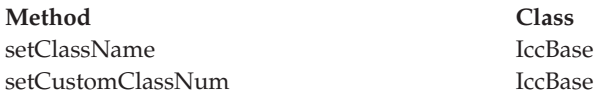

# **Chapter 28. IccException class**

**IccException** class contains information about CICS Foundation Class exceptions.

#### **IccBase**

**IccException**

It is used to create objects that are 'thrown' to application programs. They are generally used for error conditions such as invalid method calls, but the application programmer can also request an exception is thrown when CICS raises a particular condition.

**Header file:** ICCEXCEH

**Samples:** ICC\$EXC1, ICC\$EXC2, ICC\$EXC3

## **IccException constructor**

## **Constructor**

```
IccException (Type exceptionType,
```
**IccBase::ClassType** *classType***, const char\*** *className***, const char\*** *methodName***, IccMessage\*** *message***, IccBase\*** *object* **= 0, unsigned short** *exceptionNum* **= 0)**

*exceptionType*

An enumeration, defined in this class, that indicates the type of the exception

*classType*

An enumeration, defined in this class, that indicates from which type of class the exception was thrown

*className*

The name of the class from which the exception was thrown

*methodName*

The name of the method from which the exception was thrown

*message*

A pointer to the **IccMessage** object that contains information about why the exception was created.

#### *object*

A pointer to the object that threw the exception

#### *exceptionNum*

The unique exception number.

**Note:** When the **IccException** object is created it takes ownership of the **IccMessage** given on the constructor. When the **IccException** is deleted, the **IccMessage** object is deleted automatically by the **IccException** destructor. Therefore, do not delete the **IccMessage** object before deleting the **IccException** object.

## **Public methods**

These are the public methods in this class.

### **className**

Returns the name of the class responsible for throwing this exception.

**const char\* className() const**

## **classType**

#### **IccBase::ClassType classType() const**

Returns an enumeration, described under **ClassType** in **IccBase** class, that indicates the type of class which threw this exception.

### **message**

#### **IccMessage\* message() const**

Returns a pointer to an **IccMessage** object that contains information on any message associated with this exception.

## **methodName**

**const char\* methodName() const**

Returns the name of the method responsible for throwing this exception.

### **number**

**unsigned short number() const**

Returns the unique exception number.

This is a useful diagnostic for IBM service. The number uniquely identifies from where in the source code the exception was thrown.

### **summary**

**const char\* summary()**

Returns a string containing a summary of the exception. This combines the **className**, **methodName**, **number**, **Type**, and **IccMessage::text** methods into the following form:

CICS exception summary: 094 IccTempStore::readNextItem type=CICSCondition

### **type**

**Type type() const**

Returns an enumeration, defined in this class, that indicates the type of exception.

## **typeText**

**const char\* typeText() const**

Returns a string representation of the exception type, for example, "objectCreationError", "invalidArgument".

## **Inherited public methods**

These are the public methods inherited by this class.

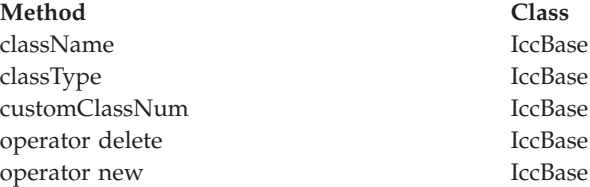

### **Inherited protected methods**

These are the protected methods inherited by this class.

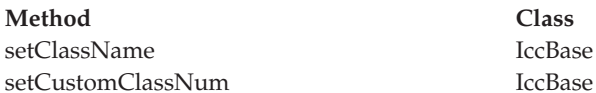

## **Enumerations**

## **Type**

#### **objectCreationError**

An attempt to create an object was invalid. This happens, for example, if an attempt is made to create a second instance of a singleton class, such as **IccTask**.

#### **invalidArgument**

A method was called with an invalid argument. This happens, for example, if an **IccBuf** object with too much data is passed to the **writeItem** method of the **IccTempStore** class by the application program. An attempt to create an **IccFileId** object with a 9-character filename also generates an exception of this type.

### **invalidMethodCall**

A method call cannot proceed. A typical reason is that the object cannot honor the call in its current state. For example, a **readRecord** call on an **IccFile** object is only honored if an **IccRecordIndex** object, to specify *which* record is to be read, has already been associated with the file.

### **CICSCondition**

A CICS condition, listed in the **IccCondition** structure, has occurred in the object and the object was configured to throw an exception.

#### **platformError**

An operation is invalid because of limitations of this particular platform.

A platformError exception can occur at 3 levels:

- 1. An object is not supported on this platform.
- 2. An object is supported on this platform, but a particular method is not.
- 3. A method is supported on this platform, but a particular positional parameter is not.

See ["Platform differences" on page 54](#page-71-0) for more details.

#### **familyConformanceError**

Family subset enforcement is on for this program and an operation that is not valid on all supported platforms has been attempted.

#### **internalError**

The CICS Foundation Classes have detected an internal error. Please call your support organization.

# **Chapter 29. IccFile class**

**IccFile** class enables the application program to access CICS files.

**IccBase IccResource IccFile**

**Header file:** ICCFILEH

**Sample:** ICC\$FIL

## **IccFile constructors**

## **Constructor (1)**

**IccFile (const IccFileId&** *id***, IccRecordIndex\*** *index* **= 0)**

*id*

A reference to the **IccFileId** object that identifies which file is being operated on

*index*

An optional pointer to the **IccRecordIndex** object that identifies which record in the file is being operated on.

## **Constructor (2)**

To access files using an **IccFile** object, it must have an **IccRecordIndex** object associated with it. If this association is not made when the object is created, use the **registerRecordIndex** method.

**IccFile (const char\*** *fileName***, IccRecordIndex\*** *index* **= 0)**

*fileName*

The 8-character name of the file

*index*

An optional pointer to the **IccRecordIndex** object that identifies which record in the file is being operated on.

# **Public methods**

These are the public methods in this class.

### **The opt parameter**

Many methods have the same parameter, *opt*, which is described under the **abendCode** method i[n"abendCode" on page 75.](#page-92-0)

#### **access**

Returns a composite number indicating the access properties of the file. See also **isReadable**, **isBrowsable**, **isAddable**, **isDeletable**, and **isUpdatable** methods.

**unsigned long access(Icc::GetOpt** *opt* **=Icc::object)**

*opt*

An enumeration, defined in **Icc** structure, that indicates whether you can use a value previously retrieved from CICS (object), or whether the object should retrieve a fresh value from CICS.

## **accessMethod**

Returns an enumeration, defined in **IccValue**, that represents the access method for this file.

Possible values are:

- VSAM
- v BDAM
- $\cdot$  SFS

**IccValue::CVDA accessMethod(Icc::GetOpt** *opt* **=** Icc::object**)**

*opt*

See **access** method.

### **Conditions**

END, FILENOTFOUND, ILLOGIC, NOTAUTH

### **beginInsert(VSAM only)**

Signals the start of a mass insertion of data into the file.

**void beginInsert()**

### **deleteLockedRecord**

Deletes a record that has been previously locked by **readRecord** method in update mode. (See also **readRecord** method.)

**void deleteLockedRecord(unsigned long** *updateToken* **= 0)**

#### *updateToken*

A token that indicates which previously read record is to be deleted. This is the token that is returned from **readRecord** method when in update mode.

#### **Conditions**

DISABLED, DUPKEY, FILENOTFOUND, ILLOGIC, INVREQ, IOERR, ISCINVREQ, NOTAUTH, NOTFIND, NOTOPEN, SYSIDERR, LOADING

## **deleteRecord**

Deletes one or more records, as specified by the associated **IccRecordIndex** object, and returns the number of deleted records.

**unsigned short deleteRecord()**

### **Conditions**

DISABLED, DUPKEY, FILENOTFOUND, ILLOGIC, INVREQ, IOERR, ISCINVREQ, NOTAUTH, NOTFIND, NOTOPEN, SYSIDERR, LOADING

### **enableStatus**

Returns an enumeration, defined in **IccValue**, that indicates whether the file is enabled to be used by programs.

Possible values are:

- DISABLED
- DISABLING
- ENABLED
- UNENABLED

**IccValue::CVDA enableStatus(Icc::GetOpt** *opt* **=** Icc::object**)**

*opt*

See **access** method.

### **Conditions**

END, FILENOTFOUND, ILLOGIC, NOTAUTH

## **endInsert(VSAM only)**

Marks the end of a mass insertion operation. See **beginInsert**.

**void endInsert()**

## **isAddable**

Indicates whether more records can be added to the file.

**Icc::Bool isAddable(Icc::GetOpt** *opt* **=** Icc::object**)**

*opt*

See **access** method.

### **Conditions**

END, FILENOTFOUND, ILLOGIC, NOTAUTH

## **isBrowsable**

Indicates whether the file can be browsed.

**Icc::Bool isBrowsable(Icc::GetOpt** *opt* **=** Icc::object**)**

*opt*

See **access** method.

### **Conditions**

END, FILENOTFOUND, ILLOGIC, NOTAUTH

### **isDeletable**

Indicates whether the records in the file can be deleted.

**Icc::Bool isDeletable(Icc::GetOpt** *opt* **=** Icc::object**)**

*opt*

See **access** method.

### **Conditions**

END, FILENOTFOUND, ILLOGIC, NOTAUTH

## **isEmptyOnOpen**

Returns a Boolean that indicates whether the EMPTYREQ option is specified. EMPTYREQ causes the object associated with this file to be set to empty when opened, if it is a VSAM data set defined as reusable.

**Icc::Bool isEmptyOnOpen(Icc::GetOpt** *opt* **=** Icc::object**)**

*opt*

See **access** method.

### **Conditions**

END, FILENOTFOUND, ILLOGIC, NOTAUTH

## **isReadable**

Indicates whether the file records can be read.

**Icc::Bool isReadable(Icc::GetOpt** *opt* **=** Icc::object**)**

*opt*

See **access** method.

### **Conditions**

END, FILENOTFOUND, ILLOGIC, NOTAUTH

## **isRecoverable**

**Icc::Bool isRecoverable(Icc::GetOpt** *opt* **=** Icc::object**)**

*opt*

See **access** method.

**Conditions:** END, FILENOTFOUND, ILLOGIC, NOTAUTH

## **isUpdatable**

Indicates whether the file can be updated.

**Icc::Bool isUpdatable(Icc::GetOpt** *opt* **=** Icc::object**)**

*opt*

See **access** method.

### **Conditions**

END, FILENOTFOUND, ILLOGIC, NOTAUTH

## **keyLength**

Returns the length of the search key.

**unsigned long keyLength(Icc::GetOpt** *opt* **=** Icc::object**)**

*opt*

See **access** method.

### **Conditions**

END, FILENOTFOUND, ILLOGIC, NOTAUTH

## **keyPosition**

Returns the position of the key field in each record relative to the beginning of the record. If there is no key, zero is returned.

**long keyPosition(Icc::GetOpt** *opt* **=** Icc::object**)**

*opt*

See **access** method.

## **Conditions**

END, FILENOTFOUND, ILLOGIC, NOTAUTH

### **openStatus**

Returns a CVDA that indicates the open status of the file. Possible values are:

**IccValue::CVDA openStatus(Icc::GetOpt** *opt* **=** Icc::object**)**

*opt*

See **access** method.

#### **CLOSED**

The file is closed.

#### **CLOSING**

The file is in the process of being closed. Closing a file may require dynamic deallocation of data sets and deletion of shared resources, so the process may last a significant length of time.

#### **CLOSEREQUEST**

The file is open and one or more application tasks are using it. A request has been received to close it.

#### **OPEN**

The file is open.

#### **OPENING**

The file is in the process of being opened.

**Conditions:** END, FILENOTFOUND, ILLOGIC, NOTAUTH

### **readRecord**

Reads a record and returns a reference to an **IccBuf** object that contains the data from the record.

```
const IccBuf& readRecord (ReadMode mode = normal,
                unsigned long* updateToken = 0)
```
#### *mode*

An enumeration, defined in this class, that indicates in which mode the record is to be read.

#### *updateToken*

A pointer to an **unsigned long** token that will be updated by the method when *mode* is update and you want to make multiple read updates. The token uniquely identifies the update request and is passed to the **deleteLockedRecord**, **rewriteRecord**, or **unlockRecord** methods

### **Conditions**

DISABLED, DUPKEY, FILENOTFOUND, ILLOGIC, INVREQ, IOERR, ISCINVREQ, LENGERR, NOTAUTH, NOTFND, NOTOPEN, SYSIDERR, LOADING

### **recordFormat**

Returns a CVDA that indicates the format of the data. Possible values are:

**IccValue::CVDA recordFormat(Icc::GetOpt** *opt* **=** Icc::object**)**

*opt*

See **access** method.

### **FIXED**

The records are of fixed length.

#### **UNDEFINED (BDAM data sets only)**

The format of records on the file is undefined.

#### **VARIABLE**

The records are of variable length. If the file is associated with a data table, the record format is always variable length, even if the source data set contains fixed-length records.

**Conditions:** END, FILENOTFOUND, ILLOGIC, NOTAUTH

### **recordIndex**

Returns a pointer to an **IccRecordIndex** object that indicates which records are to be accessed when using methods such as **readRecord**, **writeRecord**, and **deleteRecord**.

**IccRecordIndex\* recordIndex() const**

### **recordLength**

Returns the length of the current record.

**unsigned long recordLength(Icc::GetOpt** *opt* **=** Icc::object**)**

*opt*

See **access** method.

### **Conditions**

END, FILENOTFOUND, ILLOGIC, NOTAUTH

### **registerRecordIndex**

**void registerRecordIndex(IccRecordIndex\*** *index***)**

*index*

A pointer to an **IccKey**, **IccRBA**, or **IccRRN** object that will be used by methods such as **readRecord**, **writeRecord**, etc..

## **rewriteRecord**

Updates a record with the contents of *buffer*.

**void rewriteRecord (const IccBuf&** *buffer***, unsigned long** *updateToken* **= 0)**

*buffer*

A reference to the **IccBuf** object that holds the new record data to be written to the file.

*updateToken*

The token that identifies which previously read record is to be rewritten. See **readRecord**.

### **Conditions**

DISABLED, FILENOTFOUND, ILLOGIC, INVREQ, IOERR, ISCINVREQ, NOTAUTH, NOTFND, NOTOPEN, SYSIDERR, LOADING

### **setAccess**

Sets the permitted access to the file.

For example:

file.setAccess(IccFile::readable + IccFile::notUpdatable);

**void setAccess(unsigned long** *access***)**

#### *access*

A positive integer value created by ORing (or adding) one or more of the values of the Access enumeration, defined in this class.

### **Conditions**

FILENOTFOUND, INVREQ, IOERR, NOTAUTH

### **setEmptyOnOpen**

**void setEmptyOnOpen(Icc::Bool** *trueFalse***)**

Specifies whether or not to make the file empty when it is next opened.

### **Conditions**

FILENOTFOUND, INVREQ, IOERR, NOTAUTH

### **setStatus**

Sets the status of the file.

**void setStatus(Status** *status***)**

### *status*

An enumeration, defined in this class, that indicates the required status of the file after this method is called.

### **Conditions**

FILENOTFOUND, INVREQ, IOERR, NOTAUTH

### **type**

Returns a CVDA that identifies the type of data set that corresponds to this file. Possible values are:

#### **IccValue::CVDA type(Icc::GetOpt** *opt* **=** Icc::object**)**

*opt*

See **access** method.

### **ESDS**

The data set is an entry-sequenced data set.

## **KEYED**

The data set is addressed by physical keys.

#### **KSDS**

The data set is a key-sequenced data-set.

#### **NOTKEYED**

The data set is not addressed by physical keys.

#### **RRDS**

The data set is a relative record data set.

### **VRRDS**

The data set is a variable relative record data set.

**Conditions:** END, FILENOTFOUND, ILLOGIC, NOTAUTH

### **unlockRecord**

Unlock a record, previously locked by reading it in update mode. See **readRecord**.

**void unlockRecord(unsigned long** *updateToken* **= 0)**

#### *updateToken*

A token that indicates which previous **readRecord** update request is to be unlocked.

### **Conditions**

DISABLED, FILENOTFOUND, ILLOGIC, IOERR, ISCINVREQ, NOTAUTH, NOTOPEN, SYSIDERR, INVREQ

### **writeRecord**

Write either a single record or a sequence of records, if used with the **beginInsert** and **endInsert** methods.

**void writeRecord(const IccBuf&** *buffer***)**

### *buffer*

A reference to the **IccBuf** object that holds the data that is to be written into the record.

### **Conditions**

DISABLED, DUPREC, FILENOTFOUND, ILLOGIC, INVREEQ, IOERR, ISCINVREQ, LENGERR, NOSPACE, NOTAUTH, NOTOPEN, SYSIDERR, LOADING, SUPPRESSED

## **Inherited public methods**

These are the public methods inherited by this class.

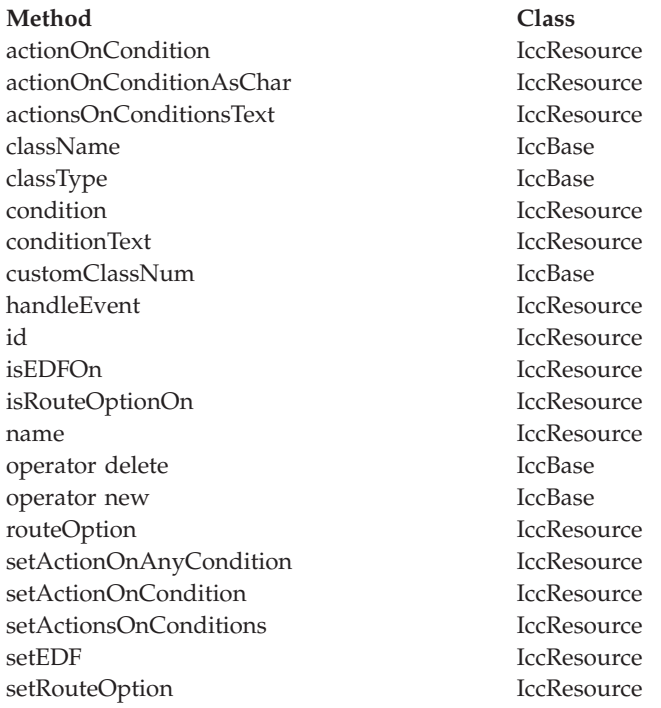

## **Inherited protected methods**

These are the protected methods inherited by this class.

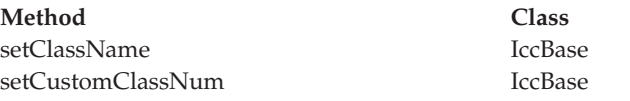

# **Enumerations**

### **Access**

### **readable**

File records can be read by CICS tasks.

### **notReadable**

File records cannot be read by CICS tasks.

#### **browsable**

File records can be browsed by CICS tasks.

#### **notBrowsable**

File records cannot be browsed by CICS tasks.

#### **addable**

Records can be added to the file by CICS tasks.

#### **notAddable**

Records cannot be added to the file by CICS tasks.

**updatable**

Records in the file can be updated by CICS tasks.

### **notUpdatable**

Records in the file cannot be updated by CICS tasks.

#### **deletable**

Records in the file can be deleted by CICS tasks.

#### **notDeletable**

Records in the file cannot be deleted by CICS tasks.

#### **fullAccess**

Equivalent to readable AND browsable AND addable AND updatable AND deletable.

#### **noAccess**

Equivalent to notReadable AND notBrowsable AND notAddable AND notUpdatable AND notDeletable.

## **ReadMode**

ReadMode is the mode in which a file is read.

#### **normal**

No update is to be performed (that is, read-only mode)

#### **update**

The record is to be updated. The record is locked by CICS until:

- v it is rewritten using the **rewriteRecord** method *or*
- v it is deleted using the **deleteLockedRecord** method *or*
- v it is unlocked using the **unlockRecord** method *or*
- v the task commits or rolls back its resource updates *or*
- the task is abended.

## **SearchCriterion**

#### **equalToKey**

The search only finds an exact match.

#### **gteqToKey**

The search finds either an exact match or the next record in search order.

### **Status**

**open** File is open, ready for read/write requests by CICS tasks.

#### **closed**

File is closed, and is therefore not currently being used by CICS tasks.

#### **enabled**

File is enabled for access by CICS tasks.

#### **disabled**

File is disabled from access by CICS tasks.

# **Chapter 30. IccFileId class**

**IccFileId** is used to identify a file name in the CICS system.

**IccBase IccResourceId IccFileId**

**Header file:** ICCRIDEH

## **IccFileId constructors**

## **Constructor (1)**

**IccFileId(const char\*** *fileName***)**

*fileName* The name of the file.

## **Constructor (2)**

**IccFileId(const IccFileId&** *id***)**

*id*

A reference to an **IccFileId** object.

## **Public methods**

These are the public methods in this class.

## **operator= (1)**

**IccFileId& operator=(const char\*** *fileName***)**

*fileName* The 8-byte name of the file.

## **operator= (2)**

Assigns new value.

**IccFileId& operator=(const IccFileId&** *id***)**

*id*

A reference to an **IccFileId** object.

# **Inherited public methods**

These are the public methods inherited by this class.

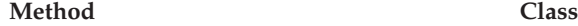

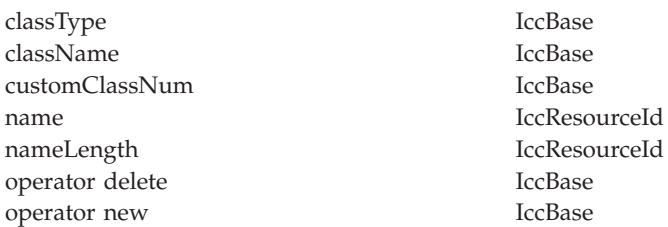

# **Inherited protected methods**

These are the protected methods inherited by this class.

**Method Class**

operator= IccResourceId setClassName IccBase setCustomClassNum IccBase

# **Chapter 31. IccFileIterator class**

This class is used to create **IccFileIterator** objects that can be used to browse through the records of a CICS file, represented by an **IccFile** object.

**IccBase IccResource IccFileIterator**

**Header file:** ICCFLIEH

**Sample:** ICC\$FIL

## **IccFileIterator constructor**

### **Constructor**

The **IccFile** and **IccRecordIndex** object must exist before the **IccFileIterator** is created.

```
IccFileIterator (IccFile* file,
```

```
IccRecordIndex* index,
```
**IccFile::SearchCriterion** *search* **=** IccFile::gteqToKey**)**

*file*

A pointer to the **IccFile** object that is to be browsed

*index*

A pointer to the **IccRecordIndex** object that is being used to select a record in the file

*search*

An enumeration, defined in **IccFile**, that indicates the criterion being used to find a search match. The default is gteqToKey.

### **Conditions**

DISABLED, FILENOTFOUND, ILLOGIC, INVREQ, IOERR, ISCINVREQ, NOTAUTH, NOTFND, NOTOPEN, SYSIDERR, LOADING

## **Public methods**

These are the public methods in this class.

### **readNextRecord**

Read the record that follows the current record.

**const IccBuf& readNextRecord (IccFile::ReadMode** *mode* **=** IccFile::normal**, unsigned long\*** *updateToken* **=** 0**)**

*mode*

An enumeration, defined in **IccFile** class, that indicates the type of read request

*updateToken*

A returned token that is used to identify this unique update request on a subsequent **rewriteRecord**, **deleteLockedRecord**, or **unlockRecord** method on the file object.

### **Conditions**

DUPKEY, ENDFILE, FILENOTFOUND, ILLOGIC, INVREQ, IOERR, ISCINVREQ, LENGERR, NOTAUTH, NOTFIND, SYSIDERR

### **readPreviousRecord**

Read the record that precedes the current record.

```
const IccBuf& readPreviousRecord (IccFile::ReadMode mode = IccFile::normal,
                      unsigned long* updateToken = 0)
```
#### *mode*

An enumeration, defined in **IccFile** class, that indicates the type of read request.

*updateToken* See **readNextRecord**.

### **Conditions**

DUPKEY, ENDFILE, FILENOTFOUND, ILLOGIC, INVREQ, IOERR, ISCINVREQ, LENGERR, NOTAUTH, NOTFIND, SYSIDERR

#### **reset**

Resets the **IccFileIterator** object to point to the record identified by the **IccRecordIndex** object and the specified search criterion.

**void reset (IccRecordIndex\*** *index***, IccFile::SearchCriterion** *search* **=** IccFile::gteqToKey**)**

#### *index*

A pointer to the **IccRecordIndex** object that is being used to select a record in the file.

#### *search*

An enumeration, defined in **IccFile**, that indicates the criterion being used to find a search match. The default is gteqToKey.

### **Conditions**

FILENOTFOUND, ILLOGIC, INVREQ, IOERR, ISCINVREQ, NOTAUTH, NOTFND, SYSIDERR

### **Inherited public methods**

These are the public methods inherited by this class.

**Method Class** actionOnCondition IccResource

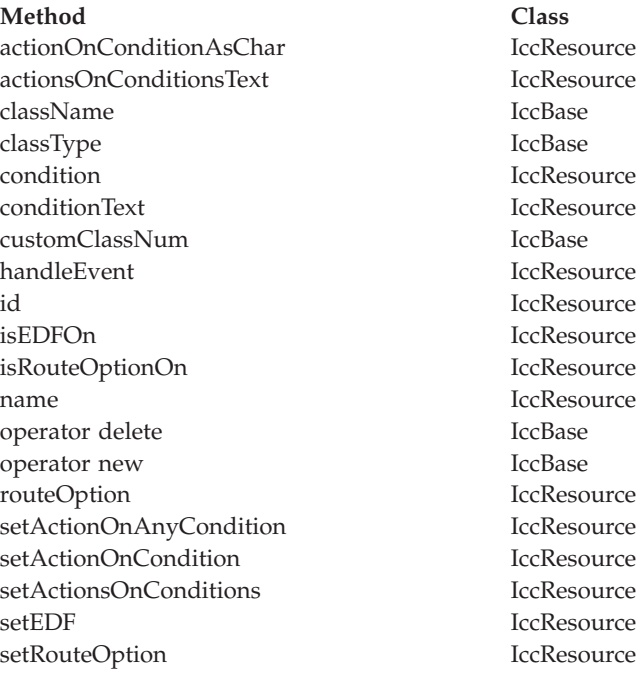

# **Inherited protected methods**

These are the protected methods inherited by this class.

Method Class setClassName **Class** setClassName setCustomClassNum IccBase

# **Chapter 32. IccGroupId class**

**IccGroupId** class is used to identify a CICS group.

**IccBase IccResourceId IccGroupId**

**IccGroupId** class is used to identify a CICS group.

**Header file:** ICCRIDEH

## **IccGroupId constructors**

# **Constructor (1)**

**IccGroupId(const char\*** *groupName***)**

*groupName* The 8-character name of the group.

## **Constructor (2)**

The copy constructor.

**IccGroupId(const IccGroupId&** *id***)**

*id* A reference to an **IccGroupId** object.

## **Public methods**

These are the public methods in this class.

# **operator= (1)**

**IccGroupId& operator=(const char\*** *groupName***)**

*groupName* The 8-character name of the group.

## **operator= (2)**

Assigns new value.

### **IccGroupId& operator=(const IccGroupId&** *id***)**

*id* A reference to an **IccGroupId** object.

# **Inherited public methods**

These are the public methods inherited by this class.

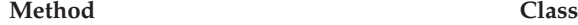

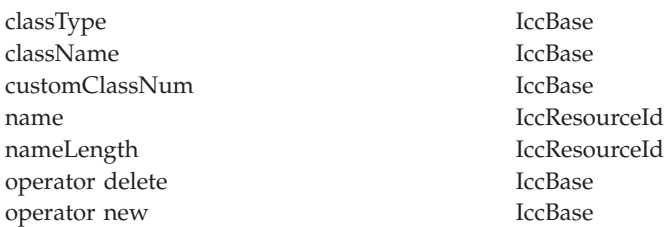

# **Inherited protected methods**

These are the protected methods inherited by this class.

**Method Class**

operator= IccResourceId setClassName IccBase setCustomClassNum IccBase

# **Chapter 33. IccJournal class**

**IccJournal** class represents a user or system CICS journal.

**IccBase IccResource IccJournal**

**Header file:** ICCJRNEH

**Sample:** ICC\$JRN

## **IccJournal constructors**

# **Constructor (1)**

**IccJournal (const IccJournalId&** *id***, unsigned long** *options* **= 0)**

*id*

A reference to an **IccJournalId** object that identifies which journal is being used.

*options*

An integer, constructed from the **Options** enumeration defined in this class, that affects the behavior of **writeRecord** calls on the **IccJournal** object. The values may be combined by addition or bitwise ORing, for example: IccJournal::startIO | IccJournal::synchronous

The default is to use the system default.

# **Constructor (2)**

**IccJournal (unsigned short** *journalNum***, unsigned long** *options* **= 0)**

> *journalNum* The journal number (in the range 1-99)

*options* See above.

# **Public methods**

These are the public methods in this class.

## **clearPrefix**

Clears the current prefix as set by **registerPrefix** or **setPrefix**.If the current prefix was set using **registerPrefix**, then the **IccJournal** class only removes its own

reference to the prefix. The buffer itself is left unchanged.If the current prefix was set by **setPrefix**, then the **IccJournal**'s copy of the buffer is deleted.

**void clearPrefix()**

## **journalTypeId**

Returns a reference to an **IccJournalTypeId** object that contains a 2-byte field used to identify the origin of journal records.

**const IccJournalTypeId& journalTypeId() const**

### **put**

A synonym for **writeRecord**—puts data into the journal. See [Chapter 10,](#page-74-0) ["Polymorphic Behavior," on page 57](#page-74-0) for information on polymorphism.

**virtual void put(const IccBuf&** *buffer***)**

*buffer*

A reference to an **IccBuf** object that holds data to be put into the journal.

### **registerPrefix**

**void registerPrefix(const IccBuf\*** *prefix***)**

Stores pointer to prefix object for use when the **writeRecord** method is called on this **IccJournal** object.

## **setJournalTypeId (1)**

**void setJournalTypeId(const IccJournalTypeId&** *id***)**

## **setJournalTypeId (2)**

Sets the journal type—a 2 byte identifier—included in the journal record created when using the **writeRecord** method.

**void setJournalTypeId(const char\*** *jtypeid***)**

# **setPrefix (1)**

**void setPrefix(const IccBuf&** *prefix***)**

# **setPrefix (2)**

**void setPrefix(const char\*** *prefix***)**

Stores the *current* contents of *prefix* for inclusion in the journal record created when the **writeRecord** method is called.

### **wait**

Waits until a previous journal write has completed.

**void wait (unsigned long** *requestNum***=0, unsigned long** *option* **= 0)**

#### *requestNum*

The write request. Zero indicates the last write on this journal.

*option*

An integer that affects the behaviour of **writeRecord** calls on the **IccJournal** object. Values other than 0 should be made from the **Options** enumeration, defined in this class. The values may be combined by addition or bitwise ORing, for example IccJournal::startIO + IccJournal::synchronous. The default is to use the system default.

### **writeRecord (1)**

#### **unsigned long writeRecord (const IccBuf&** *record***, unsigned long** *option* **= 0)**

*record*

A reference to an **IccBuf** object that holds the record

*option*

See above.

### **writeRecord (2)**

Writes the data in the record to the journal.The returned number represents the particular write request and can be passed to the **wait** method in this class.

```
unsigned long writeRecord (const char* record,
               unsigned long option = 0)
```
*record*

The name of the record

*option*

See above.

### **Conditions**

IOERR, JIDERR, LENGERR, NOJBUFSP, NOTAUTH, NOTOPEN

## **Inherited public methods**

These are the public methods inherited by this class.

#### **Method Class**

actionOnCondition IccResource actionOnConditionAsChar IccResource actionsOnConditionsText IccResource classType IccBase className IccBase

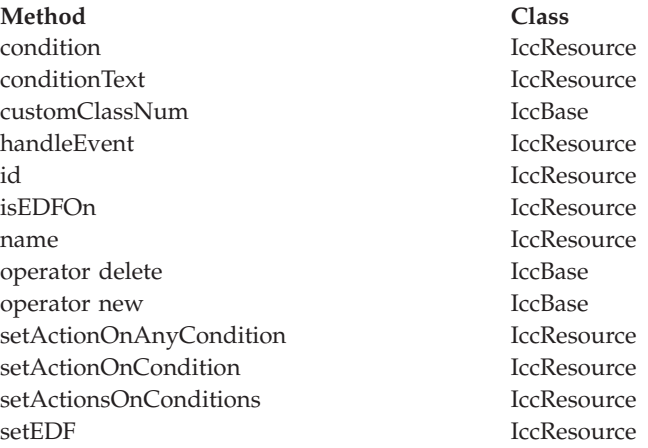

## **Inherited protected methods**

These are the protected methods inherited by this class.

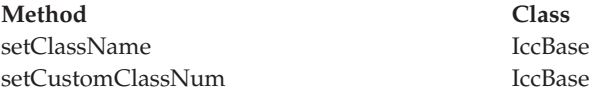

## **Enumerations**

## **Options**

The behaviour of **writeRecord** calls on the **IccJournal** object.

The values can be combined in an integer by addition or bitwise ORing.

#### **startIO**

Specifies that the output of the journal record is to be initiated immediately. If 'synchronous' is specified for a journal that is not frequently used, you should also specify 'startIO' to prevent the requesting task waiting for the journal buffer to be filled. If the journal is used frequently, startIO is unnecessary.

#### **noSuspend**

Specifies that the NOJBUFSP condition does not suspend an application program.

#### **synchronous**

Specifies that synchronous journal output is required. The requesting task waits until the record has been written.

# **Chapter 34. IccJournalId class**

**IccJournalId** is used to identify a journal number in the CICS sytem.

**IccBase IccResourceId IccJournalId**

**Header file:** ICCRIDEH

## **IccJournalId constructors**

## **Constructor (1)**

**IccJournalId(unsigned short** *journalNum***)**

*journalNum* The number of the journal, in the range 1 to 99

## **Constructor (2)**

The copy constructor.

**IccJournalId(const IccJournalId&** *id***)**

*id*

A reference to an **IccJournalId** object.

## **Public methods**

These are the public methods in this class.

### **number**

Returns the journal number, in the range 1 to 99.

**unsigned short number() const**

## **operator= (1)**

**IccJournalId& operator=(unsigned short** *journalNum***)**

*journalNum*

The number of the journal, in the range 1 to 99

# **operator= (2)**

Assigns new value.

**IccJournalId& operator=(const IccJournalId&** *id***)**

*id*

A reference to an **IccJournalId** object.

# **Inherited public methods**

These are the public methods inherited by this class.

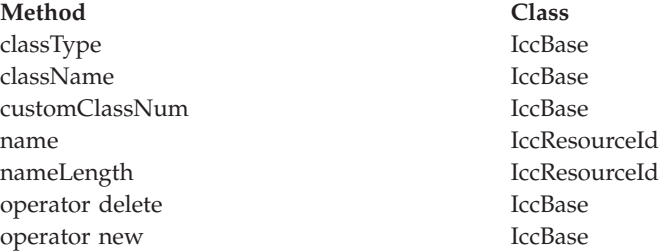

# **Inherited protected methods**

These are the protected methods inherited by this class.

**Method Class** operator= IccResourceId setClassName IccBase setCustomClassNum IccBase

# **Chapter 35. IccJournalTypeId class**

An **IccJournalTypeId** class object is used to help identify the origin of a journal record—it contains a 2-byte field that is included in the journal record.

**IccBase IccResourceId IccJournalTypeId**

An **IccJournalTypeId** class object is used to help identify the origin of a journal record—it contains a 2-byte field that is included in the journal record.

**Header file:** ICCRIDEH

## **IccJournalTypeId constructors**

## **Constructor (1)**

**IccJournalTypeId(const char\*** *journalTypeName***)**

*journalTypeName* A 2-byte identifier used in journal records.

# **Constructor (2)**

**IccJournalTypeId(const IccJournalId&** *id***)**

*id* A reference to an **IccJournalTypeId** object.

## **Public methods**

These are the public methods in this class.

## **operator= (1)**

**void operator=(const IccJournalTypeId&** *id***)**

*id* A reference to an **IccJournalTypeId** object.

## **operator= (2)**

Sets the 2-byte field that is included in the journal record.

**void operator=(const char\*** *journalTypeName***)**

*journalTypeName* A 2-byte identifier used in journal records.

# **Inherited public methods**

These are the public methods inherited by this class.

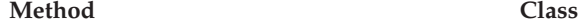

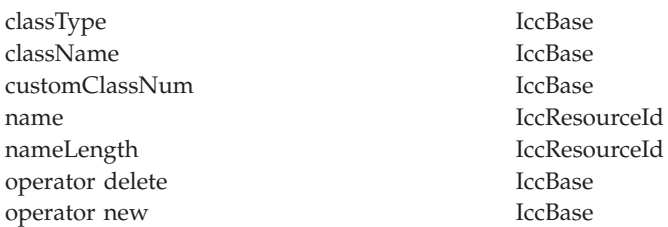

# **Inherited protected methods**

These are the protected methods inherited by this class.

**Method Class**

operator= IccResourceId setClassName IccBase setCustomClassNum IccBase
# **Chapter 36. IccKey class**

**IccKey** class is used to hold a search key for an indexed (KSDS) file.

**IccBase IccRecordIndex IccKey**

**Header file:** ICCRECEH

**Sample:** ICC\$FIL

## **IccKey constructors**

# **Constructor (1)**

**IccKey (const char\*** *initValue***, Kind** *kind* **=** complete**)**

## **Constructor (2)**

**IccKey (unsigned short** *completeLength***, Kind** *kind***=** complete**)**

# **Constructor (3)**

**IccKey(const IccKey&** *key***)**

# **Public methods**

These are the public methods in this class.

## **assign**

Copies the search key into the **IccKey** object.

**void assign (unsigned short** *length***, const void\*** *dataArea***)**

*length*

The length of the data area

*dataArea*

A pointer to the start of the data area that holds the search key.

## **completeLength**

Returns the length of the key when it is complete.

**unsigned short completeLength() const**

**kind**

**Kind kind() const**

Returns an enumeration, defined in this class, that indicates whether the key is generic or complete.

# **operator= (1)**

**IccKey& operator=(const IccKey&** *key***)**

## **operator= (2)**

**IccKey& operator=(const IccBuf& buffer)**

## **operator= (3)**

Assigns new value to key.

**IccKey& operator=(const char\*** *value***)**

# **operator== (1)**

**Icc::Bool operator==(const IccKey&** *key***) const**

## **operator== (2)**

**Icc::Bool operator==(const IccBuf&** *text***) const**

## **operator== (3)**

Tests equality.

**Icc::Bool operator==(const char\*** *text***) const**

# **operator!= (1)**

**Icc::Bool operator !=(const IccKey&** *key***) const**

## **operator!= (2)**

**Icc::Bool operator!=(const IccBuf&** *text***) const**

## **operator!= (3)**

Tests inequality.

**Icc::Bool operator!=(const char\*** *text***) const**

### **setKind**

Changes the type of key from generic to complete or vice versa.

**void setKind(Kind** *kind***)**

#### *kind*

An enumeration, defined in this class, that indicates whether the key is generic or complete.

### **value**

**const char\* value()**

Returns the start of the data area containing the search key.

## **Inherited public methods**

These are the public methods inherited by this class.

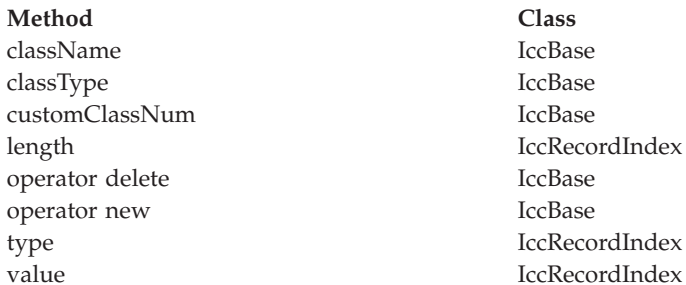

## **Inherited protected methods**

These are the protected methods inherited by this class.

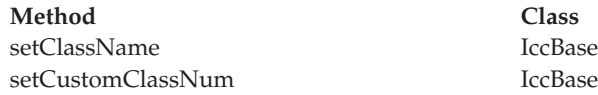

# **Enumerations**

# **Kind**

#### **complete**

Specifies that the supplied key is not generic.

#### **generic**

Specifies that the search key is generic. A search is satisfied when a record is found with a key whose prefix matches the supplied key.

# **Chapter 37. IccLockId class**

**IccLockId** class is used to identify a lock request.

**IccBase IccResourceId IccLockId**

**IccLockId** class is used to identify a lock request.

**Header file:** ICCRIDEH

## **IccLockId constructors**

# **Constructor (1)**

**IccLockId(const char\*** *name***)**

*name*

The 8-character name of the lock request.

## **Constructor (2)**

The copy constructor.

**IccLockId(const IccLockId&** *id***)**

*id* A reference to an **IccLockId** object.

## **Public methods**

These are the public methods in this class.

# **operator= (1)**

**IccLockId& operator=(const char\*** *name***)**

*name*

The 8-character name of the lock request.

## **operator= (2)**

Assigns new value.

#### **IccLockId& operator=(const IccLockId&** *id***)**

*id* A reference to an **IccLockId** object.

# **Inherited public methods**

These are the public methods inherited by this class.

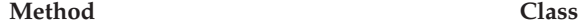

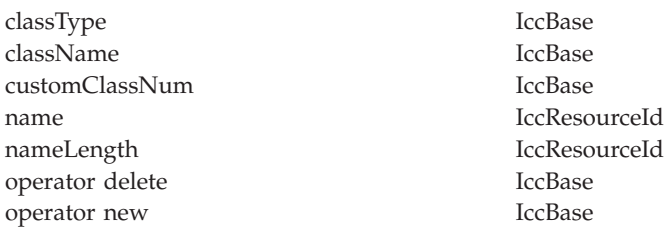

# **Inherited protected methods**

These are the protected methods inherited by this class.

**Method Class**

operator= IccResourceId setClassName IccBase setCustomClassNum IccBase

# **Chapter 38. IccMessage class**

**IccMessage** can be used to hold a message description.

#### **IccBase**

**IccMessage**

It is used primarily by the **IccException** class to describe why the **IccException** object was created.

**Header file:** ICCMSGEH

## **IccMessage constructor**

## **Constructor**

```
IccMessage (unsigned short number,
const char* text,
const char* className = 0,
const char* methodName = 0)
```

```
number
```
The number associated with the message

```
text
```
The text associated with the message

```
className
```
The optional name of the class associated with the message

```
methodName
```
The optional name of the method associated with the message.

# **Public methods**

These are the public methods in this class.

### **className**

Returns the name of the class with which the message is associated, if any. If there is no name to return, a null pointer is returned.

**const char\* className() const**

## **methodName**

**const char\* methodName() const**

Returns the name of the method with which the message is associated, if any. If there is no name to return, a null pointer is returned.

### **number**

**unsigned short number() const**

Returns the number of the message.

#### **summary**

**const char\* summary()**

Returns the text of the message.

**text**

**const char\* text() const**

Returns the text of the message in the same way as summary.

## **Inherited public methods**

These are the public methods inherited by this class.

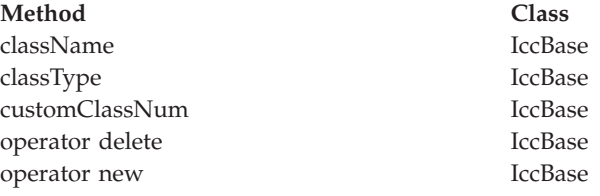

# **Inherited protected methods**

These are the protected methods inherited by this class.

**Method Class** setClassName IccBase<br>setCustomClassNum IccBase setCustomClassNum

# **Chapter 39. IccPartnerId class**

**IccPartnerId** class represents CICS remote (APPC) partner transaction definitions.

**IccBase IccResourceId IccPartnerId**

**IccPartnerId** class represents CICS remote (APPC) partner transaction definitions.

**Header file:** ICCRIDEH

## **IccPartnerId constructors**

# **Constructor (1)**

**IccPartnerId(const char\*** *partnerName***)**

*partnerName* The 8-character name of an APPC partner.

## **Constructor (2)**

The copy constructor.

**IccPartnerId(const IccPartnerId&** *id***)**

*id* A reference to an **IccPartnerId** object.

**Public methods**

## **operator= (1)**

**IccPartnerId& operator=(const char\*** *partnerName***)**

*partnerName* The 8-character name of an APPC partner.

## **operator= (2)**

Assigns new value.

**IccPartnerId& operator=(const IccPartnerId&** *id***)**

*id* A reference to an **IccPartnerId** object.

# **Inherited public methods**

These are the public methods inherited by this class.

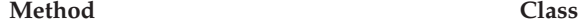

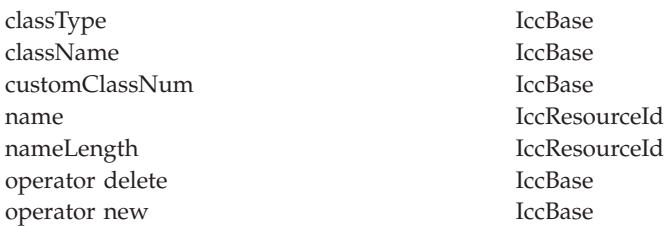

# **Inherited protected methods**

These are the protected methods inherited by this class.

**Method Class**

operator= IccResourceId setClassName IccBase setCustomClassNum IccBase

# **Chapter 40. IccProgram class**

The **IccProgram** class represents any CICS program outside of your currently executing one, which the **IccControl** object represents.

**IccBase IccResource IccProgram**

**Header file:** ICCPRGEH

**Sample:** ICC\$PRG1, ICC\$PRG2, ICC\$PRG3

## **IccProgram constructors**

## **Constructor (1)**

**IccProgram(const IccProgramId&** *id***)**

*id*

A reference to an **IccProgramId** object.

## **Constructor (2)**

**IccProgram(const char\*** *progName***)**

*progName*

The 8-character name of the program.

## **Public methods**

#### **The opt parameter**

Many methods have the same parameter, *opt*, which is described under the **abendCode** method i[n"abendCode" on page 75.](#page-92-0)

### **address**

Returns the address of a program module in memory. This is only valid after a successful **load** call.

**const void\* address() const**

## **clearInputMessage**

Clears the current input message which was set by **setInputMessage** or **registerInputMessage**.If the current input message was set using **registerInputMessage** then only the pointer is deleted: the buffer is left unchanged.If the current input message was set using **setInputMessage** then **clearInputMessage** releases the memory used by that buffer.

**void clearInputMessage()**

## **entryPoint**

**const void\* entryPoint() const**

Returns a pointer to the entry point of a loaded program module. This is only valid after a successful **load** call.

## **length**

**unsigned long length() const**

Returns the length of a program module. This is only valid after a successful **load** call.

### **link**

**void link (const IccBuf\*** *commArea* **= 0, const IccTransId\*** *transId* **= 0, CommitOpt** *opt* **=** noCommitOnReturn**)**

#### *commArea*

An optional pointer to the **IccBuf** object that contains the COMMAREA—the buffer used to pass information between the calling program and the program that is being called

#### *transId*

An optional pointer to the **IccTransId** object that indicates the name of the mirror transaction under which the program is to run if it is a remote (DPL) program link

*opt*

An enumeration, defined in this class, that affects the behavior of the link when the program is remote (DPL). The default (noCommitOnReturn) is not to commit resource changes on the remote CICS region until the current task commits its resources. The alternative (commitOnReturn) means that the resources of the remote program are committed whether or not this task subsequently abends or encounters a problem.

**Conditions:** INVREQ, NOTAUTH, PGMIDERR, SYSIDERR, LENGERR, ROLLEDBACK, TERMERR

#### **Restrictions**

Links may be nested, that is, a linked program may **link** to another program. However, due to implementation restrictions, you may only nest such programs 15 times. If this is exceeded, an exception is thrown.

## **load**

**void load(LoadOpt** *opt* **=** releaseAtTaskEnd**)**

*opt*

An enumeration, defined in this class, that indicates whether CICS should automatically allow the program to be unloaded at task termination (releaseAtTaskEnd), or not (hold).

**Conditions:** NOTAUTH, PGMIDERR, INVREQ, LENGERR

### **registerInputMessage**

Store pointer to InputMessage for when the **link** method is called.

**void registerInputMessage(const IccBuf&** *msg***)**

### **setInputMessage**

Specifies data to be made available, by the **IccSession::receive()** method, to the called program, when using the **link** method in this class.

**void setInputMessage(const IccBuf&** *msg***)**

### **unload**

Allow a program to be unloaded. It can be reloaded by a call to **load**.

**void unload()**

## **Conditions**

NOTAUTH, PGMIDERR, INVREQ

## **Inherited public methods**

These are the public methods inherited by this class.

#### **Method Class**

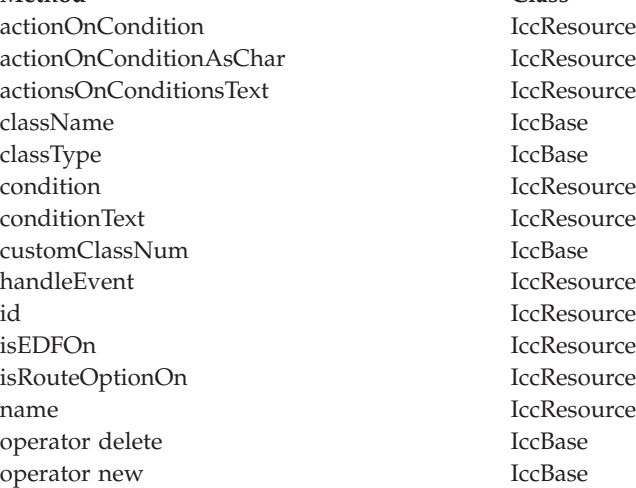

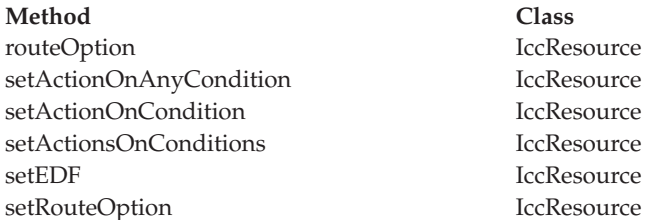

## **Inherited protected methods**

These are the protected methods inherited by this class.

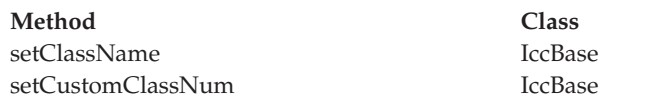

## **Enumerations**

# **CommitOpt**

#### **noCommitOnReturn**

Changes to resources on the remote CICS region are not committed until the current task commits its resources. This is the default setting.

#### **commitOnReturn**

Changes to resources on the remote CICS region are committed whether or not the current task subsequently abends or encounters a problem.

## **LoadOpt**

#### **releaseAtTaskEnd**

Indicates that CICS should automatically allow the program to be unloaded at task termination.

**hold** Indicates that CICS should not automatically allow the program to be unloaded at task termination. (In this case, this or another task must explicitly use the **unload** method).

# **Chapter 41. IccProgramId class**

**IccProgramId** objects represent program names in the CICS system.

**IccBase IccResourceId IccProgramId**

**Header file:** ICCRIDEH

## **IccProgramId constructors**

# **Constructor (1)**

**IccProgramId(const char\*** *progName***)**

*progName* The 8-character name of the program.

## **Constructor (2)**

The copy constructor.

**IccProgramId(const IccProgramId&** *id***)**

*id*

A reference to an **IccProgramId** object.

## **Public methods**

## **operator= (1)**

**IccProgramId& operator=(const char\*** *progName***)**

*progName* The 8-character name of the program.

# **operator= (2)**

Assigns new value.

**IccProgramId& operator=(const IccProgramId&** *id***)**

*id*

A reference to an **IccProgramId** object.

# **Inherited public methods**

These are the public methods inherited by this class.

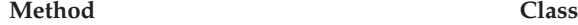

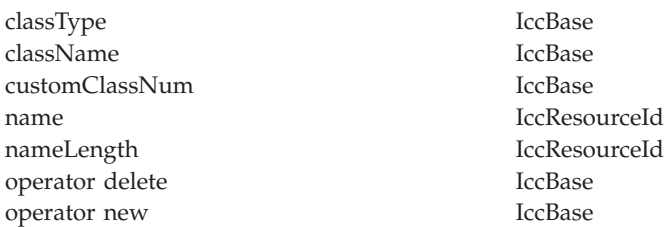

# **Inherited protected methods**

These are the protected methods inherited by this class.

**Method Class**

operator= IccResourceId setClassName IccBase setCustomClassNum IccBase

# **Chapter 42. IccRBA class**

An **IccRBA** object holds a relative byte address which is used for accessing VSAM ESDS files.

**IccBase IccRecordIndex IccRBA**

An **IccRBA** object holds a relative byte address which is used for accessing VSAM ESDS files.

**Header file:** ICCRECEH

## **IccRBA constructor**

## **Constructor**

**IccRBA(unsigned long** *initRBA* **= 0)**

*initRBA*

An initial value for the relative byte address.

# **Public methods**

## **operator= (1)**

**IccRBA& operator=(const IccRBA&** *rba***)**

## **operator= (2)**

Assigns a new value for the relative byte address.

**IccRBA& operator=(unsigned long** *num***)**

*num*

A valid relative byte address.

## **operator== (1)**

**Icc::Bool operator== (const IccRBA&** *rba***) const**

## **operator== (2)**

Tests equality

**Icc::Bool operator== (unsigned long** *num***) const**

**operator!= (1)**

**Icc!:Bool operator== (const IccRBA&** *rba***) const**

**operator!= (2)**

Tests inequality

**Icc::Bool operator!=(unsigned long** *num***) const**

#### **number**

**unsigned long number() const**

Returns the relative byte address.

## **Inherited public methods**

These are the public methods inherited by this class.

**Method Class** className IccBase classType IccBase customClassNum IccBase length IccRecordIndex operator delete **IccBase** operator new IccBase type IccRecordIndex value local local local local local local local local local local local local local local local local local local local local local local local local local local local local local local local local local local local local

## **Inherited protected methods**

These are the protected methods inherited by this class.

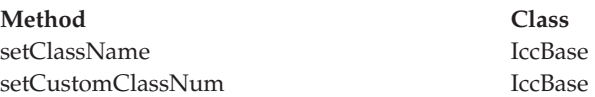

# **Chapter 43. IccRecordIndex class**

CICS File Control Record Identifier.

**IccBase IccRecordIndex IccKey IccRBA IccRRN**

CICS File Control Record Identifier. Used to tell CICS which particular record the program wants to retrieve, delete, or update. **IccRecordIndex** is a base class from which **IccKey**, **IccRBA**, and **IccRRN** are derived.

**Header file:** ICCRECEH

## **IccRecordIndex constructor (protected)**

## **Constructor**

**IccRecordIndex(Type** *type***)**

*type*

An enumeration, defined in this class, that indicates whether the index type is key, RBA, or RRN.

**Note:** This is protected because you should not create **IccRecordIndex** objects; see subclasses **IccKey**, **IccRBA**, and **IccRRN**.

# **Public methods**

### **length**

Returns the length of the record identifier.

**unsigned short length() const**

### **type**

**Type type() const**

Returns an enumeration, defined in this class, that indicates whether the index type is key, RBA, or RRN.

# **Inherited public methods**

These are the public methods inherited by this class.

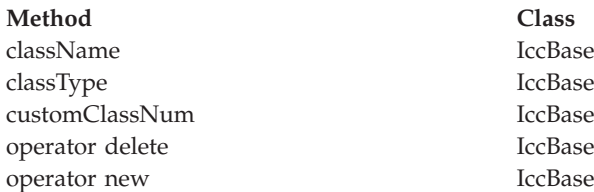

# **Inherited protected methods**

These are the protected methods inherited by this class.

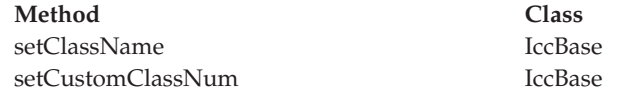

# **Enumerations**

# **Type**

Type indicates the access method.

Possible values are:

- key
- v RBA
- v RRN

# **Chapter 44. IccRequestId class**

An **IccRequestId** is used to hold the name of a request.

**IccBase IccResourceId IccRequestId**

An **IccRequestId** is used to hold the name of a request. This request identifier can subsequently be used to cancel a request—see, for example, **start** and **cancel** methods in **IccStartRequestQ** class.

**Header file:** ICCRIDEH

## **IccRequestId constructors**

## **Constructor (1)**

An empty **IccRequestId** object.

**IccRequestId()**

## **Constructor (2)**

**IccRequestId(const char\*** *requestName***)**

*requestName* The 8-character name of the request.

## **Constructor (3)**

The copy constructor.

**IccRequestId(const IccRequestId&** *id***)**

*id* A reference to an **IccRequestId**.

**Public methods**

# **operator= (1)**

**IccRequestId& operator=(const IccRequestId&** *id***)**

*id* A reference to an **IccRequestId** object whose properties are copied into this object.

# **operator= (2)**

Assigns new value.

**IccRequestId& operator=(const char\*** *reqestName***)**

*requestName* An 8-character string which is copied into this object.

# **Inherited public methods**

These are the public methods inherited by this class.

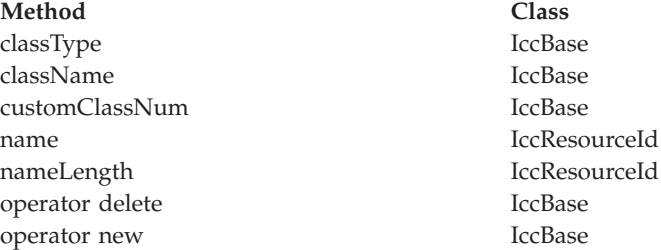

# **Inherited protected methods**

These are the protected methods inherited by this class.

**Method Class** operator= IccResourceId setClassName IccBase setCustomClassNum IccBase

# <span id="page-202-0"></span>**Chapter 45. IccResource class**

**IccResource** class is a base class that is used to derive other classes.

### **IccBase IccResource**

The methods associated with **IccResource** are described here although, in practise, they are only called on objects of derived classes.

**IccResource** is the parent class for all CICS resources—tasks, files, programs, etc. Every class inherits from **IccBase**, but only those that use CICS services inherit from **IccResource**.

**Header file:** ICCRESEH

**Sample:** ICC\$RES1, ICC\$RES2

# **IccResource constructor (protected)**

## **Constructor**

**IccResource(IccBase::ClassType** *classType***)**

*classType*

An enumeration that indicates what the subclass type is. For example, for an **IccTempStore** object, the class type is cTempStore. The possible values are listed under **ClassType** in the description of the **IccBase** class.

## **Public methods**

## **actionOnCondition**

Returns an enumeration that indicates what action the class will take in response to the specified condition being raised by CICS. The possible values are described in this class.

**ActionOnCondition actionOnCondition(IccCondition::Codes** *condition***)**

#### *condition*

The name of the condition as an enumeration. See **IccCondition** structure for a list of the possible values.

## **actionOnConditionAsChar**

**char actionOnConditionAsChar(IccCondition::Codes** *condition***)**

This method is the same as **actionOnCondition** but returns a character, rather than an enumeration, as follows:

#### **0 (zero)**

No action is taken for this CICS condition.

- **H** The virtual method **handleEvent** is called for this CICS condition.
- **X** An exception is generated for this CICS condition.
- **A** This program is abended for this CICS condition.

## **actionsOnConditionsText**

Returns a string of characters, one character for each possible condition. Each character indicates the actions to be performed for that corresponding condition. .

The characters used in the string are described in ["actionOnConditionAsChar" on](#page-202-0) [page 185.](#page-202-0) For example, the string: 0X00H0A ... shows the actions for the first seven conditions are as follows:

**condition 0 (NORMAL)** action=0 (noAction)

**condition 1 (ERROR)** action=X (throwException)

**condition 2 (RDATT)** action=0 (noAction)

**condition 3 (WRBRK)** action=0 (noAction)

**condition 4 (ICCEOF)** action=H (callHandleEvent)

**condition 5 (EODS)** action=0 (noAction)

**condition 6 (EOC)** action=A (abendTask)

**const char\* actionsOnConditionsText()**

### **clear**

Clears the contents of the object. This method is virtual and is implemented, wherever appropriate, in the derived classes. See [Chapter 10, "Polymorphic](#page-74-0) [Behavior," on page 57](#page-74-0) for a description of polymorphism. The default implementation in this class throws an exception to indicate that it has not been overridden in a subclass.

**virtual void clear()**

### **condition**

Returns a number that indicates the condition code for the most recent CICS call made by this object.

**unsigned long condition(ConditionType** *type* **=** majorCode**) const**

*type*

An enumeration, defined in this class, that indicates the type of condition requested. Possible values are majorCode (the default) and minorCode.

## **conditionText**

**const char\* conditionText() const**

Returns the symbolic name of the last CICS condition for this object.

### **get**

**virtual const IccBuf& get()**

Gets data from the **IccResource** object and returns it as an **IccBuf** reference. This method is virtual and is implemented, wherever appropriate, in the derived classes. See [Chapter 10, "Polymorphic Behavior," on page 57](#page-74-0) for a description of polymorphism. The default implementation in this class throws an exception to indicate that it has not been overridden in a subclass.

## **handleEvent**

This virtual function may be re-implemented in a subclass (by the application programmer) to handle CICS events (see **IccEvent** class on page [Chapter 27,](#page-146-0) ["IccEvent class," on page 129\)](#page-146-0).

#### **virtual HandleEventReturnOpt handleEvent(IccEvent&** *event***)**

*event*

A reference to an **IccEvent** object that describes the reason why this method is being called.

### **id**

**const IccResourceId\* id() const**

Returns a pointer to the **IccResourceId** object associated with this **IccResource** object.

### **isEDFOn**

**Icc::Bool isEDFOn() const**

Returns a boolean value that indicates whether EDF trace is active. Possible values are yes or no.

## **isRouteOptionOn**

**Icc::Bool isRouteOptionOn() const**

Returns a boolean value that indicates whether the route option is active. Possible values are yes or no.

#### **name**

**const char\* name() const**

Returns a character string that gives the name of the resource that is being used. For an **IccTempStore** object, the 8-character name of the temporary storage queue is returned. For an **IccTerminal** object, the 4-character terminal name is returned. This is equivalent to calling **id()**→**name**.

#### **put**

Puts information from the buffer into the **IccResource** object. This method is virtual and is implemented, wherever appropriate, in the derived classes. See [Chapter 10, "Polymorphic Behavior," on page 57](#page-74-0) for more information on polymorphism. The default implementation in this class throws an exception to indicate that it has not been overridden in a subclass.

**virtual void put(const IccBuf&** *buffer***)**

```
buffer
```
A reference to an **IccBuf** object that contains data that is to be put into the object.

### **routeOption**

**const IccSysId& routeOption() const**

Returns a reference to an **IccSysId** object that represents the system to which all CICS requests are routed—explicit function shipping.

## **setActionOnAnyCondition**

Specifies the default action to be taken by the CICS foundation classes when a CICS condition occurs.

**void setActionOnAnyCondition(ActionOnCondition** *action***)**

*action*

The name of the action as an enumeration. The possible values are listed under the description of this class.

### **setActionOnCondition**

Specifies what action is automatically taken by the CICS foundation classes when a given CICS condition occurs.

**void setActionOnCondition (ActionOnCondition** *action***, IccCondition::Codes** *condition***)** *action*

The name of the action as an enumeration. The possible values are listed under the description of this class.

*condition*

See **IccCondition** structure.

## **setActionsOnConditions**

**void setActionsOnConditions(const char\*** *actions* **= 0)**

#### *actions*

A string that indicates what action is to be taken for each condition. The default is not to indicate any actions, in which case each condition is given a default **ActionOnCondition** of noAction. The string should have the same format as the one returned by the **actionsOnConditionsText** method.

### **setEDF**

Switches EDF on or off for this resource object. These methods force the object to route CICS requests to the named remote system. This is called explicit function shipping.

**void setEDF(Icc::Bool** *onOff***)**

*onOff*

A boolean value that selects whether EDF trace is switched on or off.

## **setRouteOption (1)**

The parameters are:

**void setRouteOption(const IccSysId&** *sysId***)**

#### *sysId*

The **IccSysId** object that represents the remote system to which commands are routed.

### **setRouteOption (2)**

This option is only valid for certain classes: Attempting to use this method on other subclasses of **IccResource** causes an exception to be thrown.

Valid classes are:

- v **IccDataQueue**
- v **IccFile**
- v **IccFileIterator**
- v **IccProgram**
- v **IccStartRequestQ**
- v **IccTempStore**

To turn off the route option specify no parameter, for example: obj.setRouteOption()

**void setRouteOption(const char\*** *sysName* **= 0)**

*sysName*

The 4-character name of the system to which commands are routed.

## **Inherited public methods**

These are the public methods inherited by this class.

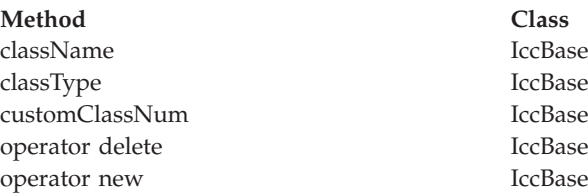

## **Inherited protected methods**

These are the protected methods inherited by this class.

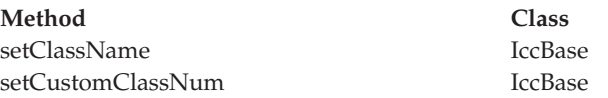

## **Enumerations**

## **ActionOnCondition**

Possible values are:

#### **noAction**

Carry on as normal; it is the application program's responsibility to test CICS conditions using the **condition** method, after executing a method that calls CICS services.

#### **callHandleEvent**

Call the virtual **handleEvent** method.

#### **throwException**

An **IccException** object is created and thrown. This is typically used for more serious conditions or errors.

#### **abendTask**

Abend the CICS task.

## **HandleEventReturnOpt**

Possible values are:

#### **rContinue**

The CICS event proceeded satisfactorily and normal processing is to resume.

#### **rThrowException**

The application program could not handle the CICS event and an exception is to be thrown.

#### **rAbendTask**

The application program could not handle the CICS event and the CICS task is to be abended.

# **ConditionType**

Possible values are:

#### **majorCode**

The returned value is the CICS RESP value. This is one of the values in IccCondition::codes.

#### **minorCode**

The returned value is the CICS RESP2 value.

# **Chapter 46. IccResourceId class**

This is a base class from which **IccTransId** and other classes, whose names all end in "Id", are derived.

**IccBase**

**IccResourceId**

Many of these derived classes represent CICS resource names.

**Header file:** ICCRIDEH

# **IccResourceId constructors (protected)**

# **Constructor (1)**

**IccResourceId (IccBase::ClassType** *typ***, const IccResourceId&** *id***)**

*type*

An enumeration, defined in **IccBase** class, that indicates the type of class.

*id*

A reference to an **IccResourceId** object that is used to create this object.

## **Constructor (2)**

**IccResourceId (IccBase::ClassType** *type***, const char\*** *resName***)**

*type*

An enumeration, defined in **IccBase** class, that indicates the type of class.

*resName*

The name of a resource that is used to create this object.

## **Public methods**

These are the public methods in this class.

#### **name**

Returns the name of the resource identifier as a string. Most **...Id** objects have 4- or 8-character names.

**const char\* name() const**

## **nameLength**

**unsigned short nameLength() const**

Returns the length of the name returned by the **name** method.

# **Protected methods**

## **operator=**

Set an **IccResourceId** object to be identical to *id*.

**IccResourceId& operator=(const IccResourceId&** *id***)**

*id*

A reference to an **IccResourceId** object.

# **Inherited public methods**

These are the public methods inherited by this class.

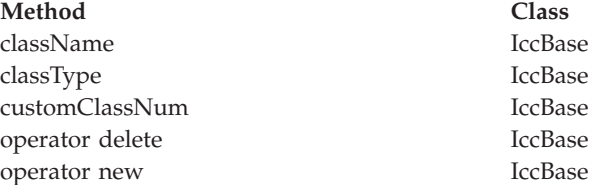

## **Inherited protected methods**

These are the protected methods inherited by this class.

**Method Class** setClassName IccBase setCustomClassNum IccBase

# **Chapter 47. IccRRN class**

An **IccRRN** object holds a relative record number and is used to identify records in VSAM RRDS files.

**IccBase IccRecordIndex IccRRN**

An **IccRRN** object holds a relative record number and is used to identify records in VSAM RRDS files.

**Header file:** ICCRECEH

## **IccRRN constructors**

## **Constructor**

**IccRRN(unsigned long** *initRRN* **= 1)**

*initRRN*

The initial relative record number—an integer greater than 0. The default is 1.

## **Public methods**

These are the public methods in this class.

# **operator= (1)**

**IccRRN& operator=(const IccRRN&** *rrn***)**

## **operator= (2)**

Assigns a new value for the relative record number.

**IccRRN& operator=(unsigned long** *num***)**

*num*

A relative record number—an integer greater than 0.

# **operator== (1)**

**Icc::Bool operator== (const IccRRN&** *rrn***) const**

## **operator== (2)**

Tests equality

**Icc::Bool operator== (unsigned long num) const**

**operator!= (1)**

**Icc::Bool operator!= (const IccRRN&** *rrn***) const**

## **operator!= (2)**

Tests inequality

**Icc::Bool operator!=(unsigned long num) const**

#### **number**

**unsigned long number() const**

Returns the relative record number.

## **Inherited public methods**

These are the public methods inherited by this class.

**Method Class** className IccBase classType IccBase customClassNum IccBase length IccRecordIndex operator delete IccBase operator new IccBase type IccRecordIndex value local local local local local local local local local local local local local local local local local local local local local local local local local local local local local local local local local local local local

## **Inherited protected methods**

These are the protected methods inherited by this class.

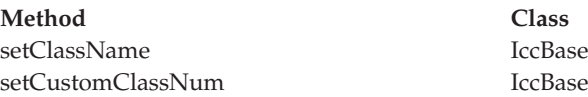

# **Chapter 48. IccSemaphore class**

This class enables synchronization of resource updates.

**IccBase IccResource IccSemaphore**

**Header file:** ICCSEMEH

**Sample:** ICC\$SEM

### **IccSemaphore constructor**

# **Constructor (1)**

**IccSemaphore (const char\*** *resource***, LockType** *type* **= byValue, LifeTime** *life* **= UOW)**

*resource*

A text string, if *type* is byValue, otherwise an address in storage.

*type*

An enumeration, defined in this class, that indicates whether locking is by value or by address. The default is by value.

*life*

An enumeration, defined in this class, that indicates how long the semaphore lasts. The default is to last for the length of the UOW.

## **Constructor (2)**

**IccSemaphore (const IccLockId&** *id***, LifeTime** *life* **= UOW)**

*id*

A reference to an **IccLockId** object

*life*

An enumeration, defined in this class, that indicates how long the semaphore lasts. The default is to last for the length of the UOW.

## **Public methods**

These are the public methods in this class.

### **lifeTime**

Returns an enumeration, defined in this class, that indicates whether the lock lasts for the length of the current unit-of-work ('UOW') or until the task terminates('task').

**LifeTime lifeTime() const**

### **lock**

**void lock()**

Attempts to get a lock. This method blocks if another task already owns the lock.

### **Conditions**

ENQBUSY, LENGERR, INVREQ

## **tryLock**

Attempts to get a lock. This method does not block if another task already owns the lock. It returns a boolean that indicates whether it succeeded.

**Icc::Bool tryLock()**

### **Conditions**

ENQBUSY, LENGERR, INVREQ

### **type**

Returns an enumeration, defined in this class, that indicates what type of semaphore this is.

**LockType type() const**

## **unlock**

**void unlock()**

Release a lock.

### **Conditions**

LENGERR, INVREQ

## **Inherited public methods**

These are the public methods inherited by this class.

#### **Method Class**

actionOnCondition IccResource actionOnConditionAsChar IccResource actionsOnConditionsText IccResource classType IccBase className IccBase condition IccResource conditionText IccResource
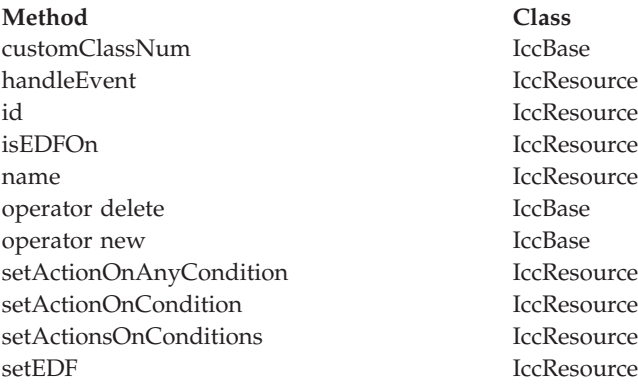

# **Inherited protected methods**

These are the protected methods inherited by this class.

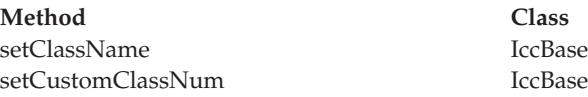

# **Enumerations**

# **LockType**

### **byValue**

The lock is on the contents (for example, name).

### **byAddress**

The lock is on the memory address.

# **LifeTime**

**UOW** The semaphore lasts for the length of the current unit of work.

**task** The semaphore lasts for the length of the task.

# **Chapter 49. IccSession class**

This class enables APPC and DTP programming.

**IccBase IccResource IccSession**

**Header file:** ICCSESEH

**Sample:** ICC\$SES1, ICC\$SES2

# **IccSession constructors (public)**

# **Constructor (1)**

**IccSession(const IccPartnerId&** *id***)**

*id*

A reference to an **IccPartnerId** object

# **Constructor (2)**

**IccSession (const IccSysId&** *sysId***, const char\*** *profile* **= 0)**

*sysId*

A reference to an **IccSysId** object that represents a remote CICS system

*profile*

The 8-character name of the profile.

# **Constructor (3)**

**IccSession (const char\*** *sysName***, const char\*** *profile* **= 0)**

### *sysName*

The 4-character name of the remote CICS system with which this session is associated

### *profile*

The 8-character name of the profile.

# **IccSession constructor (protected)**

## **Constructor**

This constructor is for back end DTP CICS tasks that have a session as their principal facility. In this case the application program uses the **session** method on the **IccControl** object to gain access to their **IccSession** object.

**IccSession()**

**Public methods**

These are the public methods in this class.

### **allocate**

Establishes a session (communication channel) to the remote system.

**void allocate(AllocateOpt** *option* **= queue)**

#### *option*

An enumeration, defined in this class, that indicates what action CICS is to take if a communication channel is unavailable when this method is called.

### **Conditions**

INVREQ, SYSIDERR, CBIDERR, NETNAMEIDERR, PARTNERIDERR, SYSBUSY

## **connectProcess (1)**

This method can only be used if an **IccPartnerId** object was used to construct this session object.

```
void connectProcess (SyncLevel level,
          const IccBuf^* PIP = 0
```
*level*

An enumeration, defined in this class, that indicates what sync level is to be used for this conversation

*PIP*

An optional pointer to an **IccBuf** object that contains the PIP data to be sent to the remote system

## **connectProcess (2)**

**void connectProcess (SyncLevel** *level***, const IccTransId&** *transId***, const IccBuf\*** *PIP* **= 0)**

*level*

An enumeration, defined in this class, that indicates what sync level is to be used for this conversation

### *transId*

A reference to an **IccTransId** object that holds the name of the transaction to be started on the remote system

*PIP*

An optional pointer to an **IccBuf** object that contains the PIP data to be sent to the remote system

## **connectProcess (3)**

Starts a partner process on the remote system in preparation for sending and receiving information.

```
void connectProcess (SyncLevel level,
         const IccTPNameId& TPName,
         const IccBuf^* PIP = 0
```
#### *level*

An enumeration, defined in this class, that indicates what sync level is to be used for this conversation

#### *TPName*

A reference to an **IccTPNameId** object that contains the 1–64 character TP name.

```
PIP
```
An optional pointer to an **IccBuf** object that contains the PIP data to be sent to the remote system

### **Conditions**

INVREQ, LENGERR, NOTALLOC, PARTNERIDERR, NOTAUTH, TERMERR, **SYSBUSY** 

### **converse**

**converse** sends the contents of *send* and returns a reference to an **IccBuf** object that holds the reply from the remote APPC partner.

**const IccBuf& converse(const IccBuf&** *send***)**

*send*

A reference to an **IccBuf** object that contains the data that is to be sent.

### **Conditions**

EOC, INVREQ, LENGERR, NOTALLOC, SIGNAL, TERMERR

### **convId**

Returns a reference to an **IccConvId** object that contains the 4-byte conversation identifier.

**const IccConvId& convId()**

## **errorCode**

**const char\* errorCode() const**

Returns the 4-byte error code received when **isErrorSet** returns true. See the relevant DTP Guide for more information.

## **extractProcess**

**void extractProcess()**

Retrieves information from an APPC conversation attach header and holds it inside the object. See **PIPList**, **process**, and **syncLevel** methods to retrieve the information from the object. This method should be used by the back end task if it wants access to the PIP data, the process name, or the synclevel under which it is running.

### **Conditions**

INVREQ, NOTALLOC, LENGERR

## **flush**

Ensure that accumulated data and control information are transmitted on an APPC mapped conversation.

**void flush()**

### **Conditions**

INVREQ, NOTALLOC

## **free**

Return the APPC session to CICS so that it may be used by other tasks.

**void free()**

### **Conditions**

INVREQ, NOTALLOC

## **get**

A synonym for **receive**. See [Chapter 10, "Polymorphic Behavior," on page 57](#page-74-0) for information on polymorphism.

**virtual const IccBuf& get()**

## **isErrorSet**

**Icc::Bool isErrorSet() const**

Returns a boolean variable, defined in **Icc** structure, that indicates whether an error has been set.

# **isNoDataSet**

**Icc::Bool isNoDataSet() const**

Returns a boolean variable, defined in **Icc** structure, that indicates if no data was returned on a **send**—just control information.

# **isSignalSet**

**Icc::Bool isSignalSet() const**

Returns a boolean variable, defined in **Icc** structure, that indicates whether a signal has been received from the remote process.

## **issueAbend**

**void issueAbend()**

Abnormally ends the conversation. The partner transaction sees the TERMERR condition.

## **Conditions**

INVREQ, NOTALLOC, TERMERR

## **issueConfirmation**

Sends positive response to a partner's **send** request that specified the confirmation option.

**void issueConfirmation()**

### **Conditions**

INVREQ, NOTALLOC, TERMERR, SIGNAL

## **issueError**

Signals an error to the partner process.

**void issueError()**

## **Conditions**

INVREQ, NOTALLOC, TERMERR, SIGNAL

## **issuePrepare**

This only applies to DTP over APPC links. It enables a syncpoint initiator to prepare a syncpoint slave for syncpointing by sending only the first flow ('prepare to commit') of the syncpoint exchange.

**void issuePrepare()**

### **Conditions**

INVREQ, NOTALLOC, TERMERR

### **issueSignal**

Signals that a mode change is needed.

**void issueSignal()**

### **Conditions**

INVREQ, NOTALLOC, TERMERR

### **PIPList**

Returns a reference to an **IccBuf** object that contains the PIP data sent from the front end process. A call to this method should be preceded by a call to **extractProcess** on back end DTP processes.

**IccBuf& PIPList()**

### **process**

**const IccBuf& process() const**

Returns a reference to an **IccBuf** object that contains the process data sent from the front end process. A call to this method should be preceded by a call to **extractProcess** on back end DTP processes.

### **put**

A synonym for **send**. See [Chapter 10, "Polymorphic Behavior," on page 57](#page-74-0) for information on polymorphism.

**virtual void put(const IccBuf&** *data***)**

*data*

A reference to an **IccBuf** object that holds the data to be sent to the remote process.

## **receive**

**const IccBuf& receive()**

Returns a reference to an **IccBuf** object that contains the data received from the remote system.

### **Conditions**

EOC, INVREQ, LENGERR, NOTALLOC, SIGNAL, TERMERR

# **send (1)**

**void send (const IccBuf&** *send***, SendOpt** *option* **=** normal**)**

*send*

A reference to an **IccBuf** object that contains the data that is to be sent.

*option*

An enumeration, defined in this class, that affects the behavior of the **send** method. The default is normal.

## **send (2)**

Sends data to the remote partner.

**void send(SendOpt** *option* **=** normal**)**

#### *option*

An enumeration, defined in this class, that affects the behavior of the **send** method. The default is normal.

### **Conditions**

INVREQ, LENGERR, NOTALLOC, SIGNAL, TERMERR

# **sendInvite (1)**

**void sendInvite (const IccBuf&** *send***, SendOpt** *option* **=** normal**)**

*send*

A reference to an **IccBuf** object that contains the data that is to be sent.

*option*

An enumeration, defined in this class, that affects the behavior of the **sendInvite** method. The default is normal.

## **sendInvite (2)**

Sends data to the remote partner and indicates a change of direction, that is, the next method on this object will be **receive**.

**void sendInvite(SendOpt** *option* **=** normal**)**

*option*

An enumeration, defined in this class, that afffects the behavior of the **sendInvite** method. The default is normal.

### **Conditions**

INVREQ, LENGERR, NOTALLOC, SIGNAL, TERMERR

# **sendLast (1)**

**void sendLast (const IccBuf&** *send***, SendOpt** *option* **=** normal**)**

*send*

A reference to an **IccBuf** object that contains the data that is to be sent.

*option*

An enumeration, defined in this class, that affects the behavior of the **sendLast** method. The default is normal.

## **sendLast (2)**

Sends data to the remote partner and indicates that this is the final transmission. The **free** method must be invoked next, unless the sync level is 2, when you must commit resource updates before the **free**. (See **commitUOW** on page ["commitUOW" on page 228](#page-245-0) in **IccTaskClass**).

**void sendLast(SendOpt** *option* **=** normal**)**

*option*

An enumeration, defined in this class, that affects the behavior of the **sendLast** method. The default is normal.

### **Conditions**

INVREQ, LENGERR, NOTALLOC, SIGNAL, TERMERR

### **state**

Returns a CVDA, defined in **IccValue** structure, that indicates the current state of the APPC conversation.

Possible values are:

- ALLOCATED
- CONFFREE
- CONFSEND
- v FREE
- PENDFREE
- PENDRECEIVE
- RECEIVE
- ROLLBACK
- $\cdot$  SEND
- SYNCFREE
- SYNCRECEIVE
- SYNCSEND
- NOTAPPLIC

IccValue::NOTAPPLIC is returned if there is no APPC conversation state.

**IccValue::CVDA state(StateOpt** *option* **=** lastCommand**)**

*option*

An enumeration, defined in this class, that indicates how to report the state of the conversation

### **Conditions**

INVREQ, NOTALLOC

## **stateText**

Returns the symbolic name of the state that **state** method would return. For example, if **state** returns IccValue::ALLOCATED, **stateText** would return "ALLOCATED".

**const char\* stateText(StateOpt** *option* **=** lastCommand**)**

#### *option*

An enumeration, defined in this class, that indicates how to report the state of the conversation

# **syncLevel**

**SyncLevel syncLevel() const**

Returns an enumeration, defined in this class, that indicates the synchronization level that is being used in this session. A call to this method should be preceded by a call to **extractProcess** on back end DTP processes.

## **Inherited public methods**

These are the public methods inherited by this class.

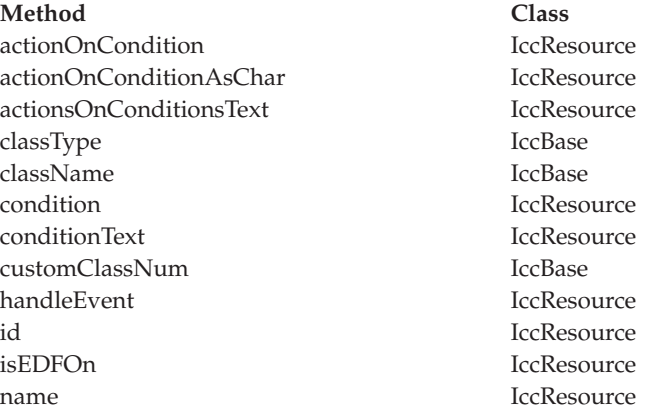

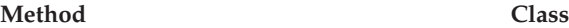

operator delete IccBase operator new IccBase setActionOnAnyCondition IccResource setActionOnCondition IccResource setActionsOnConditions IccResource setEDF IccResource

# **Inherited protected methods**

These are the protected methods inherited by this class.

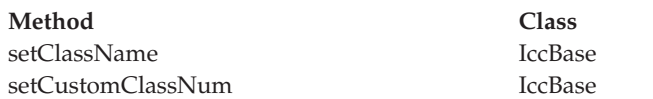

## **Enumerations**

# **AllocateOpt**

**queue**

If all available sessions are in use, CICS is to queue this request (and block the method) until it can allocate a session.

#### **noQueue**

Control is returned to the application if it cannot allocate a session. CICS raises the SYSBUSY condition.

Indicates whether queuing is required on an **allocate** method.

# **SendOpt**

### **normal**

The default.

### **confirmation**

Indicates that a program using SyncLevel level1 or level2 requires a response from the remote partner program. The remote partner can respond positively, using the **issueConfirmation** method, or negatively, using the **issueError** method. The sending program does not receive control back from CICS until the response is received.

**wait** Requests that the data is sent and not buffered internally. CICS is free to buffer requests to improve performance if this option is not specified.

# **StateOpt**

Use StateOpt to indicate how the state of a conversation is to be reported.

### **lastCommand**

Return the state at the time of the completion of the last operation on the session.

### **extractState**

Return the explicitly extracted current state.

# **SyncLevel**

**level0** Sync level 0 **level1** Sync level 1 **level2**

Sync level 2

# **Chapter 50. IccStartRequestQ class**

This is a singleton class that enables the application programmer to request an asynchronous start of another CICS transaction.

**IccBase IccResource IccStartRequestQ**

(see the **start** method on page ["start" on page 217\)](#page-234-0).

An asynchronously started transaction uses the **IccStartRequestQ** class method **retrieveData** to gain the information passed to it by the transaction that issued the **start** request.

An unexpired start request can be cancelled by using the **cancel** method.

**Header file:** ICCSRQEH

**Sample:** ICC\$SRQ1, ICC\$SRQ2

## **IccStartRequestQ constructor (protected)**

## **Constructor**

**IccStartRequestQ()**

## **Public methods**

These are the public methods in this class.

### **cancel**

Cancels a previously issued **start** request that has not yet expired.

**void cancel (const IccRequestId&** *reqId***, const IccTransId\*** *transId* **= 0)**

#### *reqId*

A reference to an **IccRequestId** object that represents the request to be cancelled

### *transId*

An optional pointer to an **IccTransId** object that represents the transaction that is to be cancelled.

### **Conditions**

#### ISCINVREQ, NOTAUTH, NOTFND, SYSIDERR

## **clearData**

**clearData** clears the current data that is to be passed to the started transaction.

<span id="page-231-0"></span>**void clearData()**

The data was set using **setData** or **registerData**.

If the data was set using **registerData**, only the pointer to the data is removed, the data in the buffer is left unchanged.

If the data was set using **setData**, then **clearData** releases the memory used by the buffer.

## **data**

Returns a reference to an **IccBuf** object that contains data passed on a start request. A call to this method should be preceded by a call to **retrieveData** method.

**const IccBuf& data() const**

### **instance**

**static IccStartRequestQ\* instance()**

Returns a pointer to the single **IccStartRequestQ** object. If the object does not exist it is created. See also **startRequestQ** method on page ["startRequestQ" on page 118](#page-135-0) of **IccControl**.

## **queueName**

**const char\* queueName() const**

Returns the name of the queue that was passed by the start requester. A call to this method should be preceded by a call to **retrieveData** method.

### **registerData**

Registers an **IccBuf** object to be interrogated for start data on each subsequent **start** method invocation.This just stores the address of the **IccBuf** object within the **IccStartRequestQ** so that the **IccBuf** object can be found when using the **start** method. This differs from the **setData** method, which takes a copy of the data held in the **IccBuf** object during the time that it is invoked.

**void registerData(const IccBuf\*** *buffer***)**

### *buffer*

A pointer to the **IccBuf** object that holds data to be passed on a **start** request.

**reset**

**void reset()**

Clears any associations previously made by **set...** methods in this class.

## **retrieveData**

Used by a task that was started, via an async start request, to gain access to the information passed by the start requester. The information is returned by the **data**, **queueName**, **returnTermId**, and **returnTransId** methods.

**void retrieveData(RetrieveOpt** *option* **=** noWait**)**

*option*

An enumeration, defined in this class, that indicates what happens if there is no start data available.

### **Conditions**

ENDDATA, ENVDEFERR, IOERR, LENGERR, NOTFND, INVREQ

**Note:** The ENVDEFERR condition will be raised if all the possible options (**setData**, **setQueueName**, **setReturnTermId**, and **setReturnTransId**) are not used before issuing the **start** method. This condition is therefore not necessarily an error condition and your program should handle it accordingly.

## **returnTermId**

Returns a reference to an **IccTermId** object that identifies which terminal is involved in the session. A call to this method should be preceded by a call to **retrieveData** method.

**const IccTermId& returnTermId() const**

## **returnTransId**

**const IccTransId& returnTransId() const**

Returns a reference to an **IccTransId** object passed on a start request. A call to this method should be preceded by a call to **retrieveData** method.

## **setData**

**void setData(const IccBuf&** *buf***)**

Copies the data in *buf* into the **IccStartRequestQ**, which passes it to the started transaction when the **start** method is called. See also **registerData** on page ["registerData" on page 214](#page-231-0) for an alternative way to pass data to started transactions.

### **setQueueName**

Requests that this queue name be passed to the started transaction when the **start** method is called.

**void setQueueName(const char\*** *queueName***)**

*queueName*

An 8-character queue name.

# **setReturnTermId (1)**

**void setReturnTermId(const IccTermId&** *termId***)**

*termId*

A reference to an **IccTermId** object that identifies which terminal is involved in the session.

## **setReturnTermId (2)**

Requests that this return terminal ID be passed to the started transaction when the **start** method is called.

**void setReturnTermId(const char\*** *termName***)**

*termName*

The 4-character name of the terminal that is involved in the session.

## **setReturnTransId (1)**

**void setReturnTransId(const IccTransId&** *transId***)**

*transId*

A reference to an **IccTransId** object.

# **setReturnTransId (2)**

Requests that this return transaction ID be passed to the started transaction when the **start** method is called.

**void setReturnTransId(const char\*** *transName***)**

*transName*

The 4-character name of the return transaction.

## **setStartOpts**

Sets whether the started transaction is to have protection and whether it is to be checked.

**void setStartOpts (ProtectOpt** *popt* **=** none**, CheckOpt** *copt* **=** check**)**

*popt*

An enumeration, defined in this class, that indicates whether start requests are to be protected

*copt*

An enumeration, defined in this class, that indicates whether start requests are to be checked.

### <span id="page-234-0"></span>**start**

Asynchronously starts the named CICS transaction. The returned reference to an **IccRequestId** object identifies the **start** request and can be used subsequently to **cancel** the **start** request.

```
const IccRequestId& start (const IccTransId& transId,
                const IccTermId* termId,
                const IccTime* time = 0,
                const IccRequestId* reqId = 0)
```
or

```
const IccRequestId& start (const IccTransId& transId,
                const IccUserId* userId,
                const IccTime* time = 0,
                const IccRequestId* reqId = 0)
```
or

```
const IccRequestId& start (const IccTransId& transId,
                const IccTime* time = 0,
                const IccRequestId* reqId = 0)
```
#### *transId*

A reference to an **IccTransId** object that represents the transaction to be started

#### *termId*

A reference to an **IccTermId** object that identifies which terminal is involved in the session.

#### *userId*

A reference to an **IccUserId** object that represents the user ID.

#### *time*

An (optional) pointer to an **IccTime** object that specifies when the task is to be started. The default is for the task to be started immediately.

#### *reqId*

An (optional) pointer to an **IccRequestId** object that is used to identify this start request so that the **cancel** can cancel the request.

### **Conditions**

INVREQ, IOERR, ISCINVREQ, LENGERR, NOTAUTH, SYSIDERR, TERMIDERR, TRANSIDERR, USERIDERR

## **Inherited public methods**

These are the public methods inherited by this class.

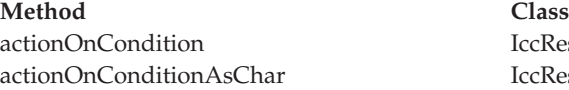

**IccResource IccResource**  **Method Class** actionsOnConditionsText IccResource className IccBase classType IccBase condition IccResource conditionText IccResource customClassNum IccBase handleEvent IccResource id IccResource isEDFOn IccResource isRouteOptionOn IccResource name IccResource operator delete IccBase operator new IccBase routeOption IccResource setActionOnAnyCondition IccResource setActionOnCondition IccResource setActionsOnConditions IccResource setEDF IccResource setRouteOption IccResource

# **Inherited protected methods**

These are the protected methods inherited by this class.

**Method Class** setClassName IccBase setCustomClassNum IccBase

# **Enumerations**

## **RetrieveOpt**

- noWait
- wait

## **ProtectOpt**

- none
- protect

# **CheckOpt**

- check
- noCheck

# **Chapter 51. IccSysId class**

**IccSysId** class is used to identify a remote CICS system.

**IccBase IccResourceId IccSysId**

**IccSysId** class is used to identify a remote CICS system.

**Header file:** ICCRIDEH

# **IccSysId constructors**

# **Constructor (1)**

**IccSysId(const char\*** *name***)**

*name*

The 4-character name of the CICS system.

# **Constructor (2)**

The copy constructor.

**IccSysId(const IccSysId&** *id***)**

*id* A reference to an **IccSysId** object.

## **Public methods**

These are the public methods in this class.

# **operator= (1)**

**IccSysId& operator=(const IccSysId&** *id***)**

*id* A reference to an existing **IccSysId** object.

## **operator= (2)**

Sets the name of the CICS system held in the object.

**IccSysId& operator=(const char\*** *name***)**

*name*

The 4-character name of the CICS system.

# **Inherited public methods**

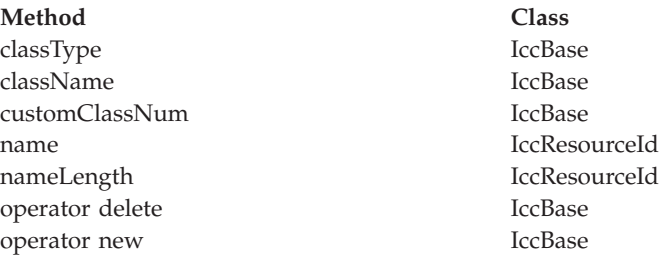

# **Inherited protected methods**

These are the protected methods inherited by this class.

**Method Class**

operator= IccResourceId setClassName IccBase<br>setCustomClassNum IccBase setCustomClassNum

# **Chapter 52. IccSystem class**

This is a singleton class that represents the CICS system. It is used by an application program to discover information about the CICS system on which it is running.

**IccBase IccResource IccSystem**

**Header file:** ICCSYSEH

**Sample:** ICC\$SYS

# **IccSystem constructor (protected)**

## **Constructor**

**IccSystem()**

## **Public methods**

These are the public methods in this class.

### **applName**

Returns the 8-character name of the CICS region.

**const char\* applName()**

### **Conditions**

INVREQ

# **beginBrowse (1)**

**void beginBrowse (ResourceType** *resource***, const IccResourceId\*** *resId* **= 0)**

#### *resource*

An enumeration, defined in this class, that indicates the type of resource to be browsed within the CICS system.

#### *resId*

An optional pointer to an **IccResourceId** object that indicates the starting point for browsing through the resources.

# **beginBrowse (2)**

Signals the start of a browse through a set of CICS resources.

**void beginBrowse (ResourceType** *resource***,**

**const char\*** *resName***)**

#### *resource*

An enumeration, defined in this class, that indicates the type of resource to be browsed within the CICS system.

### *resName*

The name of the resource that is to be the starting point for browsing the resources.

### **Conditions**

END, FILENOTFOUND, ILLOGIC, NOTAUTH

## **dateFormat**

Returns the default dateFormat for the CICS region.

**const char\* dateFormat()**

### **Conditions**

INVREQ

### **endBrowse**

Signals the end of a browse through a set of CICS resources.

**void endBrowse(ResourceType** *resource***)**

### **Conditions**

END, FILENOTFOUND, ILLOGIC, NOTAUTH

### **freeStorage**

Releases the storage obtained by the **IccSystem getStorage** method.

**void freeStorage(void\*** *pStorage***)**

### **Conditions**

INVREQ

**getFile (1)**

**IccFile\* getFile(const IccFileId&** *id***)**

*id*

A reference to an **IccFileId** object that identifies a CICS file.

# <span id="page-240-0"></span>**getFile (2)**

Returns a pointer to the **IccFile** object identified by the argument.

**IccFile\* getFile(const char\*** *fileName***)**

*fileName* The name of a CICS file.

## **Conditions**

END, FILENOTFOUND, ILLOGIC, NOTAUTH

## **getNextFile**

This method is only valid after a successful **beginBrowse(IccSystem::file)** call. It returns the next file object in the browse sequence in the CICS system.

**IccFile\* getNextFile()**

### **Conditions**

END, FILENOTFOUND, ILLOGIC, NOTAUTH

## **getStorage**

Obtains a block of storage of the requested size and returns a pointer to it. The storage is not released automatically at the end of task; it is only released when a **freeStorage** operation is performed.

```
void* getStorage (unsigned long size,
        char initByte = -1,
        unsigned long storageOpts = 0)
```
*size*

The amount of storage being requested, in bytes

```
initByte
```
The initial setting of all bytes in the allocated storage

#### *storageOpts*

An enumeration, defined in **IccTask** class, that affects the way that CICS allocates storage.

### **Conditions**

LENGERR, NOSTG

## **instance**

Returns a pointer to the singleton **IccSystem** object. The object is created if it does not already exist.

**static IccSystem\* instance()**

## **operatingSystem**

**char operatingSystem()**

Returns a 1-character value that identifies the operating system under which CICS is running:

- **A** AIX
- **N** Windows
- $X \t z/OS$

### **Conditions**

NOTAUTH

# **operatingSystemLevel**

Returns a halfword binary field giving the release number of the operating system under which CICS is running. The value returned is ten times the formal release number (the version number is not represented). For example, MVS/ESA Version 3 Release 2.1 would produce a value of 21.

**unsigned short operatingSystemLevel()**

### **Conditions**

NOTAUTH

### **release**

Returns the level of the CICS system as an integer set to 100 multiplied by the version number plus 10 multiplied by the release level. For example, CICS Transaction Server for z/OS [Version 1] Release 3 would return 130.

**unsigned long release()**

### **Conditions**

### NOTAUTH

## **releaseText**

Returns the same as **release**, except as a 4-character string. For example, CICS Transaction Server for z/OS [Version 1] Release 3 would return "0130".

**const char\* releaseText()**

### **Conditions**

#### NOTAUTH

# **sysId**

Returns a reference to the **IccSysId** object that identifies this CICS system.

**IccSysId& sysId()**

## **Conditions**

INVREQ

## **workArea**

Returns a reference to the **IccBuf** object that holds the work area for the CICS system.

**const IccBuf& workArea()**

### **Conditions**

INVREQ

# **Inherited public methods**

These are the public methods inherited by this class.

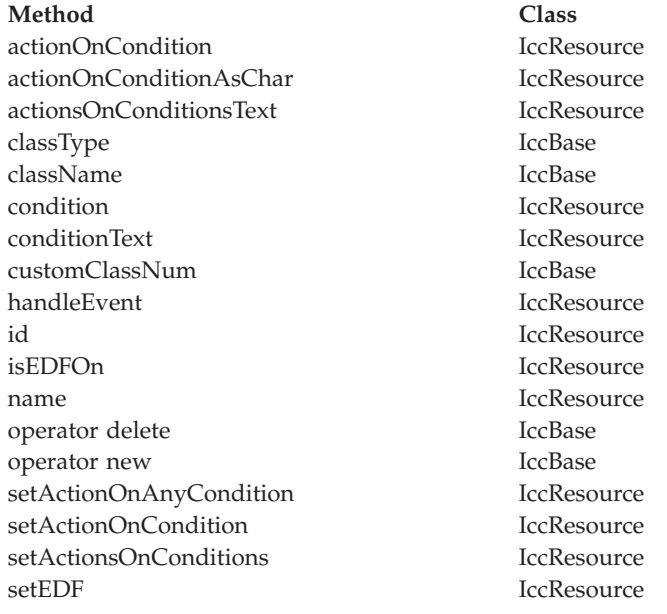

# **Inherited protected methods**

These are the protected methods inherited by this class.

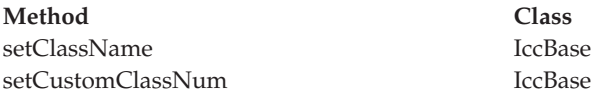

# **Enumerations**

# **ResourceType**

- autoInstallModel
- connection
- v dataQueue
- exitProgram
- externalDataSet
- file
- journal
- modename
- partner
- profile
- program
- requestId
- systemDumpCode
- tempStore
- $\cdot$  terminal
- transactionDumpCode
- transaction
- transactionClass

# **Chapter 53. IccTask class**

**IccTask** is a singleton class used to invoke task related CICS services.

**IccBase IccResource IccTask**

**Header file:** ICCTSKEH

**Sample:** ICC\$TSK

# **IccTask Constructor (protected)**

## **Constructor**

**IccTask()**

# **Public methods**

These are the public methods in this class.

### **The opt parameter**

Many methods have the same parameter, *opt*, which is described under the **abendCode** method i[n"abendCode" on page 75.](#page-92-0)

## **abend**

Requests CICS to abend this task.

```
void abend (const char* abendCode = 0,
AbendHandlerOpt opt1 = respectAbendHandler,
AbendDumpOpt opt2 = createDump)
```
*abendCode*

The 4-character abend code

#### *opt1*

An enumeration, defined in this class, that indicates whether to respect or ignore any abend handling program specified by **setAbendHandler** method in **IccControl** class

*opt2*

An enumeration, defined in this class, that indicates whether a dump is to be created.

# **abendData**

### **IccAbendData\* abendData()**

Returns a pointer to an **IccAbendData** object that contains information about the program abends, if any, that relate to this task.

### **commitUOW**

<span id="page-245-0"></span>**void commitUOW()**

Commit the resource updates within the current UOW for this task. This also causes a new UOW to start for subsequent resource update activity.

### **Conditions**

INVREQ, ROLLEDBACK

### **delay**

Requests that this task be delayed for an interval of time, or until a specific time.

# **void delay (const IccTime&** *time***,**

**const IccRequestId\*** *reqId* **= 0)**

#### *time*

A reference to an object that contains information about the delay time. The object can be one of these types:

#### **IccAbsTime**

Expresses time as the number of milliseconds since the beginning of the year 1900.

#### **IccTimeInterval**

Expresses an interval of time, such as 3 hours, 2 minutes, and 1 second.

#### **IccTimeOfDay**

Expresses a time of day, such as 13 hours, 30 minutes (1-30 pm).

### *reqId*

An optional pointer to an **IccRequestId** object that can be used to cancel an unexpired delay request.

### **Conditions**

EXPIRED, INVREQ

### **dump**

Requests CICS to take a dump for this task. (See also **setDumpOpts**.) Returns the character identifier of the dump.

**const char\* dump (const char\*** *dumpCode***, const IccBuf\*** *buf* **= 0)**

*dumpCode*

A 4-character label that identifies this dump

*buf*

A pointer to the **IccBuf** object that contains additional data to be included in the dump.

### **Conditions**

INVREQ, IOERR, NOSPACE, NOSTG, NOTOPEN, OPENERR, SUPPRESSED

## **enterTrace**

Writes a user trace entry in the CICS trace table.

**void enterTrace (unsigned short** *traceNum***, const char\*** *resource* **= 0, IccBuf\*** *data* **= 0, TraceOpt** *opt* **=** normal**)**

*traceNum*

The trace identifier for a user trace table entry; a value in the range 0 through 199.

#### *resource*

An 8-character name to be entered in the resource field of the trace table entry.

*data*

A pointer to the **IccBuf** object containing data to be included in the trace record.

*opt*

An enumeration, defined in this class, that indicates whether tracing should be normal or whether only exceptions should be traced.

## **Conditions**

INVREQ, LENGERR

## **facilityType**

Returns an enumeration, defined in this class, that indicates what type of principal facility this task has. This is usually a terminal, such as when the task was started by someone keying a transaction name on a CICS terminal. It is a session if the task is the back end of a mapped APPC conversation.

**FacilityType facilityType()**

### **Conditions**

INVREQ

### **freeStorage**

Releases the storage obtained by the **IccTask getStorage** method.

**void freeStorage(void\* pStorage)**

## **Conditions**

INVREQ

### **getStorage**

Obtains a block of storage of the requested size. The storage is released automatically at the end of task, or when the **freeStorage** operation is performed. See also **getStorage** on page ["getStorage" on page 223](#page-240-0) in **IccSystem**class.

```
void* getStorage (unsigned long size,
        char initByte = -1,
        unsigned short storageOpts = 0)
```
*size*

The amount of storage being requested, in bytes

*initByte*

The initial setting of all bytes in the allocated storage

*storageOpts*

An enumeration, defined in this class, that affects the way that CICS allocates storage.

### **Conditions**

LENGERR, NOSTG

## **instance**

Returns a pointer to the singleton **IccTask** object. The object is created if it does not already exist.

**static IccTask\* instance();**

# **isCommandSecurityOn**

**Icc::Bool isCommandSecurityOn()**

Returns a boolean, defined in **Icc** structure, that indicates whether this task is subject to command security checking.

### **Conditions**

INVREQ

## **isCommitSupported**

Returns a boolean, defined in **Icc** structure that indicates whether this task can support the **commit** method. This method returns true in most environments; the exception to this is in a DPL environment (see **link** on page ["link" on page 174](#page-191-0) in **IccProgram**).

**Icc::Bool isCommitSupported()**

## **Conditions**

### INVREQ

# **isResourceSecurityOn**

Returns a boolean, defined in **Icc** structure, that indicates whether this task is subject to resource security checking.

**Icc::Bool isResourceSecurityOn()**

### **Conditions**

INVREQ

## **isRestarted**

Returns a boolean, defined in **Icc** structure, that indicates whether this task has been automatically restarted by CICS.

**Icc::Bool isRestarted()**

### **Conditions**

INVREQ

## **isStartDataAvailable**

Returns a boolean, defined in **Icc** structure, that indicates whether start data is available for this task. See the **retrieveData** method in **IccStartRequestQ** class if start data is available.

**Icc::Bool isStartDataAvailable()**

### **Conditions**

INVREQ

### **number**

Returns the number of this task, unique within the CICS system.

**unsigned long number() const**

# **principalSysId**

**IccSysId& principalSysId(Icc::GetOpt** *opt* **=** Icc::object**)**

Returns a reference to an **IccSysId** object that identifies the principal system identifier for this task.

### **Conditions**

INVREQ

# **priority**

Returns the priority for this task.

**unsigned short priority(Icc::GetOpt** *opt* **=** Icc::object**)**

### **Conditions**

INVREQ

## **rollBackUOW**

Roll back (backout) the resource updates associated with the current UOW within this task.

**void rollBackUOW()**

### **Conditions**

INVREQ, ROLLEDBACK

## **setDumpOpts**

Set the dump options for this task. This method affects the behavior of the **dump** method defined in this class.

**void setDumpOpts(unsigned long** *opts* **= dDefault)**

*opts*

An integer, made by adding or logically ORing values from the **DumpOpts** enumeration, defined in this class.

## **setPriority**

Changes the dispatch priority of this task.

**void setPriority(unsigned short** *pri***)**

*pri*

The new priority.

### **Conditions**

INVREQ

### **setWaitText**

Sets the text that will appear when someone inquires on this task while it is suspended as a result of a **waitExternal** or **waitOnAlarm** method call.

**void setWaitText(const char\*** *name***)**

*name*

The 8-character string label that indicates why this task is waiting.

# **startType**

**StartType startType()**

Returns an enumeration, defined in this class, that indicates how this task was started.

## **Conditions**

INVREQ

## **suspend**

Suspend this task, allowing other tasks to be dispatched.

**void suspend()**

## **transId**

**const IccTransId& transId()**

Returns the **IccTransId** object representing the transaction name of this CICS task.

# **triggerDataQueueId**

**const IccDataQueueId& triggerDataQueueId()**

Returns a reference to the **IccDataQueueId** representing the trigger queue, if this task was started as a result of data arriving on an **IccDataQueue**. See **startType** method.

## **Conditions**

INVREQ

### **userId**

Returns the ID of the user associated with this task.

**const IccUserId& userId(Icc::GetOpt** *opt* **= Icc::object)**

*opt*

An enumeration, defined in **Icc** structure, that indicates whether the information already existing in the object is to be used or whether it is to be refreshed from CICS.

## **Conditions**

INVREQ

## **waitExternal**

Waits for events that post Event Control Blocks (ECBs). The call causes the issuing task to be suspended until one of the ECBs has been posted—that is, one of the events has occurred. The task can wait on more than one ECB and can be dispatched as soon as any of them are posted.

for more information about ECB, see [WAIT EXTERNAL.](http://publib.boulder.ibm.com/infocenter/cicsts/v4r2/topic/com.ibm.cics.ts.applicationprogramming.doc/commands/dfhp4_waitexternal.html)

### **void waitExternal (long\*\*** *ECBList***,**

**unsigned long** *numEvents***, WaitPurgeability** *opt* **=** purgeable**, WaitPostType** *type* **=** MVSPost**)**

### *ECBList*

A pointer to a list of ECBs that represent events.

#### *numEvents*

The number of events in *ECBList*.

#### *opt*

An enumeration, defined in this class, that indicates whether the wait is purgeable.

#### *type*

An enumeration, defined in this class, that indicates whether the post type is a standard MVS POST.

## **Conditions**

INVREQ

# **waitOnAlarm**

Suspends the task until the alarm goes off (expires).

See also ["setAlarm" on page 105](#page-122-0) in **IccClock**.

### **void waitOnAlarm(const IccAlarmRequestId&** *id***)**

*id*

A reference to the **IccAlarmRequestId** object that identifies a particular alarm request.

### **Conditions**

INVREQ

## **workArea**

Returns a reference to the **IccBuf** object that holds the work area for this task.

**IccBuf& workArea()**

### **Conditions**

INVREQ
# **Inherited public methods**

These are the public methods inherited by this class.

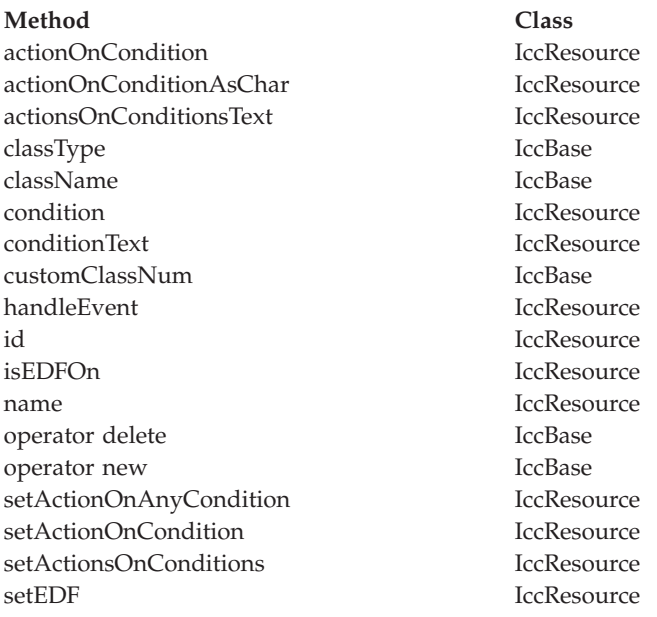

## **Inherited protected methods**

These are the protected methods inherited by this class.

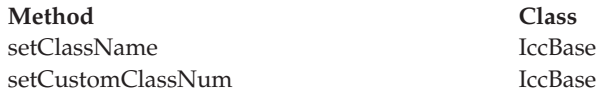

# **Enumerations**

# **AbendHandlerOpt**

#### **respectAbendHandler**

Allows control to be passed to an abend handling program if one is in effect.

#### **ignoreAbendHandler**

Does not allow control to be passed to any abend handling program that may be in effect.

# **AbendDumpOpt**

#### **createDump**

Take a transaction dump when servicing an abend request.

#### **suppressDump**

Do not take a transaction dump when servicing an abend request.

### **DumpOpts**

The values may be added, or bitwise ORed, together to get the desired combination.

The values may be added, or bitwise ORed, together to get the desired combination. For example IccTask::dProgram + IccTask::dDCT + IccTask::dSIT.

**dDefault dComplete dTask dStorage dProgram dTerminal dTables dDCT dFCT dPCT dPPT dSIT dTCT dTRT**

# **FacilityType**

**none** The task has no principal facility, that is, it is a background task.

#### **terminal**

This task has a terminal as its principal facility.

#### **session**

This task has a session as its principal facility, that is, it was probably started as a backend DTP program.

#### **dataqueue**

This task has a transient data queue as its principal facility.

## **StartType**

**DPL** Distributed program link request

#### **dataQueueTrigger**

Trigger by data arriving on a data queue

#### **startRequest**

Started as a result of an asynchronous start request. See **IccStartRequestQ** class.

#### **FEPIRequest**

Front end programming interface. See *CICS Front End Programming Interface User's Guide*.

#### **terminalInput**

Started via a terminal input

#### **CICSInternalTask**

Started by CICS.

# **StorageOpts**

#### **ifSOSReturnCondition**

If insufficient space is available, return NOSTG condition instead of blocking the task.

#### **below**

Allocate storage below the 16Mb line.

#### **userDataKey**

Allocate storage in the USER data key.

#### **CICSDataKey**

Allocate storage in the CICS data key.

## **TraceOpt**

**normal**

The trace entry is a standard entry.

#### **exception**

The trace entry is an exception entry.

# **WaitPostType**

#### **MVSPost**

ECB is posted using the MVS POST service.

#### **handPost**

ECB is hand posted (that is, using some method other than the MVS POST service).

# **WaitPurgeability**

#### **purgeable**

Task can be purged via a system call.

#### **notPurgeable**

Task cannot be purged via a system call.

# **Chapter 54. IccTempStore class**

**IccTempStore** objects are used to manage the temporary storage of data.

**IccBase IccResource IccTempStore**

(**IccTempStore** data can exist between transaction calls.)

**Header file:** ICCTMPEH

**Sample:** ICC\$TMP

## **IccTempStore constructors**

# **Constructor (1)**

**IccTempStore (const IccTempStoreId&** *id***, Location** *loc* **= auxStorage)**

*id*

Reference to an **IccTempStoreId** object

*loc*

An enumeration, defined in this class, that indicates where the storage is to be located when it is first created. The default is to use auxiliary storage (disk).

## **Constructor (2)**

**IccTempStore (const char\*** *storeName***, Location** *loc* **= auxStorage)**

#### **storeName**

Specifies the 8-character name of the queue to be used. The name must be unique within the CICS system.

*loc*

An enumeration, defined in this class, that indicates where the storage is to be located when it is first created. The default is to use auxiliary storage (disk).

# **Public methods**

These are the public methods in this class.

#### **The opt parameter**

Many methods have the same parameter, *opt*, which is described under the **abendCode** method i[n"abendCode" on page 75.](#page-92-0)

### **clear**

A synonym for **empty**. See [Chapter 10, "Polymorphic Behavior," on page 57](#page-74-0) for information on polymorphism.

**virtual void clear()**

#### **empty**

**void empty()**

Deletes all the temporary data associated with the **IccTempStore** object and deletes the associated TD queue.

#### **Conditions**

INVREQ, ISCINVREQ, NOTAUTH, QIDERR, SYSIDERR

#### **get**

A synonym for **readNextItem**. See [Chapter 10, "Polymorphic Behavior," on page 57](#page-74-0) for information on polymorphism.

**virtual const IccBuf& get()**

## **numberOfItems**

**unsigned short numberOfItems() const**

Returns the number of items in temporary storage. This is only valid after a successful **writeItem** call.

### **put**

A synonym for **writeItem**. See [Chapter 10, "Polymorphic Behavior," on page 57](#page-74-0) for information on polymorphism.

**virtual void put(const IccBuf&** *buffer***)**

*buffer*

A reference to an **IccBuf** object that contains the data that is to be added to the end of the temporary storage queue.

### **readItem**

Reads the specified item from the temporary storage queue and returns a reference to the **IccBuf** object that contains the information.

**const IccBuf& readItem(unsigned short** *itemNum***)**

*itemNum*

Specifies the item number of the logical record to be retrieved from the queue.

INVREQ, IOERR, ISCINVREQ, ITEMERR, LENGERR, NOTAUTH, QIDERR, SYSIDERR

### **readNextItem**

Reads the next item from a temporary storage queue and returns a reference to the **IccBuf** object that contains the information.

**const IccBuf& readNextItem()**

### **Conditions**

INVREQ, IOERR, ISCINVREQ, ITEMERR, LENGERR, NOTAUTH, QIDERR, SYSIDERR

#### **rewriteItem**

The parameters are:This method updates the specified item in the temporary storage queue.

```
void rewriteItem (unsigned short itemNum,
      const IccBuf& item,
      NoSpaceOpt opt = suspend)
```
#### *itemNum*

Specifies the item number of the logical record that is to be modified

*item*

The name of the **IccBuf** object that contains the update data.

*opt*

An enumeration, defined in this class, that indicates whether the application program is to be suspended if a shortage of space in the queue prevents the record being added. suspend is the default.

#### **Conditions**

INVREQ, IOERR, ISCINVREQ, ITEMERR, LENGERR, NOSPACE, NOTAUTH, QIDERR, SYSIDERR

### **writeItem (1)**

**unsigned short writeItem (const IccBuf&** *item***, NoSpaceOpt** *opt* **=** suspend**)**

#### *item*

The name of the **IccBuf** object that contains the data that is to added to the end of the temporary storage queue.

*opt*

An enumeration, defined in this class, that indicates whether the application program is to be suspended if a shortage of space in the queue prevents the record being added. suspend is the default.

# **writeItem (2)**

This method adds a new record at the end of the temporary storage queue. The returned value is the item number that was created (if this was done successfully).

**unsigned short writeItem (const char\*** *text***,**

**NoSpaceOpt** *opt* **=** suspend**)**

*text*

The text string that is to added to the end of the temporary storage queue.

*opt*

An enumeration, defined in this class, that indicates whether the application program is to be suspended if a shortage of space in the queue prevents the record being added. suspend is the default.

#### **Conditions**

INVREQ, IOERR, ISCINVREQ, ITEMERR, LENGERR, NOSPACE, NOTAUTH, QIDERR, SYSIDERR

# **Inherited public methods**

These are the public methods inherited by this class.

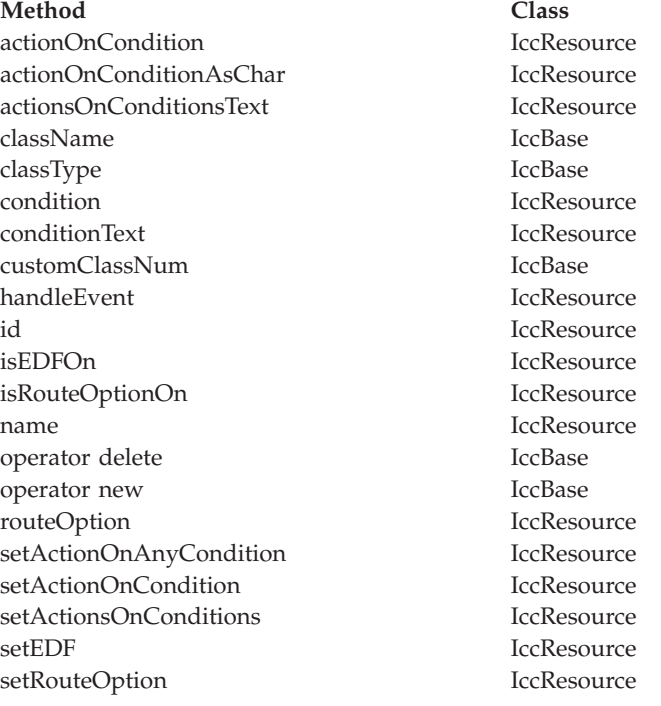

## **Inherited protected methods**

These are the protected methods inherited by this class.

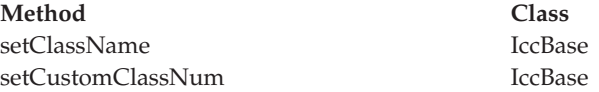

# **Enumerations**

# **Location**

### **auxStorage**

Temporary store data is to reside in auxiliary storage (disk).

#### **memory**

Temporary store data is to reside in memory.

# **NoSpaceOpt**

Take this action if a shortage of space in the queue prevents the record being added immediately.

### **suspend**

Suspend the application program.

### **returnCondition**

Do not suspend the application program, but raise the NOSPACE condition instead.

# **Chapter 55. IccTempStoreId class**

**IccTempStoreId** class is used to identify a temporary storage name in the CICS system.

**IccBase IccResourceId IccTempStoreId**

**Header file:** ICCRIDEH

# **IccTempStoreId constructors**

# **Constructor (1)**

**IccTempStoreId(const char\*** *name***)**

*name*

The 8-character name of the temporary storage entry.

# **Constructor (2)**

The copy constructor.

**IccTempStoreId(const IccTempStoreId&** *id***)**

*id*

A reference to an **IccTempStoreId** object.

## **Public methods**

These are the public methods in this class.

# **operator= (1)**

**IccTempStoreId& operator=(const char\*** *name***)**

*name*

The 8-character name of the temporary storage entry.

# **operator= (2)**

Assigns a new value.

#### **IccTempStoreId& operator=(const IccTempStoreId&** *id***)**

*id*

A reference to an **IccTempStoreId** object.

# **Inherited public methods**

These are the public methods inherited by this class.

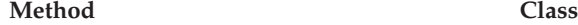

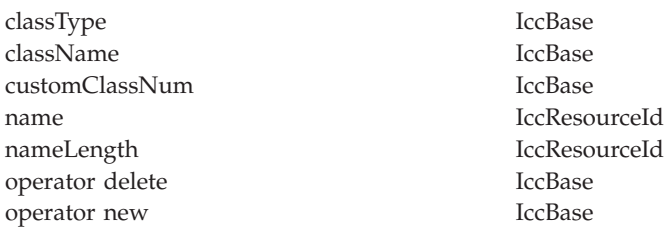

# **Inherited protected methods**

These are the protected methods inherited by this class.

**Method Class**

operator= IccResourceId setClassName IccBase setCustomClassNum IccBase

# **Chapter 56. IccTermId class**

**IccTermId** class is used to identify a terminal name in the CICS system.

**IccBase IccResourceId IccTermId**

**Header file:** ICCRIDEH

## **IccTermId constructors**

# **Constructor (1)**

**IccTermId(const char\*** *name***)**

*name*

The 4-character name of the terminal

## **Constructor (2)**

The copy constructor.

**IccTermId(const IccTermId&** *id***)**

*id*

A reference to an **IccTermId** object.

# **Public methods**

These are the public methods in this class.

# **operator= (1)**

**IccTermId& operator=(const char\*** *name***)**

*name*

The 4-character name of the terminal

## **operator= (2)**

Assigns a new value.

**IccTermId& operator=(const IccTermId&** *id***)**

*id*

A reference to an **IccTermId** object.

# **Inherited public methods**

These are the public methods inherited by this class.

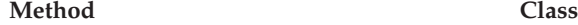

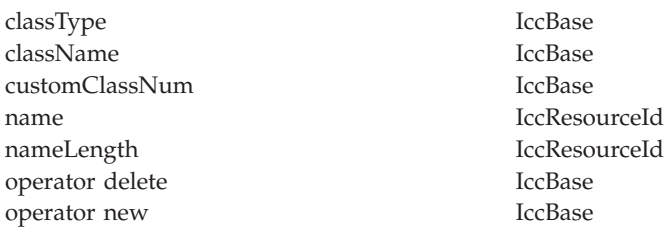

# **Inherited protected methods**

These are the protected methods inherited by this class.

**Method Class**

operator= IccResourceId setClassName IccBase setCustomClassNum IccBase

# **Chapter 57. IccTerminal class**

This is a singleton class that represents the terminal that belongs to the CICS task. It can only be created if the transaction has a 3270 terminal as its principal facility, otherwise an exception is thrown.

**IccBase IccResource IccTerminal**

**Header file:** ICCTRMEH

**Sample:** ICC\$TRM

# **IccTerminal constructor (protected)**

## **Constructor**

**IccTerminal()**

## **Public methods**

These are the public methods in this class.

#### **The opt parameter**

Many methods have the same parameter, *opt*, which is described under the **abendCode** method i[n"abendCode" on page 75.](#page-92-0)

### **AID**

Returns an enumeration, defined in this class, that indicates which AID (action identifier) key was last pressed at this terminal.

#### **AIDVal AID()**

### **clear**

**virtual void clear()**

A synonym for **erase**. See [Chapter 10, "Polymorphic Behavior," on page 57](#page-74-0) for information on polymorphism.

#### **cursor**

**unsigned short cursor()**

Returns the current cursor position as an offset from the top left corner of the screen.

### **data**

<span id="page-267-0"></span>**IccTerminalData\* data()**

Returns a pointer to an **IccTerminalData** object that contains information about the characteristics of the terminal. The object is created if it does not already exist.

#### **erase**

**void erase()**

Erase all the data displayed at the terminal.

#### **Conditions**

#### INVREQ, INVPARTN

## **freeKeyboard**

Frees the keyboard so that the terminal can accept input.

**void freeKeyboard()**

#### **Conditions**

INVREQ, INVPARTN

### **get**

A synonym for **receive**. See [Chapter 10, "Polymorphic Behavior," on page 57](#page-74-0) for information on polymorphism.

**virtual const IccBuf& get()**

## **height**

**unsigned short height(Icc::getopt** *opt* **= Icc::object)**

Returns how many lines the screen holds.

### **Conditions**

INVREQ

### **inputCursor**

Returns the position of the cursor on the screen.

**unsigned short inputCursor()**

### **instance**

**static IccTerminal\* instance()**

Returns a pointer to the single **IccTerminal** object. The object is created if it does not already exist.

### **line**

**unsigned short line()**

Returns the current line number of the cursor from the top of the screen.

### **netName**

**const char\* netName()**

Returns the 8-byte string representing the network logical unit name of the principal facility.

### **operator« (1)**

Sets the foreground color for data subsequently sent to the terminal.

**IccTerminal& operator « (Color** *color***)**

### **operator« (2)**

Sets the highlighting used for data subsequently sent to the terminal.

**IccTerminal& operator « (Highlight** *highlight***)**

## **operator« (3)**

Writes another buffer.

**IccTerminal& operator « (const IccBuf&** *buffer***)**

### **operator« (4)**

Writes a character.

**IccTerminal& operator « (char** *ch***)**

# **operator« (5)**

Writes a character.

**IccTerminal& operator « (signed char** *ch***)**

# **operator« (6)**

Writes a character.

**IccTerminal& operator « (unsigned char** *ch***)**

# **operator« (7)**

Writes a string.

**IccTerminal& operator « (const char\*** *text***)**

# **operator« (8)**

Writes a string.

**IccTerminal& operator « (const signed char\*** *text***)**

# **operator« (9)**

Writes a string.

**IccTerminal& operator « (const unsigned char\*** *text***)**

# **operator« (10)**

Writes a short.

**IccTerminal& operator « (short** *num***)**

# **operator« (11)**

Writes an unsigned short.

**IccTerminal& operator « (unsigned short** *num***)**

# **operator« (12)**

Writes a long.

**IccTerminal& operator « (long** *num***)**

# **operator« (13)**

Writes an unsigned long.

**IccTerminal& operator « (unsigned long** *num***)**

# **operator« (14)**

Writes an integer.

**IccTerminal& operator « (int** *num***)**

# **operator« (15)**

Writes a float.

**IccTerminal& operator « (float** *num***)**

# **operator« (16)**

Writes a double.

**IccTerminal& operator « (double** *num***)**

## **operator« (17)**

Writes a long double.

**IccTerminal& operator « (long double** *num***)**

# **operator« (18)**

**IccTerminal& operator « (IccTerminal& (\*f)(IccTerminal&))**

Enables the following syntax:

Term « "Hello World" « endl; Term « "Hello again" « flush;

### **put**

**virtual void put(const IccBuf&** *buf***)**

A synonym for **sendLine**. See [Chapter 10, "Polymorphic Behavior," on page 57](#page-74-0) for information on polymorphism.

### **receive**

Receives data from the terminal

**const IccBuf& receive(Case** *caseOpt* **=** upper**)**

*caseOpt*

An enumeration, defined in this class, that indicates whether text is to be converted to upper case or left as it is.

#### **Conditions**

EOC, INVREQ, LENGERR, NOTALLOC, SIGNAL, TERMERR

## **receive3270Data**

Receives the 3270 data buffer from the terminal

**const IccBuf& receive3270Data(Case** *caseOpt* **=** upper**)**

*caseOpt*

An enumeration, defined in this class, that indicates whether text is to be converted to upper case or left as it is.

#### **Conditions**

INVREQ, LENGERR, TERMERR

### **send (1)**

**void send(const IccBuf&** *buffer***)**

*buffer*

A reference to an **IccBuf** object that holds the data that is to be sent.

### **send (2)**

**void send (const char\*** *format***,**

**...)**

*format*

A format string, as in the **printf** standard library function.

**...**

The optional arguments that accompany *format*.

## **send (3)**

**void send (unsigned short** *row***, unsigned short** *col***, const IccBuf&** *buffer***)**

*row*

The row where the writing of the data is started.

*col*

The column where the writing of the data is started.

*buffer*

A reference to an **IccBuf** object that holds the data that is to be sent.

## **send (4)**

Writes the specified data to either the current cursor position or to the cursor position specified by the arguments.

**void send (unsigned short** *row***, unsigned short** *col***, const char\*** *format***, ...)**

*row*

The row where the writing of the data is started.

*col*

The column where the writing of the data is started.

*format*

A format string, as in the **printf** standard library function.

**...**

The optional arguments that accompany *format*.

### **Conditions**

INVREQ, LENGERR, TERMERR

## **send3270Data (1)**

**void send3270Data(const IccBuf&** *buffer***)**

*buffer*

A reference to an **IccBuf** object that holds the data that is to be sent.

## **send3270Data (2)**

**void send3270 Data(const char\*** *format***, ...)**

#### *format*

A format string, as in the **printf** standard library function

**...**

The optional arguments that accompany *format*.

### **send3270Data (3)**

**void send3270Data (unsigned short** *col***, const IccBuf&** *buf***)**

*col*

The column where the writing of the data is started

*buffer*

A reference to an **IccBuf** object that holds the data that is to be sent.

## **send3270Data (4)**

Writes the specified data to either the next line of the terminal or to the specified column of the current line.

#### **void send3270Data (unsigned short** *col***,**

**const char\*** *format***,**

**...)**

*col*

The column where the writing of the data is started

#### *format*

A format string, as in the **printf** standard library function

*...*

The optional arguments that accompany *format*.

#### **Conditions**

INVREQ, LENGERR, TERMERR

# **sendLine (1)**

**void sendLine(const IccBuf&** *buffer***)**

*buffer*

A reference to an **IccBuf** object that holds the data that is to be sent.

### **sendLine (2)**

**void sendLine (const char\*** *format***, ...)**

*format*

*...*

A format string, as in the **printf** standard library function

The optional arguments that accompany *format*.

# **sendLine (3)**

**void sendLine (unsigned short** *col***, const IccBuf&** *buf***)**

*col*

The column where the writing of the data is started

*buffer*

A reference to an **IccBuf** object that holds the data that is to be sent.

### **sendLine (4)**

Writes the specified data to either the next line of the terminal or to the specified column of the current line.

#### **void sendLine (unsigned short** *col***,**

```
const char* format,
```
**...)**

*col*

The column where the writing of the data is started

*format*

A format string, as in the **printf** standard library function

*...*

The optional arguments that accompany *format*.

### **Conditions**

INVREQ, LENGERR, TERMERR

### **setColor**

Changes the color of the text subsequently sent to the terminal.

**void setColor(Color** *color***=defaultColor)**

*color*

An enumeration, defined in this class, that indicates the color of the text that is written to the screen.

# **setCursor (1)**

**void setCursor(unsigned short** *offset***)**

*offset*

The position of the cursor where the top left corner is 0.

## **setCursor (2)**

Two different ways of setting the position of the cursor on the screen.

**void setCursor (unsigned short** *row***, unsigned short** *col***)**

*row*

The row number of the cursor where the top row is 1

*col*

The column number of the cursor where the left column is 1

### **Conditions**

INVREQ, INVPARTN

## **setHighlight**

Changes the higlighting of the data subsequently sent to the terminal.

**void setHighlight(Highlight** *highlight* **= normal)**

#### *highlight*

An enumeration, defined in this class, that indicates the highlighting of the text that is written to the screen.

### **setLine**

Moves the cursor to the start of line *lineNum*, where 1 is the top line of the terminal. The default is to move the cursor to the start of line 1.

**void setLine(unsigned short** *lineNum* **= 1)**

*lineNum* The line number, counting from the top.

### **Conditions**

INVREQ, INVPARTN

## **setNewLine**

Requests that *numLines* blank lines be sent to the terminal.

**void setNewLine(unsigned short** *numLines* **= 1)**

*numLines* The number of blank lines.

### **Conditions**

INVREQ, INVPARTN

### **setNextCommArea**

Specifies the COMMAREA that is to be passed to the next transaction started on this terminal.

**void setNextCommArea(const IccBuf&** *commArea***)**

*commArea*

A reference to the buffer that is to be used as a COMMAREA.

### **setNextInputMessage**

Specifies data that is to be made available, by the **receive** method, to the next transaction started at this terminal.

**void setNextInputMessage(const IccBuf&** *message***)**

*message*

A reference to the buffer that holds the input message.

## **setNextTransId**

Specifies the next transaction that is to be started on this terminal.

```
void setNextTransId (const IccTransId& transid,
         NextTransIdOpt opt = queue)
```
*transid*

A reference to the **IccTransId** object that holds the name of a transaction

*opt*

An enumeration, defined in this class, that indicates whether *transId* should be queued or started immediately (that is, it should be the very next transaction) at this terminal.

## **signoff**

**void signoff()**

Signs off the user who is currently signed on. Authority reverts to the default user.

### **Conditions**

INVREQ

# **signon (1)**

```
void signon (const IccUserId& id,
 const char* password = 0,
 const char* newPassword = 0)
```
*id*

A reference to an **IccUserId** object

*password*

The 8-character existing password.

```
newPassword
```
An optional 8-character new password.

# **signon (2)**

Signs the user on to the terminal.

**void signon (IccUser&** *user***, const char\*** *password* **= 0, const char\*** *newPassword* **= 0)**

*user*

A reference to an **IccUser** object

*password*

The 8-character existing password.

*newPassword*

An optional 8-character new password. This method differs from the first **signon** method in that the **IccUser** object is interrogated to discover **IccGroupId** and language information. The object is also updated with language and ESM return and response codes.

#### **Conditions**

INVREQ, NOTAUTH, USERIDERR

### **waitForAID (1)**

Waits for any input and returns an enumeration, defined in this class, that indicates which AID key is expected.

**AIDVal waitForAID()**

## **waitForAID (2)**

Waits for the specified AID key to be pressed, before returning control. This method loops, receiving input from the terminal, until the correct AID key is pressed by the operator.

**void waitForAID(AIDVal** *aid***)**

#### *aid*

An enumeration, defined in this class, that indicates which AID key was last pressed.

#### **Conditions**

EOC, INVREQ, LENGERR, NOTALLOC, SIGNAL, TERMERR

### **width**

Returns the width of the screen in characters.

**unsigned short width(Icc::getopt** *opt* **=** Icc::object**)**

#### **Conditions**

INVREQ

### **workArea**

Returns a reference to the **IccBuf** object that holds the terminal work area.

**IccBuf& workArea()**

# **Inherited public methods**

These are the public methods inherited by this class.

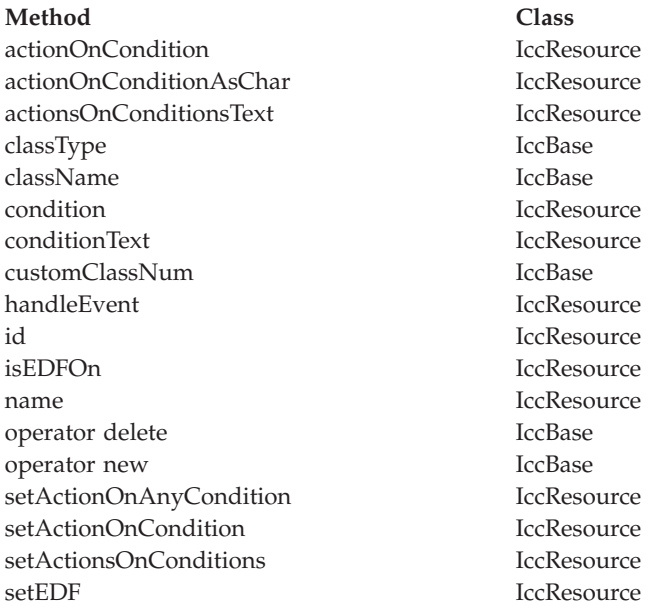

# **Inherited protected methods**

These are the protected methods inherited by this class.

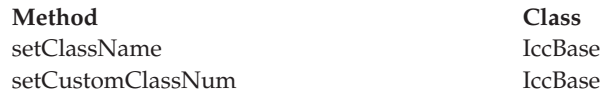

# **Enumerations**

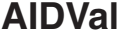

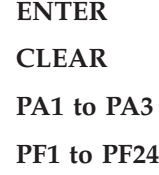

### **Case**

**upper mixed**

# **Color**

**defaultColor blue red**

**pink green cyan yellow neutral**

# **Highlight**

**defaultHighlight**

**blink**

**reverse**

**underscore**

# **NextTransIdOpt**

#### **queue**

Queue the transaction with any other outstanding starts queued on the terminal.

### **immediate**

Start the transaction immediately, that is, before any other outstanding starts queued on the terminal.

# **Chapter 58. IccTerminalData class**

#### **IccBase**

**IccResource IccTerminalData**

**IccTerminalData** is a singleton class owned by **IccTerminal** (see **data** on page ["data" on page 250](#page-267-0) in **IccTerminal** class). **IccTerminalData** contains information about the terminal characteristics.

**Header file:** ICCTMDEH

**Sample:** ICC\$TRM

# **IccTerminalData constructor (protected)**

## **Constructor**

**IccTerminalData()**

# **Public methods**

These are the public methods in this class.

### **The opt parameter**

Many methods have the same parameter, *opt*, which is described under the **abendCode** method i[n"abendCode" on page 75.](#page-92-0)

### **alternateHeight**

Returns the alternate height of the screen, in lines.

**unsigned short alternateHeight(Icc::GetOpt** *opt* **=** Icc::object**)**

*opt*

An enumeration that indicates whether the information in the object should be refreshed from CICS before being extracted. The default is not to refresh.

### **Conditions**

INVREQ

## **alternateWidth**

Returns the alternate width of the screen, in characters.

**unsigned short alternateWidth(Icc::GetOpt** *opt* **=** Icc::object**)**

INVREQ

## **defaultHeight**

Returns the default height of the screen, in lines.

**unsigned short defaultHeight(Icc::GetOpt** *opt* **=** Icc::object**)**

### **Conditions**

INVREQ

### **defaultWidth**

Returns the default width of the screen, in characters.

**unsigned short defaultWidth(Icc::GetOpt** *opt* **=** Icc::object**)**

### **Conditions**

INVREQ

## **graphicCharCodeSet**

Returns the binary code page global identifier as a value in the range 1 to 65534, or 0 for a non-graphics terminal.

**unsigned short graphicCharCodeSet(Icc::GetOpt** *opt* **=** Icc::object**)**

### **Conditions**

INVREQ

### **graphicCharSetId**

Returns the graphic character set global identifier as a number in the range 1 to 65534, or 0 for a non-graphics terminal.

**unsigned short graphicCharSetId(Icc::GetOpt** *opt* **=** Icc::object**)**

### **Conditions**

INVREQ

## **isAPLKeyboard**

Returns a boolean that indicates whether the terminal has the APL keyboard feature.

**Icc::Bool isAPLKeyboard(Icc::GetOpt** *opt* **=** Icc::object**)**

#### INVREQ

## **isAPLText**

Returns a boolean that indicates whether the terminal has the APL text feature.

**Icc::Bool isAPLText(Icc::GetOpt** *opt* **=** Icc::object**)**

### **Conditions**

INVREQ

## **isBTrans**

Returns a boolean that indicates whether the terminal has the background transparency capability.

**Icc::Bool isBTrans(Icc::GetOpt** *opt* **=** Icc::object**)**

### **Conditions**

INVREQ

### **isColor**

Returns a boolean that indicates whether the terminal has the extended color capability.

**Icc::Bool isColor(Icc::GetOpt** *opt* **=** Icc::object**)**

### **Conditions**

INVREQ

### **isEWA**

Returns a Boolean that indicates whether the terminal supports Erase Write Alternative.

**Icc::Bool isEWA(Icc::GetOpt** *opt* **=** Icc::object**)**

### **Conditions**

INVREQ

## **isExtended3270**

Returns a Boolean that indicates whether the terminal supports the 3270 extended data stream.

**Icc::Bool isExtended3270(Icc::GetOpt** *opt* **=** Icc::object**)**

INVREQ

## **isFieldOutline**

Returns a boolean that indicates whether the terminal supports field outlining.

**Icc::Bool isFieldOutline(Icc::GetOpt** *opt* **=** Icc::object**)**

#### **Conditions**

INVREQ

## **isGoodMorning**

Returns a boolean that indicates whether the terminal has a 'good morning' message.

**Icc::Bool isGoodMorning(Icc::GetOpt** *opt* **=** Icc::object**)**

#### **Conditions**

INVREQ

### **isHighlight**

Returns a boolean that indicates whether the terminal has extended highlight capability.

**Icc::Bool isHighlight(Icc::GetOpt** *opt* **=** Icc::object**)**

### **Conditions**

INVREQ

## **isKatakana**

Returns a boolean that indicates whether the terminal supports Katakana.

**Icc::Bool isKatakana(Icc::GetOpt** *opt* **=** Icc::object**)**

#### **Conditions**

INVREQ

# **isMSRControl**

Returns a boolean that indicates whether the terminal supports magnetic slot reader control.

**Icc::Bool isMSRControl(Icc::GetOpt** *opt* **=** Icc::object**)**

INVREQ

## **isPS**

Returns a boolean that indicates whether the terminal supports programmed symbols.

**Icc::Bool isPS(Icc::GetOpt** *opt* **=** Icc::object**)**

### **Conditions**

INVREQ

## **isSOSI**

Returns a boolean that indicates whether the terminal supports mixed EBCDIC/DBCS fields.

**Icc::Bool isSOSI(Icc::GetOpt** *opt* **=** Icc::object**)**

### **Conditions**

INVREQ

## **isTextKeyboard**

Returns a boolean that indicates whether the terminal supports TEXTKYBD.

**Icc::Bool isTextKeyboard(Icc::GetOpt** *opt* **=** Icc::object**)**

### **Conditions**

INVREQ

# **isTextPrint**

Returns a boolean that indicates whether the terminal supports TEXTPRINT.

**Icc::Bool isTextPrint(Icc::GetOpt** *opt* **=** Icc::object**)**

### **Conditions**

INVREQ

## **isValidation**

Returns a boolean that indicates whether the terminal supports validation.

**Icc::Bool isValidation(Icc::GetOpt** *opt* **=** Icc::object**)**

#### INVREQ

# **Inherited public methods**

These are the public methods inherited by this class.

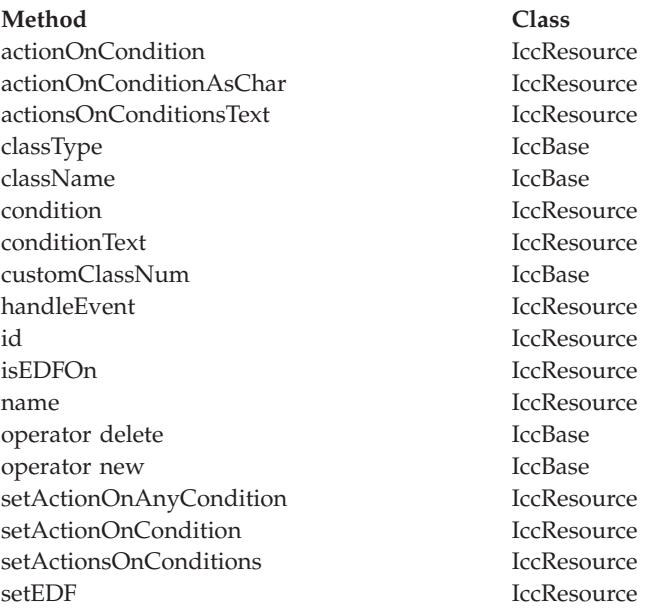

# **Inherited protected methods**

These are the protected methods inherited by this class.

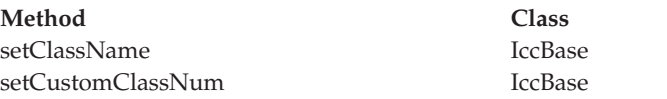

# **Chapter 59. IccTime class**

**IccTime** is used to contain time information and is the base class from which **IccAbsTime**, **IccTimeInterval**, and **IccTimeOfDay** classes are derived.

**IccBase IccResource IccTime**

**Header file:** ICCTIMEH

# **IccTime constructor (protected)**

# **Constructor**

**IccTime (unsigned long** *hours* **= 0, unsigned long** *minutes* **= 0, unsigned long** *seconds* **= 0)**

*hours*

The number of hours

*minutes* The number of minutes

*seconds* The number of seconds

# **Public methods**

These are the public methods in this class.

### **hours**

Returns the hours component of time—the value specified in the constructor.

**virtual unsigned long hours() const**

### **minutes**

**virtual unsigned long minutes() const**

Returns the minutes component of time—the value specified in the constructor.

### **seconds**

**virtual unsigned long seconds() const**

Returns the seconds component of time—the value specified in the constructor.

# **timeInHours**

**virtual unsigned long timeInHours()**

Returns the time in hours.

# **timeInMinutes**

**virtual unsigned long timeInMinutes()**

Returns the time in minutes.

## **timeInSeconds**

**virtual unsigned long timeInSeconds()**

Returns the time in seconds.

### **type**

**Type type() const**

Returns an enumeration, defined in this class, that indicates what type of subclass of **IccTime** this is.

# **Inherited public methods**

These are the public methods inherited by this class.

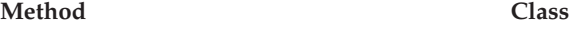

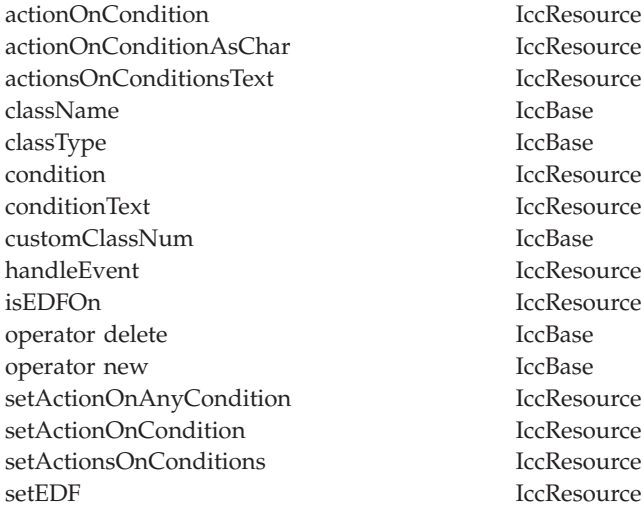
### **Inherited protected methods**

These are the protected methods inherited by this class.

**Method Class** setClassName IccBase<br>setCustomClassNum IccBase setCustomClassNum

### **Enumerations**

## **Type**

#### **absTime**

The object is of **IccAbsTime** class. It is used to represent a current date and time as the number of milliseconds that have elapsed since the beginning of the year 1900.

#### **timeInterval**

The object is of **IccTimeInterval** class. It is used to represent a length of time, such as 5 minutes.

#### **timeOfDay**

The object is of **IccTimeOfDay** class. It is used to represent a particular time of day, such as midnight.

# **Chapter 60. IccTimeInterval class**

This class holds information about a time interval.

**IccBase IccResource IccTime IccTimeInterval**

**Header file:** ICCTIMEH

### **IccTimeInterval constructors**

## **Constructor (1)**

#### **IccTimeInterval (unsigned long** *hours* **= 0, unsigned long** *minutes* **= 0, unsigned long** *seconds* **= 0)**

#### *hours*

The initial hours setting. The default is 0.

*minutes*

The initial minutes setting. The default is 0.

*seconds*

The initial seconds setting. The default is 0.

### **Constructor (2)**

The copy constructor.

**IccTimeInterval(const IccTimeInterval&** *time***)**

### **Public methods**

These are the public methods in this class.

#### **operator=**

Assigns one **IccTimeInterval** object to another.

**IccTimeInterval& operator=(const IccTimeInterval&** *timeInterval***)**

#### **set**

Changes the time held in the **IccTimeInterval** object.

**void set (unsigned long** *hours***, unsigned long** *minutes***, unsigned long** *seconds***)**

*hours*

The new hours setting

*minutes*

The new minutes setting

*seconds*

The new seconds setting

# **Inherited public methods**

These are the public methods inherited by this class.

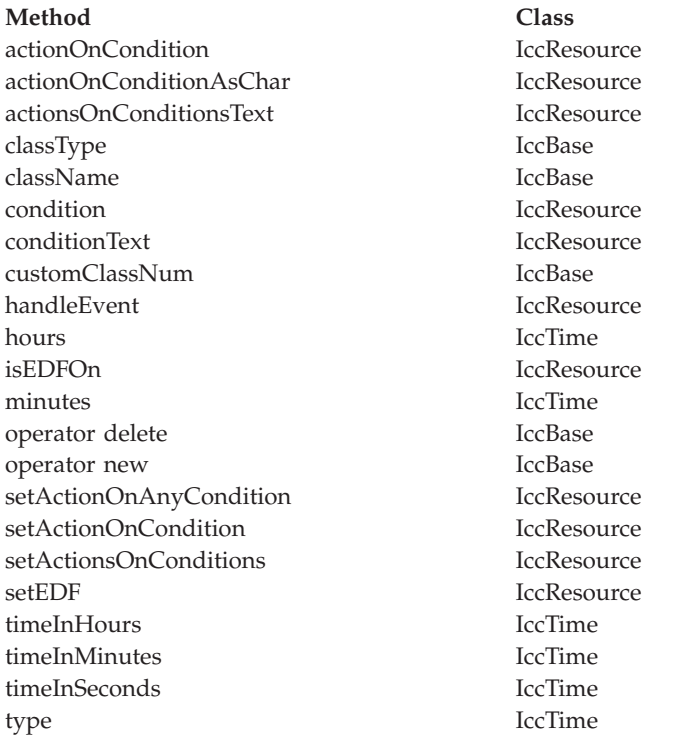

### **Inherited protected methods**

These are the protected methods inherited by this class.

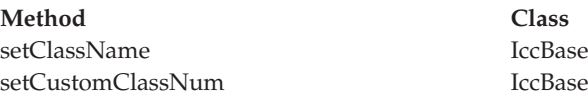

# **Chapter 61. IccTimeOfDay class**

This class holds information about the time of day.

**IccBase IccResource IccTime IccTimeOfDay**

**Header file:** ICCTIMEH

## **IccTimeOfDay constructors**

## **Constructor (1)**

#### **IccTimeOfDay (unsigned long** *hours* **= 0, unsigned long** *minutes* **= 0, unsigned long** *seconds* **= 0)**

#### *hours*

The initial hours setting. The default is 0.

*minutes*

The initial minutes setting. The default is 0.

*seconds*

The initial seconds setting. The default is 0.

### **Constructor (2)**

The copy constructor

**IccTimeOfDay(const IccTimeOfDay&** *time***)**

### **Public methods**

These are the public methods in this class.

#### **operator=**

Assigns one **IccTimeOfDay** object to another.

**IccTimeOfDay& operator=(const IccTimeOfDay&** *timeOfDay***)**

#### **set**

Changes the time held in the **IccTimeOfDay** object.

**void set (unsigned long** *hours***, unsigned long** *minutes***, unsigned long** *seconds***)**

*hours*

The new hours setting

*minutes*

The new minutes setting

*seconds*

The new seconds setting

# **Inherited public methods**

These are the public methods inherited by this class.

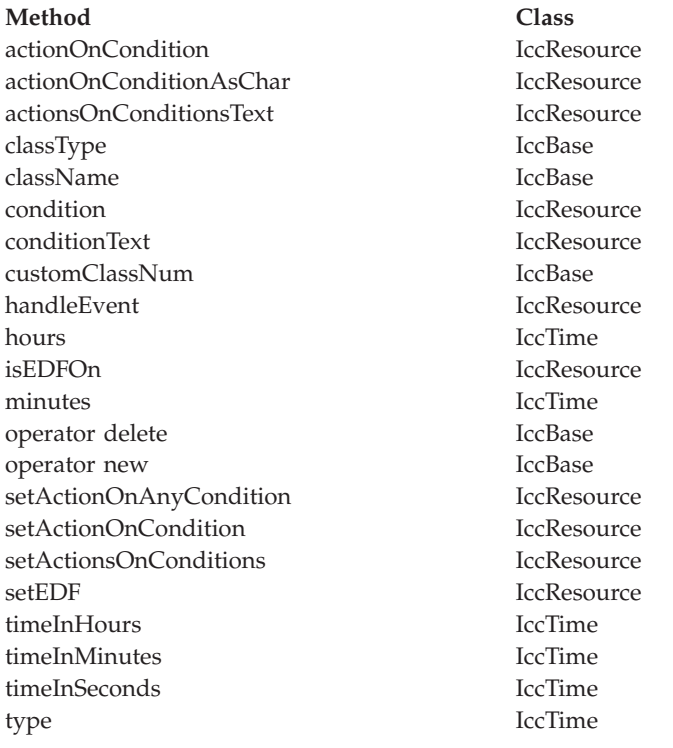

### **Inherited protected methods**

These are the protected methods inherited by this class.

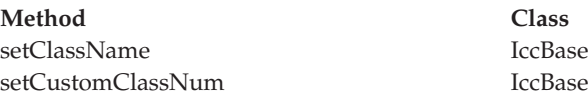

# **Chapter 62. IccTPNameId class**

**IccTPNameId** class holds a 1-64 byte TP partner name.

**IccBase IccResourceId IccTPNameId**

**IccTPNameId** class holds a 1-64 byte TP partner name.

**Header file:** ICCRIDEH

### **IccTPNameId constructors**

## **Constructor (1)**

**IccTPNameId(const char\*** *name***)**

*name*

The 1- to 64-character TP name.

### **Constructor (2)**

The copy constructor.

**IccTPNameId(const IccTPNameId&** *id***)**

*id* A reference to an **IccTPNameId** object.

#### **Public methods**

These are the public methods in this class.

## **operator= (1)**

**IccTPNameId& operator=(const char\*** *name***)**

*name*

The 1- to 64-character TP name.

### **operator= (2)**

Assigns a new value.

#### **IccTPNameId& operator=(const IccTPNameId&** *id***)**

*id* A reference to an **IccTPNameId** object.

## **Inherited public methods**

These are the public methods inherited by this class.

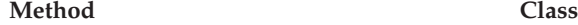

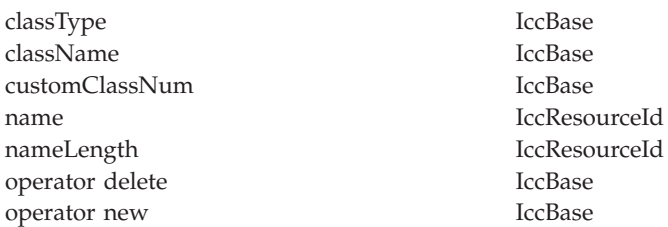

## **Inherited protected methods**

These are the protected methods inherited by this class.

**Method Class**

operator= IccResourceId setClassName IccBase setCustomClassNum IccBase

# **Chapter 63. IccTransId class**

**IccTransId** class identifies a transaction name in the CICS system.

**IccBase IccResourceId IccTransId**

**Header file:** ICCRIDEH

#### **IccTransId constructors**

### **Constructor (1)**

**IccTransId(const char\*** *name***)**

*name*

The 4-character transaction name.

#### **Constructor (2)**

The copy constructor.

**IccTransId(const IccTransId&** *id***)**

*id*

A reference to an **IccTransId** object.

## **Public methods**

These are the public methods in this class.

### **operator= (1)**

**IccTransId& operator=(const char\*** *name***)**

*name*

The 4-character transaction name.

### **operator= (2)**

Assigns a new value.

#### **IccTransId& operator=(const IccTransId&** *id***)**

*id*

A reference to an **IccTransId** object.

## **Inherited public methods**

These are the public methods inherited by this class.

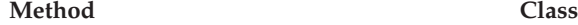

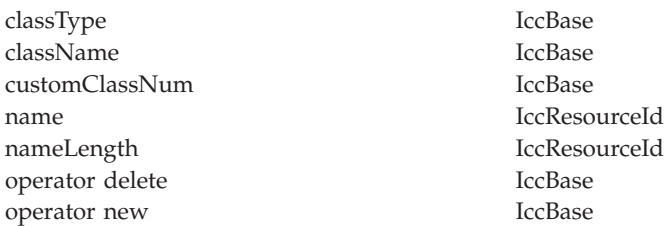

## **Inherited protected methods**

These are the protected methods inherited by this class.

**Method Class**

operator= IccResourceId setClassName IccBase setCustomClassNum IccBase

# **Chapter 64. IccUser class**

This class represents a CICS user.

**IccBase IccResource IccUser**

**Header file:** ICCUSREH

**Sample:** ICC\$USR

#### **IccUser constructors**

## **Constructor (1)**

**IccUser (const IccUserId&** *id***, const IccGroupId\*** *gid* **= 0)**

*id*

A reference to an **IccUserId** object that contains the user ID name

*gid*

An optional pointer to an **IccGroupId** object that contains information about the user's group ID.

### **Constructor (2)**

**IccUser (const char\*** *userName***, const char\*** *groupName* **= 0)**

*userName*

The 8-character user ID

*gid*

The optional 8-character group ID.

### **Public methods**

These are the public methods in this class.

#### **changePassword**

Attempts to change the user's password.

**void changePassword (const char\*** *password***, const char\*** *newPassword***)**

*password*

The user's existing password—a string of up to 8 characters

*newPassword*

The user's new password—a string of up to 8 characters.

#### **Conditions**

INVREQ, NOTAUTH, USERIDERR

#### **daysUntilPasswordExpires**

Returns the number of days before the password expires. This method is valid after a successful **verifyPassword** method call in this class.

**unsigned short daysUntilPasswordExpires() const**

#### **ESMReason**

**unsigned long ESMReason() const**

Returns the external security reason code of interest if a **changePassword** or **verifyPassword** method call is unsuccessful.

#### **ESMResponse**

**unsigned long ESMResponse() const**

Returns the external security response code of interest if a **changePassword** or **verifyPassword** method call is unsuccessful.

#### **groupId**

**const IccGroupId& groupId() const**

Returns a reference to the **IccGroupId** object that holds information on the user's group ID.

#### **invalidPasswordAttempts**

**unsigned long invalidPasswordAttempts() const**

Returns the number of times the wrong password has been entered for this user since the last successful signon. This method should only be used after a successful **verifyPassword** method.

#### **language**

**const char\* language() const**

Returns the user's language after a successful call to **signon** in **IccTerminal**.

### **lastPasswordChange**

**const IccAbsTime& lastPasswordChange() const**

Returns a reference to an **IccAbsTime** object that holds the time when the password was last changed. This method should only be used after a successful **verifyPassword** method.

#### **lastUseTime**

**const IccAbsTime& lastUseTime() const**

Returns a reference to an **IccAbsTime** object that holds the time when the user ID was last used. This method should only be used after a successful **verifyPassword** method.

#### **passwordExpiration**

**const IccAbsTime& passwordExpiration() const**

Returns a reference to an **IccAbsTime** object that holds the time when the password will expire. This method should only be used after a successful **verifyPassword** method.

#### **setLanguage**

**void setLanguage(const char\*** *language***)**

Sets the IBM-defined national language code that is to be associated with this user. This should be a three character value.

#### **verifyPassword**

**void verifyPassword(const char\*** *password***)**

Checks that the supplied password matches the password recorded by the external security manager for this **IccUser**.

#### **Conditions**

INVREQ, NOTAUTH, USERIDERR

# **Inherited public methods**

These are the public methods inherited by this class.

**Method Class** actionOnCondition actionOnCondition actionOnConditionAsChar IccResource actionsOnConditionsText IccResource

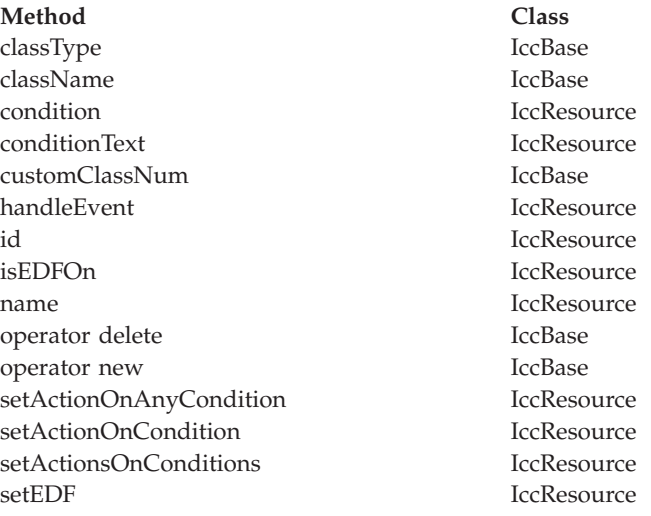

# **Inherited protected methods**

These are the protected methods inherited by this class.

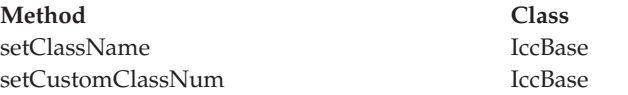

# **Chapter 65. IccUserId class**

**IccUserId** class represents an 8-character user name.

**IccBase IccResourceId IccUserId**

**IccUserId** class represents an 8-character user name.

**Header file:** ICCRIDEH

## **IccUserId constructors**

## **Constructor (1)**

**IccUserId(const char\*** *name***)**

*name*

The 8-character name of the user ID.

### **Constructor (2)**

The copy constructor.

**IccUserId(const IccUserId&** *id***)**

*id* A reference to an **IccUserId** object.

#### **Public methods**

These are the public methods in this class.

### **operator= (1)**

**IccUserId& operator=(const char\*** *name***)**

*name*

The 8-character name of the user ID.

### **operator= (2)**

Assigns a new value.

#### **IccUserId& operator=(const IccUserId&** *id***)**

*id* A reference to an **IccUserId** object.

## **Inherited public methods**

These are the public methods inherited by this class.

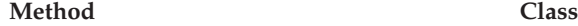

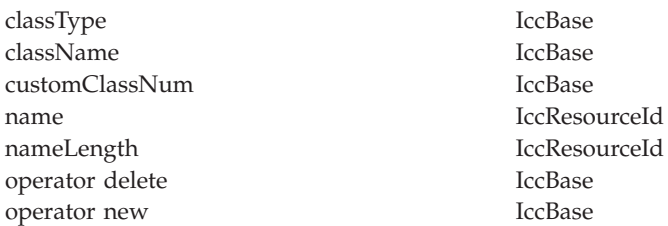

## **Inherited protected methods**

These are the protected methods inherited by this class.

**Method Class**

operator= IccResourceId setClassName IccBase setCustomClassNum IccBase

# **Chapter 66. IccValue structure**

This structure contains CICS-value data areas (CVDAs) as an enumeration.

**Header file:** ICCVALEH

## **Enumeration**

# **Listing of valid CVDAs**

Valid CVDAs are listed in the CVDAs and numeric values topics in the System Programming reference information.

# **Chapter 67. main function**

You are recommended to include this code in your application.

It initializes the CICS Foundation Classes correctly, provides default exception handling, and releases allocated memory after it is finished. You may substitute your own variation of this **main** function, but this should rarely be necessary.

#### **Source file:** ICCMAIN

The stub has three functions:

- 1. It initializes the Foundation Classes environment. You can customize the way it does this by using #defines that control:
	- Memory management (see [Chapter 11, "Storage management," on page 61\)](#page-78-0)
	- v Family Subset enforcement (see ["FamilySubset" on page 72\)](#page-89-0)
	- v EDF enablement (see ["Program debugging" on page 47\)](#page-64-0)
- 2. It provides a default definition of a class **IccUserControl**, derived from **IccControl**, that includes a default constructor and **run** method.
- 3. It invokes the **run** method of the user's control object using a try-catch construct.

The functional part of the **main** code is shown below.

```
int main()
                                                 \vert1
{
   Icc::initializeEnvironment(ICC_CLASS_MEMORY_MGMT, 2-
                                                      \vert 2
                             ICC_FAMILY_SUBSET,
                             ICC_EDF_BOOL);
    try 3<sup>3</sup>
                                                      \vert 3 \vert{
       ICC USER CONTROL control; 4-
       control.run();5
    }
   catch(IccException& exc)
                                                      6
   {
       Icc::catchException(exc); 7-
                                                      \mathbf{Z}}
   \text{catch}(\ldots)\vert 3 \vert{
       Icc::unknownException();
                                                      \overline{9}}
   Icc::returnToCICS(); 10-
}
```
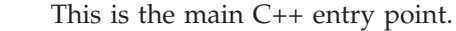

 $\vert 1 \vert$ 

- 2- This call initializes the environment and is essential. The three parameters have previously been defined to the defaults for the platform.
- 3- Run the user's application code, using **try** and **catch**, in case the application code does not catch exceptions.
- 4-Create control object.
- 5-Invoke **run** method of control object (defined as pure virtual in **IccControl**.
- 6-Catch any **IccException** objects not caught by the application.
- 7-Call this function to abend task.
- 8-Catch any other exceptions not caught by application.
- 9-Call this function to abend task.
- 10-Return control to CICS.

**Part 4. Appendixes**

# Appendix A. Mapping EXEC CICS calls to Foundation Class methods

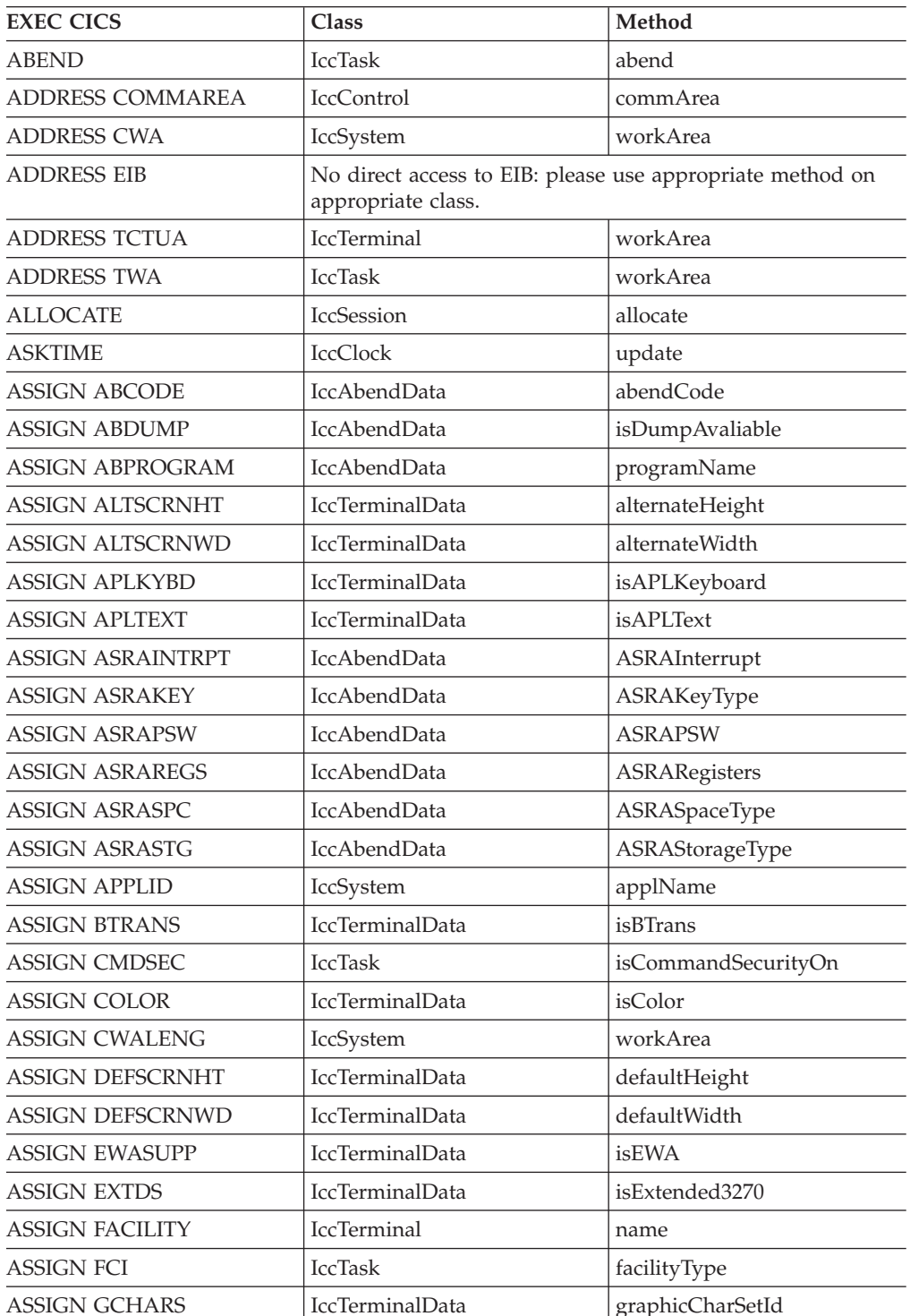

The following table shows the correspondence between CICS calls made using the EXEC CICS API and the equivalent calls from the Foundation Classes.

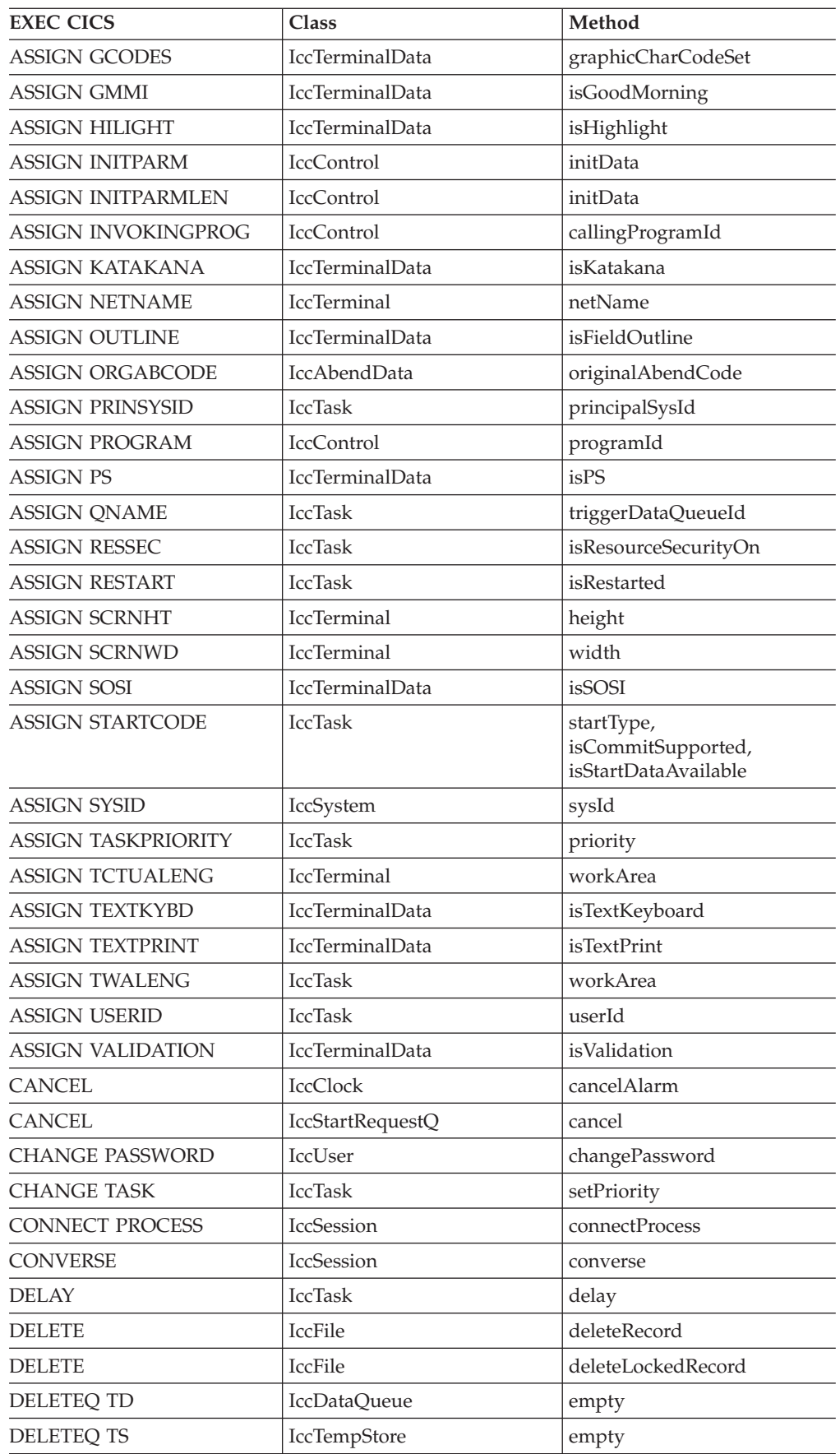

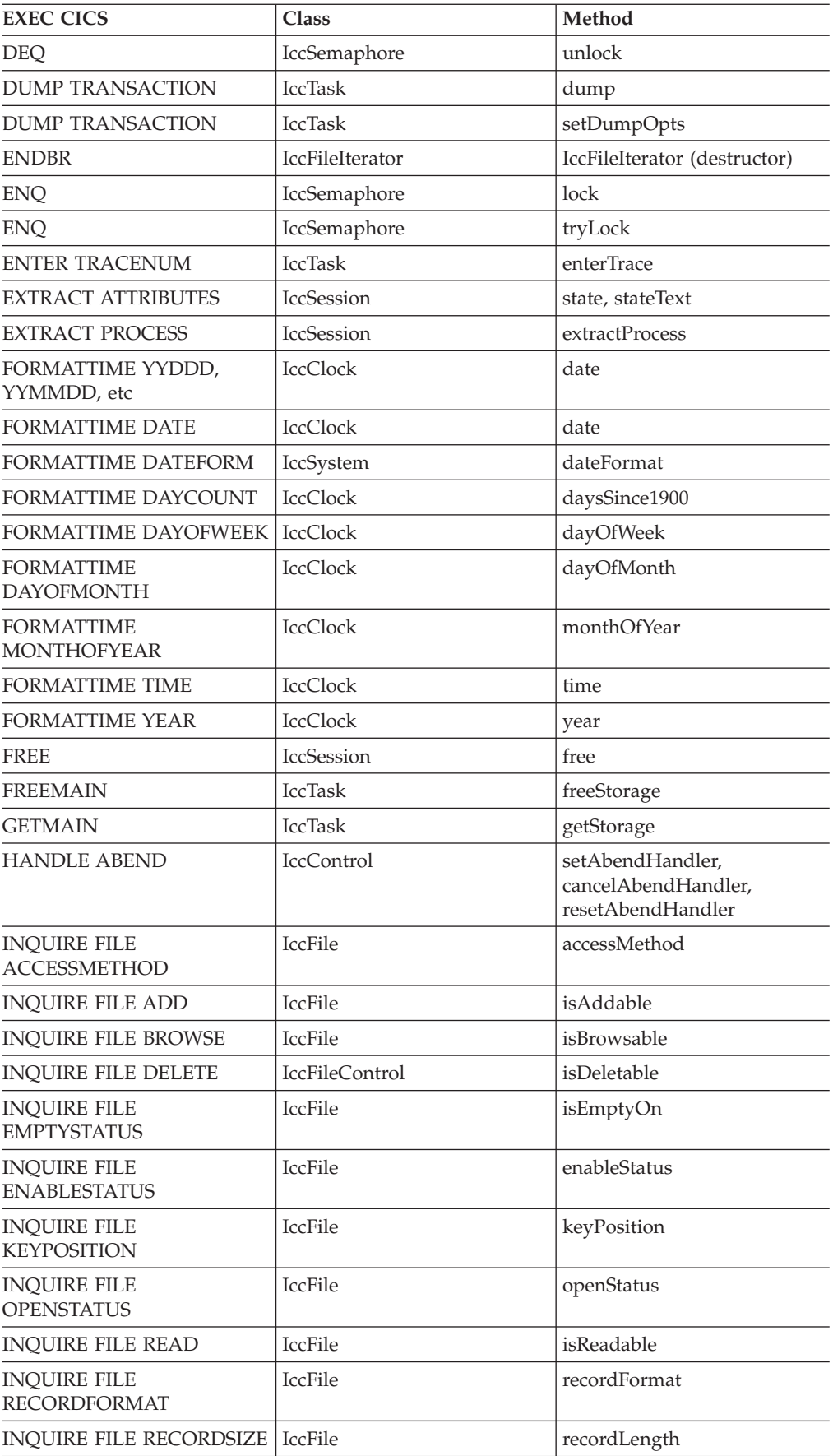

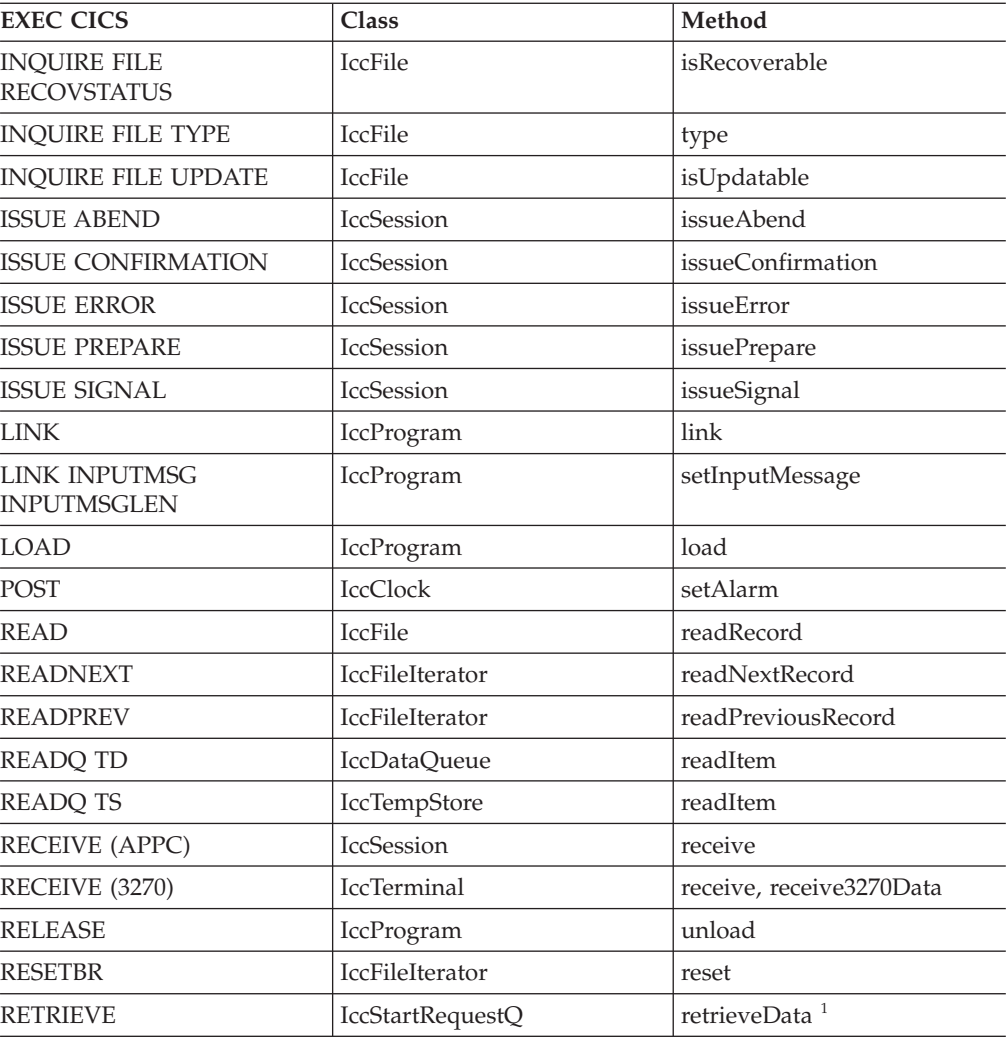

**Note:** The **retrieveData** method gets the start information from CICS and stores it in the IccStartRequestQ object: the information can then be accessed using **data, queueName, returnTermId and returnTransId** methods.

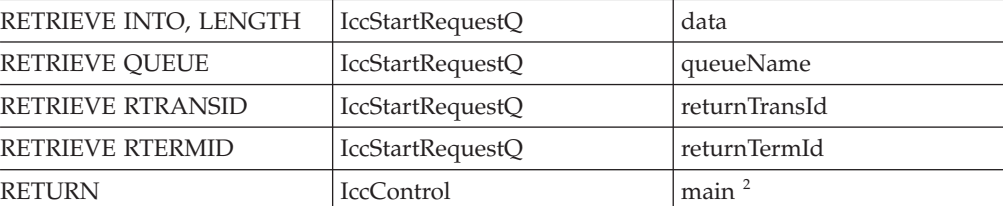

**Note:** Returning (using C++ reserved word **return**) from method **run** in class **IccControl** results in an EXEC CICS RETURN.

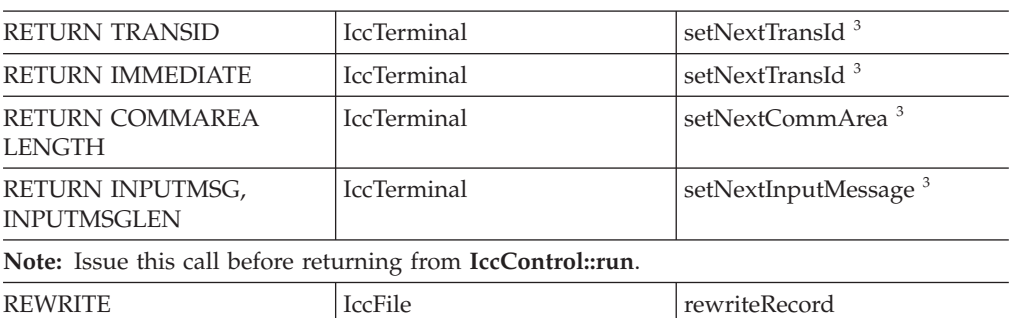

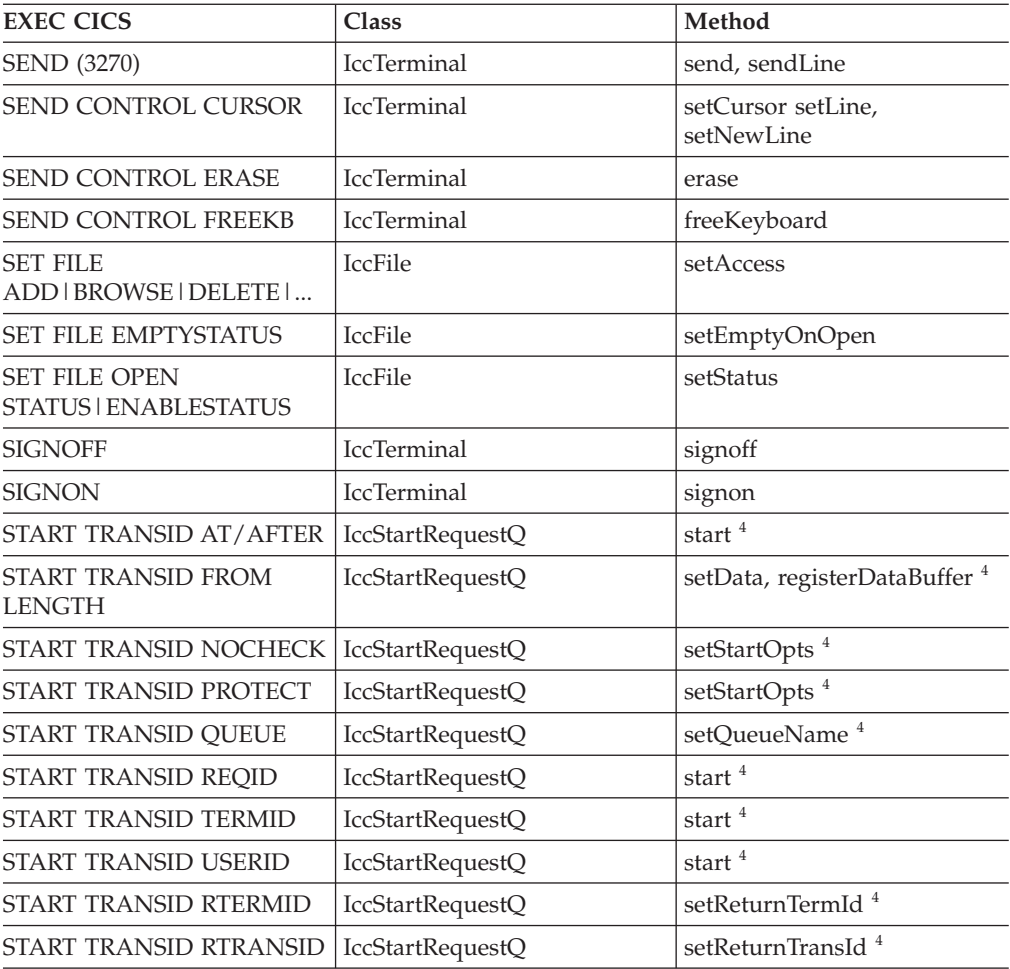

**Note:** Use methods **setData, setQueueName, setReturnTermId, setReturnTransId, setStartOpts** to set the state of the **IccStartRequestQ** object before issuing start requests with the **start** method.

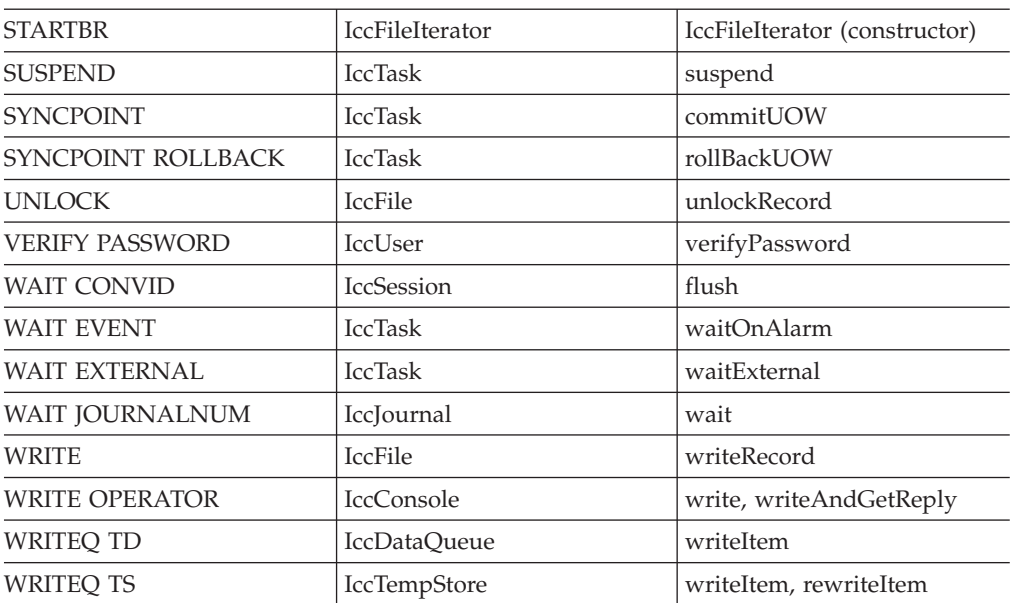

## **Appendix B. Mapping Foundation Class methods to EXEC CICS calls**

The following table shows the correspondence between CICS calls made using the Foundation Classes and the equivalent EXEC CICS API calls.

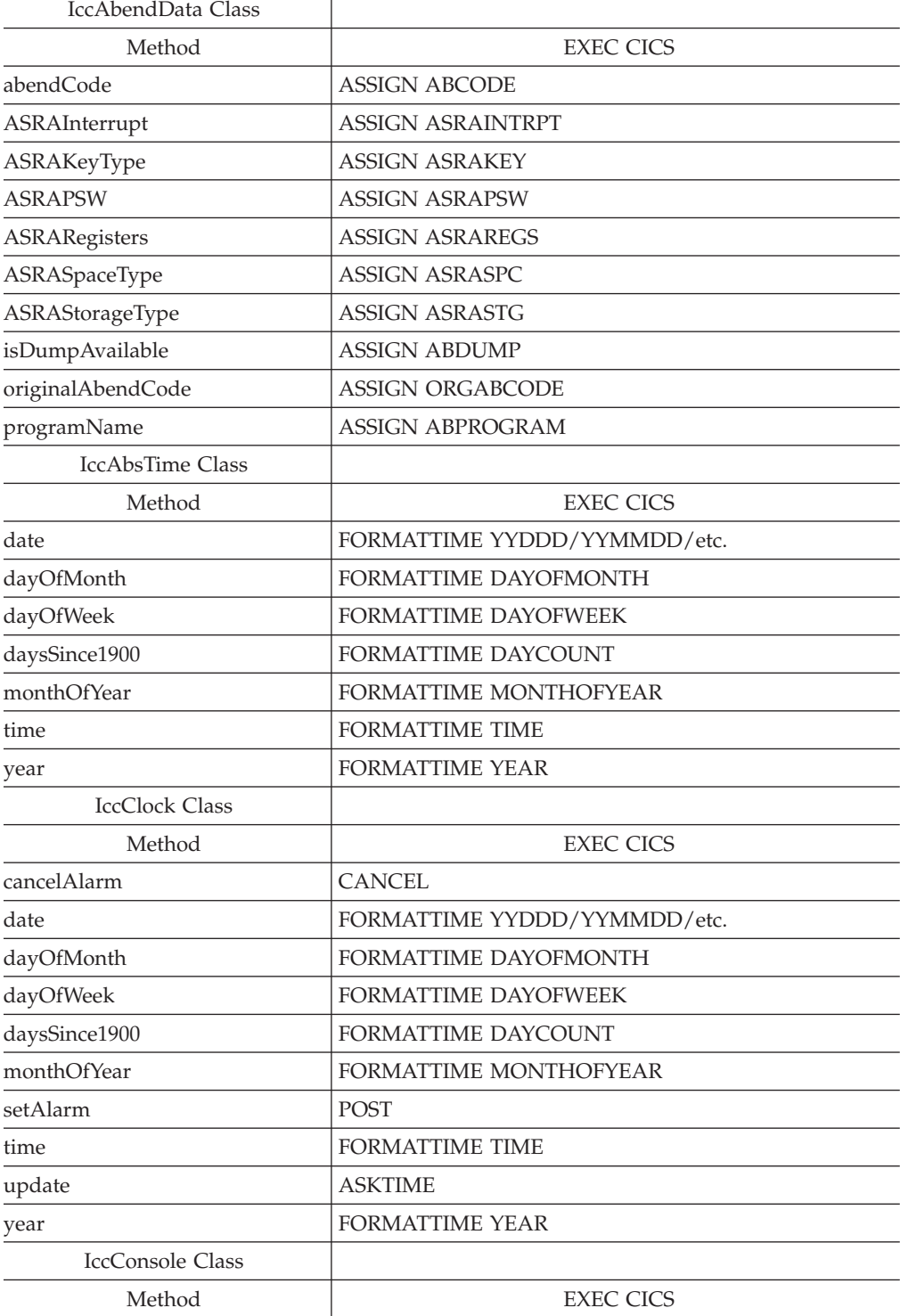

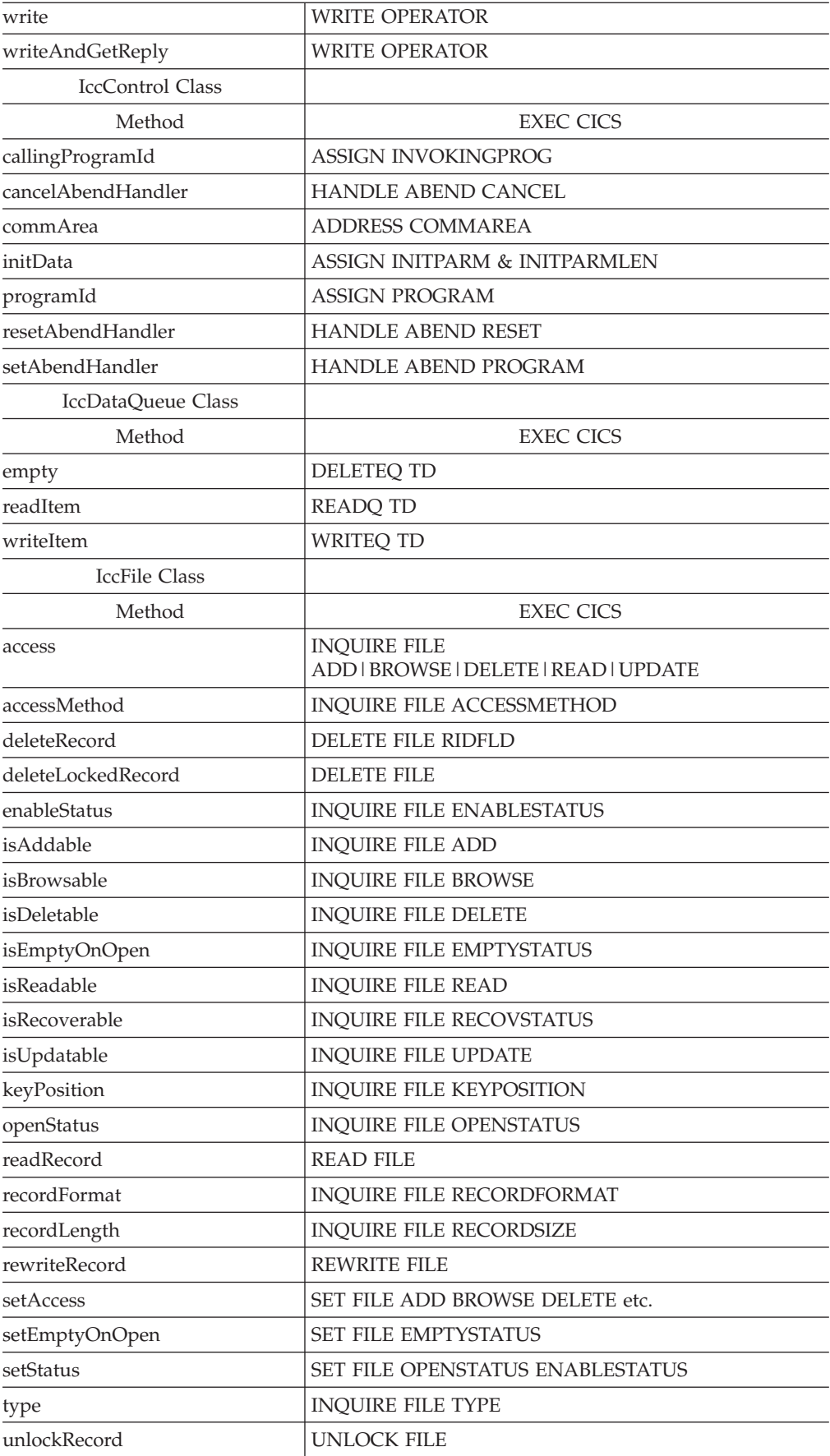

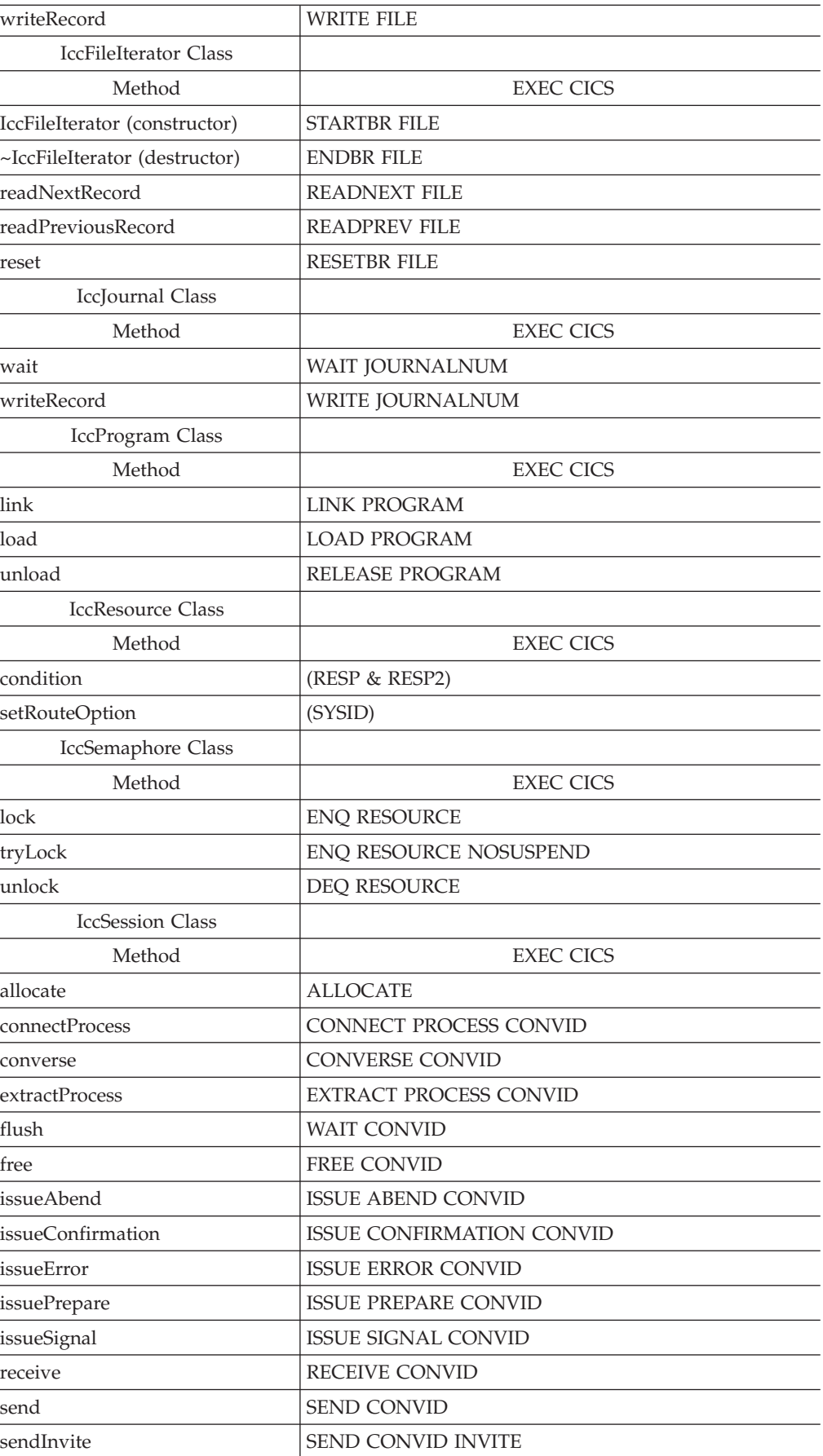

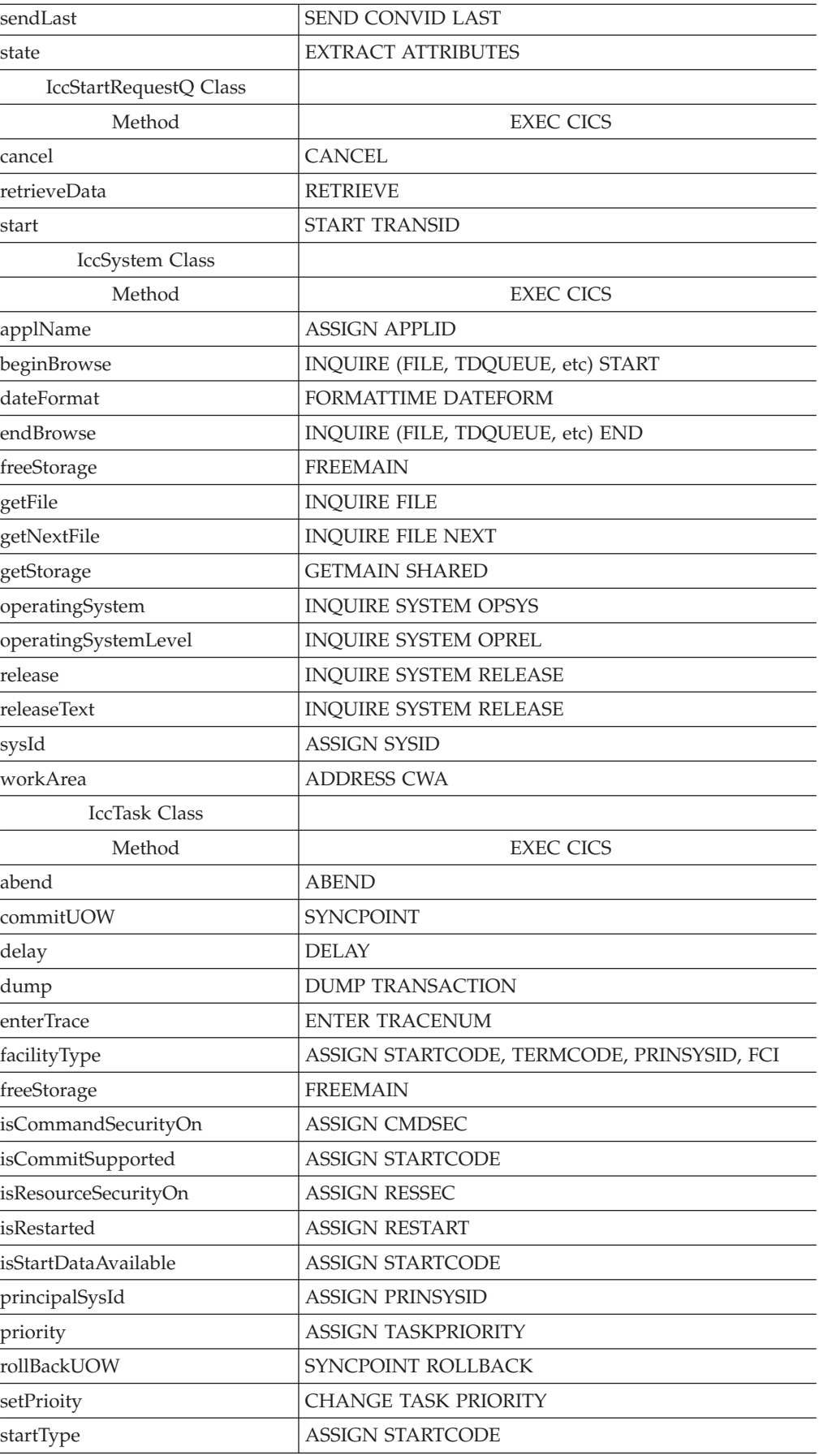

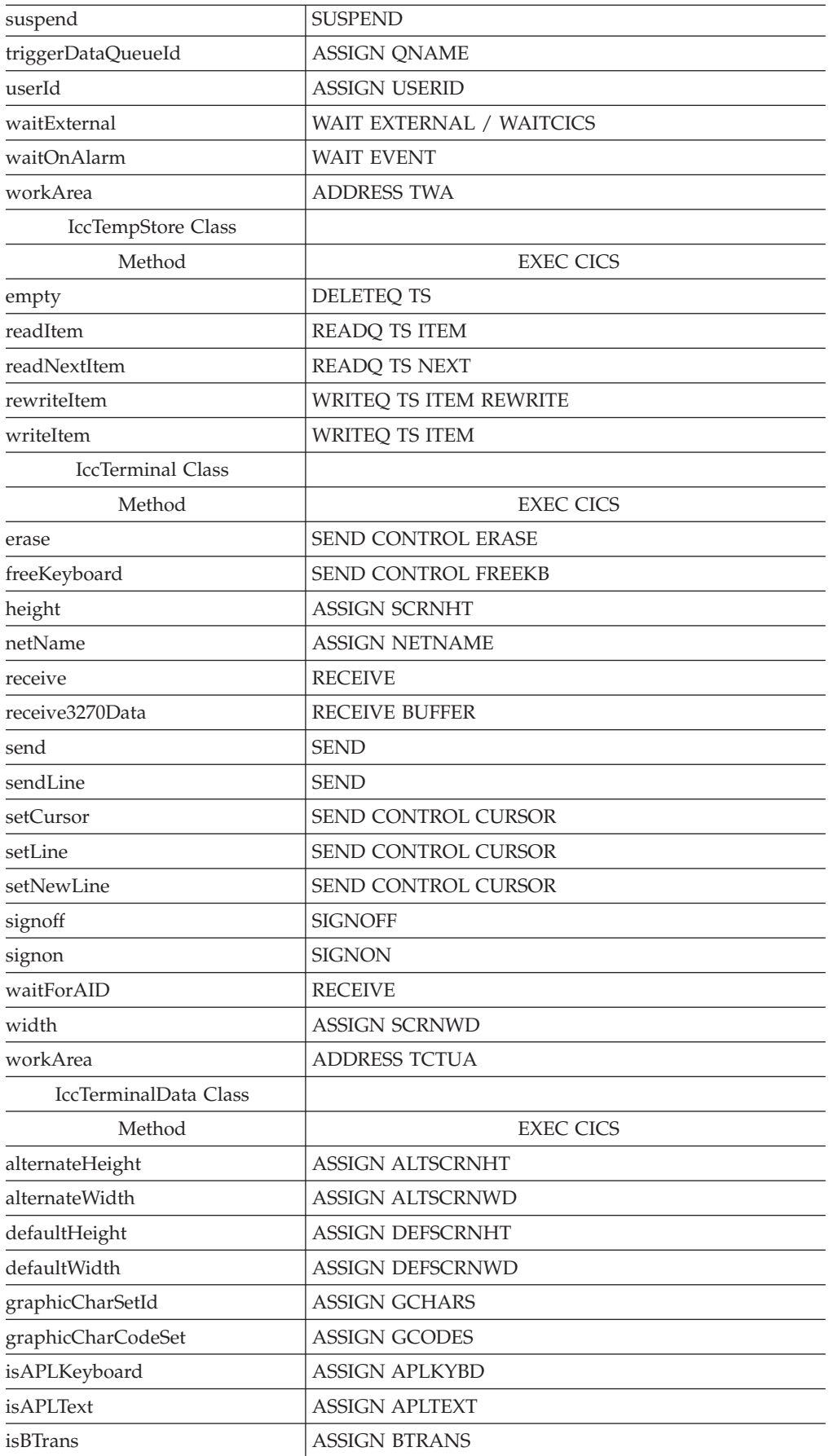

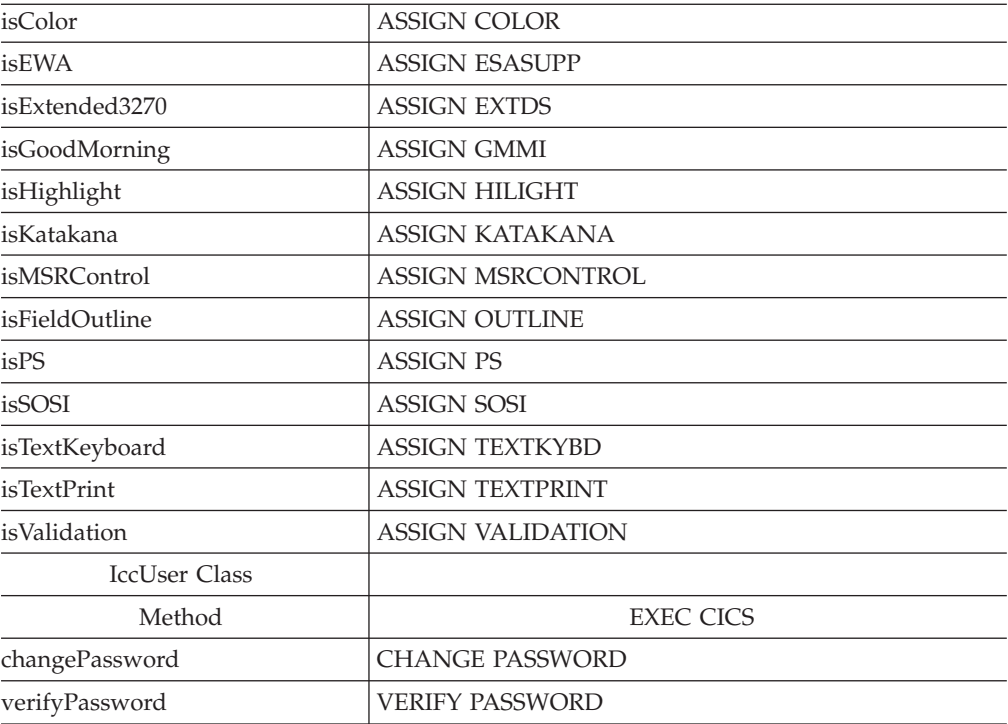

# **Appendix C. Output from sample programs**

This section shows the typical screen output from the supplied sample programs.

See ["Sample source code" on page 6.](#page-23-0)

### **ICC\$BUF (IBUF)**

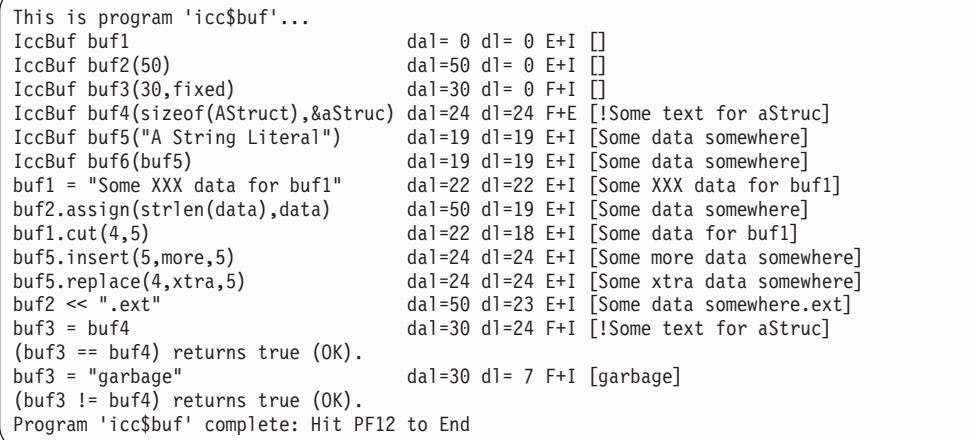

# **ICC\$CLK (ICLK)**

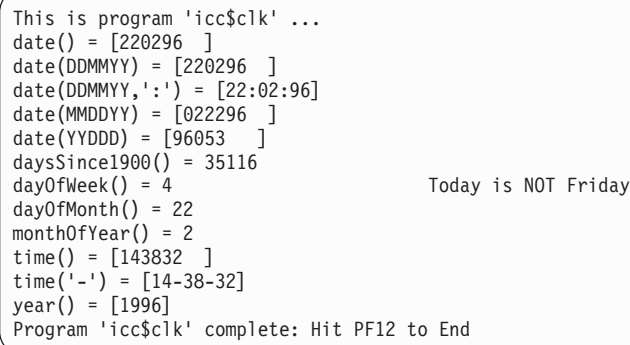

### **ICC\$DAT (IDAT)**

This is program 'icc\$dat'... Writing records to 'ICCQ'... - writing record #1: 'Hello World - item 1' <NORMAL> - writing record #2: 'Hello World - item 2' <NORMAL> - writing record #3: 'Hello World - item 3' <NORMAL> Reading records back in... - reading record #1: 'Hello World - item 1' <NORMAL> - reading record #2: 'Hello World - item 2' <NORMAL> - reading record #3: 'Hello World - item 3' <NORMAL> Program 'icc\$dat' complete: Hit PF12 to End

## **ICC\$EXC1 (IEX1)**

```
This is program 'icc$exc1' ...
Number passed = 1
Number passed = 7
Number passed = 11
>>Out of Range - throwing exception
Exception caught: !!Number is out of range!!
Program 'icc$exc1' complete: Hit PF12 to End
```
## **ICC\$EXC2 (IEX2)**

This is program 'icc\$exc2'... Creating IccTermId id1... Creating IccTermId id2... IccException: 112 IccTermId::IccTermId type=invalidArgument (IccMessage: 030 Ic cTermId::IccTermId <Invalid string length passed to 'IccTermId' constructor. Spec ified: 5, Maximum allowed: 4>) Program 'icc\$exc2' complete: Hit PF12 to End

### **ICC\$EXC3 (IEX3)**

This is program 'icc\$exc3'... About to read Temporary Storage 'UNKNOWN!'... IccException: 094 IccTempStore::readNextItem type=CICSCondition (IccMessage: 008 IccTempStore::readNextItem <CICS returned the 'QIDERR' condition.>) Program 'icc\$exc3' complete: Hit PF12 to End

### **ICC\$FIL (IFIL)**

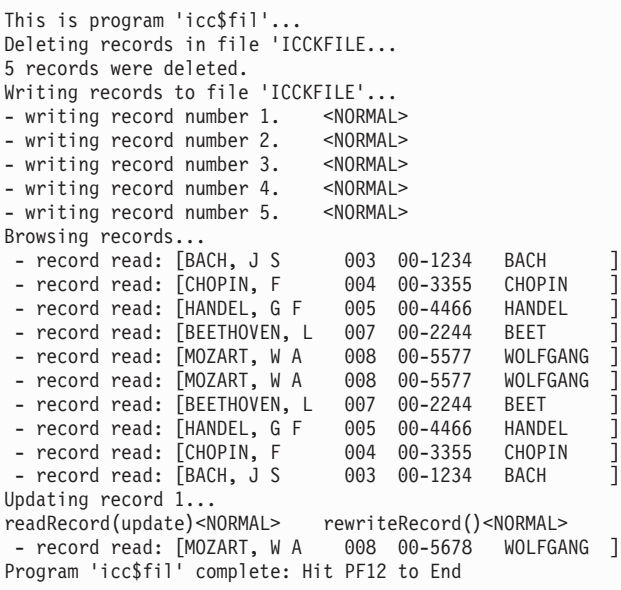

**ICC\$HEL (IHEL)**

Hello World
### <span id="page-324-0"></span>**ICC\$JRN (IJRN)**

```
This is program 'icc$jrn'...
Writing 3 records to journal number 77...
- writing record 1: [Hello World - item 1] <NORMAL><br>- writing record 2: [Hello World - item 2] <NORMAL>
 - writing record 2: [Hello World - item 2]
 - writing record 3: [Hello World - item 3] <NORMAL>
Program 'icc$jrn' complete: Hit PF12 to End
```
## **ICC\$PRG1 (IPR1)**

### **First Screen**

This is program 'icc\$prg1'... Loaded program: ICC\$PRG2 <NORMAL> Length=0 Address=ff000000 Unloading program: ICC\$PRG2 <NORMAL> - Hit ENTER to continue...

## **Second Screen**

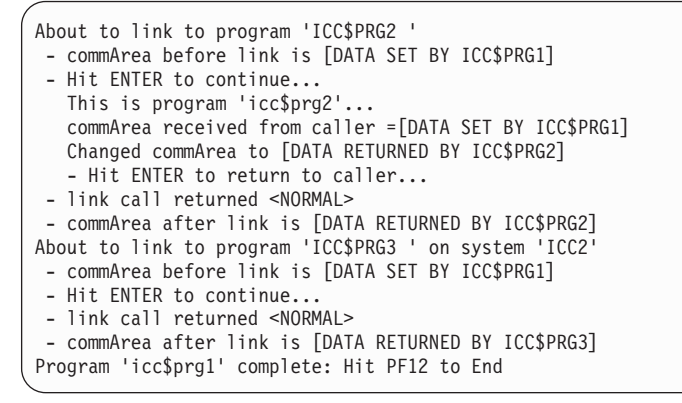

### **ICC\$RES1 (IRS1)**

This is program 'icc\$res1'... Writing items to CustomDataQueue 'ICCQ' ... - writing item #1: 'Hello World - item 1' <NORMAL> - writing item #2: 'Hello World - item 2' <NORMAL> - writing item #3: 'Hello World - item 3' <NORMAL> Reading items from CustomDataQueue 'ICCQ' ... - item = 'Hello World - item 1' - item = 'Hello World - item 2' - item = 'Hello World - item 3' Reading loop complete. > In handleEvent(). Summary=IccEvent: CustomDataQueue::readItem condition=23 (QZ ERO) minor=0 Program 'icc\$res1' complete: Hit PF12 to End

### <span id="page-325-0"></span>**ICC\$RES2 (IRS2)**

This is program 'icc\$res2'... invoking clear() method for IccDataQueue object invoking clear() method for IccTempStore object put() item #1 in IccDataQueue object put() item #2 in IccDataQueue object put() item #3 in IccDataQueue object put() item #1 in IccTempStore object put() item #2 in IccTempStore object put() item #3 in IccTempStore object Now get items from IccDataQueue object get() from IccDataQueue object returned 'Hello World - item 1' get() from IccDataQueue object returned 'Hello World - item 2' get() from IccDataQueue object returned 'Hello World - item 3' Now get items from IccTempStore object get() from IccTempStore object returned 'Hello World - item 1' get() from IccTempStore object returned 'Hello World - item 2' get() from IccTempStore object returned 'Hello World - item 3' Program 'icc\$res2' complete: Hit PF12 to End

### **ICC\$SEM (ISEM)**

This is program 'icc\$sem'... Constructing IccSemaphore object (lock by value)...<br>Issuing lock request... <NORMAL> Issuing lock request... <NORMAL><br>Issuing unlock request... <NORMAL> Issuing unlock request... Constructing Semaphore object (lock by address)... Issuing tryLock request... <NORMAL> Issuing unlock request... <NORMAL>

Program 'icc\$sem' complete: Hit PF12 to End

### **ICC\$SES1 (ISE1)**

This is program 'icc\$ses1'... allocate session... <NORMAL> STATE=81 ALLOCATED ERR=0 connectProcess...<NORMAL> STATE=90 SEND ERR=0 sendInvite ... <NORMAL> STATE=87 PENDRECEIVE ERR=0 receive ... <NORMAL> STATE=85 FREE ERR=0 - data from back end=[Hi there this is from backEnd TIME=14:49:18 on 22/02/96]  $<$ NORMAL $>$ STATE=1 NOTAPPLIC ERR=0 Program 'icc\$ses1' complete: Hit PF12 to End

### <span id="page-326-0"></span>**ICC\$SES2 (ISE2)**

This panel is typical output after running "CEBR DTPBKEND" on the back-end CICS system.

```
CEBR TSQ DTPBKEND SYSID ABCD REC 1 OF 11 COL 1 OF 78
 ENTER COMMAND ===************************* TOP OF QUEUE *****************************
00001 Transaction 'ISE2' starting.
00002 extractProcess...
00003 <NORMAL> STATE=88 RECEIVE ERR=0
00004 process=[ISE2] syncLevel=1 PIP=[Hello World]
00005 receive...
00006 <NORMAL> STATE=90 SEND ERR=0 NoData=0
00007 data from front end=[Hi there this is from frontEnd TIME=16:03:18 on 04/0
00008 sendLast ...<br>00009 <NORMAL>
                    STATE=86 PENDFREE ERR=0
00010 free...<br>00011 <NORMAL>
                   STATE=1 NOTAPPLIC ERR=0
    ************************ BOTTOM OF QUEUE ***************************
PF1 : HELP PF2 : SWITCH HEX/CHAR PF3 : TERMINATE BROWSE
PF4 : VIEW TOP PF5 : VIEW BOTTOM PF6 : REPEAT LAST FIND
PF7 : SCROLL BACK HALF PF8 : SCROLL FORWARD HALF PF9 : VIEW RIGHT
PF10: SCROLL BACK FULL PF11: SCROLL FORWARD FULL PF12: UNDEFINED
```
### **ICC\$SRQ1 (ISR1)**

This is program 'icc\$srq1'... Starting Tran 'ISR2' on terminal 'PE12' after 5 seconds... - <NORMAL> request='DF!U0000' Issuing cancel for start request='DF!U0000'... - - <NORMAL> request='DF!U0000' Starting Tran 'ISR2' on terminal 'PE12' after 5 seconds... - <NORMAL> request='REQUEST1' Program 'icc\$srq1' complete.

### **ICC\$SRQ2 (ISR2)**

This is program 'icc\$srq2'... retrieveData()... <NORMAL><NORMAL> Start buffer contents = [This is a greeting from program 'icc\$srq1'!!] Start queue= [startqnm] Start rtrn =  $[IMP]$ Start rtrm = [PE11] Sleeping for 5 seconds... Starting tran 'ITMP' on terminal 'PE11' on system ICC1...<NORMAL> Program 'icc\$srq2' complete: Hit PF12 to end

### <span id="page-327-0"></span>**ICC\$SYS (ISYS)**

```
This is program 'icc$sys'...
applName=ICC$REG01 operatingSystem=A operatingSystemLevel=41
releaseText=[0210] sysidnt=ICC1
getStorage( 5678, 'Y')... <NORMAL>
freeStorage( p )... <NORMAL>
Checking attributes of a named file (ICCKFILE)...
>ICCKFILE< Add=true Brw=true Del=true Read=true Upd=true op=18 en=23
accessMethod=3 isRecoverable=true keyLength=3 keyPosition=16
setStatus(closed)... <NORMAL>
setStatus( disabled ) ... <NORMAL>
setAccess( notUpdatable ) ...
>ICCKFILE< Add=true Brw=true Del=true Read=true Upd=false op=19 en=24
setAccess( updateable ) & setStatus( enabled, open ) ...
>ICCKFILE< Add=true Brw=true Del=true Read=true Upd=true op=18 en=23
Beginning browse of all file objects in CICS system... </NORMAL><br>->ICCEFILE< type=1
- >ICCEFILE< type=1 <NORMAL><br>- >ICCEFILE< type=6 <NORMAL>
- >ICCKFILE< type=6 </NORMAL> </NORMAL> </NORMAL> </NORMAL> </NORMAL> </NORMAL> </NORMAL> </NORMAL> </NORMAL>
 - >ICCRFILE< type=1
Program 'icc$sys' complete: Hit PF12 to End
```
### **ICC\$TMP (ITMP)**

```
This is program 'icc$tmp'...
Writing 3 records to IccTempStore object 'ICCSTORE'...
 - writing record #1: 'Hello World - item 1' <NORMAL><br>- writing record #2: 'Hello World - item 2' <NORMAL>
 - writing record #2: 'Hello World - item 2' <NORMAL><br>- writing record #3: 'Hello World - item 3' <NORMAL>
 - writing record #3: 'Hello World - item 3'Reading records back in & rewriting new buffer contents...
 - record #1 = [Hello World - item 1] - rewriteItem #1 <NORMAL><br>- record #2 = [Hello World - item 2] - rewriteItem #2 <NORMAL>
 - record #2 = [Hello World - item 2] - rewriteItem #2 <NORMAL><br>- record #3 = [Hello World - item 3] - rewriteItem #3 <NORMAL>
 - record #3 = [Hello World - item 3]
Reading records back in one last time...
- record #1 = [Modified Hello World - item 1]
 - record #1 = [Modified Hello World - item 2]
 - record #1 = [Modified Hello World - item 3]
Program 'icc$tmp' complete: Hit PF12 to end
```
### **ICC\$TRM (ITRM)**

This is program 'icc\$trm'... First part of the line...... a continuation of the line.<br>Start this on the next line Send this to col Send this to col 40 of current line Send this to row 5, column 10 Send this to row 6, column 40 A Red line! A Blue, reverse video line! A cout style interface... you can chain input together; use different types, eg numbers: 123 4567890 12345 6.789123 ... and everything is buffered till you issue a flush. Program 'icc\$trm' complete: Hit PF12 to End

# <span id="page-328-0"></span>**ICC\$TSK (ITSK)**

This is program 'icc\$tsk'... startType() = terminalInput number() = 0598 isStartDataSupplied() = true isCommitSupported() = true userId() = [rabcics ] enterTrace( 77, "ICCENTRY", buffer ) <NORMAL> suspend()... <NORMAL> delay( ti ) (for 2 seconds)... <NORMAL> getStorage( 1234, 'X')... <NORMAL> delay( ti ) (for 2 seconds)...<br>
getStorage( 1234, 'X')...<br>
freeStorage( p )...<br>
commitUOW()...<br>
commitUOW()...<br>
commitUOW()... commitUOW()...<br>rollBackUOW()... <NORMAL>  $rollBackUOW() \ldots$ 

Program 'icc\$tsk' complete: Hit PF12 to End OR PF24 to ABEND

### **Notices**

This information was developed for products and services offered in the U.S.A. IBM may not offer the products, services, or features discussed in this document in other countries. Consult your local IBM representative for information on the products and services currently available in your area. Any reference to an IBM product, program, or service is not intended to state or imply that only that IBM product, program, or service may be used. Any functionally equivalent product, program, or service that does not infringe any IBM intellectual property right may be used instead. However, it is the user's responsibility to evaluate and verify the operation of any non-IBM product, program, or service.

IBM may have patents or pending patent applications covering subject matter described in this document. The furnishing of this document does not give you any license to these patents. You can send license inquiries, in writing, to:

IBM Director of Licensing IBM Corporation North Castle Drive Armonk, NY 10504-1785 U.S.A.

For license inquiries regarding double-byte (DBCS) information, contact the IBM Intellectual Property Department in your country or send inquiries, in writing, to:

IBM World Trade Asia Corporation **Licensing** 2-31 Roppongi 3-chome, Minato-ku Tokyo 106, Japan

**The following paragraph does not apply in the United Kingdom or any other country where such provisions are inconsistent with local law:**

INTERNATIONAL BUSINESS MACHINES CORPORATION PROVIDES THIS PUBLICATION "AS IS" WITHOUT WARRANTY OF ANY KIND, EITHER EXPRESS OR IMPLIED, INCLUDING, BUT NOT LIMITED TO, THE IMPLIED WARRANTIES OF NON-INFRINGEMENT, MERCHANTABILITY, OR FITNESS FOR A PARTICULAR PURPOSE. Some states do not allow disclaimer of express or implied warranties in certain transactions, therefore this statement may not apply to you.

This publication could include technical inaccuracies or typographical errors. Changes are periodically made to the information herein; these changes will be incorporated in new editions of the publication. IBM may make improvements and/or changes in the product(s) and/or the program(s) described in this publication at any time without notice.

Licensees of this program who want to have information about it for the purpose of enabling: (i) the exchange of information between independently created programs and other programs (including this one) and (ii) the mutual use of the information which has been exchanged, should contact IBM United Kingdom Laboratories, MP151, Hursley Park, Winchester, Hampshire, England, SO21 2JN.

Such information may be available, subject to appropriate terms and conditions, including in some cases, payment of a fee.

The licensed program described in this document and all licensed material available for it are provided by IBM under terms of the IBM Customer Agreement, IBM International Programming License Agreement, or any equivalent agreement between us.

### <span id="page-331-0"></span>**Trademarks**

IBM, the IBM logo, and ibm.com are trademarks or registered trademarks of International Business Machines Corp., registered in many jurisdictions worldwide. Other product and service names might be trademarks of IBM or other companies. A current list of IBM trademarks is available on the Web at [Copyright and](http://www.ibm.com/legal/copytrade.shtml) [trademark information](http://www.ibm.com/legal/copytrade.shtml) at www.ibm.com/legal/copytrade.shtml.

Microsoft and Windows are trademarks of Microsoft Corporation in the United States, other countries, or both.

Java and all Java-based trademarks and logos are trademarks or registered trademarks of Oracle and/or its affiliates.

UNIX is a registered trademark of The Open Group in the United States and other countries.

## **Bibliography**

### **CICS books for CICS Transaction Server for z/OS**

### **General**

- *CICS Transaction Server for z/OS Program Directory*, GI13-0565
- *CICS Transaction Server for z/OS What's New*, GC34-7192
- *CICS Transaction Server for z/OS Upgrading from CICS TS Version 3.1*, GC34-7188
- *CICS Transaction Server for z/OS Upgrading from CICS TS Version 3.2*, GC34-7189
- *CICS Transaction Server for z/OS Upgrading from CICS TS Version 4.1*, GC34-7190
- *CICS Transaction Server for z/OS Installation Guide*, GC34-7171

### **Access to CICS**

*CICS Internet Guide*, SC34-7173

*CICS Web Services Guide*, SC34-7191

#### **Administration**

- *CICS System Definition Guide*, SC34-7185
- *CICS Customization Guide*, SC34-7161
- *CICS Resource Definition Guide*, SC34-7181
- *CICS Operations and Utilities Guide*, SC34-7213
- *CICS RACF Security Guide*, SC34-7179
- *CICS Supplied Transactions*, SC34-7184

#### **Programming**

- *CICS Application Programming Guide*, SC34-7158
- *CICS Application Programming Reference*, SC34-7159
- *CICS System Programming Reference*, SC34-7186
- *CICS Front End Programming Interface User's Guide*, SC34-7169
- *CICS C++ OO Class Libraries*, SC34-7162
- *CICS Distributed Transaction Programming Guide*, SC34-7167
- *CICS Business Transaction Services*, SC34-7160
- *Java Applications in CICS*, SC34-7174

#### **Diagnosis**

- *CICS Problem Determination Guide*, GC34-7178
- *CICS Performance Guide*, SC34-7177
- *CICS Messages and Codes Vol 1*, GC34-7175
- *CICS Messages and Codes Vol 2*, GC34-7176
- *CICS Diagnosis Reference*, GC34-7166
- *CICS Recovery and Restart Guide*, SC34-7180
- *CICS Data Areas*, GC34-7163
- *CICS Trace Entries*, SC34-7187
- *CICS Debugging Tools Interfaces Reference*, GC34-7165

### **Communication**

*CICS Intercommunication Guide*, SC34-7172 *CICS External Interfaces Guide*, SC34-7168

### **Databases**

*CICS DB2 Guide*, SC34-7164

*CICS IMS Database Control Guide*, SC34-7170

### **CICSPlex SM books for CICS Transaction Server for z/OS**

#### **General**

*CICSPlex SM Concepts and Planning*, SC34-7196 *CICSPlex SM Web User Interface Guide*, SC34-7214

#### **Administration and Management**

*CICSPlex SM Administration*, SC34-7193 *CICSPlex SM Operations Views Reference*, SC34-7202 *CICSPlex SM Monitor Views Reference*, SC34-7200 *CICSPlex SM Managing Workloads*, SC34-7199 *CICSPlex SM Managing Resource Usage*, SC34-7198 *CICSPlex SM Managing Business Applications*, SC34-7197

#### **Programming**

*CICSPlex SM Application Programming Guide*, SC34-7194 *CICSPlex SM Application Programming Reference*, SC34-7195

#### **Diagnosis**

*CICSPlex SM Resource Tables Reference Vol 1*, SC34-7204 *CICSPlex SM Resource Tables Reference Vol 2*, SC34-7205 *CICSPlex SM Messages and Codes*, GC34-7201 *CICSPlex SM Problem Determination*, GC34-7203

### **Other CICS publications**

The following publications contain further information about CICS, but are not provided as part of CICS Transaction Server for z/OS, Version 4 Release 2.

*Designing and Programming CICS Applications*, SR23-9692

*CICS Application Migration Aid Guide*, SC33-0768

*CICS Family: API Structure*, SC33-1007

*CICS Family: Client/Server Programming*, SC33-1435

*CICS Family: Interproduct Communication*, SC34-6853

*CICS Family: Communicating from CICS on System/390*, SC34-6854

*CICS Transaction Gateway for z/OS Administration*, SC34-5528

*CICS Family: General Information*, GC33-0155

*CICS 4.1 Sample Applications Guide*, SC33-1173

*CICS/ESA 3.3 XRF Guide* , SC33-0661

### **Other IBM publications**

The following publications contain information about related IBM products.

#### **CICS Client manuals**

*CICS Clients: Administration*, SC33-1792 *CICS Clients: Messages*, SC33-1793 *CICS Clients: Gateways*, SC33-1821 *CICS Family: OO Programming in C++ for CICS Clients*, SC33-1923 *CICS Family: OO Programming in BASIC for CICS Clients*, SC33-1924

# **Accessibility**

Accessibility features help a user who has a physical disability, such as restricted mobility or limited vision, to use software products successfully.

You can perform most tasks required to set up, run, and maintain your CICS system in one of these ways:

- using a 3270 emulator logged on to CICS
- using a 3270 emulator logged on to TSO
- using a 3270 emulator as an MVS system console

IBM Personal Communications provides 3270 emulation with accessibility features for people with disabilities. You can use this product to provide the accessibility features you need in your CICS system.

## **Index**

## **Special characters**

... (parameter) [in sendLine 257](#page-274-0)

## **Numerics**

0 (zero) [in actionOnConditionAsChar 186](#page-203-0)

## **A**

A [in actionOnConditionAsChar 186](#page-203-0) [in operatingSystem 224](#page-241-0) abend [in IccTask class 227](#page-244-0) [in Parameter level 55](#page-72-0) [abend codes 49](#page-66-0) abendCode [in IccAbendData class 75](#page-92-0) abendCode (parameter) [in abend 227](#page-244-0) abendData [in IccTask class 227](#page-244-0) AbendDumpOpt [in Enumerations 235](#page-252-0) [in IccTask class 235](#page-252-0) AbendHandlerOpt [in Enumerations 235](#page-252-0) [in IccTask class 235](#page-252-0) abendTask [in ActionOnCondition 190](#page-207-0) [in CICS conditions 52](#page-69-0) absTime [in IccClock class 103](#page-120-0) [in Type 271](#page-288-0) absTime (parameter) [in Constructor 81](#page-98-0) [in operator= 83](#page-100-0) access [in IccFile class 136](#page-153-0) Access [in Enumerations 144](#page-161-0) [in IccFile class 144](#page-161-0) access (parameter) [in setAccess 142](#page-159-0) Accessing start data [in Starting transactions](#page-53-0) [asynchronously 36](#page-53-0) [in Using CICS Services 36](#page-53-0) accessMethod [in IccFile class 136](#page-153-0) action (parameter) [in setActionOnAnyCondition 188](#page-205-0) [in setActionOnCondition 189](#page-206-0) actionOnCondition [in IccResource class 185](#page-202-0) ActionOnCondition [in Enumerations 190](#page-207-0) [in IccResource class 190](#page-207-0)

actionOnConditionAsChar [in IccResource class 185](#page-202-0) actions (parameter) [in setActionsOnConditions 189](#page-206-0) actionsOnConditionsText [in IccResource class 186](#page-203-0) addable [in Access 144](#page-161-0) address [in IccProgram class 173](#page-190-0) AID [in IccTerminal class 249](#page-266-0) aid (parameter) [in waitForAID 260](#page-277-0) AIDVal [in Enumerations 261](#page-278-0) [in IccTerminal class 261](#page-278-0) AIX, CICS for [in Platform differences 54](#page-71-0) allocate [in IccSession class 202](#page-219-0) AllocateOpt [in Enumerations 210](#page-227-0) [in IccSession class 210](#page-227-0) alternateHeight [in IccTerminalData class 263](#page-280-0) [in Public methods 263](#page-280-0) alternateWidth [in IccTerminalData class 263](#page-280-0) [in Public methods 263](#page-280-0) append [in IccBuf class 94](#page-111-0) applName [in IccSystem class 221](#page-238-0) ASRAInterrupt [in IccAbendData class 76](#page-93-0) [in Public methods 76](#page-93-0) ASRAKeyType [in IccAbendData class 76](#page-93-0) [in Public methods 76](#page-93-0) ASRAPSW [in IccAbendData class 76](#page-93-0) ASRARegisters [in IccAbendData class 77](#page-94-0) [in Public methods 77](#page-94-0) ASRASpaceType [in IccAbendData class 77](#page-94-0) [in Public methods 77](#page-94-0) ASRAStorageType [in IccAbendData class 78](#page-95-0) [in Public methods 78](#page-95-0) assign [in Example of file control 33](#page-50-0) [in IccBuf class 95](#page-112-0) [in IccKey class 163](#page-180-0) automatic [in UpdateMode 108](#page-125-0) Automatic condition handling (callHandleEvent) [in CICS conditions 52](#page-69-0)

Automatic condition handling (callHandleEvent) *(continued)* [in Conditions, errors, and](#page-69-0) [exceptions 52](#page-69-0) [automatic creation 15](#page-32-0) [automatic deletion 15](#page-32-0) auxStorage [in Location 243](#page-260-0)

## **B**

base class [overview 17](#page-34-0) Base classes [in Overview of the foundation](#page-34-0) [classes 17](#page-34-0) baseName (parameter) [in NameOpt 91](#page-108-0) BASESPACE [in ASRASpaceType 77](#page-94-0) [BDAM 29](#page-46-0) beginBrowse [in IccSystem class 221](#page-238-0)[, 222](#page-239-0) beginInsert [in Writing records 30](#page-47-0) beginInsert(VSAM only) [in IccFile class 136](#page-153-0) [in Public methods 136](#page-153-0) below [in StorageOpts 237](#page-254-0) blink [in Highlight 262](#page-279-0) blue [in Color 261](#page-278-0) Bool [in Enumerations 71](#page-88-0) [in Icc structure 71](#page-88-0) BoolSet [in Enumerations 71](#page-88-0) [in Icc structure 71](#page-88-0) boolText [in Functions 69](#page-86-0) [in Icc structure 69](#page-86-0) browsable [in Access 144](#page-161-0) [browsing records 32](#page-49-0) Browsing records [in File control 32](#page-49-0) [in Using CICS Services 32](#page-49-0) buf (parameter) [in dump 228](#page-245-0)[, 229](#page-246-0) [in put 253](#page-270-0) [in send3270Data 255](#page-272-0) [in sendLine 256](#page-273-0) [in setData 215](#page-232-0) buffer [in Example of starting](#page-54-0) [transactions 37](#page-54-0)[, 38](#page-55-0) buffer (parameter) [in Constructor 94](#page-111-0) [in operator!= 98](#page-115-0)

buffer (parameter) *(continued)* [in operator« 98](#page-115-0)[, 251](#page-268-0) [in operator+= 97](#page-114-0) [in operator= 97](#page-114-0) [in operator== 97](#page-114-0) [in Polymorphic Behavior 58](#page-75-0) [in put 124](#page-141-0)[, 156](#page-173-0)[, 188](#page-205-0)[, 240](#page-257-0) [in registerData 214](#page-231-0) [in rewriteRecord 141](#page-158-0) [in send 254](#page-271-0) [in send3270Data 255](#page-272-0) [in sendLine 256](#page-273-0) [in writeRecord 143](#page-160-0) Buffer objects [Data area extensibility 25](#page-42-0) [Data area ownership 25](#page-42-0) [IccBuf constructors 26](#page-43-0) [IccBuf methods 27](#page-44-0) [Working with IccResource](#page-44-0) [subclasses 27](#page-44-0) [buffers 25](#page-42-0)[, 28](#page-45-0) byAddress [in LockType 199](#page-216-0) byValue [in LockType 199](#page-216-0)

# **C**

[C++ exceptions 49](#page-66-0) C++ Exceptions and the Foundation Classes [in Conditions, errors, and](#page-66-0) [exceptions 49](#page-66-0) callHandleEvent [in ActionOnCondition 190](#page-207-0) [in CICS conditions 52](#page-69-0) [calling conventions 63](#page-80-0) Calling methods on a resource object [in Overview of the foundation](#page-39-0) [classes 22](#page-39-0) [in Using CICS resources 22](#page-39-0) callingProgramId [in IccControl class 115](#page-132-0) [in Public methods 115](#page-132-0) cancel [in Cancelling unexpired start](#page-53-0) [requests 36](#page-53-0) [in IccRequestId class 183](#page-200-0) [in IccStartRequestQ class 213](#page-230-0) cancelAbendHandler [in IccControl class 115](#page-132-0) cancelAlarm [in IccClock class 103](#page-120-0) Cancelling unexpired start requests [in Starting transactions](#page-53-0) [asynchronously 36](#page-53-0) [in Using CICS Services 36](#page-53-0) Case [in Enumerations 261](#page-278-0) [in IccTerminal class 261](#page-278-0) caseOpt (parameter) [in receive 254](#page-271-0) [in receive3270Data 254](#page-271-0) catch [in C++ Exceptions and the Foundation](#page-66-0) [Classes 49](#page-66-0)[, 50](#page-67-0)

catch *(continued)* [in Exception handling](#page-70-0) [\(throwException\) 53](#page-70-0) [in main function 290](#page-307-0) catchException [in Functions 69](#page-86-0) [in Icc structure 69](#page-86-0) ch (parameter) [in operator« 98](#page-115-0)[, 252](#page-269-0) changePassword [in IccUser class 281](#page-298-0) [in Public methods 281](#page-298-0) char\* [in C++ Exceptions and the Foundation](#page-67-0) [Classes 50](#page-67-0) CheckOpt [in Enumerations 218](#page-235-0) [in IccStartRequestQ class 218](#page-235-0) **CICS** [in ASRAStorageType 77](#page-94-0) [in GetOpt 72](#page-89-0) [in Platform differences 54](#page-71-0) CICS conditions [abendTask 54](#page-71-0) [automatic condition handling 52](#page-69-0) [Automatic condition handling](#page-69-0) [\(callHandleEvent\) 52](#page-69-0) [callHandleEvent 52](#page-69-0) [exception handling 53](#page-70-0) [Exception handling](#page-70-0) [\(throwException\) 53](#page-70-0) [in Conditions, errors, and](#page-68-0) [exceptions 51](#page-68-0) [manual condition handling 52](#page-69-0) [Manual condition handling](#page-69-0) [\(noAction\) 52](#page-69-0) [noAction 52](#page-69-0) [severe error handling 54](#page-71-0) [Severe error handling \(abendTask\) 54](#page-71-0) [throwException 53](#page-70-0) CICS for AIX [in Platform differences 54](#page-71-0) [CICS resources 21](#page-38-0) **CICSCondition** [in C++ Exceptions and the Foundation](#page-68-0) [Classes 51](#page-68-0) [in Type 134](#page-151-0) CICSDataKey [in StorageOpts 237](#page-254-0) **CICSEXECKEY** [in ASRAKeyType 76](#page-93-0) CICSInternalTask [in StartType 236](#page-253-0) [CICSTS13.CICS.SDFHSAMP 6](#page-23-0) [CICSTS42.CICS.SDFHC370 6](#page-23-0) [CICSTS42.CICS.SDFHLOAD 7](#page-24-0) [CICSTS42.CICS.SDFHPROC 6](#page-23-0)[, 7](#page-24-0) [CICSTS42.CICS.SDFHSAMP 6](#page-23-0) [CICSTS42.CICS.SDFHSDCK 7](#page-24-0) class [base 17](#page-34-0) [resource 19](#page-36-0) [resource identification 18](#page-35-0) [singleton 22](#page-39-0) [support 20](#page-37-0) ClassMemoryMgmt

[in Enumerations 72](#page-89-0)

ClassMemoryMgmt *(continued)* [in Icc structure 72](#page-89-0) className [in IccBase class 89](#page-106-0) [in IccEvent class 129](#page-146-0) [in IccException class 132](#page-149-0) [in IccMessage class 169](#page-186-0) className (parameter) [in Constructor 131](#page-148-0)[, 169](#page-186-0) [in setClassName 90](#page-107-0) classType [in IccBase class 89](#page-106-0) [in IccEvent class 129](#page-146-0) [in IccException class 132](#page-149-0) ClassType [in Enumerations 91](#page-108-0) [in IccBase class 91](#page-108-0) classType (parameter) [in Constructor 131](#page-148-0)[, 185](#page-202-0) clear [in Example of polymorphic](#page-76-0) [behavior 59](#page-76-0) [in IccDataQueue class 123](#page-140-0) [in IccResource class 186](#page-203-0) [in IccTempStore class 240](#page-257-0) [in IccTerminal class 249](#page-266-0) [in Polymorphic Behavior 58](#page-75-0) CLEAR [in AIDVal 261](#page-278-0) clearData [in IccStartRequestQ class 214](#page-231-0) clearInputMessage [in IccProgram class 174](#page-191-0) clearPrefix [in IccJournal class 156](#page-173-0) closed [in Status 145](#page-162-0) cmmCICS [in ClassMemoryMgmt 72](#page-89-0) [in Storage management 61](#page-78-0) cmmDefault [in ClassMemoryMgmt 72](#page-89-0) [in Storage management 61](#page-78-0) cmmNonCICS [in ClassMemoryMgmt 72](#page-89-0) [in Storage management 61](#page-78-0) Codes [in Enumerations 109](#page-126-0) [in IccCondition structure 109](#page-126-0) col (parameter) [in send 254](#page-271-0)[, 255](#page-272-0) [in send3270Data 255](#page-272-0)[, 256](#page-273-0) [in sendLine 256](#page-273-0)[, 257](#page-274-0) [in setCursor 257](#page-274-0) Color [in Enumerations 261](#page-278-0) [in IccTerminal class 261](#page-278-0) color (parameter) [in operator« 251](#page-268-0) [in setColor 257](#page-274-0) commArea [in IccControl class 116](#page-133-0) commArea (parameter) [in link 174](#page-191-0) [in setNextCommArea 258](#page-275-0) commitOnReturn [in CommitOpt 176](#page-193-0)

CommitOpt [in Enumerations 176](#page-193-0) [in IccProgram class 176](#page-193-0) commitUOW [in IccTask class 228](#page-245-0) Compile and link "Hello World" [in Hello World 10](#page-27-0) [compiling programs 47](#page-64-0) Compiling Programs [in Compiling, executing, and](#page-64-0) [debugging 47](#page-64-0) complete [in Kind 166](#page-183-0) [complete key 30](#page-47-0) completeLength [in IccKey class 164](#page-181-0) [in Public methods 164](#page-181-0) completeLength (parameter) [in Constructor 163](#page-180-0) condition [in IccEvent class 129](#page-146-0) [in IccResource class 186](#page-203-0) [in Manual condition handling](#page-69-0) [\(noAction\) 52](#page-69-0) [in Resource classes 19](#page-36-0) condition (parameter) [in actionOnCondition 185](#page-202-0) [in actionOnConditionAsChar 185](#page-202-0) [in conditionText 69](#page-86-0)[, 70](#page-87-0) [in setActionOnCondition 189](#page-206-0) condition 0 (NORMAL) [in actionsOnConditionsText 186](#page-203-0) condition 1 (ERROR) [in actionsOnConditionsText 186](#page-203-0) condition 2 (RDATT) [in actionsOnConditionsText 186](#page-203-0) condition 3 (WRBRK) [in actionsOnConditionsText 186](#page-203-0) condition 4 (ICCEOF) [in actionsOnConditionsText 186](#page-203-0) condition 5 (EODS) [in actionsOnConditionsText 186](#page-203-0) condition 6 (EOC) [in actionsOnConditionsText 186](#page-203-0) Conditions, errors, and exceptions [Automatic condition handling](#page-69-0) [\(callHandleEvent\) 52](#page-69-0) [Exception handling](#page-70-0) [\(throwException\) 53](#page-70-0) [Manual condition handling](#page-69-0) [\(noAction\) 52](#page-69-0) [Method level 55](#page-72-0) [Object level 54](#page-71-0) [Parameter level 55](#page-72-0) [Severe error handling \(abendTask\) 54](#page-71-0) conditionText [in Functions 69](#page-86-0) [in Icc structure 69](#page-86-0) [in IccEvent class 130](#page-147-0) [in IccResource class 187](#page-204-0) ConditionType [in Enumerations 191](#page-208-0) [in IccResource class 191](#page-208-0) confirmation [in SendOpt 210](#page-227-0) connectProcess [in IccSession class 202](#page-219-0)[, 203](#page-220-0)

connectProcess *(continued)* [in Public methods 202](#page-219-0)[, 203](#page-220-0) console [in IccControl class 116](#page-133-0) Constructor [in IccAbendData class 75](#page-92-0) [in IccAbendData constructor](#page-92-0) [\(protected\) 75](#page-92-0) [in IccAbsTime class 81](#page-98-0) [in IccAbsTime constructor 81](#page-98-0) [in IccAlarmRequestId class 85](#page-102-0) [in IccAlarmRequestId](#page-102-0) [constructors 85](#page-102-0) [in IccBase class 89](#page-106-0) [in IccBase constructor \(protected\) 89](#page-106-0) [in IccBuf class 93](#page-110-0)[, 94](#page-111-0) [in IccBuf constructors 93](#page-110-0)[, 94](#page-111-0) [in IccClock class 103](#page-120-0) [in IccClock constructor 103](#page-120-0) [in IccConsole class 111](#page-128-0) [in IccConsole constructor](#page-128-0) [\(protected\) 111](#page-128-0) [in IccControl class 115](#page-132-0) [in IccControl constructor](#page-132-0) [\(protected\) 115](#page-132-0) [in IccConvId class 121](#page-138-0) [in IccConvId constructors 121](#page-138-0) [in IccDataQueue class 123](#page-140-0) [in IccDataQueue constructors 123](#page-140-0) [in IccDataQueueId class 127](#page-144-0) [in IccDataQueueId constructors 127](#page-144-0) [in IccEvent class 129](#page-146-0) [in IccEvent constructor 129](#page-146-0) [in IccException class 131](#page-148-0) [in IccException constructor 131](#page-148-0) [in IccFile class 135](#page-152-0) [in IccFile constructors 135](#page-152-0) [in IccFileId class 147](#page-164-0) [in IccFileId constructors 147](#page-164-0) [in IccFileIterator class 149](#page-166-0) [in IccFileIterator constructor 149](#page-166-0) [in IccGroupId class 153](#page-170-0) [in IccGroupId constructors 153](#page-170-0) [in IccJournal class 155](#page-172-0) [in IccJournal constructors 155](#page-172-0) [in IccJournalId class 159](#page-176-0) [in IccJournalId constructors 159](#page-176-0) [in IccJournalTypeId class 161](#page-178-0) [in IccJournalTypeId constructors 161](#page-178-0) [in IccKey class 163](#page-180-0) [in IccKey constructors 163](#page-180-0) [in IccLockId class 167](#page-184-0) [in IccLockId constructors 167](#page-184-0) [in IccMessage class 169](#page-186-0) [in IccMessage constructor 169](#page-186-0) [in IccPartnerId class 171](#page-188-0) [in IccPartnerId constructors 171](#page-188-0) [in IccProgram class 173](#page-190-0) [in IccProgram constructors 173](#page-190-0) [in IccProgramId class 177](#page-194-0) [in IccProgramId constructors 177](#page-194-0) [in IccRBA class 179](#page-196-0) [in IccRBA constructor 179](#page-196-0) [in IccRecordIndex class 181](#page-198-0) [in IccRecordIndex constructor](#page-198-0) [\(protected\) 181](#page-198-0) [in IccRequestId class 183](#page-200-0)

Constructor *(continued)* [in IccRequestId constructors 183](#page-200-0) [in IccResource class 185](#page-202-0) [in IccResource constructor](#page-202-0) [\(protected\) 185](#page-202-0) [in IccResourceId class 193](#page-210-0) [in IccResourceId constructors](#page-210-0) [\(protected\) 193](#page-210-0) [in IccRRN class 195](#page-212-0) [in IccRRN constructors 195](#page-212-0) [in IccSemaphore class 197](#page-214-0) [in IccSemaphore constructor 197](#page-214-0) [in IccSession class 201](#page-218-0)[, 202](#page-219-0) [in IccSession constructor](#page-219-0) [\(protected\) 202](#page-219-0) [in IccSession constructors](#page-218-0) [\(public\) 201](#page-218-0) [in IccStartRequestQ class 213](#page-230-0) [in IccStartRequestQ constructor](#page-230-0) [\(protected\) 213](#page-230-0) [in IccSysId class 219](#page-236-0) [in IccSysId constructors 219](#page-236-0) [in IccSystem class 221](#page-238-0) [in IccSystem constructor](#page-238-0) [\(protected\) 221](#page-238-0) [in IccTask class 227](#page-244-0) [in IccTask Constructor](#page-244-0) [\(protected\) 227](#page-244-0) [in IccTempStore class 239](#page-256-0) [in IccTempStore constructors 239](#page-256-0) [in IccTempStoreId class 245](#page-262-0) [in IccTempStoreId constructors 245](#page-262-0) [in IccTermId class 247](#page-264-0) [in IccTermId constructors 247](#page-264-0) [in IccTerminal class 249](#page-266-0) [in IccTerminal constructor](#page-266-0) [\(protected\) 249](#page-266-0) [in IccTerminalData class 263](#page-280-0) [in IccTerminalData constructor](#page-280-0) [\(protected\) 263](#page-280-0) [in IccTime class 269](#page-286-0) [in IccTime constructor](#page-286-0) [\(protected\) 269](#page-286-0) [in IccTimeInterval class 273](#page-290-0) [in IccTimeInterval constructors 273](#page-290-0) [in IccTimeOfDay class 275](#page-292-0) [in IccTimeOfDay constructors 275](#page-292-0) [in IccTPNameId class 277](#page-294-0) [in IccTPNameId constructors 277](#page-294-0) [in IccTransId class 279](#page-296-0) [in IccTransId constructors 279](#page-296-0) [in IccUser class 281](#page-298-0) [in IccUser constructors 281](#page-298-0) [in IccUserId class 285](#page-302-0) [in IccUserId constructors 285](#page-302-0) converse [in IccSession class 203](#page-220-0) convId [in IccSession class 203](#page-220-0) convId (parameter) [in Constructor 121](#page-138-0) convName (parameter) [in Constructor 121](#page-138-0) [in operator= 121](#page-138-0) copt (parameter) [in setStartOpts 216](#page-233-0)[, 217](#page-234-0)

createDump [in AbendDumpOpt 235](#page-252-0) [creating a resource object 21](#page-38-0) Creating a resource object [in Overview of the foundation](#page-38-0) [classes 21](#page-38-0) [in Using CICS resources 21](#page-38-0) [Singleton classes 22](#page-39-0) Creating an object [in C++ Objects 15](#page-32-0) [creating object 15](#page-32-0) current (parameter) [in setPrefix 156](#page-173-0) cursor [in Finding out information about a](#page-61-0) [terminal 44](#page-61-0) [in IccTerminal class 249](#page-266-0) customClassNum [in IccBase class 90](#page-107-0) [in Public methods 90](#page-107-0) cut [in IccBuf class 95](#page-112-0) [in IccBuf constructors 26](#page-43-0) **CVDA** [in Enumeration 289](#page-306-0) [in IccValue structure 289](#page-306-0) cyan [in Color 262](#page-279-0)

## **D**

data [in Accessing start data 36](#page-53-0) [in Finding out information about a](#page-61-0) [terminal 44](#page-61-0) [in IccStartRequestQ class 214](#page-231-0) [in IccTerminal class 250](#page-267-0) data (parameter) [in enterTrace 229](#page-246-0) [in put 206](#page-223-0) [data area extensibility 25](#page-42-0) Data area extensibility [in Buffer objects 25](#page-42-0) [in IccBuf class 25](#page-42-0) [data area ownership 25](#page-42-0) Data area ownership [in Buffer objects 25](#page-42-0) [in IccBuf class 25](#page-42-0) dataArea [in IccBuf class 95](#page-112-0) dataArea (parameter) [in append 94](#page-111-0) [in assign 95](#page-112-0)[, 163](#page-180-0) [in Constructor 93](#page-110-0) [in insert 96](#page-113-0) [in overlay 100](#page-117-0) [in replace 100](#page-117-0) dataAreaLength [in IccBuf class 95](#page-112-0) [in Public methods 95](#page-112-0) dataAreaOwner [in Data area ownership 25](#page-42-0) [in IccBuf class 96](#page-113-0) DataAreaOwner [in Enumerations 101](#page-118-0) [in IccBuf class 101](#page-118-0)

dataAreaType [in Data area extensibility 25](#page-42-0) [in IccBuf class 96](#page-113-0) DataAreaType [in Enumerations 101](#page-118-0) [in IccBuf class 101](#page-118-0) dataItems [in Example of polymorphic](#page-75-0) [behavior 58](#page-75-0) dataLength [in IccBuf class 96](#page-113-0) dataqueue [in FacilityType 236](#page-253-0) dataQueueTrigger [in StartType 236](#page-253-0) date [in IccAbsTime class 81](#page-98-0) [in IccClock class 104](#page-121-0) [date services 45](#page-62-0) dateFormat [in IccSystem class 222](#page-239-0) DateFormat [in Enumerations 107](#page-124-0) [in IccClock class 107](#page-124-0) dateSeparator (parameter) [in date 81](#page-98-0)[, 104](#page-121-0) [in Example of time and date](#page-63-0) [services 46](#page-63-0) dayOfMonth [in Example of time and date](#page-63-0) [services 46](#page-63-0) [in IccAbsTime class 82](#page-99-0) [in IccClock class 104](#page-121-0) dayOfWeek [in Example of time and date](#page-63-0) [services 46](#page-63-0) [in IccAbsTime class 82](#page-99-0) [in IccClock class 104](#page-121-0) DayOfWeek [in Enumerations 107](#page-124-0) [in IccClock class 107](#page-124-0) daysSince1900 [in Example of time and date](#page-63-0) [services 46](#page-63-0) [in IccAbsTime class 82](#page-99-0) [in IccClock class 104](#page-121-0) daysUntilPasswordExpires [in IccUser class 282](#page-299-0) dComplete [in DumpOpts 236](#page-253-0) dDCT [in DumpOpts 236](#page-253-0) dDefault [in DumpOpts 236](#page-253-0) [debugging programs 47](#page-64-0) Debugging Programs [in Compiling, executing, and](#page-64-0) [debugging 47](#page-64-0) defaultColor [in Color 261](#page-278-0) defaultHeight [in IccTerminalData class 264](#page-281-0) [in Public methods 264](#page-281-0) defaultHighlight [in Highlight 262](#page-279-0) defaultWidth [in IccTerminalData class 264](#page-281-0)

defaultWidth *(continued)* [in Public methods 264](#page-281-0) delay [in IccTask class 228](#page-245-0) [in Support Classes 21](#page-38-0) deletable [in Access 145](#page-162-0) delete [in Deleting an object 16](#page-33-0) [in Storage management 61](#page-78-0) [delete operator 15](#page-32-0) [deleteLockedRecord 32](#page-49-0) [in Deleting locked records 32](#page-49-0) [in IccFile class 136](#page-153-0) deleteRecord [in Deleting normal records 31](#page-48-0) [in IccFile class 137](#page-154-0) [deleteRecord method 31](#page-48-0) Deleting an object [in C++ Objects 16](#page-33-0) [deleting items 42](#page-59-0) Deleting items [in Temporary storage 42](#page-59-0) [in Using CICS Services 42](#page-59-0) Deleting locked records [in Deleting records 32](#page-49-0) [in File control 32](#page-49-0) Deleting normal records [in Deleting records 31](#page-48-0) [in File control 31](#page-48-0) [deleting queues 40](#page-57-0) Deleting queues [in Transient Data 40](#page-57-0) [in Using CICS Services 40](#page-57-0) [deleting records 31](#page-48-0) Deleting records [Deleting locked records 32](#page-49-0) [Deleting normal records 31](#page-48-0) [in File control 31](#page-48-0) [in Using CICS Services 31](#page-48-0) dFCT [in DumpOpts 236](#page-253-0) [DFHCURDI 7](#page-24-0) [DFHCURDS 6](#page-23-0)[, 7](#page-24-0) disabled [in Status 145](#page-162-0) doSomething [in Using an object 16](#page-33-0) dPCT [in DumpOpts 236](#page-253-0) DPL [in StartType 236](#page-253-0) dPPT [in DumpOpts 236](#page-253-0) dProgram [in DumpOpts 236](#page-253-0) dSIT [in DumpOpts 236](#page-253-0) dStorage [in DumpOpts 236](#page-253-0) dTables [in DumpOpts 236](#page-253-0) dTask [in DumpOpts 236](#page-253-0) dTCT [in DumpOpts 236](#page-253-0)

dTerminal [in DumpOpts 236](#page-253-0) dTRT [in DumpOpts 236](#page-253-0) dump [in IccTask class 228](#page-245-0) dumpCode (parameter) [in dump 228](#page-245-0) DumpOpts [in Enumerations 236](#page-253-0) [in IccTask class 236](#page-253-0) [dynamic creation 15](#page-32-0) [dynamic deletion 15](#page-32-0) [dynamic link library 6](#page-23-0) Dynamic link library [in Installed contents 6](#page-23-0) [Location 6](#page-23-0)

## **E**

ECBList (parameter) [in waitExternal 234](#page-251-0) EDF (parameter) [in initializeEnvironment 70](#page-87-0) empty [in Deleting items 42](#page-59-0) [in Deleting queues 40](#page-57-0) [in IccDataQueue class 123](#page-140-0) [in IccTempStore class 240](#page-257-0) [in Temporary storage 41](#page-58-0) [in Transient Data 39](#page-56-0) enabled [in Status 145](#page-162-0) enableStatus [in IccFile class 137](#page-154-0) endBrowse [in IccSystem class 222](#page-239-0) endInsert [in Writing records 30](#page-47-0) endInsert(VSAM only) [in IccFile class 137](#page-154-0) [in Public methods 137](#page-154-0) endl [in Example of terminal control 45](#page-62-0) ENTER [in AIDVal 261](#page-278-0) enterTrace [in IccTask class 229](#page-246-0) entryPoint [in IccProgram class 174](#page-191-0) Enumeration [CVDA 289](#page-306-0) [in IccValue structure 287](#page-304-0) Enumerations [AbendDumpOpt 235](#page-252-0) [AbendHandlerOpt 235](#page-252-0) [Access 144](#page-161-0) [ActionOnCondition 190](#page-207-0) [AIDVal 261](#page-278-0) [AllocateOpt 210](#page-227-0) [Bool 71](#page-88-0) [BoolSet 71](#page-88-0) [Case 261](#page-278-0) [CheckOpt 218](#page-235-0) [ClassMemoryMgmt 72](#page-89-0) [ClassType 91](#page-108-0) [Codes 109](#page-126-0)

Enumerations *(continued)* [Color 261](#page-278-0) [CommitOpt 176](#page-193-0) [ConditionType 191](#page-208-0) [DataAreaOwner 101](#page-118-0) [DataAreaType 101](#page-118-0) [DateFormat 107](#page-124-0) [DayOfWeek 107](#page-124-0) [DumpOpts 236](#page-253-0) [FacilityType 236](#page-253-0) [FamilySubset 72](#page-89-0) [GetOpt 72](#page-89-0) [HandleEventReturnOpt 190](#page-207-0) [Highlight 262](#page-279-0) [in Icc structure 71](#page-88-0) [in IccBase class 91](#page-108-0) [in IccBuf class 101](#page-118-0) [in IccClock class 107](#page-124-0) [in IccCondition structure 109](#page-126-0) [in IccConsole class 114](#page-131-0) [in IccException class 133](#page-150-0) [in IccFile class 144](#page-161-0) [in IccJournal class 158](#page-175-0) [in IccKey class 166](#page-183-0) [in IccProgram class 176](#page-193-0) [in IccRecordIndex class 182](#page-199-0) [in IccResource class 190](#page-207-0) [in IccSemaphore class 199](#page-216-0) [in IccSession class 210](#page-227-0) [in IccStartRequestQ class 218](#page-235-0) [in IccSystem class 226](#page-243-0) [in IccTask class 235](#page-252-0) [in IccTempStore class 243](#page-260-0) [in IccTerminal class 261](#page-278-0) [in IccTime class 271](#page-288-0) [Kind 166](#page-183-0) [LifeTime 199](#page-216-0) [LoadOpt 176](#page-193-0) [Location 243](#page-260-0) [LockType 199](#page-216-0) [MonthOfYear 107](#page-124-0) [NameOpt 91](#page-108-0) [NextTransIdOpt 262](#page-279-0) [NoSpaceOpt 243](#page-260-0) [Options 158](#page-175-0) [Platforms 72](#page-89-0) [ProtectOpt 218](#page-235-0) [Range 110](#page-127-0) [ReadMode 145](#page-162-0) [ResourceType 226](#page-243-0) [RetrieveOpt 218](#page-235-0) [SearchCriterion 145](#page-162-0) [SendOpt 210](#page-227-0) [SeverityOpt 114](#page-131-0) [StartType 236](#page-253-0) [StateOpt 210](#page-227-0) [Status 145](#page-162-0) [StorageOpts 237](#page-254-0) [SyncLevel 211](#page-228-0) [TraceOpt 237](#page-254-0) [Type 133](#page-150-0)[, 182](#page-199-0)[, 271](#page-288-0) [UpdateMode 107](#page-124-0) [WaitPostType 237](#page-254-0) [WaitPurgeability 237](#page-254-0) equalToKey [in SearchCriterion 145](#page-162-0)

erase [in Example of terminal control 45](#page-62-0) [in Hello World 10](#page-27-0) [in IccTerminal class 250](#page-267-0) [in Sending data to a terminal 43](#page-60-0) errorCode [in IccSession class 204](#page-221-0) **ESDS** [in File control 29](#page-46-0) [ESDS file 29](#page-46-0) ESMReason [in IccUser class 282](#page-299-0) ESMResponse [in IccUser class 282](#page-299-0) event (parameter) [in handleEvent 187](#page-204-0) Example of file control [in File control 32](#page-49-0) [in Using CICS Services 32](#page-49-0) Example of managing transient data [in Transient Data 40](#page-57-0) [in Using CICS Services 40](#page-57-0) Example of polymorphic behavior [in Miscellaneous 58](#page-75-0) [in Polymorphic Behavior 58](#page-75-0) Example of starting transactions [in Starting transactions](#page-53-0) [asynchronously 36](#page-53-0) [in Using CICS Services 36](#page-53-0) Example of Temporary Storage [in Temporary storage 42](#page-59-0) [in Using CICS Services 42](#page-59-0) Example of terminal control [in Terminal control 44](#page-61-0) [in Using CICS Services 44](#page-61-0) Example of time and date services [in Time and date services 45](#page-62-0) [in Using CICS Services 45](#page-62-0) exception [in TraceOpt 237](#page-254-0) exception (parameter) [in catchException 69](#page-86-0) Exception handling (throwException) [in CICS conditions 53](#page-70-0) [in Conditions, errors, and](#page-70-0) [exceptions 53](#page-70-0) exceptionNum (parameter) [in Constructor 131](#page-148-0) [exceptions 49](#page-66-0) exceptionType (parameter) [in Constructor 131](#page-148-0) Executing Programs [in Compiling, executing, and](#page-64-0) [debugging 47](#page-64-0) Expected Output from "Hello World" [in Hello World 11](#page-28-0) [in Running "Hello World" on your](#page-28-0) [CICS server 11](#page-28-0) extensible [in DataAreaType 101](#page-118-0) external [in DataAreaOwner 101](#page-118-0) extractProcess [in IccSession class 204](#page-221-0) extractState [in StateOpt 210](#page-227-0)

### **F**

facilityType [in IccTask class 229](#page-246-0) FacilityType [in Enumerations 236](#page-253-0) [in IccTask class 236](#page-253-0) fam (parameter) [in initializeEnvironment 70](#page-87-0) familyConformanceError [in C++ Exceptions and the Foundation](#page-68-0) [Classes 51](#page-68-0) [in Type 134](#page-151-0) FamilySubset [in Enumerations 72](#page-89-0) [in Icc structure 72](#page-89-0) FEPIRequest [in StartType 236](#page-253-0) file (parameter) [in Constructor 149](#page-166-0) [in Example of file control 33](#page-50-0) file control [browsing records 32](#page-49-0) [deleting records 31](#page-48-0) [example 32](#page-49-0) [rewriting records 31](#page-48-0) [updating records 31](#page-48-0) File control [Browsing records 32](#page-49-0) [Deleting locked records 32](#page-49-0) [Deleting normal records 31](#page-48-0) [Deleting records 31](#page-48-0) [Example of file control 32](#page-49-0) [in Using CICS Services 29](#page-46-0) [Reading ESDS records 30](#page-47-0) [Reading KSDS records 30](#page-47-0) [Reading records 29](#page-46-0) [Reading RRDS records 30](#page-47-0) [Updating records 31](#page-48-0) [Writing ESDS records 31](#page-48-0) [Writing KSDS records 30](#page-47-0) [Writing records 30](#page-47-0) [Writing RRDS records 31](#page-48-0) fileName (parameter) [in Constructor 135](#page-152-0)[, 147](#page-164-0) [in getFile 223](#page-240-0) [in operator= 147](#page-164-0) Finding out information about a terminal [in Terminal control 44](#page-61-0) [in Using CICS Services 44](#page-61-0) First Screen [in ICC\\$PRG1 \(IPR1\) 307](#page-324-0) [in Output from sample](#page-324-0) [programs 307](#page-324-0) fixed [in DataAreaType 101](#page-118-0) flush [in Example of terminal control 45](#page-62-0) [in IccSession class 204](#page-221-0) for [in Example of file control 33](#page-50-0) Form [in Polymorphic Behavior 57](#page-74-0) format (parameter) [in append 94](#page-111-0) [in assign 95](#page-112-0) [in date 81](#page-98-0)[, 104](#page-121-0)

format (parameter) *(continued)* [in Example of time and date](#page-63-0) [services 46](#page-63-0) [in send 254](#page-271-0)[, 255](#page-272-0) [in send3270Data 255](#page-272-0)[, 256](#page-273-0) [in sendLine 256](#page-273-0)[, 257](#page-274-0) Foundation Class Abend codes [in Conditions, errors, and](#page-66-0) [exceptions 49](#page-66-0) free [in IccSession class 204](#page-221-0) freeKeyboard [in IccTerminal class 250](#page-267-0) [in Sending data to a terminal 43](#page-60-0) freeStorage [in IccSystem class 222](#page-239-0) [in IccTask class 229](#page-246-0) fsAllowPlatformVariance [in FamilySubset 72](#page-89-0) [in Platform differences 54](#page-71-0) fsDefault [in FamilySubset 72](#page-89-0) fsEnforce [in FamilySubset 72](#page-89-0) [in Platform differences 54](#page-71-0) fullAccess [in Access 145](#page-162-0) Functions [boolText 69](#page-86-0) [catchException 69](#page-86-0) [conditionText 69](#page-86-0) [in Icc structure 69](#page-86-0) [initializeEnvironment 70](#page-87-0) [isClassMemoryMgmtOn 70](#page-87-0) [isEDFOn 70](#page-87-0) [isFamilySubsetEnforcementOn 70](#page-87-0) [returnToCICS 70](#page-87-0) [setEDF 71](#page-88-0) [unknownException 71](#page-88-0)

## **G**

generic [in Kind 166](#page-183-0) [generic key 30](#page-47-0) get [in Example of polymorphic](#page-76-0) [behavior 59](#page-76-0) [in IccDataQueue class 124](#page-141-0) [in IccResource class 187](#page-204-0) [in IccSession class 204](#page-221-0) [in IccTempStore class 240](#page-257-0) [in IccTerminal class 250](#page-267-0) [in Polymorphic Behavior 58](#page-75-0) getFile [in IccSystem class 222](#page-239-0)[, 223](#page-240-0) getNextFile [in IccSystem class 223](#page-240-0) GetOpt [in Enumerations 72](#page-89-0) [in Icc structure 72](#page-89-0) getStorage [in IccSystem class 223](#page-240-0) [in IccTask class 230](#page-247-0) gid (parameter) [in Constructor 281](#page-298-0)

graphicCharCodeSet [in IccTerminalData class 264](#page-281-0) graphicCharSetId [in IccTerminalData class 264](#page-281-0) green [in Color 262](#page-279-0) groupId [in IccUser class 282](#page-299-0) groupName (parameter) [in Constructor 153](#page-170-0)[, 281](#page-298-0) [in operator= 153](#page-170-0) gteqToKey [in SearchCriterion 145](#page-162-0)

# **H**

H [in actionOnConditionAsChar 186](#page-203-0) handleEvent [in Automatic condition handling](#page-69-0) [\(callHandleEvent\) 52](#page-69-0)[, 53](#page-70-0) [in IccResource class 187](#page-204-0) HandleEventReturnOpt [in Enumerations 190](#page-207-0) [in IccResource class 190](#page-207-0) handPost [in WaitPostType 237](#page-254-0) Header files [in Installed contents 5](#page-22-0) [Location 6](#page-23-0) height [in IccTerminal class 250](#page-267-0) Hello World [commentary 9](#page-26-0) [Compile and link 10](#page-27-0) [Expected Output from "Hello](#page-28-0) [World" 11](#page-28-0) [running 10](#page-27-0) Highlight [in Enumerations 262](#page-279-0) [in IccTerminal class 262](#page-279-0) highlight (parameter) [in operator« 251](#page-268-0) [in setHighlight 258](#page-275-0) hold [in LoadOpt 176](#page-193-0) hours [in IccAbsTime class 82](#page-99-0) [in IccTime class 269](#page-286-0) hours (parameter) [in Constructor 269](#page-286-0)[, 273](#page-290-0)[, 275](#page-292-0) [in set 274](#page-291-0)[, 276](#page-293-0)

# **I**

Icc [in Foundation Classes—reference 67](#page-84-0) [in Method level 55](#page-72-0) [in Overview of the foundation](#page-34-0) [classes 17](#page-34-0) Icc structure [Bool 71](#page-88-0) [BoolSet 71](#page-88-0) [boolText 69](#page-86-0) [catchException 69](#page-86-0) [ClassMemoryMgmt 72](#page-89-0)

Icc structure *(continued)* [conditionText 69](#page-86-0) [FamilySubset 72](#page-89-0) [GetOpt 72](#page-89-0) [initializeEnvironment 70](#page-87-0) [isClassMemoryMgmtOn 70](#page-87-0) [isEDFOn 70](#page-87-0) [isFamilySubsetEnforcementOn 70](#page-87-0) [Platforms 72](#page-89-0) [returnToCICS 70](#page-87-0) [setEDF 71](#page-88-0) [unknownException 71](#page-88-0) Icc::initializeEnvironment [in Storage management 61](#page-78-0) [ICC\\$BUF 6](#page-23-0) ICC\$BUF (IBUF) [in Output from sample](#page-322-0) [programs 305](#page-322-0) [ICC\\$CLK 6](#page-23-0) ICC\$CLK (ICLK) [in Output from sample](#page-322-0) [programs 305](#page-322-0) ICC\$DAT (IDAT) [in Output from sample](#page-322-0) [programs 305](#page-322-0) ICC\$EXC1 (IEX1) [in Output from sample](#page-323-0) [programs 306](#page-323-0) ICC\$EXC2 (IEX2) [in Output from sample](#page-323-0) [programs 306](#page-323-0) ICC\$EXC3 (IEX3) [in Output from sample](#page-323-0) [programs 306](#page-323-0) ICC\$FIL (IFIL) [in Output from sample](#page-323-0) [programs 306](#page-323-0) [ICC\\$HEL 6](#page-23-0) ICC\$HEL (IHEL) [in Output from sample](#page-323-0) [programs 306](#page-323-0) ICC\$JRN (IJRN) [in Output from sample](#page-324-0) [programs 307](#page-324-0) ICC\$PRG1 (IPR1) [First Screen 307](#page-324-0) [in Output from sample](#page-324-0) [programs 307](#page-324-0) [Second Screen 307](#page-324-0) ICC\$RES1 (IRS1) [in Output from sample](#page-324-0) [programs 307](#page-324-0) ICC\$RES2 (IRS2) [in Output from sample](#page-325-0) [programs 308](#page-325-0) ICC\$SEM (ISEM) [in Output from sample](#page-325-0) [programs 308](#page-325-0) [ICC\\$SES1 6](#page-23-0) ICC\$SES1 (ISE1) [in Output from sample](#page-325-0) [programs 308](#page-325-0) [ICC\\$SES2 6](#page-23-0) [in Output from sample](#page-326-0) [programs 309](#page-326-0)

ICC\$SRQ1 (ISR1) [in Output from sample](#page-326-0) [programs 309](#page-326-0) ICC\$SRQ2 (ISR2) [in Output from sample](#page-326-0) [programs 309](#page-326-0) ICC\$SYS (ISYS) [in Output from sample](#page-327-0) [programs 310](#page-327-0) ICC\$TMP (ITMP) [in Output from sample](#page-327-0) [programs 310](#page-327-0) ICC\$TRM (ITRM) [in Output from sample](#page-327-0) [programs 310](#page-327-0) ICC\$TSK (ITSK) [in Output from sample programs 311](#page-328-0) IccAbendData [in Singleton classes 22](#page-39-0) IccAbendData class [abendCode 75](#page-92-0) [ASRAInterrupt 76](#page-93-0) [ASRAKeyType 76](#page-93-0) [ASRAPSW 76](#page-93-0) [ASRARegisters 77](#page-94-0) [ASRASpaceType 77](#page-94-0) [ASRAStorageType 78](#page-95-0) [Constructor 75](#page-92-0) [instance 78](#page-95-0) [isDumpAvailable 78](#page-95-0) [originalAbendCode 78](#page-95-0) [programName 78](#page-95-0) IccAbendData constructor (protected) [Constructor 75](#page-92-0) [in IccAbendData class 75](#page-92-0) IccAbsTime [in Base classes 18](#page-35-0) [in delay 228](#page-245-0) [in IccTime class 269](#page-286-0) [in Support Classes 21](#page-38-0) [in Time and date services 45](#page-62-0) IccAbsTime class [Constructor 81](#page-98-0) [date 81](#page-98-0) [dayOfMonth 82](#page-99-0) [dayOfWeek 82](#page-99-0) [daysSince1900 82](#page-99-0) [hours 82](#page-99-0) [milliSeconds 82](#page-99-0) [minutes 82](#page-99-0) [monthOfYear 82](#page-99-0) [operator= 83](#page-100-0) [packedDecimal 83](#page-100-0) [seconds 83](#page-100-0) [time 83](#page-100-0) [timeInHours 83](#page-100-0) [timeInMinutes 83](#page-100-0) [timeInSeconds 84](#page-101-0) [year 84](#page-101-0) IccAbsTime constructor [Constructor 81](#page-98-0) [in IccAbsTime class 81](#page-98-0) IccAbsTime, [in Support Classes 21](#page-38-0) IccAlarmRequestId [in IccAlarmRequestId class 85](#page-102-0)

IccAlarmRequestId class [Constructor 85](#page-102-0) [isExpired 86](#page-103-0) [operator= 86](#page-103-0) [setTimerECA 86](#page-103-0) [timerECA 86](#page-103-0) IccAlarmRequestId constructors [Constructor 85](#page-102-0) [in IccAlarmRequestId class 85](#page-102-0) IccBase [in Base classes 17](#page-34-0) [in Foundation Classes—reference 67](#page-84-0) [in IccAbendData class 75](#page-92-0) [in IccAbsTime class 81](#page-98-0) [in IccAlarmRequestId class 85](#page-102-0) [in IccBase class 89](#page-106-0) [in IccBuf class 93](#page-110-0) [in IccClock class 103](#page-120-0) [in IccConsole class 111](#page-128-0) [in IccControl class 115](#page-132-0) [in IccConvId class 121](#page-138-0) [in IccDataQueue class 123](#page-140-0) [in IccDataQueueId class 127](#page-144-0) [in IccEvent class 129](#page-146-0) [in IccException class 131](#page-148-0) [in IccFile class 135](#page-152-0) [in IccFileId class 147](#page-164-0) [in IccFileIterator class 149](#page-166-0) [in IccGroupId class 153](#page-170-0) [in IccJournal class 155](#page-172-0) [in IccJournalId class 159](#page-176-0) [in IccJournalTypeId class 161](#page-178-0) [in IccKey class 163](#page-180-0) [in IccLockId class 167](#page-184-0) [in IccMessage class 169](#page-186-0) [in IccPartnerId class 171](#page-188-0) [in IccProgram class 173](#page-190-0) [in IccProgramId class 177](#page-194-0) [in IccRBA class 179](#page-196-0) [in IccRecordIndex class 181](#page-198-0) [in IccRequestId class 183](#page-200-0) [in IccResource class 185](#page-202-0) [in IccResourceId class 193](#page-210-0) [in IccRRN class 195](#page-212-0) [in IccSemaphore class 197](#page-214-0) [in IccSession class 201](#page-218-0) [in IccStartRequestQ class 213](#page-230-0) [in IccSysId class 219](#page-236-0) [in IccSystem class 221](#page-238-0) [in IccTask class 227](#page-244-0) [in IccTempStore class 239](#page-256-0) [in IccTempStoreId class 245](#page-262-0) [in IccTermId class 247](#page-264-0) [in IccTerminal class 249](#page-266-0) [in IccTerminalData class 263](#page-280-0) [in IccTime class 269](#page-286-0) [in IccTimeInterval class 273](#page-290-0) [in IccTimeOfDay class 275](#page-292-0) [in IccTPNameId class 277](#page-294-0) [in IccTransId class 279](#page-296-0) [in IccUser class 281](#page-298-0) [in IccUserId class 285](#page-302-0) [in Resource classes 19](#page-36-0) [in Resource identification classes 18](#page-35-0) [in Storage management 61](#page-78-0) [in Support Classes 20](#page-37-0)

IccBase class [className 89](#page-106-0) [classType 89](#page-106-0) [ClassType 91](#page-108-0) [Constructor 89](#page-106-0) [customClassNum 90](#page-107-0) [NameOpt 91](#page-108-0) [operator delete 90](#page-107-0) [operator new 90](#page-107-0) [overview 17](#page-34-0) [setClassName 90](#page-107-0) [setCustomClassNum 90](#page-107-0) IccBase constructor (protected) [Constructor 89](#page-106-0) [in IccBase class 89](#page-106-0) IccBuf [in Buffer objects 25](#page-42-0) [in C++ Exceptions and the Foundation](#page-68-0) [Classes 51](#page-68-0) [in Data area extensibility 25](#page-42-0) [in Data area ownership 25](#page-42-0) [in Example of file control 33](#page-50-0) [in Example of managing transient](#page-57-0) [data 40](#page-57-0) [in Example of polymorphic](#page-75-0) [behavior 58](#page-75-0) [in Example of starting](#page-54-0) [transactions 37](#page-54-0)[, 38](#page-55-0)[, 39](#page-56-0) [in Example of Temporary Storage 43](#page-60-0) [in Example of terminal control 44](#page-61-0) [in IccBuf class 25](#page-42-0)[, 93](#page-110-0) [in IccBuf constructors 26](#page-43-0) [in IccBuf methods 27](#page-44-0) [in Reading data 39](#page-56-0) [in Reading items 41](#page-58-0) [in Scope of data in IccBuf reference](#page-82-0) [returned from 'read' methods 65](#page-82-0) [in Support Classes 21](#page-38-0) [in Working with IccResource](#page-44-0) [subclasses 27](#page-44-0)[, 28](#page-45-0) IccBuf class [append 94](#page-111-0) [assign 95](#page-112-0) [Constructor 93](#page-110-0)[, 94](#page-111-0) [constructors 26](#page-43-0) [cut 95](#page-112-0) [data area extensibility 25](#page-42-0) [Data area extensibility 25](#page-42-0) [data area ownership 25](#page-42-0) [Data area ownership 25](#page-42-0) [dataArea 95](#page-112-0) [dataAreaLength 95](#page-112-0) [dataAreaOwner 96](#page-113-0) [DataAreaOwner 101](#page-118-0) [dataAreaType 96](#page-113-0) [DataAreaType 101](#page-118-0) [dataLength 96](#page-113-0) [IccBuf constructors 26](#page-43-0) [IccBuf methods 27](#page-44-0) [in Buffer objects 25](#page-42-0) [insert 96](#page-113-0) [isFMHContained 96](#page-113-0) [methods 27](#page-44-0) [operator const char\\* 96](#page-113-0) [operator!= 98](#page-115-0) [operator« 98](#page-115-0)[, 99](#page-116-0) [operator+= 97](#page-114-0)

IccBuf class *(continued)* [operator= 97](#page-114-0) [operator== 97](#page-114-0) [overlay 100](#page-117-0) [replace 100](#page-117-0) [setDataLength 100](#page-117-0) [setFMHContained 100](#page-117-0) [Working with IccResource](#page-44-0) [subclasses 27](#page-44-0) [IccBuf constructors 26](#page-43-0) [Constructor 93](#page-110-0)[, 94](#page-111-0) [in Buffer objects 26](#page-43-0) [in IccBuf class 26](#page-43-0)[, 93](#page-110-0) [IccBuf methods 27](#page-44-0) [in Buffer objects 27](#page-44-0) [in IccBuf class 27](#page-44-0) [IccBuf reference 65](#page-82-0) IccClock [in Example of time and date](#page-62-0) [services 45](#page-62-0)[, 46](#page-63-0) [in IccAlarmRequestId class 85](#page-102-0) [in IccClock class 103](#page-120-0) [in Time and date services 45](#page-62-0) IccClock class [absTime 103](#page-120-0) [cancelAlarm 103](#page-120-0) [Constructor 103](#page-120-0) [date 104](#page-121-0) [DateFormat 107](#page-124-0) [dayOfMonth 104](#page-121-0) [dayOfWeek 104](#page-121-0) [DayOfWeek 107](#page-124-0) [daysSince1900 104](#page-121-0) [milliSeconds 105](#page-122-0) [monthOfYear 105](#page-122-0) [MonthOfYear 107](#page-124-0) [setAlarm 105](#page-122-0) [time 105](#page-122-0) [update 106](#page-123-0) [UpdateMode 107](#page-124-0) [year 106](#page-123-0) IccClock constructor [Constructor 103](#page-120-0) [in IccClock class 103](#page-120-0) **IccCondition** [in C++ Exceptions and the Foundation](#page-68-0) [Classes 51](#page-68-0) IccCondition structure [Codes 109](#page-126-0) [Range 110](#page-127-0) IccConsole [in Buffer objects 25](#page-42-0) [in Object level 54](#page-71-0)[, 55](#page-72-0) [in Singleton classes 22](#page-39-0) IccConsole class [Constructor 111](#page-128-0) [instance 111](#page-128-0) [overview 22](#page-39-0) [put 111](#page-128-0) [replyTimeout 111](#page-128-0) [resetRouteCodes 112](#page-129-0) [setAllRouteCodes 112](#page-129-0) [setReplyTimeout 112](#page-129-0) [setRouteCodes 112](#page-129-0) [SeverityOpt 114](#page-131-0) [write 113](#page-130-0) [writeAndGetReply 113](#page-130-0)

IccConsole constructor (protected) [Constructor 111](#page-128-0) [in IccConsole class 111](#page-128-0) IccControl [in Base classes 17](#page-34-0) [in Example of starting](#page-54-0) [transactions 37](#page-54-0)[, 38](#page-55-0) [in Hello World 9](#page-26-0) [in IccControl class 115](#page-132-0) [in IccProgram class 173](#page-190-0) [in main function 289](#page-306-0)[, 290](#page-307-0) [in Mapping EXEC CICS calls to](#page-310-0) [Foundation Class methods 293](#page-310-0) [in Method level 55](#page-72-0) [in Singleton classes 22](#page-39-0) [in Support Classes 21](#page-38-0) IccControl class [callingProgramId 115](#page-132-0) [cancelAbendHandler 115](#page-132-0) [commArea 116](#page-133-0) [console 116](#page-133-0) [Constructor 115](#page-132-0) [initData 116](#page-133-0) [instance 116](#page-133-0) [isCreated 116](#page-133-0) [overview 17](#page-34-0)[, 22](#page-39-0) [programId 116](#page-133-0) [resetAbendHandler 117](#page-134-0) [returnProgramId 117](#page-134-0) [run 117](#page-134-0) [session 117](#page-134-0) [setAbendHandler 117](#page-134-0) [startRequestQ 118](#page-135-0) [system 118](#page-135-0) [task 118](#page-135-0) [terminal 118](#page-135-0) IccControl constructor (protected) [Constructor 115](#page-132-0) [in IccControl class 115](#page-132-0) IccControl::run [in Mapping EXEC CICS calls to](#page-310-0) [Foundation Class methods 293](#page-310-0) IccConvId [in IccConvId class 121](#page-138-0) IccConvId class [Constructor 121](#page-138-0) [operator= 121](#page-138-0) IccConvId constructors [Constructor 121](#page-138-0) [in IccConvId class 121](#page-138-0) IccDataQueue [in Buffer objects 25](#page-42-0) [in Example of managing transient](#page-57-0) [data 40](#page-57-0) [in Example of polymorphic](#page-75-0) [behavior 58](#page-75-0) [in Resource classes 19](#page-36-0) [in Temporary storage 41](#page-58-0) [in Transient Data 39](#page-56-0) [in Working with IccResource](#page-45-0) [subclasses 28](#page-45-0) [in Writing data 40](#page-57-0) IccDataQueue class [clear 123](#page-140-0) [Constructor 123](#page-140-0) [empty 123](#page-140-0) [get 124](#page-141-0)

IccDataQueue class *(continued)* [put 124](#page-141-0) [readItem 124](#page-141-0) [writeItem 124](#page-141-0) IccDataQueue constructors [Constructor 123](#page-140-0) [in IccDataQueue class 123](#page-140-0) IccDataQueueId [in Example of managing transient](#page-57-0) [data 40](#page-57-0) [in IccDataQueueId class 127](#page-144-0) [in Transient Data 39](#page-56-0) IccDataQueueId class [Constructor 127](#page-144-0) [operator= 127](#page-144-0) IccDataQueueId constructors [Constructor 127](#page-144-0) [in IccDataQueueId class 127](#page-144-0) IccEvent [in IccEvent class 129](#page-146-0) [in Support Classes 21](#page-38-0) IccEvent class [className 129](#page-146-0) [classType 129](#page-146-0) [condition 129](#page-146-0) [conditionText 130](#page-147-0) [Constructor 129](#page-146-0) [methodName 130](#page-147-0) [summary 130](#page-147-0) IccEvent constructor [Constructor 129](#page-146-0) [in IccEvent class 129](#page-146-0) IccException [in C++ Exceptions and the Foundation](#page-67-0) [Classes 50](#page-67-0)[, 51](#page-68-0) [in IccException class 131](#page-148-0) [in IccMessage class 169](#page-186-0) [in main function 290](#page-307-0) [in Method level 55](#page-72-0) [in Object level 55](#page-72-0) [in Parameter level 55](#page-72-0)[, 56](#page-73-0) [in Support Classes 21](#page-38-0) IccException class [CICSCondition type 51](#page-68-0) [className 132](#page-149-0) [classType 132](#page-149-0) [Constructor 131](#page-148-0) [familyConformanceError type 51](#page-68-0) [internalError type 51](#page-68-0) [invalidArgument type 50](#page-67-0) [invalidMethodCall type 51](#page-68-0) [message 132](#page-149-0) [methodName 132](#page-149-0) [number 132](#page-149-0) [objectCreationError type 50](#page-67-0) [summary 132](#page-149-0) [type 133](#page-150-0) [Type 133](#page-150-0) [typeText 133](#page-150-0) IccException constructor [Constructor 131](#page-148-0) [in IccException class 131](#page-148-0) [ICCFCC 7](#page-24-0) [ICCFCCL 6](#page-23-0)[, 7](#page-24-0) [ICCFCDLL 6](#page-23-0) [ICCFCGL 7](#page-24-0) [ICCFCIMP 7](#page-24-0)

[ICCFCL 7](#page-24-0) IccFile [in Browsing records 32](#page-49-0) [in Buffer objects 25](#page-42-0) [in C++ Exceptions and the Foundation](#page-68-0) [Classes 51](#page-68-0) [in Deleting locked records 32](#page-49-0) [in Deleting normal records 31](#page-48-0) [in Example of file control 32](#page-49-0) [in File control 29](#page-46-0) [in IccFile class 135](#page-152-0) [in IccFileIterator class 149](#page-166-0) [in Reading ESDS records 30](#page-47-0) [in Reading KSDS records 30](#page-47-0) [in Reading records 29](#page-46-0) [in Reading RRDS records 30](#page-47-0) [in Resource identification classes 18](#page-35-0) [in Singleton classes 22](#page-39-0) [in Updating records 31](#page-48-0) [in Writing ESDS records 31](#page-48-0) [in Writing KSDS records 31](#page-48-0) [in Writing records 30](#page-47-0) [in Writing RRDS records 31](#page-48-0) IccFile class [access 136](#page-153-0) [Access 144](#page-161-0) [accessMethod 136](#page-153-0) [beginInsert\(VSAM only\) 136](#page-153-0) [Constructor 135](#page-152-0) [deleteLockedRecord 32](#page-49-0)[, 136](#page-153-0) [deleteRecord 137](#page-154-0) [deleteRecord method 31](#page-48-0) [enableStatus 137](#page-154-0) [endInsert\(VSAM only\) 137](#page-154-0) [isAddable 137](#page-154-0) [isBrowsable 138](#page-155-0) [isDeletable 138](#page-155-0) [isEmptyOnOpen 138](#page-155-0) [isReadable 138](#page-155-0) [isReadable method 30](#page-47-0) [isRecoverable 139](#page-156-0) [isUpdatable 139](#page-156-0) [keyLength 139](#page-156-0) [keyLength method 30](#page-47-0) [keyPosition 139](#page-156-0) [keyPosition method 30](#page-47-0) [openStatus 140](#page-157-0) [ReadMode 145](#page-162-0) [readRecord 140](#page-157-0) [readRecord method 29](#page-46-0) [recordFormat 140](#page-157-0) [recordFormat method 30](#page-47-0) [recordIndex 141](#page-158-0) [recordIndex method 30](#page-47-0) [recordLength 141](#page-158-0) [recordLength method 30](#page-47-0) [registerRecordIndex 30](#page-47-0)[, 141](#page-158-0) [registerRecordIndex method 30](#page-47-0) [rewriteRecord 141](#page-158-0) [rewriteRecord method 31](#page-48-0) [SearchCriterion 145](#page-162-0) [setAccess 142](#page-159-0) [setEmptyOnOpen 142](#page-159-0) [setStatus 142](#page-159-0) [Status 145](#page-162-0) [type 143](#page-160-0) [unlockRecord 143](#page-160-0)

IccFile class *(continued)* [writeRecord 143](#page-160-0) [writeRecord method 30](#page-47-0) IccFile constructors [Constructor 135](#page-152-0) [in IccFile class 135](#page-152-0) IccFile::readRecord [in Scope of data in IccBuf reference](#page-82-0) [returned from 'read' methods 65](#page-82-0) IccFileId [in Base classes 17](#page-34-0) [in File control 29](#page-46-0) [in IccFileId class 147](#page-164-0) [in Resource identification classes 18](#page-35-0) IccFileId class [Constructor 147](#page-164-0) [operator= 147](#page-164-0) [overview 17](#page-34-0)[, 29](#page-46-0) [reading records 29](#page-46-0) IccFileId constructors [Constructor 147](#page-164-0) [in IccFileId class 147](#page-164-0) IccFileIterator [in Browsing records 32](#page-49-0) [in Buffer objects 25](#page-42-0) [in Example of file control 32](#page-49-0)[, 33](#page-50-0) [in File control 29](#page-46-0) [in IccFileIterator class 149](#page-166-0) IccFileIterator class [Constructor 149](#page-166-0) [overview 29](#page-46-0) [readNextRecord 149](#page-166-0) [readNextRecord method 32](#page-49-0) [readPreviousRecord 32](#page-49-0)[, 150](#page-167-0) [reset 150](#page-167-0) IccFileIterator constructor [Constructor 149](#page-166-0) [in IccFileIterator class 149](#page-166-0) IccGroupId [in IccGroupId class 153](#page-170-0) IccGroupId class [Constructor 153](#page-170-0) [operator= 153](#page-170-0) IccGroupId constructors [Constructor 153](#page-170-0) [in IccGroupId class 153](#page-170-0) IccJournal [in Buffer objects 25](#page-42-0) [in IccJournal class 155](#page-172-0) [in Object level 54](#page-71-0)[, 55](#page-72-0) IccJournal class [clearPrefix 156](#page-173-0) [Constructor 155](#page-172-0) [journalTypeId 156](#page-173-0) [Options 158](#page-175-0) [put 156](#page-173-0) [registerPrefix 156](#page-173-0) [setJournalTypeId 156](#page-173-0) [setPrefix 156](#page-173-0) [wait 157](#page-174-0) [writeRecord 157](#page-174-0) IccJournal constructors [Constructor 155](#page-172-0) [in IccJournal class 155](#page-172-0) IccJournalId [in IccJournalId class 159](#page-176-0)

IccJournalId class [Constructor 159](#page-176-0) [number 159](#page-176-0) [operator= 159](#page-176-0)[, 160](#page-177-0) IccJournalId constructors [Constructor 159](#page-176-0) [in IccJournalId class 159](#page-176-0) IccJournalTypeId [in Foundation Classes—reference 67](#page-84-0) [in IccJournalTypeId class 161](#page-178-0) IccJournalTypeId class [Constructor 161](#page-178-0) [operator= 161](#page-178-0) IccJournalTypeId constructors [Constructor 161](#page-178-0) [in IccJournalTypeId class 161](#page-178-0) IccKey [in Browsing records 32](#page-49-0) [in Deleting normal records 31](#page-48-0) [in File control 29](#page-46-0) [in IccKey class 163](#page-180-0) [in IccRecordIndex class 181](#page-198-0) [in Reading KSDS records 30](#page-47-0) [in Reading records 29](#page-46-0) [in Writing KSDS records 30](#page-47-0) [in Writing records 30](#page-47-0) [IccKey class 30](#page-47-0) [assign 163](#page-180-0) [completeLength 164](#page-181-0) [Constructor 163](#page-180-0) [kind 164](#page-181-0) [Kind 166](#page-183-0) [operator!= 164](#page-181-0)[, 165](#page-182-0) [operator= 164](#page-181-0) [operator== 164](#page-181-0) [reading records 29](#page-46-0) [setKind 165](#page-182-0) [value 165](#page-182-0) IccKey constructors [Constructor 163](#page-180-0) [in IccKey class 163](#page-180-0) IccLockId [in IccLockId class 167](#page-184-0) IccLockId class [Constructor 167](#page-184-0) [operator= 167](#page-184-0) IccLockId constructors [Constructor 167](#page-184-0) [in IccLockId class 167](#page-184-0) IccMessage [in IccMessage class 169](#page-186-0) [in Support Classes 21](#page-38-0) IccMessage class [className 169](#page-186-0) [Constructor 169](#page-186-0) [methodName 169](#page-186-0) [number 170](#page-187-0) [summary 170](#page-187-0) [text 170](#page-187-0) IccMessage constructor [Constructor 169](#page-186-0) [in IccMessage class 169](#page-186-0) IccPartnerId [in IccPartnerId class 171](#page-188-0) IccPartnerId class [Constructor 171](#page-188-0) [operator= 171](#page-188-0)

IccPartnerId constructors [Constructor 171](#page-188-0) [in IccPartnerId class 171](#page-188-0) IccProgram [in Buffer objects 25](#page-42-0) [in IccProgram class 173](#page-190-0) [in Program control 34](#page-51-0) [in Resource classes 19](#page-36-0) IccProgram class [address 173](#page-190-0) [clearInputMessage 174](#page-191-0) [CommitOpt 176](#page-193-0) [Constructor 173](#page-190-0) [entryPoint 174](#page-191-0) [length 174](#page-191-0) [link 174](#page-191-0) [load 175](#page-192-0) [LoadOpt 176](#page-193-0) [program control 34](#page-51-0) [setInputMessage 175](#page-192-0) [unload 175](#page-192-0) IccProgram constructors [Constructor 173](#page-190-0) [in IccProgram class 173](#page-190-0) IccProgramId [in IccProgramId class 177](#page-194-0) [in Resource identification classes 18](#page-35-0) IccProgramId class [Constructor 177](#page-194-0) [operator= 177](#page-194-0) IccProgramId constructors [Constructor 177](#page-194-0) [in IccProgramId class 177](#page-194-0) IccRBA [in Browsing records 32](#page-49-0) [in File control 29](#page-46-0) [in IccRBA class 179](#page-196-0) [in IccRecordIndex class 181](#page-198-0) [in Reading ESDS records 30](#page-47-0) [in Reading records 29](#page-46-0) [in Writing ESDS records 31](#page-48-0) [in Writing records 30](#page-47-0) [in Writing RRDS records 31](#page-48-0) IccRBA class [Constructor 179](#page-196-0) [number 180](#page-197-0) [operator!= 180](#page-197-0) [operator= 179](#page-196-0) [operator== 179](#page-196-0)[, 180](#page-197-0) [reading records 29](#page-46-0) IccRBA constructor [Constructor 179](#page-196-0) [in IccRBA class 179](#page-196-0) IccRecordIndex [in C++ Exceptions and the Foundation](#page-68-0) [Classes 51](#page-68-0) [in IccRecordIndex class 181](#page-198-0) IccRecordIndex class [Constructor 181](#page-198-0) [length 181](#page-198-0) [type 181](#page-198-0) [Type 182](#page-199-0) IccRecordIndex constructor (protected) [Constructor 181](#page-198-0) [in IccRecordIndex class 181](#page-198-0)

IccRequestId [in Example of starting](#page-54-0) [transactions 37](#page-54-0)[, 38](#page-55-0) [in IccRequestId class 183](#page-200-0) [in Parameter passing conventions 63](#page-80-0) IccRequestId class [Constructor 183](#page-200-0) [operator= 183](#page-200-0)[, 184](#page-201-0) IccRequestId constructors [Constructor 183](#page-200-0) [in IccRequestId class 183](#page-200-0) IccResource [in Base classes 17](#page-34-0) [in Example of polymorphic](#page-75-0) [behavior 58](#page-75-0) [in IccResource class 185](#page-202-0) [in Polymorphic Behavior 57](#page-74-0)[, 58](#page-75-0) [in Resource classes 19](#page-36-0) [in Scope of data in IccBuf reference](#page-82-0) [returned from 'read' methods 65](#page-82-0) IccResource class [actionOnCondition 185](#page-202-0) [ActionOnCondition 190](#page-207-0) [actionOnConditionAsChar 185](#page-202-0) [actionsOnConditionsText 186](#page-203-0) [clear 186](#page-203-0) [condition 186](#page-203-0) [conditionText 187](#page-204-0) [ConditionType 191](#page-208-0) [Constructor 185](#page-202-0) [get 187](#page-204-0) [handleEvent 187](#page-204-0) [HandleEventReturnOpt 190](#page-207-0) [id 187](#page-204-0) [isEDFOn 187](#page-204-0) [isRouteOptionOn 187](#page-204-0) [name 188](#page-205-0) [overview 17](#page-34-0) [put 188](#page-205-0) [routeOption 188](#page-205-0) [setActionOnAnyCondition 188](#page-205-0) [setActionOnCondition 188](#page-205-0) [setActionsOnConditions 189](#page-206-0) [setEDF 189](#page-206-0) [setRouteOption 189](#page-206-0)[, 190](#page-207-0) [working with subclasses 27](#page-44-0) IccResource constructor (protected) [Constructor 185](#page-202-0) [in IccResource class 185](#page-202-0) IccResourceId [in Base classes 17](#page-34-0) [in C++ Exceptions and the Foundation](#page-68-0) [Classes 51](#page-68-0) [in Resource identification classes 18](#page-35-0) IccResourceId class [Constructor 193](#page-210-0) [name 193](#page-210-0) [nameLength 193](#page-210-0) [operator= 194](#page-211-0) [overview 17](#page-34-0)[, 18](#page-35-0) IccResourceId constructors (protected) [Constructor 193](#page-210-0) [in IccResourceId class 193](#page-210-0) IccRRN [in Browsing records 32](#page-49-0) [in Deleting normal records 31](#page-48-0)

[in File control 29](#page-46-0)

IccRRN *(continued)* [in IccRecordIndex class 181](#page-198-0) [in IccRRN class 195](#page-212-0) [in Reading records 29](#page-46-0) [in Reading RRDS records 30](#page-47-0) [in Writing records 30](#page-47-0) IccRRN class [Constructor 195](#page-212-0) [number 196](#page-213-0) [operator!= 196](#page-213-0) [operator= 195](#page-212-0) [operator== 195](#page-212-0)[, 196](#page-213-0) [reading records 29](#page-46-0) IccRRN constructors [Constructor 195](#page-212-0) [in IccRRN class 195](#page-212-0) IccSemaphore class [Constructor 197](#page-214-0) [lifeTime 198](#page-215-0) [LifeTime 199](#page-216-0) [lock 198](#page-215-0) [LockType 199](#page-216-0) [tryLock 198](#page-215-0) [type 198](#page-215-0) [unlock 198](#page-215-0) IccSemaphore constructor [Constructor 197](#page-214-0) [in IccSemaphore class 197](#page-214-0) IccSession [in Buffer objects 25](#page-42-0) IccSession class [allocate 202](#page-219-0) [AllocateOpt 210](#page-227-0) [connectProcess 202](#page-219-0)[, 203](#page-220-0) [Constructor 201](#page-218-0)[, 202](#page-219-0) [converse 203](#page-220-0) [convId 203](#page-220-0) [errorCode 204](#page-221-0) [extractProcess 204](#page-221-0) [flush 204](#page-221-0) [free 204](#page-221-0) [get 204](#page-221-0) [isErrorSet 204](#page-221-0) [isNoDataSet 205](#page-222-0) [isSignalSet 205](#page-222-0) [issueAbend 205](#page-222-0) [issueConfirmation 205](#page-222-0) [issueError 205](#page-222-0) [issuePrepare 206](#page-223-0) [issueSignal 206](#page-223-0) [PIPList 206](#page-223-0) [process 206](#page-223-0) [put 206](#page-223-0) [receive 206](#page-223-0) [send 207](#page-224-0) [sendInvite 207](#page-224-0) [sendLast 208](#page-225-0) [SendOpt 210](#page-227-0) [state 209](#page-226-0) [StateOpt 210](#page-227-0) [stateText 209](#page-226-0) [syncLevel 209](#page-226-0) [SyncLevel 211](#page-228-0) IccSession constructor (protected) [Constructor 202](#page-219-0) [in IccSession class 202](#page-219-0)

IccSession constructors (public) [Constructor 201](#page-218-0) [in IccSession class 201](#page-218-0) IccStartRequestQ [in Accessing start data 36](#page-53-0) [in Buffer objects 25](#page-42-0) [in Example of starting](#page-54-0) [transactions 37](#page-54-0)[, 38](#page-55-0) [in IccRequestId class 183](#page-200-0) [in IccStartRequestQ class 213](#page-230-0) [in Mapping EXEC CICS calls to](#page-310-0) [Foundation Class methods 293](#page-310-0) [in Parameter passing conventions 63](#page-80-0) [in Singleton classes 22](#page-39-0) [in Starting transactions](#page-53-0) [asynchronously 36](#page-53-0) IccStartRequestQ class [cancel 213](#page-230-0) [CheckOpt 218](#page-235-0) [clearData 214](#page-231-0) [Constructor 213](#page-230-0) [data 214](#page-231-0) [instance 214](#page-231-0) [overview 22](#page-39-0) [ProtectOpt 218](#page-235-0) [queueName 214](#page-231-0) [registerData 214](#page-231-0) [reset 214](#page-231-0) [retrieveData 215](#page-232-0) [RetrieveOpt 218](#page-235-0) [returnTermId 215](#page-232-0) [returnTransId 215](#page-232-0) [setData 215](#page-232-0) [setQueueName 216](#page-233-0) [setReturnTermId 216](#page-233-0) [setReturnTransId 216](#page-233-0) [setStartOpts 216](#page-233-0) [start 217](#page-234-0) IccStartRequestQ constructor (protected) [Constructor 213](#page-230-0) [in IccStartRequestQ class 213](#page-230-0) IccSysId [in IccSysId class 219](#page-236-0) [in Program control 34](#page-51-0) IccSysId class [Constructor 219](#page-236-0) [operator= 219](#page-236-0) IccSysId constructors [Constructor 219](#page-236-0) [in IccSysId class 219](#page-236-0) IccSystem [in Singleton classes 22](#page-39-0) IccSystem class [applName 221](#page-238-0) [beginBrowse 221](#page-238-0)[, 222](#page-239-0) [Constructor 221](#page-238-0) [dateFormat 222](#page-239-0) [endBrowse 222](#page-239-0) [freeStorage 222](#page-239-0) [getFile 222](#page-239-0)[, 223](#page-240-0) [getNextFile 223](#page-240-0) [getStorage 223](#page-240-0) [instance 224](#page-241-0) [operatingSystem 224](#page-241-0) [operatingSystemLevel 224](#page-241-0) [overview 22](#page-39-0) [release 224](#page-241-0)

IccSystem class *(continued)* [releaseText 224](#page-241-0) [ResourceType 226](#page-243-0) [sysId 225](#page-242-0) [workArea 225](#page-242-0) IccSystem constructor (protected) [Constructor 221](#page-238-0) [in IccSystem class 221](#page-238-0) IccTask [in C++ Exceptions and the Foundation](#page-67-0) [Classes 50](#page-67-0) [in Example of starting](#page-55-0) [transactions 38](#page-55-0) [in IccAlarmRequestId class 85](#page-102-0) [in IccTask class 227](#page-244-0) [in Parameter level 55](#page-72-0) [in Singleton classes 22](#page-39-0) [in Support Classes 21](#page-38-0) IccTask class [abend 227](#page-244-0) [abendData 227](#page-244-0) [AbendDumpOpt 235](#page-252-0) [AbendHandlerOpt 235](#page-252-0) [commitUOW 228](#page-245-0) [Constructor 227](#page-244-0) [delay 228](#page-245-0) [dump 228](#page-245-0) [DumpOpts 236](#page-253-0) [enterTrace 229](#page-246-0) [facilityType 229](#page-246-0) [FacilityType 236](#page-253-0) [freeStorage 229](#page-246-0) [getStorage 230](#page-247-0) [instance 230](#page-247-0) [isCommandSecurityOn 230](#page-247-0) [isCommitSupported 230](#page-247-0) [isResourceSecurityOn 231](#page-248-0) [isRestarted 231](#page-248-0) [isStartDataAvailable 231](#page-248-0) [number 231](#page-248-0) [overview 22](#page-39-0) [principalSysId 231](#page-248-0) [priority 232](#page-249-0) [rollBackUOW 232](#page-249-0) [setDumpOpts 232](#page-249-0) [setPriority 232](#page-249-0) [setWaitText 232](#page-249-0) [startType 233](#page-250-0) [StartType 236](#page-253-0) [StorageOpts 237](#page-254-0) [suspend 233](#page-250-0) [TraceOpt 237](#page-254-0) [transId 233](#page-250-0) [triggerDataQueueId 233](#page-250-0) [userId 233](#page-250-0) [waitExternal 234](#page-251-0) [waitOnAlarm 234](#page-251-0) [WaitPostType 237](#page-254-0) [WaitPurgeability 237](#page-254-0) [workArea 234](#page-251-0) IccTask Constructor (protected) [Constructor 227](#page-244-0) [in IccTask class 227](#page-244-0) IccTask::commitUOW [in Scope of data in IccBuf reference](#page-82-0) [returned from 'read' methods 65](#page-82-0)

IccTempstore [in Working with IccResource](#page-44-0) [subclasses 27](#page-44-0) IccTempStore [in Automatic condition handling](#page-69-0) [\(callHandleEvent\) 52](#page-69-0) [in Buffer objects 25](#page-42-0) [in C++ Exceptions and the Foundation](#page-68-0) [Classes 51](#page-68-0) [in Deleting items 42](#page-59-0) [in Example of polymorphic](#page-75-0) [behavior 58](#page-75-0) [in Example of Temporary Storage 42](#page-59-0) [in IccTempStore class 239](#page-256-0) [in Reading items 41](#page-58-0) [in Resource classes 19](#page-36-0) [in Temporary storage 41](#page-58-0) [in Transient Data 39](#page-56-0) [in Updating items 42](#page-59-0) [in Working with IccResource](#page-44-0) [subclasses 27](#page-44-0) [in Writing items 41](#page-58-0) IccTempStore class [clear 240](#page-257-0) [Constructor 239](#page-256-0) [empty 240](#page-257-0) [get 240](#page-257-0) [Location 243](#page-260-0) [NoSpaceOpt 243](#page-260-0) [numberOfItems 240](#page-257-0) [put 240](#page-257-0) [readItem 240](#page-257-0) [readNextItem 241](#page-258-0) [rewriteItem 241](#page-258-0) [writeItem 241](#page-258-0)[, 242](#page-259-0) IccTempStore constructors [Constructor 239](#page-256-0) [in IccTempStore class 239](#page-256-0) IccTempStore::readItem [in Scope of data in IccBuf reference](#page-82-0) [returned from 'read' methods 65](#page-82-0) IccTempStore::readNextItem [in Scope of data in IccBuf reference](#page-82-0) [returned from 'read' methods 65](#page-82-0) IccTempStoreId [in Base classes 17](#page-34-0) [in Example of Temporary Storage 42](#page-59-0) [in IccTempStoreId class 245](#page-262-0) [in Temporary storage 41](#page-58-0) IccTempStoreId class [Constructor 245](#page-262-0) [operator= 245](#page-262-0) IccTempStoreId constructors [Constructor 245](#page-262-0) [in IccTempStoreId class 245](#page-262-0) IccTermId [in Base classes 17](#page-34-0) [in C++ Exceptions and the Foundation](#page-68-0) [Classes 51](#page-68-0) [in Example of starting](#page-54-0) [transactions 37](#page-54-0) [in Example of terminal control 44](#page-61-0) [in IccTermId class 247](#page-264-0) [in Terminal control 43](#page-60-0) IccTermId class [Constructor 247](#page-264-0) [operator= 247](#page-264-0)

IccTermId class *(continued)* [overview 17](#page-34-0) IccTermId constructors [Constructor 247](#page-264-0) [in IccTermId class 247](#page-264-0) **IccTerminal** [in Buffer objects 25](#page-42-0) [in Example of terminal control 44](#page-61-0) [in Finding out information about a](#page-61-0) [terminal 44](#page-61-0) [in IccTerminalData class 263](#page-280-0) [in Receiving data from a terminal 44](#page-61-0) [in Resource classes 19](#page-36-0) [in Singleton classes 22](#page-39-0) [in Terminal control 43](#page-60-0) IccTerminal class [AID 249](#page-266-0) [AIDVal 261](#page-278-0) [Case 261](#page-278-0) [clear 249](#page-266-0) [Color 261](#page-278-0) [Constructor 249](#page-266-0) [cursor 249](#page-266-0) [data 250](#page-267-0) [erase 250](#page-267-0) [freeKeyboard 250](#page-267-0) [get 250](#page-267-0) [height 250](#page-267-0) [Highlight 262](#page-279-0) [inputCursor 251](#page-268-0) [instance 251](#page-268-0) [line 251](#page-268-0) [netName 251](#page-268-0) [NextTransIdOpt 262](#page-279-0) [operator« 251](#page-268-0)[, 252](#page-269-0)[, 253](#page-270-0) [put 253](#page-270-0) [receive 253](#page-270-0) [receive3270Data 254](#page-271-0) [registerInputMessage 175](#page-192-0) [send 254](#page-271-0)[, 255](#page-272-0) [send3270Data 255](#page-272-0)[, 256](#page-273-0) [sendLine 256](#page-273-0)[, 257](#page-274-0) [setColor 257](#page-274-0) [setCursor 257](#page-274-0) [setHighlight 258](#page-275-0) [setLine 258](#page-275-0) [setNewLine 258](#page-275-0) [setNextCommArea 258](#page-275-0) [setNextInputMessage 258](#page-275-0) [setNextTransId 259](#page-276-0) [signoff 259](#page-276-0) [signon 259](#page-276-0) [waitForAID 260](#page-277-0) [width 260](#page-277-0) [workArea 260](#page-277-0) IccTerminal constructor (protected) [Constructor 249](#page-266-0) [in IccTerminal class 249](#page-266-0) IccTerminal::receive [in Scope of data in IccBuf reference](#page-82-0) [returned from 'read' methods 65](#page-82-0) IccTerminalData [in Example of terminal control 44](#page-61-0) [in Finding out information about a](#page-61-0) [terminal 44](#page-61-0) [in IccTerminalData class 263](#page-280-0) [in Terminal control 43](#page-60-0)

IccTerminalData class [alternateHeight 263](#page-280-0) [alternateWidth 263](#page-280-0) [Constructor 263](#page-280-0) [defaultHeight 264](#page-281-0) [defaultWidth 264](#page-281-0) [graphicCharCodeSet 264](#page-281-0) [graphicCharSetId 264](#page-281-0) [isAPLKeyboard 264](#page-281-0) [isAPLText 265](#page-282-0) [isBTrans 265](#page-282-0) [isColor 265](#page-282-0) [isEWA 265](#page-282-0) [isExtended3270 265](#page-282-0) [isFieldOutline 266](#page-283-0) [isGoodMorning 266](#page-283-0) [isHighlight 266](#page-283-0) [isKatakana 266](#page-283-0) [isMSRControl 266](#page-283-0) [isPS 267](#page-284-0) [isSOSI 267](#page-284-0) [isTextKeyboard 267](#page-284-0) [isTextPrint 267](#page-284-0) [isValidation 267](#page-284-0) IccTerminalData constructor (protected) [Constructor 263](#page-280-0) [in IccTerminalData class 263](#page-280-0) IccTime [in Base classes 18](#page-35-0) [in IccTime class 269](#page-286-0) [in Parameter passing conventions 63](#page-80-0) [in Support Classes 21](#page-38-0) IccTime class [Constructor 269](#page-286-0) [hours 269](#page-286-0) [minutes 269](#page-286-0) [overview 18](#page-35-0) [seconds 269](#page-286-0) [timeInHours 270](#page-287-0) [timeInMinutes 270](#page-287-0) [timeInSeconds 270](#page-287-0) [type 270](#page-287-0) [Type 271](#page-288-0) IccTime constructor (protected) [Constructor 269](#page-286-0) [in IccTime class 269](#page-286-0) IccTimeInterval [in Base classes 18](#page-35-0) [in delay 228](#page-245-0) [in Example of starting](#page-54-0) [transactions 37](#page-54-0)[, 38](#page-55-0) [in IccTime class 269](#page-286-0) [in Support Classes 21](#page-38-0) IccTimeInterval class [Constructor 273](#page-290-0) [operator= 273](#page-290-0) [set 273](#page-290-0) IccTimeInterval constructors [Constructor 273](#page-290-0) [in IccTimeInterval class 273](#page-290-0) IccTimeOfDay [in Base classes 18](#page-35-0) [in delay 228](#page-245-0) [in IccTime class 269](#page-286-0) [in Support Classes 21](#page-38-0) IccTimeOfDay class [Constructor 275](#page-292-0)

IccTimeOfDay class *(continued)* [operator= 275](#page-292-0) [set 275](#page-292-0) IccTimeOfDay constructors [Constructor 275](#page-292-0) [in IccTimeOfDay class 275](#page-292-0) IccTPNameId [in IccTPNameId class 277](#page-294-0) IccTPNameId class [Constructor 277](#page-294-0) [operator= 277](#page-294-0) IccTPNameId constructors [Constructor 277](#page-294-0) [in IccTPNameId class 277](#page-294-0) IccTransId [in Base classes 17](#page-34-0) [in Example of starting](#page-54-0) [transactions 37](#page-54-0) [in IccResourceId class 193](#page-210-0) [in IccTransId class 279](#page-296-0) [in Parameter passing conventions 63](#page-80-0) IccTransId class [Constructor 279](#page-296-0) [operator= 279](#page-296-0) [overview 17](#page-34-0) IccTransId constructors [Constructor 279](#page-296-0) [in IccTransId class 279](#page-296-0) IccUser class [changePassword 281](#page-298-0) [Constructor 281](#page-298-0) [daysUntilPasswordExpires 282](#page-299-0) [ESMReason 282](#page-299-0) [ESMResponse 282](#page-299-0) [groupId 282](#page-299-0) [invalidPasswordAttempts 282](#page-299-0) [language 282](#page-299-0) [lastPasswordChange 283](#page-300-0) [lastUseTime 283](#page-300-0) [passwordExpiration 283](#page-300-0) [setLanguage 283](#page-300-0) [verifyPassword 283](#page-300-0) IccUser constructors [Constructor 281](#page-298-0) [in IccUser class 281](#page-298-0) IccUserControl [in C++ Exceptions and the Foundation](#page-67-0) [Classes 50](#page-67-0) [in Example of file control 32](#page-49-0) [in Example of managing transient](#page-57-0) [data 40](#page-57-0) [in Example of polymorphic](#page-75-0) [behavior 58](#page-75-0) [in Example of starting](#page-54-0) [transactions 37](#page-54-0) [in Example of Temporary Storage 42](#page-59-0) [in Example of terminal control 44](#page-61-0) [in Example of time and date](#page-63-0) [services 46](#page-63-0) [in Hello World 9](#page-26-0) [in main function 289](#page-306-0) [in Program control 34](#page-51-0) [in Singleton classes 22](#page-39-0) [IccUserControl class 9](#page-26-0) IccUserId [in IccUserId class 285](#page-302-0)

IccUserId class [Constructor 285](#page-302-0) [operator= 285](#page-302-0) IccUserId constructors [Constructor 285](#page-302-0) [in IccUserId class 285](#page-302-0) IccValue [in Foundation Classes—reference 67](#page-84-0) IccValue structure [CVDA 289](#page-306-0) id [in IccResource class 187](#page-204-0) Id [in Resource identification classes 18](#page-35-0) id (parameter) [in Constructor 85](#page-102-0)[, 123](#page-140-0)[, 127](#page-144-0)[, 135](#page-152-0)[, 147](#page-164-0)[,](#page-170-0) [153](#page-170-0)[, 155](#page-172-0)[, 159](#page-176-0)[, 161](#page-178-0)[, 167](#page-184-0)[, 171](#page-188-0)[, 173](#page-190-0)[, 177](#page-194-0)[,](#page-200-0) [183](#page-200-0)[, 193](#page-210-0)[, 197](#page-214-0)[, 201](#page-218-0)[, 219](#page-236-0)[, 239](#page-256-0)[, 245](#page-262-0)[, 247](#page-264-0)[,](#page-294-0) [277](#page-294-0)[, 279](#page-296-0)[, 281](#page-298-0)[, 285](#page-302-0) [in getFile 223](#page-240-0) [in operator= 86](#page-103-0)[, 122](#page-139-0)[, 127](#page-144-0)[, 147](#page-164-0)[, 153](#page-170-0)[,](#page-177-0) [160](#page-177-0)[, 161](#page-178-0)[, 167](#page-184-0)[, 171](#page-188-0)[, 177](#page-194-0)[, 183](#page-200-0)[, 194](#page-211-0)[, 219](#page-236-0)[,](#page-262-0) [245](#page-262-0)[, 247](#page-264-0)[, 277](#page-294-0)[, 279](#page-296-0)[, 285](#page-302-0) [in setJournalTypeId 156](#page-173-0) [in signon 259](#page-276-0) [in waitOnAlarm 234](#page-251-0) ifSOSReturnCondition [in StorageOpts 237](#page-254-0) ignoreAbendHandler [in AbendHandlerOpt 235](#page-252-0) immediate [in NextTransIdOpt 262](#page-279-0) index (parameter) [in Constructor 135](#page-152-0)[, 149](#page-166-0) [in registerRecordIndex 141](#page-158-0) [in reset 150](#page-167-0) Inherited protected methods [in IccAbendData class 79](#page-96-0) [in IccAbsTime class 84](#page-101-0) [in IccAlarmRequestId class 87](#page-104-0) [in IccBuf class 101](#page-118-0) [in IccClock class 106](#page-123-0) [in IccConsole class 114](#page-131-0) [in IccControl class 119](#page-136-0) [in IccConvId class 122](#page-139-0) [in IccDataQueue class 125](#page-142-0) [in IccDataQueueId class 128](#page-145-0) [in IccEvent class 130](#page-147-0) [in IccException class 133](#page-150-0) [in IccFile class 144](#page-161-0) [in IccFileId class 148](#page-165-0) [in IccFileIterator class 151](#page-168-0) [in IccGroupId class 154](#page-171-0) [in IccJournal class 158](#page-175-0) [in IccJournalId class 160](#page-177-0) [in IccJournalTypeId class 162](#page-179-0) [in IccKey class 165](#page-182-0) [in IccLockId class 168](#page-185-0) [in IccMessage class 170](#page-187-0) [in IccPartnerId class 172](#page-189-0) [in IccProgram class 176](#page-193-0) [in IccProgramId class 178](#page-195-0) [in IccRBA class 180](#page-197-0) [in IccRecordIndex class 182](#page-199-0) [in IccRequestId class 184](#page-201-0) [in IccResource class 190](#page-207-0) [in IccResourceId class 194](#page-211-0)

Inherited protected methods *(continued)* [in IccRRN class 196](#page-213-0) [in IccSemaphore class 199](#page-216-0) [in IccSession class 210](#page-227-0) [in IccStartRequestQ class 218](#page-235-0) [in IccSysId class 220](#page-237-0) [in IccSystem class 225](#page-242-0) [in IccTask class 235](#page-252-0) [in IccTempStore class 242](#page-259-0) [in IccTempStoreId class 246](#page-263-0) [in IccTermId class 248](#page-265-0) [in IccTerminal class 261](#page-278-0) [in IccTerminalData class 268](#page-285-0) [in IccTime class 271](#page-288-0) [in IccTimeInterval class 274](#page-291-0) [in IccTimeOfDay class 276](#page-293-0) [in IccTPNameId class 278](#page-295-0) [in IccTransId class 280](#page-297-0) [in IccUser class 284](#page-301-0) [in IccUserId class 286](#page-303-0) Inherited public methods [in IccAbendData class 79](#page-96-0) [in IccAbsTime class 84](#page-101-0) [in IccAlarmRequestId class 86](#page-103-0) [in IccBuf class 101](#page-118-0) [in IccClock class 106](#page-123-0) [in IccConsole class 113](#page-130-0) [in IccControl class 118](#page-135-0) [in IccConvId class 122](#page-139-0) [in IccDataQueue class 125](#page-142-0) [in IccDataQueueId class 128](#page-145-0) [in IccEvent class 130](#page-147-0) [in IccException class 133](#page-150-0) [in IccFile class 144](#page-161-0) [in IccFileId class 148](#page-165-0) [in IccFileIterator class 150](#page-167-0) [in IccGroupId class 154](#page-171-0) [in IccJournal class 157](#page-174-0) [in IccJournalId class 160](#page-177-0) [in IccJournalTypeId class 162](#page-179-0) [in IccKey class 165](#page-182-0) [in IccLockId class 168](#page-185-0) [in IccMessage class 170](#page-187-0) [in IccPartnerId class 172](#page-189-0) [in IccProgram class 175](#page-192-0) [in IccProgramId class 178](#page-195-0) [in IccRBA class 180](#page-197-0) [in IccRecordIndex class 182](#page-199-0) [in IccRequestId class 184](#page-201-0) [in IccResource class 190](#page-207-0) [in IccResourceId class 194](#page-211-0) [in IccRRN class 196](#page-213-0) [in IccSemaphore class 198](#page-215-0) [in IccSession class 209](#page-226-0) [in IccStartRequestQ class 217](#page-234-0) [in IccSysId class 220](#page-237-0) [in IccSystem class 225](#page-242-0) [in IccTask class 235](#page-252-0) [in IccTempStore class 242](#page-259-0) [in IccTempStoreId class 246](#page-263-0) [in IccTermId class 248](#page-265-0) [in IccTerminal class 261](#page-278-0) [in IccTerminalData class 268](#page-285-0) [in IccTime class 270](#page-287-0) [in IccTimeInterval class 274](#page-291-0) [in IccTimeOfDay class 276](#page-293-0) [in IccTPNameId class 278](#page-295-0)

Inherited public methods *(continued)* [in IccTransId class 280](#page-297-0) [in IccUser class 283](#page-300-0) [in IccUserId class 286](#page-303-0) initByte (parameter) [in getStorage 223](#page-240-0)[, 230](#page-247-0) initData [in IccControl class 116](#page-133-0) [in Public methods 116](#page-133-0) initializeEnvironment [in Functions 70](#page-87-0) [in Icc structure 70](#page-87-0) [in Method level 55](#page-72-0) [in Storage management 61](#page-78-0) initRBA (parameter) [in Constructor 179](#page-196-0) initRRN (parameter) [in Constructor 195](#page-212-0) initValue (parameter) [in Constructor 163](#page-180-0) inputCursor [in IccTerminal class 251](#page-268-0) insert [in Example of Temporary Storage 43](#page-60-0) [in IccBuf class 96](#page-113-0) [in IccBuf constructors 26](#page-43-0) Installed contents [Location 6](#page-23-0) instance [in IccAbendData class 78](#page-95-0) [in IccConsole class 111](#page-128-0) [in IccControl class 116](#page-133-0) [in IccStartRequestQ class 214](#page-231-0) [in IccSystem class 224](#page-241-0) [in IccTask class 230](#page-247-0) [in IccTerminal class 251](#page-268-0) [in Singleton classes 22](#page-39-0) internal [in DataAreaOwner 101](#page-118-0) internalError [in C++ Exceptions and the Foundation](#page-68-0) [Classes 51](#page-68-0) [in Type 134](#page-151-0) interval (parameter) [in setReplyTimeout 112](#page-129-0) invalidArgument [in C++ Exceptions and the Foundation](#page-67-0) [Classes 50](#page-67-0) [in Type 133](#page-150-0) invalidMethodCall [in C++ Exceptions and the Foundation](#page-68-0) [Classes 51](#page-68-0) [in Type 134](#page-151-0) invalidPasswordAttempts [in IccUser class 282](#page-299-0) isAddable [in IccFile class 137](#page-154-0) [in Writing ESDS records 31](#page-48-0) [in Writing KSDS records 31](#page-48-0) [in Writing RRDS records 31](#page-48-0) isAPLKeyboard [in IccTerminalData class 264](#page-281-0) [in Public methods 264](#page-281-0) isAPLText [in IccTerminalData class 265](#page-282-0) [in Public methods 265](#page-282-0)

isBrowsable [in IccFile class 138](#page-155-0) isBTrans [in IccTerminalData class 265](#page-282-0) isClassMemoryMgmtOn [in Functions 70](#page-87-0) [in Icc structure 70](#page-87-0) isColor [in IccTerminalData class 265](#page-282-0) isCommandSecurityOn [in IccTask class 230](#page-247-0) isCommitSupported [in IccTask class 230](#page-247-0) isCreated [in IccControl class 116](#page-133-0) isDeletable [in IccFile class 138](#page-155-0) isDumpAvailable [in IccAbendData class 78](#page-95-0) isEDFOn [in Functions 70](#page-87-0) [in Icc structure 70](#page-87-0) [in IccResource class 187](#page-204-0) isEmptyOnOpen [in IccFile class 138](#page-155-0) isErrorSet [in IccSession class 204](#page-221-0) isEWA [in IccTerminalData class 265](#page-282-0) isExpired [in IccAlarmRequestId class 86](#page-103-0) isExtended3270 [in IccTerminalData class 265](#page-282-0) [in Public methods 265](#page-282-0) isFamilySubsetEnforcementOn [in Functions 70](#page-87-0) [in Icc structure 70](#page-87-0) isFieldOutline [in IccTerminalData class 266](#page-283-0) [in Public methods 266](#page-283-0) isFMHContained [in IccBuf class 96](#page-113-0) [in Public methods 96](#page-113-0) isGoodMorning [in IccTerminalData class 266](#page-283-0) [in Public methods 266](#page-283-0) isHighlight [in IccTerminalData class 266](#page-283-0) isKatakana [in IccTerminalData class 266](#page-283-0) isMSRControl [in IccTerminalData class 266](#page-283-0) isNoDataSet [in IccSession class 205](#page-222-0) isPS [in IccTerminalData class 267](#page-284-0) ISR2 [in Example of starting](#page-54-0) [transactions 37](#page-54-0) isReadable [in IccFile class 138](#page-155-0) [in Reading ESDS records 30](#page-47-0) [in Reading KSDS records 30](#page-47-0) [in Reading RRDS records 30](#page-47-0) [isReadable method 30](#page-47-0)

isResourceSecurityOn [in IccTask class 231](#page-248-0) isRestarted [in IccTask class 231](#page-248-0) isRouteOptionOn [in IccResource class 187](#page-204-0) [in Public methods 187](#page-204-0) isSignalSet [in IccSession class 205](#page-222-0) isSOSI [in IccTerminalData class 267](#page-284-0) isStartDataAvailable [in IccTask class 231](#page-248-0) issueAbend [in IccSession class 205](#page-222-0) issueConfirmation [in IccSession class 205](#page-222-0) issueError [in IccSession class 205](#page-222-0) issuePrepare [in IccSession class 206](#page-223-0) issueSignal [in IccSession class 206](#page-223-0) isTextKeyboard [in IccTerminalData class 267](#page-284-0) [in Public methods 267](#page-284-0) isTextPrint [in IccTerminalData class 267](#page-284-0) [in Public methods 267](#page-284-0) isUpdatable [in IccFile class 139](#page-156-0) isValidation [in IccTerminalData class 267](#page-284-0) item (parameter) [in rewriteItem 241](#page-258-0) [in writeItem 124](#page-141-0)[, 241](#page-258-0) itemNum (parameter) [in readItem 240](#page-257-0) [in rewriteItem 241](#page-258-0) ITMP [in Example of starting](#page-54-0) [transactions 37](#page-54-0)

### **J**

journalNum (parameter) [in Constructor 155](#page-172-0)[, 159](#page-176-0) [in operator= 159](#page-176-0) journalTypeId [in IccJournal class 156](#page-173-0) journalTypeName (parameter) [in Constructor 161](#page-178-0) [in operator= 161](#page-178-0) jtypeid (parameter) [in setJournalTypeId 156](#page-173-0)

### **K** key

[complete 30](#page-47-0) [generic 30](#page-47-0) key (parameter) [in Constructor 163](#page-180-0) [in Example of file control 33](#page-50-0) [in operator!= 165](#page-182-0) [in operator= 164](#page-181-0)

isRecoverable

[in IccFile class 139](#page-156-0)

key (parameter) *(continued)* [in operator== 164](#page-181-0) keyLength [in IccFile class 139](#page-156-0) [in Reading KSDS records 30](#page-47-0) [in Writing KSDS records 31](#page-48-0) [keyLength method 30](#page-47-0) keyPosition [in IccFile class 139](#page-156-0) [in Reading KSDS records 30](#page-47-0) [in writing KSDS records 31](#page-48-0) [keyPosition method 30](#page-47-0) kind [in IccKey class 164](#page-181-0) Kind [in Enumerations 166](#page-183-0) [in IccKey class 166](#page-183-0) kind (parameter) [in Constructor 163](#page-180-0) [in setKind 165](#page-182-0) **KSDS** [in File control 29](#page-46-0) [KSDS file 29](#page-46-0)

# **L**

language [in IccUser class 282](#page-299-0) language (parameter) [in setLanguage 283](#page-300-0) lastCommand [in StateOpt 210](#page-227-0) lastPasswordChange [in IccUser class 283](#page-300-0) lastUseTime [in IccUser class 283](#page-300-0) length [in IccProgram class 174](#page-191-0) [in IccRecordIndex class 181](#page-198-0) length (parameter) [in append 94](#page-111-0) [in assign 95](#page-112-0)[, 163](#page-180-0) [in Constructor 93](#page-110-0) [in cut 95](#page-112-0) [in insert 96](#page-113-0) [in overlay 100](#page-117-0) [in replace 100](#page-117-0) [in setDataLength 100](#page-117-0) level (parameter) [in connectProcess 202](#page-219-0)[, 203](#page-220-0) level0 [in SyncLevel 211](#page-228-0) level1 [in SyncLevel 211](#page-228-0) level2 [in SyncLevel 211](#page-228-0) life (parameter) [in Constructor 197](#page-214-0) lifeTime [in IccSemaphore class 198](#page-215-0) LifeTime [in Enumerations 199](#page-216-0) [in IccSemaphore class 199](#page-216-0) line [in Finding out information about a](#page-61-0) [terminal 44](#page-61-0) [in IccTerminal class 251](#page-268-0)

lineNum (parameter) [in setLine 258](#page-275-0) link [in IccProgram class 174](#page-191-0) load [in IccProgram class 175](#page-192-0) LoadOpt [in Enumerations 176](#page-193-0) [in IccProgram class 176](#page-193-0) loc (parameter) [in Constructor 239](#page-256-0) Location [in Dynamic link library 6](#page-23-0) [in Enumerations 243](#page-260-0) [in Header files 6](#page-23-0) [in IccTempStore class 243](#page-260-0) [in Installed contents 6](#page-23-0) [in Sample source code 6](#page-23-0) lock [in IccSemaphore class 198](#page-215-0) LockType [in Enumerations 199](#page-216-0) [in IccSemaphore class 199](#page-216-0)

## **M**

main [in C++ Exceptions and the Foundation](#page-66-0) [Classes 49](#page-66-0) [in Example of file control 32](#page-49-0) [in Example of managing transient](#page-57-0) [data 40](#page-57-0) [in Example of polymorphic](#page-75-0) [behavior 58](#page-75-0) [in Example of starting](#page-54-0) [transactions 37](#page-54-0) [in Example of Temporary Storage 42](#page-59-0) [in Example of terminal control 44](#page-61-0) [in Example of time and date](#page-62-0) [services 45](#page-62-0) [in Header files 6](#page-23-0) [in main function 289](#page-306-0) [in Program control 34](#page-51-0) [in Storage management 61](#page-78-0) main function [in Hello World 9](#page-26-0) majorCode [in ConditionType 191](#page-208-0) manual [in UpdateMode 107](#page-124-0) Manual condition handling (noAction) [in CICS conditions 52](#page-69-0) [in Conditions, errors, and](#page-69-0) [exceptions 52](#page-69-0) maxValue [in Range 110](#page-127-0) mem (parameter) [in initializeEnvironment 70](#page-87-0) memory [in Location 243](#page-260-0) message [in IccException class 132](#page-149-0) message (parameter) [in Constructor 131](#page-148-0) [in setNextInputMessage 259](#page-276-0) method [in Foundation Classes—reference 67](#page-84-0)

Method level [in Conditions, errors, and](#page-72-0) [exceptions 55](#page-72-0) [in Platform differences 55](#page-72-0) methodName [in IccEvent class 130](#page-147-0) [in IccException class 132](#page-149-0) [in IccMessage class 169](#page-186-0) methodName (parameter) [in Constructor 129](#page-146-0)[, 131](#page-148-0)[, 169](#page-186-0) milliSeconds [in IccAbsTime class 82](#page-99-0) [in IccClock class 105](#page-122-0) minorCode [in ConditionType 191](#page-208-0) minutes [in IccAbsTime class 82](#page-99-0) [in IccTime class 269](#page-286-0) minutes (parameter) [in Constructor 269](#page-286-0)[, 273](#page-290-0)[, 275](#page-292-0) [in set 274](#page-291-0)[, 276](#page-293-0) Miscellaneous [Example of polymorphic behavior 58](#page-75-0) mixed [in Case 261](#page-278-0) mode (parameter) [in readNextRecord 149](#page-166-0) [in readPreviousRecord 150](#page-167-0) [in readRecord 140](#page-157-0) monthOfYear [in Example of time and date](#page-63-0) [services 46](#page-63-0) [in IccAbsTime class 82](#page-99-0) [in IccClock class 105](#page-122-0) MonthOfYear [in Enumerations 107](#page-124-0) [in IccClock class 107](#page-124-0) msg (parameter) [in clearInputMessage 174](#page-191-0) [in registerInputMessage 175](#page-192-0) [in setInputMessage 175](#page-192-0) MVS/ESA [in ClassMemoryMgmt 72](#page-89-0) [in Storage management 61](#page-78-0) MVSPost [in WaitPostType 237](#page-254-0) **MyTempStore** [in Automatic condition handling](#page-70-0) [\(callHandleEvent\) 53](#page-70-0)

### **N**

N [in operatingSystem 224](#page-241-0) name [in IccResource class 188](#page-205-0) [in IccResourceId class 193](#page-210-0) name (parameter) [in Constructor 85](#page-102-0)[, 167](#page-184-0)[, 219](#page-236-0)[, 245](#page-262-0)[, 247](#page-264-0)[,](#page-294-0) [277](#page-294-0)[, 279](#page-296-0)[, 285](#page-302-0) [in operator= 167](#page-184-0)[, 219](#page-236-0)[, 245](#page-262-0)[, 247](#page-264-0)[, 277](#page-294-0)[,](#page-296-0) [279](#page-296-0)[, 285](#page-302-0) [in setWaitText 232](#page-249-0) nameLength [in IccResourceId class 193](#page-210-0) NameOpt [in Enumerations 91](#page-108-0)

NameOpt *(continued)* [in IccBase class 91](#page-108-0) netName [in IccTerminal class 251](#page-268-0) neutral [in Color 262](#page-279-0) new [in Storage management 61](#page-78-0) [new operator 15](#page-32-0) newPassword (parameter) [in changePassword 281](#page-298-0)[, 282](#page-299-0) [in signon 259](#page-276-0)[, 260](#page-277-0) NextTransIdOpt [in Enumerations 262](#page-279-0) [in IccTerminal class 262](#page-279-0) noAccess [in Access 145](#page-162-0) noAction [in ActionOnCondition 190](#page-207-0) [in CICS conditions 52](#page-69-0) noCommitOnReturn [in CommitOpt 176](#page-193-0) **NONCICS** [in ASRAKeyType 76](#page-93-0) none [in FacilityType 236](#page-253-0) noQueue [in AllocateOpt 210](#page-227-0) normal [in ReadMode 145](#page-162-0) [in SendOpt 210](#page-227-0) [in TraceOpt 237](#page-254-0) NoSpaceOpt [in Enumerations 243](#page-260-0) [in IccTempStore class 243](#page-260-0) noSuspend [in Options 158](#page-175-0) notAddable [in Access 144](#page-161-0) NOTAPPLIC [in ASRAKeyType 76](#page-93-0) [in ASRASpaceType 77](#page-94-0) [in ASRAStorageType 77](#page-94-0) notBrowsable [in Access 144](#page-161-0) notDeletable [in Access 145](#page-162-0) notPurgeable [in WaitPurgeability 237](#page-254-0) notReadable [in Access 144](#page-161-0) notUpdatable [in Access 145](#page-162-0) num (parameter) [in operator!= 180](#page-197-0) [in operator« 99](#page-116-0)[, 252](#page-269-0)[, 253](#page-270-0) [in operator= 179](#page-196-0)[, 195](#page-212-0) [in operator== 180](#page-197-0) number [in IccException class 132](#page-149-0) [in IccJournalId class 159](#page-176-0) [in IccMessage class 170](#page-187-0) [in IccRBA class 180](#page-197-0) [in IccRRN class 196](#page-213-0) [in IccTask class 231](#page-248-0) [in Writing RRDS records 31](#page-48-0)

number (parameter) [in Constructor 169](#page-186-0) [in setCustomClassNum 90](#page-107-0) numberOfItems [in IccTempStore class 240](#page-257-0) numEvents (parameter) [in waitExternal 234](#page-251-0) numLines (parameter) [in setNewLine 258](#page-275-0) numRoutes (parameter) [in setRouteCodes 112](#page-129-0)

**O**

obj (parameter) [in Using an object 16](#page-33-0) object [creating 15](#page-32-0) [deleting 16](#page-33-0) [in GetOpt 72](#page-89-0) [using 16](#page-33-0) object (parameter) [in Constructor 129](#page-146-0)[, 131](#page-148-0) [in operator delete 90](#page-107-0) Object level [in Conditions, errors, and](#page-71-0) [exceptions 54](#page-71-0) [in Platform differences 54](#page-71-0) objectCreationError [in C++ Exceptions and the Foundation](#page-67-0) [Classes 50](#page-67-0) [in Type 133](#page-150-0) offset (parameter) [in cut 95](#page-112-0) [in dataArea 95](#page-112-0) [in insert 96](#page-113-0) [in replace 100](#page-117-0) [in setCursor 257](#page-274-0) onOff (parameter) [in setEDF 71](#page-88-0)[, 189](#page-206-0) open [in Status 145](#page-162-0) openStatus [in IccFile class 140](#page-157-0) operatingSystem [in IccSystem class 224](#page-241-0) [in Public methods 224](#page-241-0) operatingSystemLevel [in IccSystem class 224](#page-241-0) operator const char\* [in IccBuf class 96](#page-113-0) operator delete [in IccBase class 90](#page-107-0) [in Public methods 90](#page-107-0) operator new [in IccBase class 90](#page-107-0) operator!= [in IccBuf class 98](#page-115-0) [in IccKey class 164](#page-181-0)[, 165](#page-182-0) [in IccRBA class 180](#page-197-0) [in IccRRN class 196](#page-213-0) [in Public methods 98](#page-115-0) operator« [in IccBuf class 98](#page-115-0)[, 99](#page-116-0) [in IccTerminal class 251](#page-268-0)[, 252](#page-269-0)[, 253](#page-270-0) [in Working with IccResource](#page-45-0) [subclasses 28](#page-45-0)

operator+= [in IccBuf class 97](#page-114-0) operator= [in Example of file control 33](#page-50-0) [in IccAbsTime class 83](#page-100-0) [in IccAlarmRequestId class 86](#page-103-0) [in IccBuf class 97](#page-114-0) [in IccConvId class 121](#page-138-0) [in IccDataQueueId class 127](#page-144-0) [in IccFileId class 147](#page-164-0) [in IccGroupId class 153](#page-170-0) [in IccJournalId class 159](#page-176-0)[, 160](#page-177-0) [in IccJournalTypeId class 161](#page-178-0) [in IccKey class 164](#page-181-0) [in IccLockId class 167](#page-184-0) [in IccPartnerId class 171](#page-188-0) [in IccProgramId class 177](#page-194-0) [in IccRBA class 179](#page-196-0) [in IccRequestId class 183](#page-200-0)[, 184](#page-201-0) [in IccResourceId class 194](#page-211-0) [in IccRRN class 195](#page-212-0) [in IccSysId class 219](#page-236-0) [in IccTempStoreId class 245](#page-262-0) [in IccTermId class 247](#page-264-0) [in IccTimeInterval class 273](#page-290-0) [in IccTimeOfDay class 275](#page-292-0) [in IccTPNameId class 277](#page-294-0) [in IccTransId class 279](#page-296-0) [in IccUserId class 285](#page-302-0) [in Protected methods 194](#page-211-0) [in Public methods 83](#page-100-0)[, 273](#page-290-0) [in Working with IccResource](#page-44-0) [subclasses 27](#page-44-0)[, 28](#page-45-0) operator== [in IccBuf class 97](#page-114-0) [in IccKey class 164](#page-181-0) [in IccRBA class 179](#page-196-0)[, 180](#page-197-0) [in IccRRN class 195](#page-212-0)[, 196](#page-213-0) opt (parameter) [in abendCode 75](#page-92-0) [in access 136](#page-153-0) [in accessMethod 136](#page-153-0) [in alternateHeight 263](#page-280-0) [in alternateWidth 264](#page-281-0) [in ASRAInterrupt 76](#page-93-0) [in ASRAKeyType 76](#page-93-0) [in ASRAPSW 76](#page-93-0) [in ASRARegisters 77](#page-94-0) [in ASRASpaceType 77](#page-94-0) [in ASRAStorageType 78](#page-95-0) [in className 89](#page-106-0)[, 90](#page-107-0) [in defaultHeight 264](#page-281-0) [in defaultWidth 264](#page-281-0) [in enableStatus 137](#page-154-0) [in enterTrace 229](#page-246-0) [in graphicCharCodeSet 264](#page-281-0) [in graphicCharSetId 264](#page-281-0) [in height 250](#page-267-0) [in isAddable 137](#page-154-0) [in isAPLKeyboard 265](#page-282-0) [in isAPLText 265](#page-282-0) [in isBrowsable 138](#page-155-0) [in isBTrans 265](#page-282-0) [in isColor 265](#page-282-0) [in isDeletable 138](#page-155-0) [in isDumpAvailable 78](#page-95-0) [in isEmptyOnOpen 138](#page-155-0)

opt (parameter) *(continued)* [in isEWA 265](#page-282-0) [in isExtended3270 266](#page-283-0) [in isFieldOutline 266](#page-283-0) [in isGoodMorning 266](#page-283-0) [in isHighlight 266](#page-283-0) [in isKatakana 266](#page-283-0) [in isMSRControl 267](#page-284-0) [in isPS 267](#page-284-0) [in isReadable 138](#page-155-0) [in isRecoverable 139](#page-156-0) [in isSOSI 267](#page-284-0) [in isTextKeyboard 267](#page-284-0) [in isTextPrint 267](#page-284-0) [in isUpdatable 139](#page-156-0) [in isValidation 268](#page-285-0) [in keyLength 139](#page-156-0) [in keyPosition 139](#page-156-0) [in link 174](#page-191-0) [in load 175](#page-192-0) [in openStatus 140](#page-157-0) [in originalAbendCode 78](#page-95-0) [in principalSysId 231](#page-248-0) [in priority 232](#page-249-0) [in programName 78](#page-95-0) [in recordFormat 141](#page-158-0) [in recordLength 141](#page-158-0) [in rewriteItem 241](#page-258-0) [in setNextTransId 259](#page-276-0) [in type 143](#page-160-0) [in userId 233](#page-250-0) [in waitExternal 234](#page-251-0) [in width 260](#page-277-0) [in write 113](#page-130-0) [in writeAndGetReply 113](#page-130-0) [in writeItem 241](#page-258-0)[, 242](#page-259-0) opt1 (parameter) [in abend 227](#page-244-0) opt2 (parameter) [in abend 227](#page-244-0) option (parameter) [in allocate 202](#page-219-0) [in retrieveData 215](#page-232-0) [in send 207](#page-224-0) [in sendInvite 207](#page-224-0)[, 208](#page-225-0) [in sendLast 208](#page-225-0) [in state 209](#page-226-0) [in stateText 209](#page-226-0) [in wait 157](#page-174-0) [in writeRecord 157](#page-174-0) Options [in Enumerations 158](#page-175-0) [in IccJournal class 158](#page-175-0) options (parameter) [in Constructor 155](#page-172-0) opts (parameter) [in setDumpOpts 232](#page-249-0) originalAbendCode [in IccAbendData class 78](#page-95-0) Other data sets for CICS [in Installed contents 7](#page-24-0) Output from sample programs [First Screen 307](#page-324-0) [Second Screen 307](#page-324-0) overlay [in IccBuf class 100](#page-117-0) [overview of Foundation Classes 17](#page-34-0) Overview of the foundation classes [Calling methods on a resource](#page-39-0) [object 22](#page-39-0) [Creating a resource object 21](#page-38-0)

### **P**

PA1 to PA3 [in AIDVal 261](#page-278-0) packedDecimal [in IccAbsTime class 83](#page-100-0) Parameter level [in Conditions, errors, and](#page-72-0) [exceptions 55](#page-72-0) [in Platform differences 55](#page-72-0) [parameter passing 63](#page-80-0) Parameter passing conventions [in Miscellaneous 63](#page-80-0) partnerName (parameter) [in Constructor 171](#page-188-0) [in operator= 171](#page-188-0) password (parameter) [in changePassword 281](#page-298-0) [in signon 259](#page-276-0)[, 260](#page-277-0) [in verifyPassword 283](#page-300-0) passwordExpiration [in IccUser class 283](#page-300-0) PF1 to PF24 [in AIDVal 261](#page-278-0) pink [in Color 262](#page-279-0) PIP (parameter) [in connectProcess 202](#page-219-0)[, 203](#page-220-0) PIPList [in IccSession class 206](#page-223-0) platform differences [method level 55](#page-72-0) [object level 54](#page-71-0) [parameter level 55](#page-72-0) Platform differences [in Conditions, errors, and](#page-71-0) [exceptions 54](#page-71-0) [Method level 55](#page-72-0) [Object level 54](#page-71-0) [Parameter level 55](#page-72-0) platformError [in Type 134](#page-151-0) Platforms [in Enumerations 72](#page-89-0) [in Icc structure 72](#page-89-0) [polymorphic behavior 57](#page-74-0) Polymorphic Behavior [Example of polymorphic behavior 58](#page-75-0) [in Miscellaneous 57](#page-74-0) popt (parameter) [in setStartOpts 216](#page-233-0) prefix (parameter) [in registerPrefix 156](#page-173-0) [in setPrefix 156](#page-173-0) pri (parameter) [in setPriority 232](#page-249-0) principalSysId [in IccTask class 231](#page-248-0) [in Public methods 231](#page-248-0) print [in Polymorphic Behavior 57](#page-74-0)

priority [in IccTask class 232](#page-249-0) [in Public methods 232](#page-249-0) process [in IccSession class 206](#page-223-0) profile (parameter) [in Constructor 201](#page-218-0) progName (parameter) [in Constructor 173](#page-190-0)[, 177](#page-194-0) [in operator= 177](#page-194-0) program control [example 34](#page-51-0) [introduction 34](#page-51-0) Program control [in Using CICS Services 34](#page-51-0) programId [in IccControl class 116](#page-133-0) [in Method level 55](#page-72-0) [in Public methods 116](#page-133-0) programId (parameter) [in setAbendHandler 117](#page-134-0) programName [in IccAbendData class 78](#page-95-0) [in Public methods 78](#page-95-0) programName (parameter) [in setAbendHandler 118](#page-135-0) Protected methods [in IccBase class 90](#page-107-0) [in IccResourceId class 194](#page-211-0) [operator= 194](#page-211-0) [setClassName 90](#page-107-0) [setCustomClassNum 90](#page-107-0) ProtectOpt [in Enumerations 218](#page-235-0) [in IccStartRequestQ class 218](#page-235-0) pStorage (parameter) [in freeStorage 222](#page-239-0) Public methods [abend 227](#page-244-0) [abendCode 75](#page-92-0) [abendData 227](#page-244-0) [absTime 103](#page-120-0) [access 136](#page-153-0) [accessMethod 136](#page-153-0) [actionOnCondition 185](#page-202-0) [actionOnConditionAsChar 185](#page-202-0) [actionsOnConditionsText 186](#page-203-0) [address 173](#page-190-0) [AID 249](#page-266-0) [allocate 202](#page-219-0) [alternateHeight 263](#page-280-0) [alternateWidth 263](#page-280-0) [append 94](#page-111-0) [applName 221](#page-238-0) [ASRAInterrupt 76](#page-93-0) [ASRAKeyType 76](#page-93-0) [ASRAPSW 76](#page-93-0) [ASRARegisters 77](#page-94-0) [ASRASpaceType 77](#page-94-0) [ASRAStorageType 78](#page-95-0) [assign 95](#page-112-0)[, 163](#page-180-0) [beginBrowse 221](#page-238-0)[, 222](#page-239-0) [beginInsert\(VSAM only\) 136](#page-153-0) [callingProgramId 115](#page-132-0) [cancel 213](#page-230-0) [cancelAbendHandler 115](#page-132-0) [cancelAlarm 103](#page-120-0)

Public methods *(continued)* [changePassword 281](#page-298-0) [className 89](#page-106-0)[, 129](#page-146-0)[, 132](#page-149-0)[, 169](#page-186-0) [classType 89](#page-106-0)[, 129](#page-146-0)[, 132](#page-149-0) [clear 123](#page-140-0)[, 186](#page-203-0)[, 240](#page-257-0)[, 249](#page-266-0) [clearData 214](#page-231-0) [clearInputMessage 174](#page-191-0) [clearPrefix 156](#page-173-0) [commArea 116](#page-133-0) [commitUOW 228](#page-245-0) [completeLength 164](#page-181-0) [condition 129](#page-146-0)[, 186](#page-203-0) [conditionText 130](#page-147-0)[, 187](#page-204-0) [connectProcess 202](#page-219-0)[, 203](#page-220-0) [console 116](#page-133-0) [converse 203](#page-220-0) [convId 203](#page-220-0) [cursor 249](#page-266-0) [customClassNum 90](#page-107-0) [cut 95](#page-112-0) [data 214](#page-231-0)[, 250](#page-267-0) [dataArea 95](#page-112-0) [dataAreaLength 95](#page-112-0) [dataAreaOwner 96](#page-113-0) [dataAreaType 96](#page-113-0) [dataLength 96](#page-113-0) [date 81](#page-98-0)[, 104](#page-121-0) [dateFormat 222](#page-239-0) [dayOfMonth 82](#page-99-0)[, 104](#page-121-0) [dayOfWeek 82](#page-99-0)[, 104](#page-121-0) [daysSince1900 82](#page-99-0)[, 104](#page-121-0) [daysUntilPasswordExpires 282](#page-299-0) [defaultHeight 264](#page-281-0) [defaultWidth 264](#page-281-0) [delay 228](#page-245-0) [deleteLockedRecord 136](#page-153-0) [deleteRecord 137](#page-154-0) [dump 228](#page-245-0) [empty 123](#page-140-0)[, 240](#page-257-0) [enableStatus 137](#page-154-0) [endBrowse 222](#page-239-0) [endInsert\(VSAM only\) 137](#page-154-0) [enterTrace 229](#page-246-0) [entryPoint 174](#page-191-0) [erase 250](#page-267-0) [errorCode 204](#page-221-0) [ESMReason 282](#page-299-0) [ESMResponse 282](#page-299-0) [extractProcess 204](#page-221-0) [facilityType 229](#page-246-0) [flush 204](#page-221-0) [free 204](#page-221-0) [freeKeyboard 250](#page-267-0) [freeStorage 222](#page-239-0)[, 229](#page-246-0) [get 124](#page-141-0)[, 187](#page-204-0)[, 204](#page-221-0)[, 240](#page-257-0)[, 250](#page-267-0) [getFile 222](#page-239-0)[, 223](#page-240-0) [getNextFile 223](#page-240-0) [getStorage 223](#page-240-0)[, 230](#page-247-0) [graphicCharCodeSet 264](#page-281-0) [graphicCharSetId 264](#page-281-0) [groupId 282](#page-299-0) [handleEvent 187](#page-204-0) [height 250](#page-267-0) [hours 82](#page-99-0)[, 269](#page-286-0) [id 187](#page-204-0) [in IccAbendData class 75](#page-92-0) [in IccAbsTime class 81](#page-98-0)

Public methods *(continued)* [in IccAlarmRequestId class 86](#page-103-0) [in IccBase class 89](#page-106-0) [in IccBuf class 94](#page-111-0) [in IccClock class 103](#page-120-0) [in IccConsole class 111](#page-128-0) [in IccControl class 115](#page-132-0) [in IccConvId class 121](#page-138-0) [in IccDataQueue class 123](#page-140-0) [in IccDataQueueId class 127](#page-144-0) [in IccEvent class 129](#page-146-0) [in IccException class 132](#page-149-0) [in IccFile class 135](#page-152-0) [in IccFileId class 147](#page-164-0) [in IccFileIterator class 149](#page-166-0) [in IccGroupId class 153](#page-170-0) [in IccJournal class 155](#page-172-0) [in IccJournalId class 159](#page-176-0) [in IccJournalTypeId class 161](#page-178-0) [in IccKey class 163](#page-180-0) [in IccLockId class 167](#page-184-0) [in IccMessage class 169](#page-186-0) [in IccPartnerId class 171](#page-188-0) [in IccProgram class 173](#page-190-0) [in IccProgramId class 177](#page-194-0) [in IccRBA class 179](#page-196-0) [in IccRecordIndex class 181](#page-198-0) [in IccRequestId class 183](#page-200-0) [in IccResource class 185](#page-202-0) [in IccResourceId class 193](#page-210-0) [in IccRRN class 195](#page-212-0) [in IccSemaphore class 197](#page-214-0) [in IccSession class 202](#page-219-0) [in IccStartRequestQ class 213](#page-230-0) [in IccSysId class 219](#page-236-0) [in IccSystem class 221](#page-238-0) [in IccTask class 227](#page-244-0) [in IccTempStore class 239](#page-256-0) [in IccTempStoreId class 245](#page-262-0) [in IccTermId class 247](#page-264-0) [in IccTerminal class 249](#page-266-0) [in IccTerminalData class 263](#page-280-0) [in IccTime class 269](#page-286-0) [in IccTimeInterval class 273](#page-290-0) [in IccTimeOfDay class 275](#page-292-0) [in IccTPNameId class 277](#page-294-0) [in IccTransId class 279](#page-296-0) [in IccUser class 281](#page-298-0) [in IccUserId class 285](#page-302-0) [initData 116](#page-133-0) [inputCursor 251](#page-268-0) [insert 96](#page-113-0) [instance 78](#page-95-0)[, 111](#page-128-0)[, 116](#page-133-0)[, 214](#page-231-0)[, 224](#page-241-0)[, 230](#page-247-0)[,](#page-268-0) [251](#page-268-0) [invalidPasswordAttempts 282](#page-299-0) [isAddable 137](#page-154-0) [isAPLKeyboard 264](#page-281-0) [isAPLText 265](#page-282-0) [isBrowsable 138](#page-155-0) [isBTrans 265](#page-282-0) [isColor 265](#page-282-0) [isCommandSecurityOn 230](#page-247-0) [isCommitSupported 230](#page-247-0) [isCreated 116](#page-133-0) [isDeletable 138](#page-155-0) [isDumpAvailable 78](#page-95-0) [isEDFOn 187](#page-204-0)

Public methods *(continued)* [isEmptyOnOpen 138](#page-155-0) [isErrorSet 204](#page-221-0) [isEWA 265](#page-282-0) [isExpired 86](#page-103-0) [isExtended3270 265](#page-282-0) [isFieldOutline 266](#page-283-0) [isFMHContained 96](#page-113-0) [isGoodMorning 266](#page-283-0) [isHighlight 266](#page-283-0) [isKatakana 266](#page-283-0) [isMSRControl 266](#page-283-0) [isNoDataSet 205](#page-222-0) [isPS 267](#page-284-0) [isReadable 138](#page-155-0) [isRecoverable 139](#page-156-0) [isResourceSecurityOn 231](#page-248-0) [isRestarted 231](#page-248-0) [isRouteOptionOn 187](#page-204-0) [isSignalSet 205](#page-222-0) [isSOSI 267](#page-284-0) [isStartDataAvailable 231](#page-248-0) [issueAbend 205](#page-222-0) [issueConfirmation 205](#page-222-0) [issueError 205](#page-222-0) [issuePrepare 206](#page-223-0) [issueSignal 206](#page-223-0) [isTextKeyboard 267](#page-284-0) [isTextPrint 267](#page-284-0) [isUpdatable 139](#page-156-0) [isValidation 267](#page-284-0) [journalTypeId 156](#page-173-0) [keyLength 139](#page-156-0) [keyPosition 139](#page-156-0) [kind 164](#page-181-0) [language 282](#page-299-0) [lastPasswordChange 283](#page-300-0) [lastUseTime 283](#page-300-0) [length 174](#page-191-0)[, 181](#page-198-0) [lifeTime 198](#page-215-0) [line 251](#page-268-0) [link 174](#page-191-0) [load 175](#page-192-0) [lock 198](#page-215-0) [message 132](#page-149-0) [methodName 130](#page-147-0)[, 132](#page-149-0)[, 169](#page-186-0) [milliSeconds 82](#page-99-0)[, 105](#page-122-0) [minutes 82](#page-99-0)[, 269](#page-286-0) [monthOfYear 82](#page-99-0)[, 105](#page-122-0) [name 188](#page-205-0)[, 193](#page-210-0) [nameLength 193](#page-210-0) [netName 251](#page-268-0) [number 132](#page-149-0)[, 159](#page-176-0)[, 170](#page-187-0)[, 180](#page-197-0)[, 196](#page-213-0)[, 231](#page-248-0) [numberOfItems 240](#page-257-0) [openStatus 140](#page-157-0) [operatingSystem 224](#page-241-0) [operatingSystemLevel 224](#page-241-0) [operator const char\\* 96](#page-113-0) [operator delete 90](#page-107-0) [operator new 90](#page-107-0) [operator!= 98](#page-115-0)[, 164](#page-181-0)[, 165](#page-182-0)[, 180](#page-197-0)[, 196](#page-213-0) [operator« 98](#page-115-0)[, 99](#page-116-0)[, 251](#page-268-0)[, 252](#page-269-0)[, 253](#page-270-0) [operator+= 97](#page-114-0) [operator= 83](#page-100-0)[, 86](#page-103-0)[, 97](#page-114-0)[, 121](#page-138-0)[, 127](#page-144-0)[, 147](#page-164-0)[,](#page-170-0) [153](#page-170-0)[, 159](#page-176-0)[, 160](#page-177-0)[, 161](#page-178-0)[, 164](#page-181-0)[, 167](#page-184-0)[, 171](#page-188-0)[, 177](#page-194-0)[,](#page-196-0) [179](#page-196-0)[, 183](#page-200-0)[, 184](#page-201-0)[, 195](#page-212-0)[, 219](#page-236-0)[, 245](#page-262-0)[, 247](#page-264-0)[, 273](#page-290-0)[,](#page-292-0) [275](#page-292-0)[, 277](#page-294-0)[, 279](#page-296-0)[, 285](#page-302-0)

Public methods *(continued)* [operator== 97](#page-114-0)[, 164](#page-181-0)[, 179](#page-196-0)[, 180](#page-197-0)[, 195](#page-212-0)[, 196](#page-213-0) [originalAbendCode 78](#page-95-0) [overlay 100](#page-117-0) [packedDecimal 83](#page-100-0) [passwordExpiration 283](#page-300-0) [PIPList 206](#page-223-0) [principalSysId 231](#page-248-0) [priority 232](#page-249-0) [process 206](#page-223-0) [programId 116](#page-133-0) [programName 78](#page-95-0) [put 111](#page-128-0)[, 124](#page-141-0)[, 156](#page-173-0)[, 188](#page-205-0)[, 206](#page-223-0)[, 240](#page-257-0)[, 253](#page-270-0) [queueName 214](#page-231-0) [readItem 124](#page-141-0)[, 240](#page-257-0) [readNextItem 241](#page-258-0) [readNextRecord 149](#page-166-0) [readPreviousRecord 150](#page-167-0) [readRecord 140](#page-157-0) [receive 206](#page-223-0)[, 253](#page-270-0) [receive3270Data 254](#page-271-0) [recordFormat 140](#page-157-0) [recordIndex 141](#page-158-0) [recordLength 141](#page-158-0) [registerData 214](#page-231-0) [registerInputMessage 175](#page-192-0) [registerPrefix 156](#page-173-0) [registerRecordIndex 141](#page-158-0) [release 224](#page-241-0) [releaseText 224](#page-241-0) [replace 100](#page-117-0) [replyTimeout 111](#page-128-0) [reset 150](#page-167-0)[, 214](#page-231-0) [resetAbendHandler 117](#page-134-0) [resetRouteCodes 112](#page-129-0) [retrieveData 215](#page-232-0) [returnProgramId 117](#page-134-0) [returnTermId 215](#page-232-0) [returnTransId 215](#page-232-0) [rewriteItem 241](#page-258-0) [rewriteRecord 141](#page-158-0) [rollBackUOW 232](#page-249-0) [routeOption 188](#page-205-0) [run 117](#page-134-0) [seconds 83](#page-100-0)[, 269](#page-286-0) [send 207](#page-224-0)[, 254](#page-271-0)[, 255](#page-272-0) [send3270Data 255](#page-272-0)[, 256](#page-273-0) [sendInvite 207](#page-224-0) [sendLast 208](#page-225-0) [sendLine 256](#page-273-0)[, 257](#page-274-0) [session 117](#page-134-0) [set 273](#page-290-0)[, 275](#page-292-0) [setAbendHandler 117](#page-134-0) [setAccess 142](#page-159-0) [setActionOnAnyCondition 188](#page-205-0) [setActionOnCondition 188](#page-205-0) [setActionsOnConditions 189](#page-206-0) [setAlarm 105](#page-122-0) [setAllRouteCodes 112](#page-129-0) [setColor 257](#page-274-0) [setCursor 257](#page-274-0) [setData 215](#page-232-0) [setDataLength 100](#page-117-0) [setDumpOpts 232](#page-249-0) [setEDF 189](#page-206-0) [setEmptyOnOpen 142](#page-159-0) [setFMHContained 100](#page-117-0)

Public methods *(continued)* [setHighlight 258](#page-275-0) [setInputMessage 175](#page-192-0) [setJournalTypeId 156](#page-173-0) [setKind 165](#page-182-0) [setLanguage 283](#page-300-0) [setLine 258](#page-275-0) [setNewLine 258](#page-275-0) [setNextCommArea 258](#page-275-0) [setNextInputMessage 258](#page-275-0) [setNextTransId 259](#page-276-0) [setPrefix 156](#page-173-0) [setPriority 232](#page-249-0) [setQueueName 216](#page-233-0) [setReplyTimeout 112](#page-129-0) [setReturnTermId 216](#page-233-0) [setReturnTransId 216](#page-233-0) [setRouteCodes 112](#page-129-0) [setRouteOption 189](#page-206-0)[, 190](#page-207-0) [setStartOpts 216](#page-233-0) [setStatus 142](#page-159-0) [setTimerECA 86](#page-103-0) [setWaitText 232](#page-249-0) [signoff 259](#page-276-0) [signon 259](#page-276-0) [start 217](#page-234-0) [startRequestQ 118](#page-135-0) [startType 233](#page-250-0) [state 209](#page-226-0) [stateText 209](#page-226-0) [summary 130](#page-147-0)[, 132](#page-149-0)[, 170](#page-187-0) [suspend 233](#page-250-0) [syncLevel 209](#page-226-0) [sysId 225](#page-242-0) [system 118](#page-135-0) [task 118](#page-135-0) [terminal 118](#page-135-0) [text 170](#page-187-0) [time 83](#page-100-0)[, 105](#page-122-0) [timeInHours 83](#page-100-0)[, 270](#page-287-0) [timeInMinutes 83](#page-100-0)[, 270](#page-287-0) [timeInSeconds 84](#page-101-0)[, 270](#page-287-0) [timerECA 86](#page-103-0) [transId 233](#page-250-0) [triggerDataQueueId 233](#page-250-0) [tryLock 198](#page-215-0) [type 133](#page-150-0)[, 143](#page-160-0)[, 181](#page-198-0)[, 198](#page-215-0)[, 270](#page-287-0) [typeText 133](#page-150-0) [unload 175](#page-192-0) [unlock 198](#page-215-0) [unlockRecord 143](#page-160-0) [update 106](#page-123-0) [userId 233](#page-250-0) [value 165](#page-182-0) [verifyPassword 283](#page-300-0) [wait 157](#page-174-0) [waitExternal 234](#page-251-0) [waitForAID 260](#page-277-0) [waitOnAlarm 234](#page-251-0) [width 260](#page-277-0) [workArea 225](#page-242-0)[, 234](#page-251-0)[, 260](#page-277-0) [write 113](#page-130-0) [writeAndGetReply 113](#page-130-0) [writeItem 124](#page-141-0)[, 241](#page-258-0)[, 242](#page-259-0) [writeRecord 143](#page-160-0)[, 157](#page-174-0) [year 84](#page-101-0)[, 106](#page-123-0)

purgeable [in WaitPurgeability 237](#page-254-0) put [in Example of polymorphic](#page-76-0) [behavior 59](#page-76-0) [in IccConsole class 111](#page-128-0) [in IccDataQueue class 124](#page-141-0) [in IccJournal class 156](#page-173-0) [in IccResource class 188](#page-205-0) [in IccSession class 206](#page-223-0) [in IccTempStore class 240](#page-257-0) [in IccTerminal class 253](#page-270-0) [in Polymorphic Behavior 58](#page-75-0)

# **Q**

queue [in AllocateOpt 210](#page-227-0) [in NextTransIdOpt 262](#page-279-0) queueName [in Accessing start data 36](#page-53-0) [in IccStartRequestQ class 214](#page-231-0) queueName (parameter) [in Constructor 123](#page-140-0)[, 127](#page-144-0) [in operator= 127](#page-144-0) [in setQueueName 216](#page-233-0)

# **R**

rAbendTask [in HandleEventReturnOpt 191](#page-208-0) Range [in Enumerations 110](#page-127-0) [in IccCondition structure 110](#page-127-0) [RBA 29](#page-46-0) rba (parameter) [in operator!= 180](#page-197-0) [in operator= 179](#page-196-0) [in operator== 180](#page-197-0) rContinue [in HandleEventReturnOpt 190](#page-207-0) readable [in Access 144](#page-161-0) [reading data 39](#page-56-0) Reading data [in Transient Data 39](#page-56-0) [in Using CICS Services 39](#page-56-0) Reading ESDS records [in File control 30](#page-47-0) [in Reading records 30](#page-47-0) [reading items 41](#page-58-0) Reading items [in Temporary storage 41](#page-58-0) [in Using CICS Services 41](#page-58-0) Reading KSDS records [in File control 30](#page-47-0) [in Reading records 30](#page-47-0) Reading records [in File control 29](#page-46-0) [in Using CICS Services 29](#page-46-0) [Reading ESDS records 30](#page-47-0) [Reading KSDS records 30](#page-47-0) [Reading RRDS records 30](#page-47-0) Reading RRDS records [in File control 30](#page-47-0) [in Reading records 30](#page-47-0)

readItem [in Example of Temporary Storage 43](#page-60-0) [in IccDataQueue class 124](#page-141-0) [in IccTempStore class 240](#page-257-0) [in Reading data 39](#page-56-0) [in Reading items 41](#page-58-0) [in Scope of data in IccBuf reference](#page-82-0) [returned from 'read' methods 65](#page-82-0) [in Temporary storage 41](#page-58-0) [in Transient Data 39](#page-56-0) [in Working with IccResource](#page-44-0) [subclasses 27](#page-44-0)[, 28](#page-45-0) ReadMode [in Enumerations 145](#page-162-0) [in IccFile class 145](#page-162-0) readNextItem [in IccTempStore class 241](#page-258-0) [in Scope of data in IccBuf reference](#page-82-0) [returned from 'read' methods 65](#page-82-0) [in Temporary storage 41](#page-58-0) readNextRecord [in Browsing records 32](#page-49-0) [in IccFileIterator class 149](#page-166-0) [in Public methods 149](#page-166-0) [readNextRecord method 32](#page-49-0) READONLY [in ASRAStorageType 77](#page-94-0) [readPreviousRecord 32](#page-49-0) [in Browsing records 32](#page-49-0) [in IccFileIterator class 150](#page-167-0) readRecord [in C++ Exceptions and the Foundation](#page-68-0) [Classes 51](#page-68-0) [in Deleting locked records 32](#page-49-0) [in IccFile class 140](#page-157-0) [in Reading records 29](#page-46-0) [in Updating records 31](#page-48-0) [readRecord method 29](#page-46-0) receive [in IccSession class 206](#page-223-0) [in IccTerminal class 253](#page-270-0) [in Receiving data from a terminal 44](#page-61-0) receive3270data [in Receiving data from a terminal 44](#page-61-0) receive3270Data [in IccTerminal class 254](#page-271-0) [in Public methods 254](#page-271-0) [receiving data from a terminal 44](#page-61-0) Receiving data from a terminal [in Terminal control 44](#page-61-0) [in Using CICS Services 44](#page-61-0) record (parameter) [in writeRecord 157](#page-174-0) recordFormat [in IccFile class 140](#page-157-0) [in Reading ESDS records 30](#page-47-0) [in Reading RRDS records 30](#page-47-0) [in Writing ESDS records 31](#page-48-0) [in Writing RRDS records 31](#page-48-0) [recordFormat method 30](#page-47-0) recordIndex [in IccFile class 141](#page-158-0) [in Reading ESDS records 30](#page-47-0) [in Reading KSDS records 30](#page-47-0) [in Reading RRDS records 30](#page-47-0) [in Writing ESDS records 31](#page-48-0) [in Writing KSDS records 31](#page-48-0)

recordIndex *(continued)* [in Writing RRDS records 31](#page-48-0) [recordIndex method 30](#page-47-0) recordLength [in IccFile class 141](#page-158-0) [in Reading ESDS records 30](#page-47-0) [in Reading KSDS records 30](#page-47-0) [in Reading RRDS records 30](#page-47-0) [in Writing ESDS records 31](#page-48-0) [in Writing KSDS records 31](#page-48-0) [in Writing RRDS records 31](#page-48-0) [recordLength method 30](#page-47-0) red [in Color 262](#page-279-0) [registerData 214](#page-231-0) [in Example of starting](#page-55-0) [transactions 38](#page-55-0) [in IccStartRequestQ class 214](#page-231-0) [in Starting transactions 36](#page-53-0) [registerInputMessage 173](#page-190-0) [in IccTerminal class 175](#page-192-0) registerPrefix [in IccJournal class 156](#page-173-0) [in Public methods 156](#page-173-0) [registerRecordIndex 30](#page-47-0) [in IccFile class 141](#page-158-0) [in Reading ESDS records 30](#page-47-0) [in Reading KSDS records 30](#page-47-0) [in Reading RRDS records 30](#page-47-0) [in Writing ESDS records 31](#page-48-0) [in Writing KSDS records 31](#page-48-0) [in Writing records 30](#page-47-0) [in Writing RRDS records 31](#page-48-0) [registerRecordIndex method 30](#page-47-0) [relative byte address 29](#page-46-0) [relative record number 29](#page-46-0) release [in IccSystem class 224](#page-241-0) releaseAtTaskEnd [in LoadOpt 176](#page-193-0) releaseText [in IccSystem class 224](#page-241-0) remoteTermId [in Example of starting](#page-54-0) [transactions 37](#page-54-0) replace [in IccBuf class 100](#page-117-0) [in IccBuf constructors 26](#page-43-0) replyTimeout [in IccConsole class 111](#page-128-0) req [in Example of starting](#page-55-0) [transactions 38](#page-55-0) req1 [in Example of starting](#page-54-0) [transactions 37](#page-54-0) req2 [in Example of starting](#page-54-0) [transactions 37](#page-54-0) reqestName (parameter) [in operator= 184](#page-201-0) reqId (parameter) [in cancel 213](#page-230-0) [in cancelAlarm 103](#page-120-0) [in delay 228](#page-245-0) [in setAlarm 105](#page-122-0) [in start 217](#page-234-0)

requestName (parameter) [in Constructor 183](#page-200-0) [in operator= 86](#page-103-0)[, 184](#page-201-0) requestNum (parameter) [in wait 157](#page-174-0) reset [in Browsing records 32](#page-49-0) [in IccFileIterator class 150](#page-167-0) [in IccStartRequestQ class 214](#page-231-0) resetAbendHandler [in IccControl class 117](#page-134-0) resetRouteCodes [in IccConsole class 112](#page-129-0) [in Public methods 112](#page-129-0) resId (parameter) [in beginBrowse 221](#page-238-0) resName (parameter) [in beginBrowse 222](#page-239-0) [in Constructor 193](#page-210-0) resource (parameter) [in beginBrowse 221](#page-238-0)[, 222](#page-239-0) [in Constructor 197](#page-214-0) [in endBrowse 222](#page-239-0) [in enterTrace 229](#page-246-0) [resource class 19](#page-36-0) Resource classes [in Overview of the foundation](#page-36-0) [classes 19](#page-36-0) [resource identification class 18](#page-35-0) Resource identification classes [in Overview of the foundation](#page-35-0) [classes 18](#page-35-0) resource object [creating 21](#page-38-0) ResourceType [in Enumerations 226](#page-243-0) [in IccSystem class 226](#page-243-0) respectAbendHandler [in AbendHandlerOpt 235](#page-252-0) retrieveData [in Accessing start data 36](#page-53-0) [in IccStartRequestQ class 213](#page-230-0)[, 215](#page-232-0) [in Mapping EXEC CICS calls to](#page-310-0) [Foundation Class methods 293](#page-310-0) RetrieveOpt [in Enumerations 218](#page-235-0) [in IccStartRequestQ class 218](#page-235-0) return [in Mapping EXEC CICS calls to](#page-310-0) [Foundation Class methods 293](#page-310-0) returnCondition [in NoSpaceOpt 243](#page-260-0) returnProgramId [in IccControl class 117](#page-134-0) [in Public methods 117](#page-134-0) returnTermId [in Accessing start data 36](#page-53-0) [in IccStartRequestQ class 215](#page-232-0) returnToCICS [in Functions 70](#page-87-0) [in Icc structure 70](#page-87-0) returnTransId [in Accessing start data 36](#page-53-0) [in IccStartRequestQ class 215](#page-232-0) reverse [in Highlight 262](#page-279-0)

rewriteItem [in Example of Temporary Storage 43](#page-60-0) [in IccTempStore class 241](#page-258-0) [in Temporary storage 41](#page-58-0) [in Updating items 42](#page-59-0) [in Writing items 41](#page-58-0) rewriteRecord [in IccFile class 141](#page-158-0) [in Updating records 31](#page-48-0) [rewriteRecord method 31](#page-48-0) [rewriting records 31](#page-48-0) rollBackUOW [in IccTask class 232](#page-249-0) routeOption [in IccResource class 188](#page-205-0) row (parameter) [in send 254](#page-271-0)[, 255](#page-272-0) [in setCursor 257](#page-274-0) RRDS file [in File control 29](#page-46-0) [RRN 29](#page-46-0) rrn (parameter) [in operator!= 196](#page-213-0) [in operator= 195](#page-212-0) [in operator== 196](#page-213-0) rThrowException [in HandleEventReturnOpt 190](#page-207-0) run [in Base classes 17](#page-34-0) [in C++ Exceptions and the Foundation](#page-67-0) [Classes 50](#page-67-0) [in Example of file control 32](#page-49-0)[, 34](#page-51-0) [in Example of managing transient](#page-57-0) [data 40](#page-57-0)[, 41](#page-58-0) [in Example of polymorphic](#page-75-0) [behavior 58](#page-75-0) [in Example of starting](#page-54-0) [transactions 37](#page-54-0) [in Example of Temporary Storage 42](#page-59-0)[,](#page-60-0) [43](#page-60-0) [in Example of terminal control 44](#page-61-0)[, 45](#page-62-0) [in Example of time and date](#page-63-0) [services 46](#page-63-0) [in Hello World 10](#page-27-0) [in IccControl class 115](#page-132-0)[, 117](#page-134-0) [in main function 289](#page-306-0)[, 290](#page-307-0) [in Mapping EXEC CICS calls to](#page-310-0) [Foundation Class methods 293](#page-310-0) [in Program control 34](#page-51-0) run method [in Hello World 9](#page-26-0) Running "Hello World" on your CICS server [Expected Output from "Hello](#page-28-0) [World" 11](#page-28-0) [in Hello World 10](#page-27-0) [Running the sample applications. 6](#page-23-0)

### **S**

[sample source 6](#page-23-0) Sample source code [in Installed contents 6](#page-23-0) [Location 6](#page-23-0) [scope of data 65](#page-82-0)

Scope of data in IccBuf reference returned from 'read' methods [in Miscellaneous 65](#page-82-0) [scope of references 65](#page-82-0) search (parameter) [in Constructor 149](#page-166-0) [in reset 150](#page-167-0) SearchCriterion [in Enumerations 145](#page-162-0) [in IccFile class 145](#page-162-0) Second Screen [in ICC\\$PRG1 \(IPR1\) 307](#page-324-0) [in Output from sample](#page-324-0) [programs 307](#page-324-0) seconds [in IccAbsTime class 83](#page-100-0) [in IccTime class 269](#page-286-0) seconds (parameter) [in Constructor 269](#page-286-0)[, 273](#page-290-0)[, 275](#page-292-0) [in set 274](#page-291-0)[, 276](#page-293-0) [in setReplyTimeout 112](#page-129-0) send [in Example of terminal control 44](#page-61-0) [in Hello World 10](#page-27-0) [in IccSession class 207](#page-224-0) [in IccTerminal class 254](#page-271-0)[, 255](#page-272-0) send (parameter) [in converse 203](#page-220-0) [in put 111](#page-128-0) [in send 207](#page-224-0) [in sendInvite 207](#page-224-0) [in sendLast 208](#page-225-0) [in write 113](#page-130-0) [in writeAndGetReply 113](#page-130-0) send3270Data [in IccTerminal class 255](#page-272-0)[, 256](#page-273-0) [sending data to a terminal 43](#page-60-0) Sending data to a terminal [in Terminal control 43](#page-60-0) [in Using CICS Services 43](#page-60-0) sendInvite [in IccSession class 207](#page-224-0) sendLast [in IccSession class 208](#page-225-0) sendLine [in Example of file control 33](#page-50-0) [in Example of terminal control 44](#page-61-0) [in IccTerminal class 256](#page-273-0)[, 257](#page-274-0) SendOpt [in Enumerations 210](#page-227-0) [in IccSession class 210](#page-227-0) [sequential reading of files 32](#page-49-0) session [in FacilityType 236](#page-253-0) [in IccControl class 117](#page-134-0) set [in IccTimeInterval class 273](#page-290-0) [in IccTimeOfDay class 275](#page-292-0) set (parameter) [in boolText 69](#page-86-0) set... [in Sending data to a terminal 43](#page-60-0) setAbendHandler [in IccControl class 117](#page-134-0) setAccess [in IccFile class 142](#page-159-0)

setActionOnAnyCondition [in IccResource class 188](#page-205-0) setActionOnCondition [in IccResource class 188](#page-205-0) setActionsOnConditions [in IccResource class 189](#page-206-0) setAlarm [in IccAlarmRequestId class 85](#page-102-0) [in IccClock class 105](#page-122-0) setAllRouteCodes [in IccConsole class 112](#page-129-0) setClassName [in IccBase class 90](#page-107-0) [in Protected methods 90](#page-107-0) setColor [in Example of terminal control 45](#page-62-0) [in IccTerminal class 257](#page-274-0) setCursor [in IccTerminal class 257](#page-274-0) setCustomClassNum [in IccBase class 90](#page-107-0) [in Protected methods 90](#page-107-0) [setData 214](#page-231-0) [in IccStartRequestQ class 215](#page-232-0) [in Starting transactions 36](#page-53-0) setDataLength [in IccBuf class 100](#page-117-0) setDumpOpts [in IccTask class 232](#page-249-0) setEDF [in Functions 71](#page-88-0) [in Icc structure 71](#page-88-0) [in IccResource class 189](#page-206-0) setEmptyOnOpen [in IccFile class 142](#page-159-0) [in Public methods 142](#page-159-0) setFMHContained [in IccBuf class 100](#page-117-0) [in Public methods 100](#page-117-0) setHighlight [in Example of terminal control 45](#page-62-0) [in IccTerminal class 258](#page-275-0) [setInputMessage 173](#page-190-0) [in IccProgram class 175](#page-192-0) [in Public methods 175](#page-192-0) setJournalTypeId [in IccJournal class 156](#page-173-0) setKind [in Example of file control 33](#page-50-0) [in IccKey class 165](#page-182-0) setLanguage [in IccUser class 283](#page-300-0) setLine [in IccTerminal class 258](#page-275-0) setNewLine [in IccTerminal class 258](#page-275-0) setNextCommArea [in IccTerminal class 258](#page-275-0) [in Public methods 258](#page-275-0) setNextInputMessage [in IccTerminal class 258](#page-275-0) setNextTransId [in IccTerminal class 259](#page-276-0) setPrefix [in IccJournal class 156](#page-173-0) setPriority [in IccTask class 232](#page-249-0)

setPriority *(continued)* [in Public methods 232](#page-249-0) setOueueName [in Example of starting](#page-55-0) [transactions 38](#page-55-0) [in IccStartRequestQ class 216](#page-233-0) [in Starting transactions 36](#page-53-0) setReplyTimeout [in IccConsole class 112](#page-129-0) setReturnTermId [in Example of starting](#page-55-0) [transactions 38](#page-55-0) [in IccStartRequestQ class 216](#page-233-0) [in Starting transactions 36](#page-53-0) setReturnTransId [in Example of starting](#page-55-0) [transactions 38](#page-55-0) [in IccStartRequestQ class 216](#page-233-0) [in Starting transactions 36](#page-53-0) setRouteCodes [in IccConsole class 112](#page-129-0) setRouteOption [in Example of starting](#page-55-0) [transactions 38](#page-55-0)[, 39](#page-56-0) [in IccResource class 189](#page-206-0)[, 190](#page-207-0) [in Program control 35](#page-52-0) [in Public methods 189](#page-206-0)[, 190](#page-207-0) setStartOpts [in IccStartRequestQ class 216](#page-233-0) setStatus [in IccFile class 142](#page-159-0) setTimerECA [in IccAlarmRequestId class 86](#page-103-0) setWaitText [in IccTask class 232](#page-249-0) Severe error handling (abendTask) [in CICS conditions 54](#page-71-0) [in Conditions, errors, and](#page-71-0) [exceptions 54](#page-71-0) SeverityOpt [in Enumerations 114](#page-131-0) [in IccConsole class 114](#page-131-0) signoff [in IccTerminal class 259](#page-276-0) signon [in IccTerminal class 259](#page-276-0) [in Public methods 259](#page-276-0) [singleton class 22](#page-39-0) Singleton classes [in Creating a resource object 22](#page-39-0) [in Using CICS resources 22](#page-39-0) size (parameter) [in getStorage 223](#page-240-0)[, 230](#page-247-0) [in operator new 90](#page-107-0) start [in Example of starting](#page-55-0) [transactions 38](#page-55-0) [in IccRequestId class 183](#page-200-0) [in IccStartRequestQ class 213](#page-230-0)[, 217](#page-234-0) [in Mapping EXEC CICS calls to](#page-310-0) [Foundation Class methods 293](#page-310-0) [in Parameter passing conventions 63](#page-80-0) [in Starting transactions 36](#page-53-0) Starting transactions [in Starting transactions](#page-53-0) [asynchronously 36](#page-53-0) [in Using CICS Services 36](#page-53-0)

[starting transactions asynchronously 36](#page-53-0) Starting transactions asynchronously [Accessing start data 36](#page-53-0) [Cancelling unexpired start](#page-53-0) [requests 36](#page-53-0) [Example of starting transactions 36](#page-53-0) [in Using CICS Services 36](#page-53-0) [Starting transactions 36](#page-53-0) startIO [in Options 158](#page-175-0) startRequest [in StartType 236](#page-253-0) startRequestQ [in Example of starting](#page-54-0) [transactions 37](#page-54-0)[, 38](#page-55-0) [in IccControl class 118](#page-135-0) startType [in Example of starting](#page-55-0) [transactions 38](#page-55-0) [in IccTask class 233](#page-250-0) **StartType** [in Enumerations 236](#page-253-0) [in IccTask class 236](#page-253-0) state [in IccSession class 209](#page-226-0) StateOpt [in Enumerations 210](#page-227-0) [in IccSession class 210](#page-227-0) stateText [in IccSession class 209](#page-226-0) Status [in Enumerations 145](#page-162-0) [in IccFile class 145](#page-162-0) status (parameter) [in setStatus 142](#page-159-0) Storage management [in Miscellaneous 61](#page-78-0) StorageOpts [in Enumerations 237](#page-254-0) [in IccTask class 237](#page-254-0) storageOpts (parameter) [in getStorage 223](#page-240-0)[, 230](#page-247-0) storeName (parameter) [in Constructor 239](#page-256-0) SUBSPACE [in ASRASpaceType 77](#page-94-0) summary [in IccEvent class 130](#page-147-0) [in IccException class 132](#page-149-0) [in IccMessage class 170](#page-187-0) [support classes 20](#page-37-0) Support Classes [in Overview of the foundation](#page-37-0) [classes 20](#page-37-0) suppressDump [in AbendDumpOpt 235](#page-252-0) suspend [in IccTask class 233](#page-250-0) [in NoSpaceOpt 243](#page-260-0) synchronous [in Options 158](#page-175-0) syncLevel [in IccSession class 209](#page-226-0) SyncLevel [in Enumerations 211](#page-228-0) [in IccSession class 211](#page-228-0)

sysId [in IccSystem class 225](#page-242-0) sysId (parameter) [in Constructor 201](#page-218-0) [in setRouteOption 189](#page-206-0) sysName (parameter) [in Constructor 201](#page-218-0) [in setRouteOption 190](#page-207-0) system [in IccControl class 118](#page-135-0)

## **T**

task [in IccControl class 118](#page-135-0) [in LifeTime 199](#page-216-0) temporary storage [deleting items 42](#page-59-0) [example 42](#page-59-0) [introduction 41](#page-58-0) [reading items 41](#page-58-0) [updating items 42](#page-59-0) [Writing items 41](#page-58-0) Temporary storage [Deleting items 42](#page-59-0) [Example of Temporary Storage 42](#page-59-0) [in Using CICS Services 41](#page-58-0) [Reading items 41](#page-58-0) [Updating items 42](#page-59-0) [Writing items 41](#page-58-0) termId (parameter) [in setReturnTermId 216](#page-233-0) [in start 217](#page-234-0) terminal [finding out about 44](#page-61-0) [in FacilityType 236](#page-253-0) [in Hello World 9](#page-26-0) [in IccControl class 118](#page-135-0) [receiving data from 44](#page-61-0) [sending data to 43](#page-60-0) terminal control [example 44](#page-61-0) [finding out information 44](#page-61-0) [introduction 43](#page-60-0) [receiving data 44](#page-61-0) [sending data 43](#page-60-0) Terminal control [Example of terminal control 44](#page-61-0) [Finding out information about a](#page-61-0) [terminal 44](#page-61-0) [in Using CICS Services 43](#page-60-0) [Receiving data from a terminal 44](#page-61-0) [Sending data to a terminal 43](#page-60-0) terminalInput [in StartType 236](#page-253-0) termName (parameter) [in setReturnTermId 216](#page-233-0) Test [in C++ Exceptions and the Foundation](#page-66-0) [Classes 49](#page-66-0)[, 50](#page-67-0) test (parameter) [in boolText 69](#page-86-0) text [in IccMessage class 170](#page-187-0) text (parameter) [in Constructor 93](#page-110-0)[, 94](#page-111-0)[, 169](#page-186-0) [in operator!= 165](#page-182-0)

text (parameter) *(continued)* [in operator« 98](#page-115-0)[, 99](#page-116-0)[, 252](#page-269-0) [in operator+= 97](#page-114-0) [in operator= 97](#page-114-0) [in operator== 164](#page-181-0) [in writeItem 124](#page-141-0)[, 242](#page-259-0) throw [in C++ Exceptions and the Foundation](#page-66-0) [Classes 49](#page-66-0) [in Exception handling](#page-70-0) [\(throwException\) 53](#page-70-0) throwException [in ActionOnCondition 190](#page-207-0) [in CICS conditions 52](#page-69-0) ti [in Example of starting](#page-54-0) [transactions 37](#page-54-0)[, 38](#page-55-0) time [in IccAbsTime class 83](#page-100-0) [in IccClock class 105](#page-122-0) time (parameter) [in Constructor 81](#page-98-0)[, 273](#page-290-0)[, 275](#page-292-0) [in delay 228](#page-245-0) [in setAlarm 105](#page-122-0) [in start 217](#page-234-0) Time and date services [Example of time and date](#page-62-0) [services 45](#page-62-0) [in Using CICS Services 45](#page-62-0) [time services 45](#page-62-0) timeInHours [in IccAbsTime class 83](#page-100-0) [in IccTime class 270](#page-287-0) timeInMinutes [in IccAbsTime class 83](#page-100-0) [in IccTime class 270](#page-287-0) timeInSeconds [in IccAbsTime class 84](#page-101-0) [in IccTime class 270](#page-287-0) timeInterval [in Type 271](#page-288-0) timeInterval (parameter) [in operator= 273](#page-290-0) timeOfDay [in Type 271](#page-288-0) timeOfDay (parameter) [in operator= 275](#page-292-0) timerECA [in IccAlarmRequestId class 86](#page-103-0) timerECA (parameter) [in Constructor 85](#page-102-0) [in setTimerECA 86](#page-103-0) timeSeparator (parameter) [in time 83](#page-100-0)[, 105](#page-122-0) TPName (parameter) [in connectProcess 203](#page-220-0) traceNum (parameter) [in enterTrace 229](#page-246-0) TraceOpt [in Enumerations 237](#page-254-0) [in IccTask class 237](#page-254-0) tracing [activating trace output 48](#page-65-0) [trademarks 314](#page-331-0) transId [in IccTask class 233](#page-250-0)

transid (parameter) [in setNextTransId 259](#page-276-0) transId (parameter) [in cancel 213](#page-230-0) [in connectProcess 202](#page-219-0)[, 203](#page-220-0) [in link 174](#page-191-0) [in setNextTransId 259](#page-276-0) [in setReturnTransId 216](#page-233-0) [in start 217](#page-234-0) transient data [deleting queues 40](#page-57-0) [example 40](#page-57-0) [introduction 39](#page-56-0) [reading data 39](#page-56-0) [Writing data 40](#page-57-0) Transient Data [Deleting queues 40](#page-57-0) [Example of managing transient](#page-57-0) [data 40](#page-57-0) [in Using CICS Services 39](#page-56-0) [Reading data 39](#page-56-0) [Writing data 40](#page-57-0) transName (parameter) [in setReturnTransId 216](#page-233-0) triggerDataQueueId [in IccTask class 233](#page-250-0) trueFalse (parameter) [in setEmptyOnOpen 142](#page-159-0) try [in C++ Exceptions and the Foundation](#page-66-0) [Classes 49](#page-66-0)[, 50](#page-67-0) [in Exception handling](#page-70-0) [\(throwException\) 53](#page-70-0) [in main function 290](#page-307-0) tryLock [in IccSemaphore class 198](#page-215-0) tryNumber [in C++ Exceptions and the Foundation](#page-66-0) [Classes 49](#page-66-0)[, 50](#page-67-0) type [in C++ Exceptions and the Foundation](#page-67-0) [Classes 50](#page-67-0) [in IccException class 133](#page-150-0) [in IccFile class 143](#page-160-0) [in IccRecordIndex class 181](#page-198-0) [in IccSemaphore class 198](#page-215-0) [in IccTime class 270](#page-287-0) Type [in Enumerations 133](#page-150-0)[, 182](#page-199-0)[, 271](#page-288-0) [in IccException class 133](#page-150-0) [in IccRecordIndex class 182](#page-199-0) [in IccTime class 271](#page-288-0) type (parameter) [in condition 130](#page-147-0)[, 187](#page-204-0) [in Constructor 89](#page-106-0)[, 93](#page-110-0)[, 94](#page-111-0)[, 181](#page-198-0)[, 193](#page-210-0)[,](#page-214-0) [197](#page-214-0) [in waitExternal 234](#page-251-0) typeText [in IccException class 133](#page-150-0)

### **U**

underscore [in Highlight 262](#page-279-0) UNIX [in ClassMemoryMgmt 72](#page-89-0) [in Storage management 61](#page-78-0)

unknownException [in Functions 71](#page-88-0) [in Icc structure 71](#page-88-0) unload [in IccProgram class 175](#page-192-0) unlock [in IccSemaphore class 198](#page-215-0) unlockRecord [in IccFile class 143](#page-160-0) UOW [in LifeTime 199](#page-216-0) updatable [in Access 145](#page-162-0) update [in IccClock class 106](#page-123-0) [in ReadMode 145](#page-162-0) update (parameter) [in Constructor 103](#page-120-0) UpdateMode [in Enumerations 107](#page-124-0) [in IccClock class 107](#page-124-0) updateToken (parameter) [in deleteLockedRecord 136](#page-153-0) [in readNextRecord 149](#page-166-0)[, 150](#page-167-0) [in readPreviousRecord 150](#page-167-0) [in readRecord 140](#page-157-0) [in rewriteRecord 141](#page-158-0)[, 142](#page-159-0) [in unlockRecord 143](#page-160-0) [updating items 42](#page-59-0) Updating items [in Temporary storage 42](#page-59-0) [in Using CICS Services 42](#page-59-0) [updating records 31](#page-48-0) Updating records [in File control 31](#page-48-0) [in Using CICS Services 31](#page-48-0) upper [in Case 261](#page-278-0) **USER** [in ASRAStorageType 77](#page-94-0) user (parameter) [in signon 259](#page-276-0) userDataKey [in StorageOpts 237](#page-254-0) USEREXECKEY [in ASRAKeyType 76](#page-93-0) userId [in IccTask class 233](#page-250-0) userId (parameter) [in start 217](#page-234-0) userName (parameter) [in Constructor 281](#page-298-0) Using an object [in C++ Objects 16](#page-33-0) [using CICS resources 21](#page-38-0) Using CICS resources [Calling methods on a resource](#page-39-0) [object 22](#page-39-0) [Creating a resource object 21](#page-38-0) [in Overview of the foundation](#page-38-0) [classes 21](#page-38-0) [Singleton classes 22](#page-39-0) Using CICS Services [Accessing start data 36](#page-53-0) [Browsing records 32](#page-49-0) [Cancelling unexpired start](#page-53-0) [requests 36](#page-53-0)

Using CICS Services *(continued)* [Deleting items 42](#page-59-0) [Deleting queues 40](#page-57-0) [Deleting records 31](#page-48-0) [Example of file control 32](#page-49-0) [Example of managing transient](#page-57-0) [data 40](#page-57-0) [Example of starting transactions 36](#page-53-0) [Example of Temporary Storage 42](#page-59-0) [Example of terminal control 44](#page-61-0) [Example of time and date](#page-62-0) [services 45](#page-62-0) [Finding out information about a](#page-61-0) [terminal 44](#page-61-0) [Reading data 39](#page-56-0) [Reading items 41](#page-58-0) [Reading records 29](#page-46-0) [Receiving data from a terminal 44](#page-61-0) [Sending data to a terminal 43](#page-60-0) [Starting transactions 36](#page-53-0) [Updating items 42](#page-59-0) [Updating records 31](#page-48-0) [Writing data 40](#page-57-0) [Writing items 41](#page-58-0) [Writing records 30](#page-47-0)

## **V**

value [in IccKey class 165](#page-182-0) value (parameter) [in operator= 164](#page-181-0) variable (parameter) [in Foundation Classes—reference 67](#page-84-0) verifyPassword [in IccUser class 283](#page-300-0) [in Public methods 283](#page-300-0) [VSAM 29](#page-46-0)

## **W**

wait [in IccJournal class 157](#page-174-0) [in SendOpt 210](#page-227-0) waitExternal ECBList (parameter) [in waitExternal 234](#page-251-0) [in IccTask class 234](#page-251-0) numEvents (parameter) [in waitExternal 234](#page-251-0) opt (parameter) [in waitExternal 234](#page-251-0) type (parameter) [in waitExternal 234](#page-251-0) waitForAID [in Example of terminal control 45](#page-62-0) [in IccTerminal class 260](#page-277-0) waitOnAlarm [in IccAlarmRequestId class 85](#page-102-0) [in IccTask class 234](#page-251-0) WaitPostType [in Enumerations 237](#page-254-0) [in IccTask class 237](#page-254-0) WaitPurgeability [in Enumerations 237](#page-254-0) [in IccTask class 237](#page-254-0)

width [in IccTerminal class 260](#page-277-0) workArea [in IccSystem class 225](#page-242-0) [in IccTask class 234](#page-251-0) [in IccTerminal class 260](#page-277-0) Working with IccResource subclasses [in Buffer objects 27](#page-44-0) [in IccBuf class 27](#page-44-0) write [in IccConsole class 113](#page-130-0) writeAndGetReply [in IccConsole class 113](#page-130-0) writeItem [in C++ Exceptions and the Foundation](#page-68-0) [Classes 51](#page-68-0) [in Calling methods on a resource](#page-40-0) [object 23](#page-40-0) [in IccDataQueue class 124](#page-141-0) [in IccTempStore class 241](#page-258-0)[, 242](#page-259-0) [in Temporary storage 41](#page-58-0) [in Transient Data 39](#page-56-0) [in Working with IccResource](#page-44-0) [subclasses 27](#page-44-0)[, 28](#page-45-0) [in Writing data 40](#page-57-0) [in Writing items 41](#page-58-0) writeRecord [in Example of file control 33](#page-50-0) [in IccFile class 143](#page-160-0) [in IccJournal class 157](#page-174-0) [in Writing KSDS records 31](#page-48-0) [in Writing records 30](#page-47-0) [in Writing RRDS records 31](#page-48-0) writeRecord method [IccFile class 30](#page-47-0) [Writing data 40](#page-57-0) [in Transient Data 40](#page-57-0) [in Using CICS Services 40](#page-57-0) Writing ESDS records [in File control 31](#page-48-0) [in Writing records 31](#page-48-0) [Writing items 41](#page-58-0) [in Temporary storage 41](#page-58-0) [in Using CICS Services 41](#page-58-0) Writing KSDS records [in File control 30](#page-47-0) [in Writing records 30](#page-47-0) Writing records [in File control 30](#page-47-0) [in Using CICS Services 30](#page-47-0) [Writing ESDS records 31](#page-48-0) [Writing KSDS records 30](#page-47-0) [Writing RRDS records 31](#page-48-0) Writing RRDS records

## **Y**

year [in IccAbsTime class 84](#page-101-0) [in IccClock class 106](#page-123-0) yellow [in Color 262](#page-279-0) yesNo (parameter) [in setFMHContained 100](#page-117-0)

[in actionOnConditionAsChar 186](#page-203-0) [in operatingSystem 224](#page-241-0) [XPLINK 7](#page-24-0)

[in File control 31](#page-48-0) [in Writing records 31](#page-48-0)
## **Readers' Comments — We'd Like to Hear from You**

**CICS Transaction Server for z/OS Version 4 Release 2 C++ OO Class Libraries**

## **Publication No. SC34-7162-01**

We appreciate your comments about this publication. Please comment on specific errors or omissions, accuracy, organization, subject matter, or completeness of this book. The comments you send should pertain to only the information in this manual or product and the way in which the information is presented.

For technical questions and information about products and prices, please contact your IBM branch office, your IBM business partner, or your authorized remarketer.

When you send comments to IBM, you grant IBM a nonexclusive right to use or distribute your comments in any way it believes appropriate without incurring any obligation to you. IBM or any other organizations will only use the personal information that you supply to contact you about the issues that you state on this form.

Comments:

Thank you for your support.

Submit your comments using one of these channels:

v Send your comments to the address on the reverse side of this form.

- Send a fax to the following number: +44 1962 816151
- v Send your comments via email to: idrcf@uk.ibm.com

If you would like a response from IBM, please fill in the following information:

Name Address

Company or Organization

Phone No. Email address

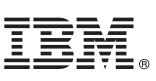

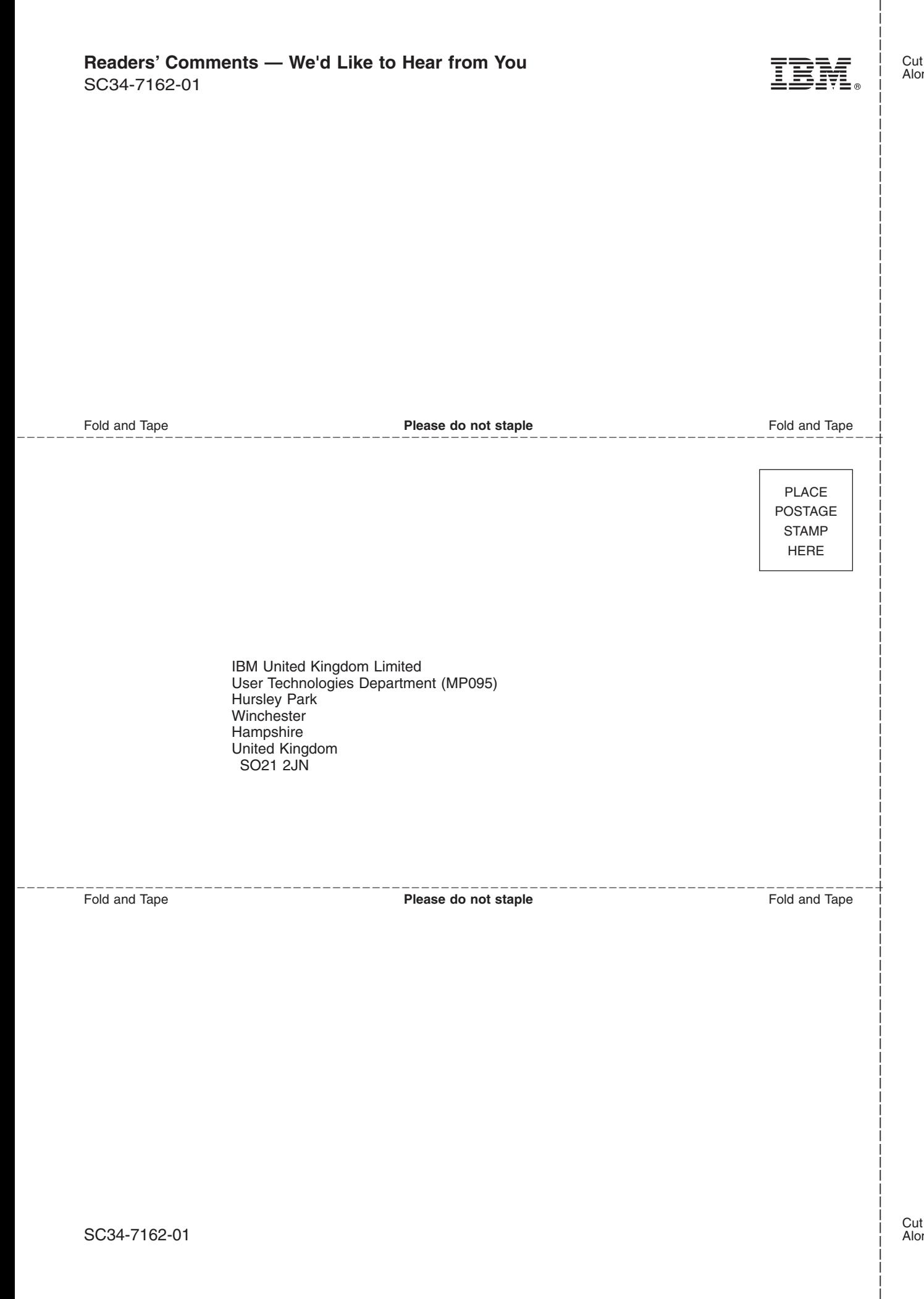

## IBM.

SC34-7162-01

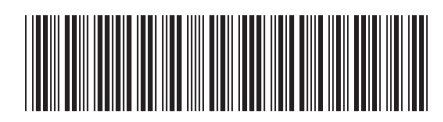